# **FGTS Digital**

DCTFWeb.

**PROFESSOR**<br>Contador, especialista em direito do<br>trabalho aplicado ao eSocial; Professor e<br>consultor na área de departamento<br>pessoal; Sócio da empresa Simplifica<br>Soluções em Folha de Pagamento. **PROFESSOR**<br>Contador, especialista em direito do<br>trabalho aplicado ao eSocial; Professor e<br>consultor na área de departamento<br>pessoal; Sócio da empresa Simplifica<br>Soluções em Folha de Pagamento. **PROFESSOR**<br>
Contador, especialista em direito do<br>
trabalho aplicado ao eSocial; Professor e<br>
consultor na área de departamento<br>
pessoal; Sócio da empresa Simplifica<br>
Soluções em Folha de Pagamento.<br>
Soluções em Folha de P

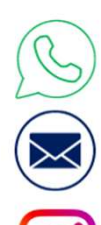

(85) 99644-9965

ciromariano.dp@gmail.com

Prof° Ciro Mariano

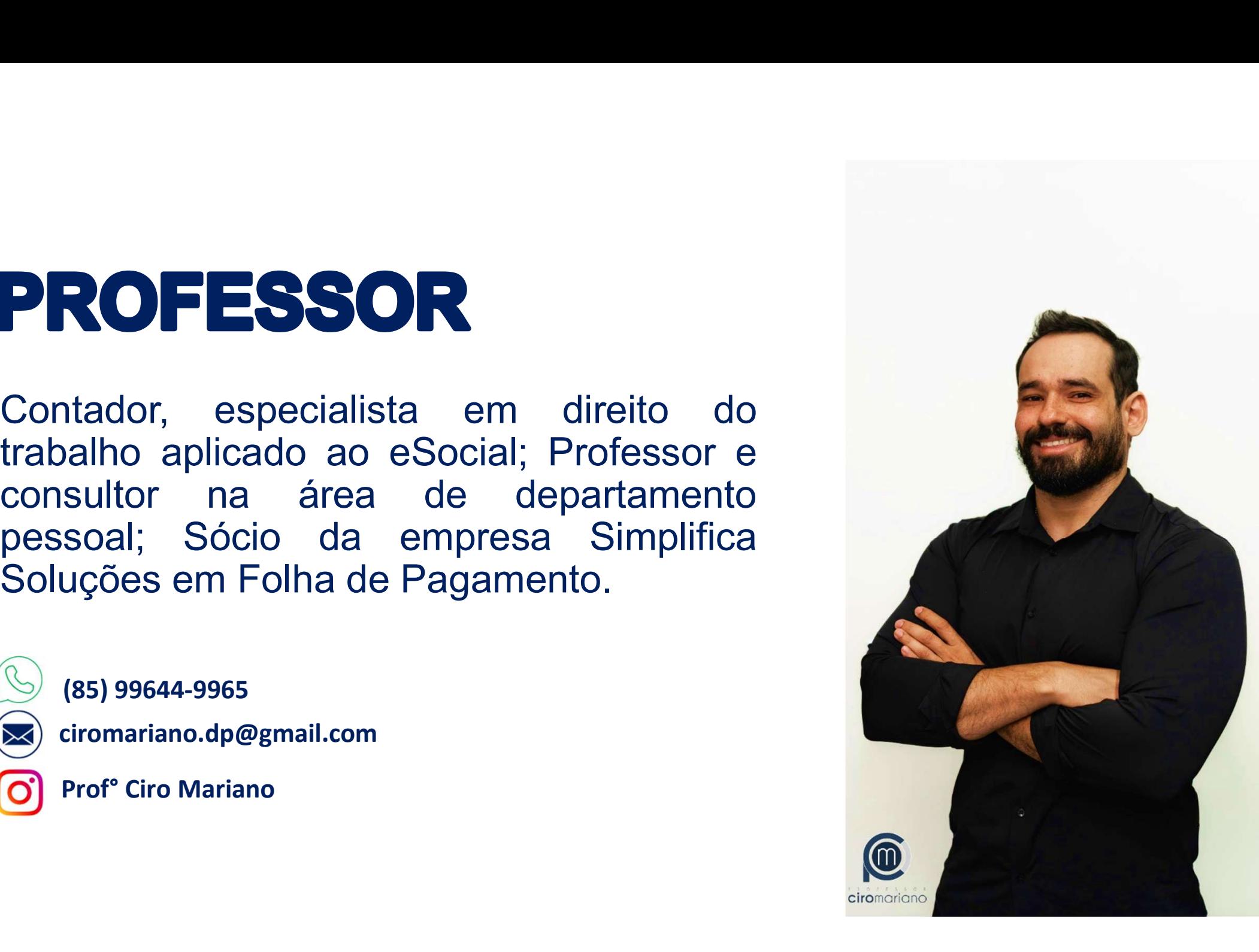

## ACORDO DEBOA'SORTE

#### Obrigação principal

**Obrigação principal<br>Quando o contribuinte tem por prestação o** *"pagamento"***<br>de tributo ou penalidade pecuniária. Obrigação principal<br>Ade tributo ou penalidade pecuniária.<br>A obrigação tributária principal surge com a ocorrê** 

**Obrigação principal<br>
A ode tributó de contribuinte tem por prestação o "pagamento"<br>
de tributó ou penalidade pecuniária.<br>
A obrigação tributária principal surge com a ocorrência do<br>
fato gerador declarado ao fisco através Chrigação principal<br>
Cuando o contribuinte tem por prestação o "pagamento"<br>
de tributo ou penalidade pecuniária.<br>
A obrigação tributária principal surge com a ocorrência do<br>
fato gerador declarado ao fisco através de "obr Obrigação principal**<br>
Quando o contribuinte tem por prestação o "*pagamento"*<br>
de tributo ou penalidade pecuniária.<br>
A obrigação tributária principal surge com a ocorrência do<br>
fato gerador declarado ao fisco através de " Quando o contribuinte tem por prestação o "**pagamento"**<br>de tributo ou penalidade pecuniária.<br>A obrigação tributária principal surge com a ocorrência do<br>fato gerador declarado ao fisco através de "obrigações<br>acessórias" e e

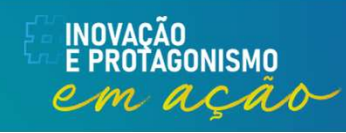

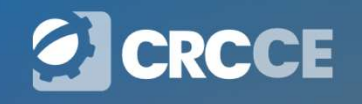

#### Obrigação acessória

**Obrigação acessória**<br>É o dever administrativo cuja finalidade é gerenciar o cumprimento<br>da "obrigação tributária" que o tributo exige, enviando aos órgãos<br>fiscalizadores informações que comprovem o pagamento das **Obrigação acessória**<br>É o dever administrativo cuja finalidade é gerenciar o cumprimento<br>da "obrigação tributária" que o tributo exige, enviando aos órgãos<br>fiscalizadores informações que comprovem o pagamento das<br>"obrigaçõ **Obrigação acessória**<br>É o dever administrativo cuja finalidade é gerenciar o cumprimento<br>da "obrigação tributária" que o tributo exige, enviando aos órgãos<br>fiscalizadores informações que comprovem o pagamento das<br>"obrigaçõ **Obrigação aces**<br>
É o dever administrativo cuja finalidade é o<br>
da "obrigação tributária" que o tributo exig<br>
fiscalizadores informações que comprov<br>"obrigações principais".

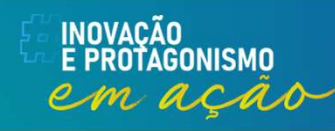

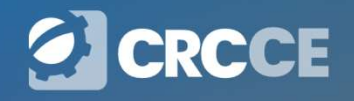

# Responsabilidade da RFB **Responsabilidade da RFB<br>LEI Nº 8.212, DE 24 DE JULHO DE 1991<br>Dispõe sobre a organização da Seguridade Social, institui Plano de Cu**

**Dispõe sobre a organização da Seguridade da RFB<br>Dispõe sobre a organização da Seguridade Social, institui Plano de Custeio, e<br>dá outras providências.<br>"Dispõe sobre a organização da Seguridade Social, institui Plano de Cus Responsabilida<br>
LEI Nº 8.212, DE 24 DE JULHO DE 1991<br>
Dispõe sobre a organização da Seguridade &<br>
dá outras providências.<br>
...<br>
Art. 33. À Secretaria da Receita Federal do** 

...Art. 33. À Secretaria da Receita Federal do Brasil compete planejar, executar, **EL Nº 8.212, DE 24 DE JULHO DE 1991<br>
Dispõe sobre a organização da Seguridade Social, institui Plano de Custeio, e<br>
dá outras providências.<br>
Art. 33. À Secretaria da Receita Federal do Brasil compete planejar, executar,<br> Responsabilidade da RFB**<br>LEI Nº 8.212, DE 24 DE JULHO DE 1991<br>Dispõe sobre a organização da Seguridade Social, institui Plano de Custeio, e<br>dá outras providências.<br>...<br>Art. 33. À Secretaria da Receita Federal do Brasil co **NO PONSADIIIDADE DA KFB**<br>
LEI Nº 8.212, DE 24 DE JULHO DE 1991<br>
Dispõe sobre a organização da Seguridade Social, institui Plano de Custeio, e<br>
dá outras providências.<br>
...<br>
Art. 33. À Secretaria da Receita Federal do Bras LEI Nº 8.212, DE 24 DE JULHO DE 1991<br>Dispõe sobre a organização da Seguridade Social, institui Plano de Custeio, e<br>...<br>Art. 33. À Secretaria da Receita Federal do Brasil compete planejar, executar,<br>acompanhar e avaliar as

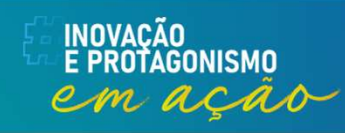

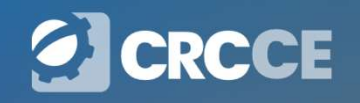

#### Correlação das obrigações

Correlação das obrigações<br>
Para cada obrigação "principal" existe uma obrigação "acessória"<br>
CORIGAÇÃO ACESSÓRIA<br>
• Folha de Pagamento<br>
• SEFIP/GFIP<br>
• SEFIP/GFIP<br>
• Guia de FGTS/INSS Correlação das obrigações<br>
Para cada obrigação "principal" existe uma obrigação "acessória"<br>
OBRIGAÇÃO ACESSÓRIA DERIGAÇÃO PRINCIPAL<br>
• Folha de Pagamento • SEFIP/GFIP • Guia de FGTS/INSS<br>
• DCTFWeb • DARF Numerado Correlação das obrigações<br>
Para cada obrigação "principal" existe uma obrigação "acessória"<br>
COBRIGAÇÃO ACESSÓRIA<br>
• Folha de Pagamento<br>
• SEFIP/GFIP<br>
• DCTFWeb<br>
• FGTS Digital<br>
• FGTS Digital<br>
• FGTS Digital<br>
• FGTS Digit Correlação das obrigações<br>
Para cada obrigação "principal" existe uma obrigação "acessória"<br>
COBRIGAÇÃO ACESSÓRIA OBRIGAÇÃO PRINCIPAL<br>
• Folha de Pagamento - Salário Salário Para cada obrigação "principal" existe uma obrigação "acessória"<br>
COBRIGAÇÃO ACESSÓRIA<br>
• Folha de Pagamento<br>
• SEFIP/GFIP<br>
• DCTFWeb<br>
• FGTS Digital<br>
• Não cumprimento das<br>
• Não cumprimento das<br>
• Não cumprimento das<br>
• **Correlação das obrigações<br>Para cada obrigação "principal" existe uma obrigação "acessória"<br>correspondente cujo assim teremos:<br>OBRIGAÇÃO ACESSÓRIA OBRIGAÇÃO PRINCIPAL Correlação das obrigações<br>Para cada obrigação "principal" existe uma obrigaç<br>correspondente cujo assim teremos:<br>OBRIGAÇÃO ACESSÓRIA OBRIGA** 

- 
- 
- 
- 
- correspondente cujo assim teremos:<br> **OBRIGAÇÃO ACESSÓRIA**<br>
 Folha de Pagamento<br>
 SEFIP/GFIP<br>
 DCTFWeb<br>
 FGTS Digital<br>
 Não cumprimento das<br>
obrigações acessórias<br>
 Protação acessórias **ERIGAÇÃO ACESSÓRIA**<br>
Folha de Pagamento<br>
SEFIP/GFIP<br>
DCTFWeb<br>
FGTS Digital<br>
Não cumprimento das<br>
obrigações acessórias<br>
origações acessórias<br>
PRIS Digital<br>
Origações acessórias<br>
PRIS Digital<br>
Origações acessórias<br>
PRIS Di

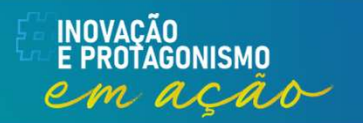

- 
- 
- 
- 
- 

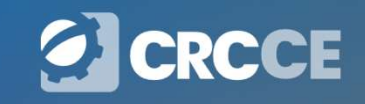

#### Evolução das obrigações

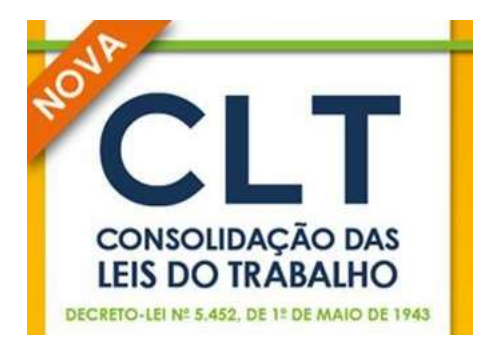

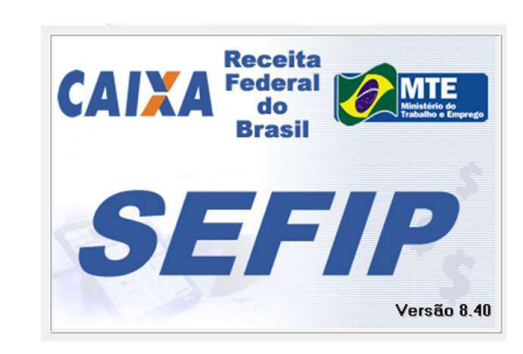

1943 1997

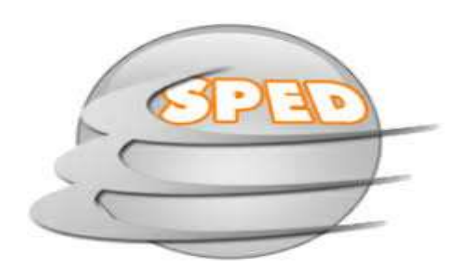

2007

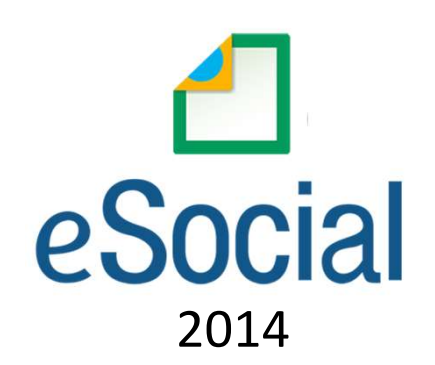

INOVAÇÃO<br>E PROTAGONISMO

em ação

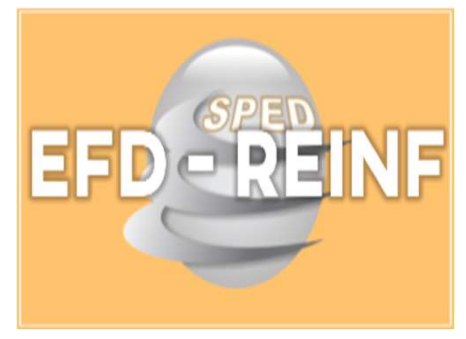

2017 2018

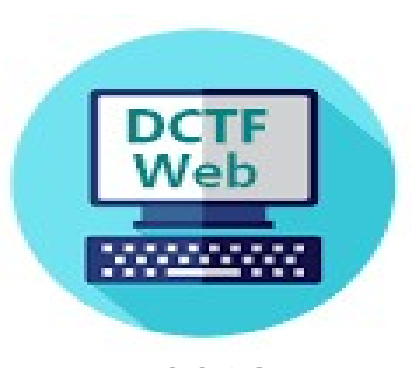

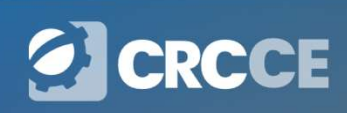

#### Universo SPED

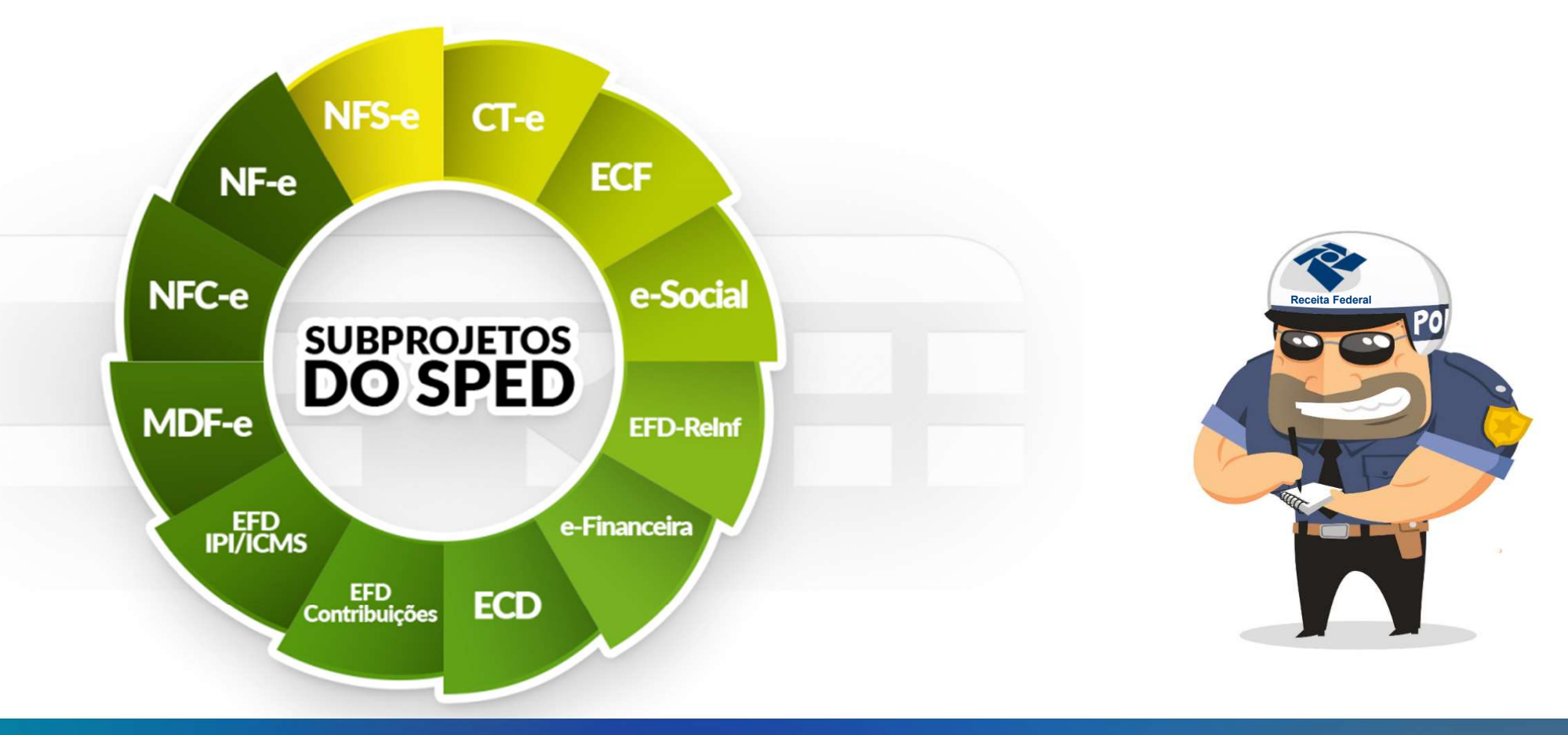

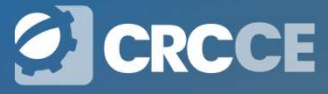

INOVAÇÃO<br>E PROTAGONISMO em ação

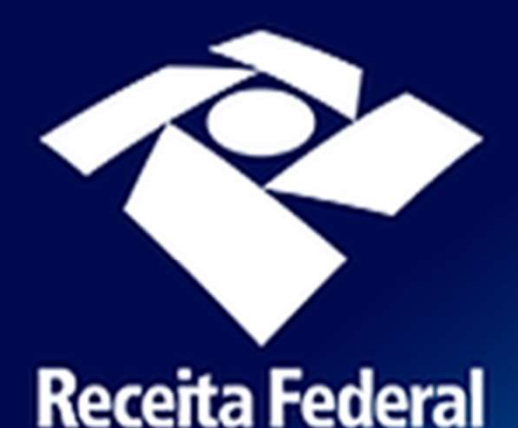

#### Malhas Fiscais

**Vialhas Fiscais<br>A Secretaria Especial da Receita Federal<br>do Brasil realiza operações de Malha Fiscal<br>junto aos contribuintes pessoas jurídicas Vialhas Fiscais<br>A Secretaria Especial da Receita Federal<br>do Brasil realiza operações de Malha Fiscal<br>junto aos contribuintes pessoas jurídicas<br>sujeitos às escriturações do Sistema Vialhas Fiscais<br>A Secretaria Especial da Receita Federal<br>do Brasil realiza operações de Malha Fiscal<br>junto aos contribuintes pessoas jurídicas<br>sujeitos às escriturações do Sistema<br>Público de Escrituração Digital - Sped, Vialhas Fiscais<br>A Secretaria Especial da Receita Federal<br>do Brasil realiza operações de Malha Fiscal<br>junto aos contribuintes pessoas jurídicas<br>sujeitos às escriturações do Sistema<br>Público de Escrituração Digital - Sped,<br>m Vialhas Fiscais<br>A Secretaria Especial da Receita Federal<br>do Brasil realiza operações de Malha Fiscal<br>junto aos contribuintes pessoas jurídicas<br>sujeitos às escriturações do Sistema<br>Público de Escrituração Digital - Sped,<br>m** VICTITICS TISCOIS<br>
A Secretaria Especial da Receita Federal<br>
do Brasil realiza operações de Malha Fiscal<br>
junto aos contribuintes pessoas jurídicas<br>
sujeitos às escriturações do Sistema<br>
Público de Escrituração Digital - S A Secretaria Especial da Receita Federal<br>do Brasil realiza operações de Malha Fiscal<br>junto aos contribuintes pessoas jurídicas<br>sujeitos às escriturações do Sistema<br>Público de Escrituração Digital - Sped,<br>mediante análise d A Secretaria Especial da Receita Federal<br>do Brasil realiza operações de Malha Fiscal<br>junto aos contribuintes pessoas jurídicas<br>sujeitos às escriturações do Sistema<br>Público de Escrituração Digital - Sped,<br>mediante análise d A Secretaria Especial da Receita Federal<br>do Brasil realiza operações de Malha Fiscal<br>junto aos contribuintes pessoas jurídicas<br>sujeitos às escriturações do Sistema<br>Público de Escrituração Digital - Sped,<br>mediante análise d A Secretaria Especial da Receita Federal do Brasil realiza operações de Malha Fiscal<br>junto aos contribuintes pessoas jurídicas<br>sujeitos às escriturações do Sistema<br>Público de Escrituração Digital - Sped,<br>mediante análise d

#### Os Animais Ferozes à Serviço da RFB

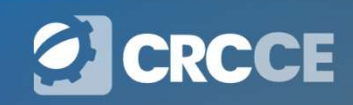

# ContAcil

Uma plataforma de soluções criada<br>pela Receita Federal do Brasil

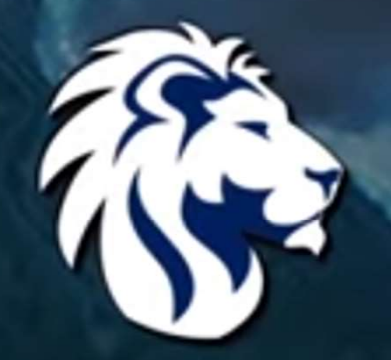

#### Operações realizadas

#### "E O VENTO LEVOU"

#### "LAVA JATO"

### "CHIAROSCURO"

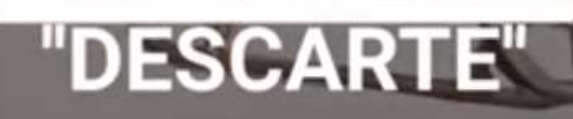

"ZELOTES"

**Receita Federal** 

**Malha Fiscal PJ - Operações**<br>10.001 - ECF sem Informação de Receitas<br>80.001 - Dirf x Darf Fonte Não Pagadora **Malha Fiscal PJ - Operações**<br>Operação 10.001 - ECF sem Informação de Receitas<br>Operação 80.001 - Dirf x Darf Fonte Não Pagadora<br>Operação 50.001 - GFIP-FALSO SIMPLES **Malha Fiscal PJ - Operações**<br>Operação 10.001 - ECF sem Informação de Receitas<br>Operação 80.001 - Dirf x Darf Fonte Não Pagadora<br>Operação 50.001 - GFIP-FALSO SIMPLES<br>Operação 50.002 - GFIP-GILRAT **Malha Fiscal PJ - Operação 10.001 - ECF sem Informação de Receitas<br>Operação 10.001 - ECF sem Informação de Receitas<br>Operação 80.001 - Dirf x Darf Fonte Não Pagadora<br>Operação 50.001 - GFIP-FALSO SIMPLES<br>Operação 50.002 - G Malha Fiscal PJ - Operação 10.001 - ECF sem Informação de Receitas<br>Operação 80.001 - Dirf x Darf Fonte Não Pagadora<br>Operação 50.001 - GFIP-FALSO SIMPLES<br>Operação 50.002 - GFIP-GILRAT<br>Operação 30.001 - Insuficiência de Dec Malha Fiscal PJ - Operação**<br>Operação 10.001 - ECF sem Informação de Receitas<br>Operação 80.001 - Dirf x Darf Fonte Não Pagadora<br>Operação 50.001 - GFIP-FALSO SIMPLES<br>Operação 50.002 - GFIP-GILRAT<br>Operação 30.001 - PIS sobre **Malha Fiscal PJ - Operação 10.001 - ECF sem Informação de Receitas<br>Operação 80.001 - Dirf x Darf Fonte Não Pagadora<br>Operação 50.001 - GFIP-FALSO SIMPLES<br>Operação 50.002 - GFIP-GILRAT<br>Operação 30.001 - Insuficiência de Dec Malha Fiscal PJ - Operações**<br>Operação 10.001 - ECF sem Informação de Receitas<br>Operação 50.001 - Dirf x Darf Fonte Não Pagadora<br>Operação 50.002 - GFIP-GILRAT<br>Operação 50.002 - GFIP-GILRAT<br>Operação 30.001 - Insuficiência de **Malha Fiscal PJ - Operações**<br>Operação 10.001 - ECF sem Informação de Receitas<br>Operação 50.001 - Dirf x Darf Fonte Não Pagadora<br>Operação 50.002 - GFIP-FALSO SIMPLES<br>Operação 50.002 - GFIP-GILRAT<br>Operação 30.001 - PIS sobre

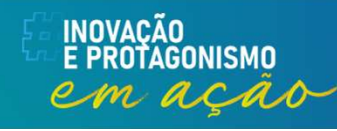

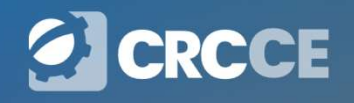

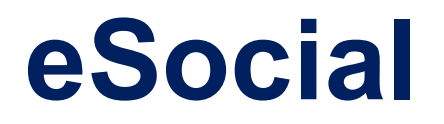

### • Conciliation – Faz parte do SPED – Sistema Público de Escrituração Digital;<br>• Faz parte do SPED – Sistema Público de Escrituração Digital;<br>• Faz parte do SPED – Sistema Público de Escrituração Digital;<br>• Foi instituído p • "O eSocial é um grande BANCO DE DADOS, comprehensabable de um grande BANCO DE DADOS, comprehensabable des trabalhadores do Brasil<br>• Faz parte do SPED – Sistema Público de Escrituração Digital;<br>• Foi instituído pelo Decre • Contras de Resoluções do Brasil<br>
• Contras de Antigatistas, fiscais e previdenciárias de todos<br>
• Faz parte do SPED – Sistema Público de Escrituração Digital;<br>
• Faz parte do SPED – Sistema Público de Escrituração Digita • O eSocial é um grande BANCO DE DADOS, com<br>
informações trabalhistas, fiscais e previdenciárias de todos<br>
• os trabalhadores do Brasil"<br>
• Faz parte do SPED – Sistema Público de Escrituração Digital;<br>
• Foi instituído pel • O eSocial é um grande BANCO DE DADOS, com<br>
informações trabalhistas, fiscais e previdenciárias de todos<br>
• os trabalhadores do Brasil<sup>7</sup><br>
• Faz parte do SPED – Sistema Público de Escrituração Digital;<br>
• Foi instituído p U esocial e um grande BAR<br>
informações trabalhistas, fiscais<br>
os trabalhadores<br>
Faz parte do SPED – Sistema Público de E<br>
Foi instituído pelo Decreto 8.373/14;<br>
É gerido através de Resoluções do Comitê<br>
Quem alimenta o BAN **eSocial<br>"**O eSocial é um grande BANCO DE DADOS, com<br>nações trabalhistas, fiscais e previdenciárias de todos<br>os trabalhadores do Brasil" informações trabalhistas, fiscais e previdenciárias de todos os trabalhadores do Brasil" **ADOS, com<br>ciárias de todos<br>eSocial – Zenaide Carvalho**<br>Digital;

- 
- 
- 
- 
- 

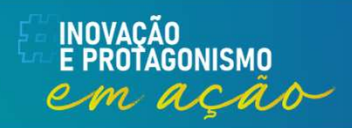

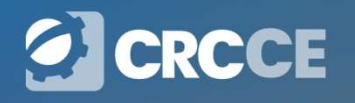

# Implementação progressiva do eSocial: "faseamento" **Implementação progressiva do eSocial:**<br>
"faseamento"<br>
Os obrigados ao eSocial foram divididos em 4 grupos e cada grupo<br>
passou a ser responsável pelo envio das suas informações trabalhistas,<br>
previdenciárias e tributárias Implementação progressiva do eSocial:<br>"faseamento"<br>Os obrigados ao eSocial foram divididos em 4 grupos e cada grupo<br>passou a ser responsável pelo envio das suas informações trabalhistas,<br>previdenciárias e tributárias em se **Implementação progressiva do eSocial**<br>
"faseamento"<br>
Os obrigados ao eSocial foram divididos em 4 grupos e cada grup<br>
passou a ser responsável pelo envio das suas informações trabalhista<br>
previdenciárias e tributárias em

**Inplementação progres<br>
"faseamen"<br>
Sou a ser responsável pelo envio das suas<br>
videnciárias e tributárias em seis fases.<br>
1. Tabelas;<br>
2. Não Periódicos;<br>
3. Periódicos;<br>
4. Substituição GFIP para Contribuições Example 18. Periodicial State 18. Periódicos**<br>3. Periódicas e tributárias em seis fa<br>3. Periódicos;<br>3. Periódicos;<br>3. Periódicos;<br>3. State 19. Periódicos;<br>4. Substituição GFIP para Contribuiç 1999 – 1999 – 1999 – 1999<br>1999 – 1999 – 1999 – 1999 – 1999 – 1999 – 1999 – 1999 – 1999 – 1999 – 1999 – 1999 – 1999 – 1999 – 1999 – 1999 – 1999 – 1999 – 1999 – 1999 – 1999 – 1999 – 1999 – 1999 – 1999 – 1999 – 1999 – 1999 – obrigados ao eSocial foram dividi<br>sou a ser responsável pelo envio da<br>videnciárias e tributárias em seis fa<br>1. Tabelas;<br>2. Não Periódicos;<br>3. Periódicos;<br>4. Substituição GFIP para Contribuiç<br>5. SST;<br>6. Substituição GFIP FG Isou a ser responsável pelo envio das suas informaçõe<br>Indenciárias e tributárias em <mark>seis fases.</mark><br>1. Tabelas;<br>2. Não Periódicos;<br>3. Periódicos;<br>4. Substituição GFIP para Contribuições Previdenciári;<br>5. SST;<br>6. Substituição

- 
- 
- 
- 
- 
- 

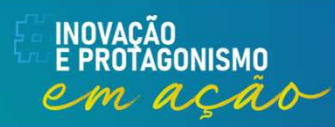

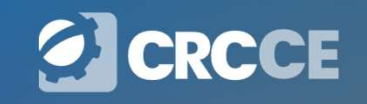

#### Cronograma de implantação do eSocial

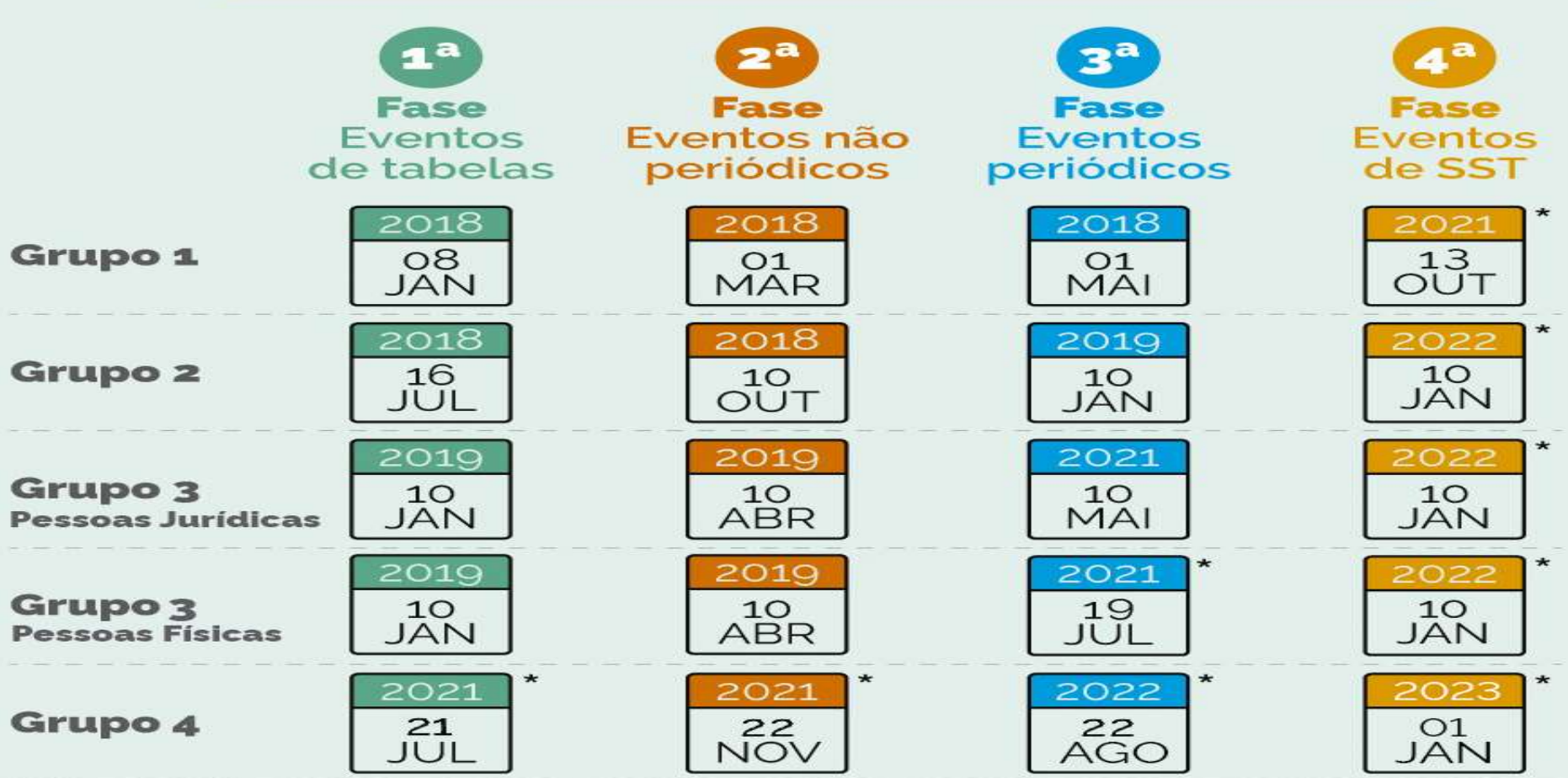

Grupo 1 - Empresas com faturamento anual superior a R\$ 78 milhões

Grupo 2 - Entidades empresariais com faturamento no ano de 2016 de até R\$ 78.000.000,00 (setenta e oito milhões) e que não sejam optantes pelo Simples Nacional Grupo 3 - Empregadores optantes pelo Simples Nacional, empregadores pessoa física (exceto doméstico), produtor rural PF e entidades sem fins lucrativos Grupo 4 - Órgãos públicos e organizações internacionais

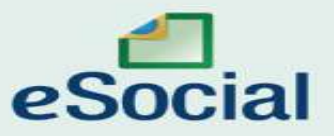

\* A partir das 08h00

### Obrigações substituídas

**Obrigações substituídas**<br>
Obrigações substituídas para todos os empregadores já obrigados ao<br>
Obrazzo de Social eSocial **Obrigações substituídas para todos os empregadores<br>eSocial<br>• CAGED – a partir de janeiro/2020;<br>• LRE – Livro de Registro de Empregados;<br>• CTPS – Carteira de Trabalho e Previdência Social; Obrigações substituídas<br>
Obrigações substituídas para todos os empregadores já obre<br>
• CAGED – a partir de janeiro/2020;<br>
• LRE – Livro de Registro de Empregados;<br>
• CTPS – Carteira de Trabalho e Previdência Social;<br>
• GP Obrigações substituídas**<br> **Obrigações substituídas para todos os empregadores já obrigados ao eSocial**<br>
• CAGED – a partir de janeiro/2020;<br>
• LRE – Livro de Registro de Empregados;<br>
• CTPS – Carteira de Trabalho e Previd **Obrigações substituídas**<br> **Obrigações substituídas para todos os empregadores já obri<br>
• CAGED – a partir de janeiro/2020;<br>
• LRE – Livro de Registro de Empregados;<br>
• CTPS – Carteira de Trabalho e Previdência Social;<br>
• Obrigações substituídas para todos os empregadores já obrigados ao eSocial<br>• CAGED – a partir de janeiro/2020;<br>• CAGED – a partir de janeiro/2020;<br>• CFPS – Carteira de Trabalho e Previdência Social;<br>• GPS – Guia da Previd CORTIGAÇOES SUDSTITUIDAS**<br>
Obrigações substituídas para todos os empregadores já obrigados ao<br>
• CAGED – a partir de janeiro/2020;<br>
• LRE – Livro de Registro de Empregados;<br>
• CTPS – Carteira de Trabalho e Previdência Soc

- 
- 
- 
- 
- 
- 

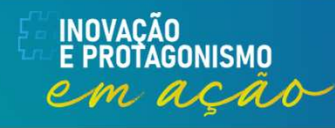

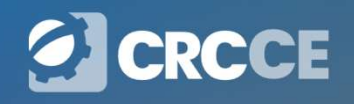

#### Folha de pagamento

**Folha de pagamento**<br>Uma das principais obrigações acessórias mensais é a folha de<br>pagamento, nela o empregador descreve de forma detalhada os<br>créditos e débitos da remuneração do trabalhador. **Folha de pagamento**<br>Uma das principais obrigações acessórias mensais é a folha de<br>pagamento, nela o empregador descreve de forma detalhada os<br>créditos e débitos da remuneração do trabalhador. **Folha de pagamento**<br>Uma das principais obrigações acessórias mensais é a folha de<br>pagamento, nela o empregador descreve de forma detalhada os<br>créditos e débitos da remuneração do trabalhador.<br>Inciso I da do Art. 32 da Lei

Inciso I da do Art. 32 da Lei 8.212/1991

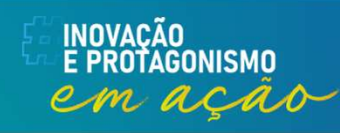

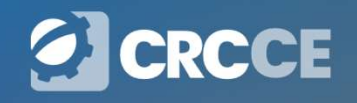

#### Folha de Pagamento

**Folha de Paga**<br>
IN RFB Nº 2110/2022<br>
...<br>Art. 27. A empresa e o equiparado, sem pr **Folha de Pagamento<br>
Endina de Pagamento<br>
...**<br>
Art. 27. A empresa e o equiparado, sem prejuízo do cumprimento de outras<br>
obrigações acessórias previstas na legislação previdenciária, são obrigados a:<br>
[...] **Folha de Pagamento<br>in RFB Nº 2110/2022<br>obrigações acessórias previstas na legislação previdenciária, são obrigados a:<br>[...]<br>III - elaborar folha de pagamento mensal da remuneração paga, devida ou<br>III - elaborar folha de p Folha de P**<br> **IN RFB Nº 2110/2022**<br>
...<br>
Art. 27. A empresa e o equiparado, se<br>
obrigações acessórias previstas na legis<br>
[...]<br>
III - elaborar folha de pagamento mer<br>creditada a todos os segurados a

**Folha de Pagamento**<br>
IN RFB Nº 2110/2022<br>
...<br>
Art. 27. A empresa e o equiparado, sem prejuízo do cumprimento de outras<br>
obrigações acessórias previstas na legislação previdenciária, são obrigados a:<br>
[...]<br>
III - elabora **Folha de Pagamento**<br>
m.<br>
m.<br>
ant. 27. A empresa e o equiparado, sem prejuizo do cumprimento de outras<br>
obrigações acessórias previstas na legislação previdenciária, são obrigados a:<br>
[...]<br>
III - elaborar folha de pagamen **Eolha de Pagamento**<br>
IN RFB Nº 2110/2022<br>
Art. 27. A empresa e o equiparado, sem prejuízo do cumprimento de outras<br>
obrigações acessórias previstas na legislação previdenciária, são obrigados a:<br>
[...]<br>
III - elaborar fol **Folha de Pagamento**<br> **Ant.** 27. A empresa e o equiparado, sem prejuízo do cumprimento de outras<br>
Ant. 27. A empresa e o equiparado, sem prejuízo do cumprimento de outras<br>  $[...]$ <br>
III - elaborar folha de pagamento mensal da 1991, art. 27. A empresa e o equiparado, sem prejuízo do cumprimento de outras<br>
2011, art. 27. A empresa e o equiparado, sem prejuízo do cumprimento de outras<br>  $[...]$ <br>  $[...]$ <br>  $[...]$ <br>  $[...]$ <br>  $[...]$ <br>  $[...]$ <br>  $[...]$ <br>  $[...]$ <br>  $[...]$ **IN RFB Nº 2110/2022**<br>
...<br>
Art. 27. A empresa e o equiparado, sem prejuízo do cun<br>
obrigações acessórias previstas na legislação previdenciár<br>
[...]<br>
III - elaborar folha de pagamento mensal da remuneraç,<br>
creditada a tod Art. 27. A empresa e o equiparado, sem prejuizo do cumprimento de outras<br>
obrigações acessórias previstas na legislação previdenciária, são obrigados a:<br>  $[\ldots]$ <br>
III - elaborar folha de pagamento mensal da remuneração paga obrigações acessorias previstas na legislação previdenc<br>[...]<br>III - elaborar folha de pagamento mensal da remuner<br>creditada a todos os segurados a seu serviço, o<br>estabelecimento, por obra de construção civil e por tom<br>a co

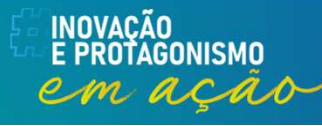

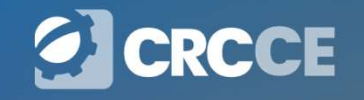

#### Parcelas integrantes da remuneração

CLT

**Parcelas integrantes da remuneração**<br>CLT<br>Art. 457 - Compreendem-se na remuneração do empregado, para todos os<br>efeitos legais, além do salário devido e pago diretamente pelo empregador,<br>como contraprestação do serviço, as **Parcelas integrantes da remuneração**<br>
CLT<br>
Art. 457 - Compreendem-se na remuneração do empregado, para todos os<br>
efeitos legais, além do salário devido e pago diretamente pelo empregador,<br>
como contraprestação do serviço, **Parcelas integrantes da remuneração**<br>CLT<br>Art. 457 - Compreendem-se na remuneração do empregado, para todos os<br>efeitos legais, além do salário devido e pago diretamente pelo empregador,<br>como contraprestação do serviço, as **Parcelas integrantes da remuneração**<br>
CLT<br>
Art. 457 - Compreendem-se na remuneração do empregado, para todos os<br>
efeitos legais, além do salário devido e pago diretamente pelo empregador,<br>
como contraprestação do serviço, **Parcelas integrantes da remunera**<br>CLT<br>Art. 457 - Compreendem-se na remuneração do empregado,<br>efeitos legais, além do salário devido e pago diretamente pe.<br>como contraprestação do serviço, as gorjetas que receber.<br>§ 1o Int

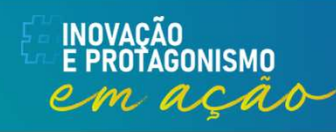

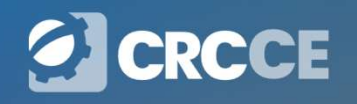

#### Parcelas não integrantes da remuneração

 $CIT$ 

...

**Parcelas não integra**<br>CLT<br>Art. 457...<br>\$ 20 As importâncias, ainda que habit. **Parcelas não integrantes da remuneração**<br>CLT<br>*Art. 457...*<br>*Art. 457...*<br>§ 2o As importâncias, ainda que habituais, pagas a título de ajuda de custo,<br>auxílio-alimentação, vedado seu pagamento em dinheiro, diárias para<br>via **Parcelas não integrantes da remuneração**<br>CLT<br>*Art. 457...*<br> $\frac{3}{4}$ 20 As importâncias, ainda que habituais, pagas a título de ajuda de custo,<br>auxílio-alimentação, vedado seu pagamento em dinheiro, diárias para<br>viagem, pr **Parcelas não integrantes da remuneração**<br>
...<br>
...<br>Art. 457...<br>§ 20 As importâncias, ainda que habituais, pagas a título de ajuda de custo,<br>
auxílio-alimentação, vedado seu pagamento em dinheiro, diárias para<br>viagem, prêm **Parcelas não integrantes da remuneração**<br>CLT<br>Art. 457...<br>*S* 20 As importâncias, ainda que habituais, pagas a título de ajuda de custo,<br>auxílio-alimentação, vedado seu pagamento em dinheiro, diárias para<br>viagem, prêmios e **Parcelas não integrantes da remuneraç**<br>
CLT<br>
Art. 457...<br>
Art. 457...<br>
S 20 As importâncias, ainda que habituais, pagas a título de ajuda c<br>
auxílio-alimentação, vedado seu pagamento em dinheiro, diário<br>
viagem, prêmios e

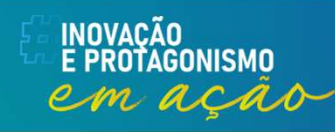

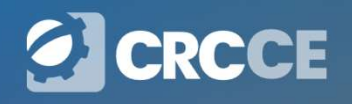

#### Salário in natura (utilidades)

#### CLT

**Salário in natura (utilidades)**<br>...<br>...<br>Art. 458 - Além do pagamento em dinheiro, compreende-se no salário, para<br>todos os efeitos legais, a alimentação, habitação, vestuário ou outras<br>prestações "in natura" que a empresa, **Salário in natura (utilidades)**<br>CLT<br>Art. 458 - Além do pagamento em dinheiro, compreende-se no salário, para<br>todos os efeitos legais, a alimentação, habitação, vestuário ou outras<br>prestações "in natura" que a empresa, por **Salário in natura (utilidades)**<br>
CLT<br>
Art. 458 - Além do pagamento em dinheiro, compreende-se no salário, para<br>
todos os efeitos legais, a alimentação, habitação, vestuário ou outras<br>
prestações "in natura" que a empresa, **Salário in natura (utilidades)**<br>CLT<br>*m.*<br>Art. 458 - Além do pagamento em dinheiro, compreende-se no salário, para<br>todos os efeitos legais, a alimentação, habitação, vestuário ou outras<br>prestações "in natura" que a empresa **Salário in natura (utilidades)**<br>CLT<br>Ant. 458 - Além do pagamento em dinheiro, compreende-se no salário, para<br>todos os efeitos legais, a alimentação, habitação, vestuário ou outras<br>prestações "in natura" que a empresa, por

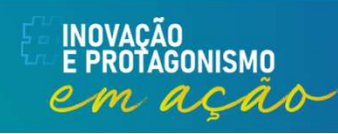

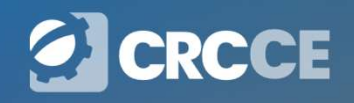

#### Salário in natura (utilidades)

Salário in natura (utilidades)<br>§ 2o Para os efeitos previstos neste artigo, não serão consideradas como salário as<br>seguintes utilidades concedidas pelo empregador:<br>la vestuários, equipamentos e outros acessórios fornecidos **Salário in natura (utilidades)<br>Seguintes utilidades concedidas pelo empregador:**<br>Seguintes utilidades concedidas pelo empregador:<br> $\mu$  – vestuários, equipamentos e outros acessórios fornecidos aos empregados<br>no local de **Salário in natura (utilidades)**<br> **S** 20 Para os efeitos previstos neste artigo, não serão consideradas como salário as<br>
seguintes utilidades concedidas pelo empregador:<br>  $I -$  vestuários, equipamentos e outros acessórios

**Salário in natura (utilidades)**<br> **S** 20 Para os efeitos previstos neste artigo, não serão consideradas como<br>
seguintes utilidades concedidas pelo empregador:<br>  $1 -$  vestuários, equipamentos e outros acessórios fornecidos Salário in natura (utilidades)<br>
Secuentes as seguintes utilidades previstos neste artigo, não serão consideradas como salário as<br>
seguintes utilidades concedidas pelo empregador:<br>
I – vestuários, equipamentos e outros aces **Salário in natura (utilidades)**<br>
s 20 Para os efeitos previstos neste artigo, não serão consideradas como salário as<br>  $V = \text{vestiations}, \text{equi}$ pamentos e outros acessórios fornecidos aos empregados e utilizados<br>
no local de traba Salário in natura (utilidades)<br>
Se para os efeitos previstos neste artigo, não serão consideradas como salário as<br>
seguintes utilidades concedidas pelo empregador:<br>  $I -$  vestuários, equipamentos e outros acessórios fornec **Salário in natura (utilido se por transporte de la consection de la consection de transporte de transporte de transporte de transporte de transporte público;<br>
de ventrais, equipamentos e outros acessórios fornecidos<br>
no Salário in natura (utilidades)**<br> **S** 20 Para os efeitos previstos neste artigo, não serão consideradas como salário as<br>
seguintes utilidades concedidas pelo empregador:<br>
I – vestuários, equipamentos e outros acessórios f S 20 Para os efeitos previstos neste artigo, não serão consideradas de seguintes utilidades concedidas pelo empregador:<br>  $I -$  vestuários, equipamentos e outros acessórios fornecidos aos empregador:<br>  $I -$  educação, em estab § 2o Para os efeitos previstos neste artigo, não sera<br>seguintes utilidades concedidas pelo empregador:<br>
I – vestuários, equipamentos e outros acessórios forne<br>
no local de trabalho, para a prestação do serviço;<br>
II – educa seguintes utilidades concedidas pelo empregador:<br>
I – vestuários, equipamentos e outros acessórios fornecidos aos empiro local de trabalho, para a prestação do serviço;<br>
II – educação, em estabelecimento de ensino próprio

seguro-saúde;

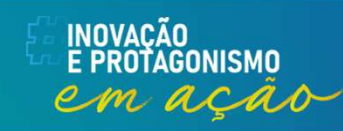

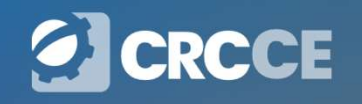

#### Salário in natura (utilidades)

**Salário in natura (utilidades)**<br>Os valores de parcelas salariais in natura, a exemplo das informadas em<br>rubricas atreladas às naturezas 1010 - Salário in natura - Pagos em bens ou<br>serviços, devem ser informados eSocial pe **Salário in natura (utilidades)**<br>Os valores de parcelas salariais in natura, a exemplo das informadas em<br>rubricas atreladas às naturezas 1010 - Salário in natura - Pagos em bens ou<br>serviços, devem ser informados eSocial pe **Salário in natura (utilidades)**<br>Os valores de parcelas salariais in natura, a exemplo das informadas em<br>rubricas atreladas às naturezas 1010 - Salário in natura - Pagos em bens ou<br>serviços, devem ser informados eSocial pe **Salário in natura (utilidades)**<br>Os valores de parcelas salariais in natura, a exemplo das in<br>rubricas atreladas às naturezas 1010 - Salário in natura - Pago<br>serviços, devem ser informados eSocial pelo valor total e nã<br>rel **Salário in natura (utilidades)**<br>valores de parcelas salariais in natura, a exemplo das informadas em<br>ricas atreladas às naturezas 1010 - Salário in natura - Pagos em bens ou<br>viços, devem ser informados eSocial pelo valor **Salário in natura (utilidades)**<br>
valores de parcelas salariais in natura, a exemplo das informadas em<br>
viços, devem ser informados eSocial pelo valor total e não apenas em<br>
viçõe, devem ser informados eSocial pelo valor t Salário in natura (utilidades)<br>valores de parcelas salariais in natura, a exemplo das informadas em<br>ricas atreladas às naturezas 1010 - Salário in natura - Pagos em bens ou<br>viçõe, devem ser informados eSocial pelo valor to Salario in natura (utilidades)<br>
valores de parcelas salariais in natura, a exemplo das informadas em<br>
ricas atreladas às naturezas 1010 - Salário in natura - Pagos em bens ou<br>
viços, devem ser informados eSocial pelo valor valores de parcelas salariais in natura, a exemplende experiences atreladas às naturezas 1010 - Salário in natura<br>viços, devem ser informados eSocial pelo valor toto<br>cão à parte custeada pelo empregador.<br>1806 - Alimentação valores de parcelas salariais in natura, a exen<br>ricas atreladas às naturezas 1010 - Salário in nat<br>viços, devem ser informados eSocial pelo valor<br>ição à parte custeada pelo empregador.<br>1806 - Alimentação em ticket ou cartã ricas atreladas as naturezas 1010 - Salario in natura<br>viços, devem ser informados eSocial pelo valor to<br>ição à parte custeada pelo empregador.<br>1806 - Alimentação em ticket ou cartão, vinculada ao l<br>1807 - Alimentação em ti

- 
- 
- 
- 
- 
- 
- 

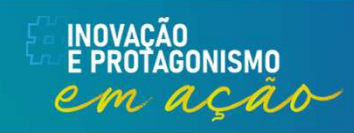

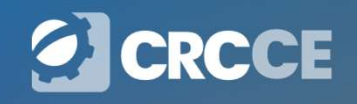

#### Verbas indenizatórias

**Verbas indenizatórias**<br>As verbas indenizatórias, são aquelas que tem a finalidade de ressarcir um<br>prejuízo ao trabalhador. Como férias indenizadas, abonos, aviso prévio, vale<br>transporte, vale alimentação, entre outros. **Verbas indenizatórias**<br>As verbas indenizatórias, são aquelas que tem a finalidade de ressarcir um<br>prejuízo ao trabalhador. Como férias indenizadas, abonos, aviso prévio, vale<br>transporte, vale alimentação, entre outros. **Verbas indenizatórias**<br>As verbas indenizatórias, são aquelas que tem a finalidade de ressa<br>prejuízo ao trabalhador. Como férias indenizadas, abonos, aviso prét<br>transporte, vale alimentação, entre outros.

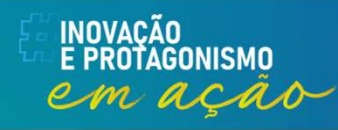

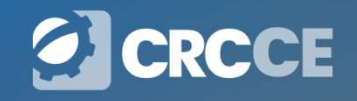

# Base de Cálculo – INSS<br>NORMATIVA REB Nº 2110 DE 17 DE OUTUBRO DE 2022 **Base de Cálculo — INSS**<br>
INSTRUÇÃO NORMATIVA RFB Nº 2110, DE 17 DE OUTUBRO DE 2022<br>
Art. 30. A base de cálculo da contribuição social previdenciária dos segurados

**... Art. 30. A base de cálculo — INSS<br>... Art. 30. A base de cálculo da contribuição social previdenciária dos segurados<br>do RGPS é o salário de contribuição, observados os limites mínimo e máximo.<br>(Lei nº 8.212, de 1991, do RGPS é o salário de Cálculo — INSS**<br>Ant. 30. A base de cálculo da contribuição social previdenciária dos segurados<br>do RGPS é o salário de contribuição, observados os limites mínimo e máximo.<br>(Lei nº 8.212, de 1991, art **Base de Cálculo — INS:**<br>
INSTRUÇÃO NORMATIVA RFB Nº 2110, DE 17 DE OUTUBR<sup>.</sup><br>
Art. 30. A base de cálculo da contribuição social previdenciári<br>
do RGPS é o salário de contribuição, observados os limites m<br>(Lei nº 8.212, de

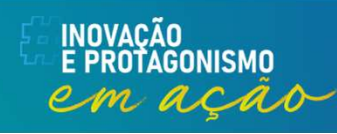

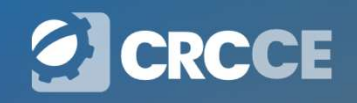

# Salário de contribuição **Salário de contribuição<br>INSTRUÇÃO NORMATIVA RFB Nº 2110, DE 17 DE OUTUBRO DE 2022**<br>Art. 31. Considera-se salário de contribuição:

Salário de contribuição<br>
Art. 31. Considera-se salário de contribuição:<br>
Art. 31. Considera-se salário de contribuição:<br>
1 - para os segurados empregado e trabalhador avulso, a ren<br>
auferida em uma ou mais empresas, assim **Salário de contribuição**<br>
INSTRUÇÃO NORMATIVA RFB Nº 2110, DE 17 DE OUTUBRO DE 2022<br>
Art. 31. Considera-se salário de contribuição:<br>
I - para os segurados empregado e trabalhador avulso, a remuneração<br>
auferida em uma ou **Salário de contribuição**<br>
INSTRUÇÃO NORMATIVA RFB Nº 2110, DE 17 DE OUTUBRO DE 2022<br>
Art. 31. Considera-se salário de contribuição:<br>
I - para os segurados empregado e trabalhador avulso, a remuneração<br>
auferida em uma ou **Salário de contribuição**<br>
INSTRUÇÃO NORMATIVA RFB Nº 2110, DE 17 DE OUTUBRO DE 2022<br>
Art. 31. Considera-se salário de contribuição:<br>
I - para os segurados empregado e trabalhador avulso, a remuneração<br>
auterida em uma ou **Salário de contribuição**<br>
MSTRUÇÃO NORMATIVA RFB Nº 2110, DE 17 DE OUTUBRO DE 2022<br>
Art. 31. Considera-se salário de contribuição:<br>
l - para os segurados empregado e trabalhador avulso, a remuneração<br>
auterida em uma ou m **Salário de contribuição**<br>
INSTRUÇÃO NORMATIVA RFB Nº 2110, DE 17 DE OUTUBRO DE 2022<br>
Art. 31. Considera-se salário de contribuição:<br>
I - para os segurados empregado e trabalhador avulso, a remuneração<br>
auferida em uma ou **OCITATIO DE COTTATIDUTE DE 2022**<br>
INSTRUÇÃO NORMATIVA RFB Nº 2110, DE 17 DE OUTUBRO DE 2022<br>
Art. 31. Considera-se salário de contribuição:<br>
I - para os segurados empregado e trabalhador avulso, a remuneração<br>
auferida em INSTRUÇÃO NORMATIVA RFB Nº 2110, DE 17 DE OUTUBRO DE 2022<br>Art. 31. Considera-se salário de contribuição:<br>1 - para os segurados empregado e trabalhador avulso, a remuneração<br>auferida em uma ou mais empresas, assim entendida INSTRUÇAO NORMATIVA RFB Nº 2110, DE 17 DE OUTUBRO DE 2022<br>
Art. 31. Considera-se salário de contribuição:<br>
1 - para os segurados empregado e trabalhador avulso, a remuneração<br>
erridimentos que lhes são pagos, devidos ou c Art. 31. Considera-se salário de contribuição:<br>
l - para os segurados empregado e trabalhador avulso, a remuneração<br>
auferida em uma ou mais empresas, assim entendida a totalidade dos<br>
rendimentos que lhes são pagos, devid Art. 31. Considera-se salario de contribuição:<br>
l - para os segurados empregado e trabalhador avulso, a remuneração<br>
auferida em uma ou mais empresas, assim entendida a totalidade dos<br>
rendimentos que lhes são pagos, devi

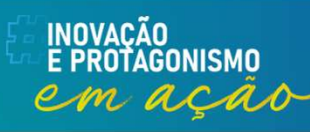

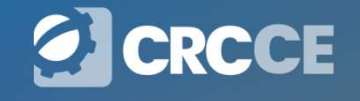

# Salário de contribuição **Salário de contribuição<br>INSTRUÇÃO NORMATIVA RFB Nº 2110, DE 17 DE OUTUBRO DE 2022**<br>Art. 31. Considera-se salário de contribuição: **Salário de contribuição<br>
Art. 31. Considera-se salário de contribuição:**<br>
Art. 31. Considera-se salário de contribuição:<br>
III - para o segurado contribuinte individual, a remuneração aufen

... **Salário de contribuição**<br>
INSTRUÇÃO NORMATIVA RFB Nº 2110, DE 17 DE OUTUBRO DE 2022<br>
Art. 31. Considera-se salário de contribuição:<br>
III - para o segurado contribuinte individual, a remuneração auferida em uma<br>
ou mais em **Salário de contribuição**<br>
INSTRUÇÃO NORMATIVA RFB Nº 2110, DE 17 DE OUTUBRO DE 2022<br>
Art. 31. Considera-se salário de contribuição:<br>
III - para o segurado contribuinte individual, a remuneração auferida em uma<br>
ou mais em **Salário de contribuição**<br>
INSTRUÇÃO NORMATIVA RFB Nº 2110, DE 17 DE OUTUBRO DE 2022<br>
Art. 31. Considera-se salário de contribuição:<br>
III - para o segurado contribuinte individual, a remuneração auferida em uma<br>
ou mais em

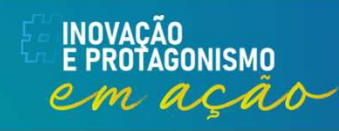

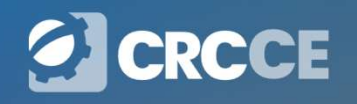

### Tabela de incidências do INSS

**Tabela de incidências do INSS**<br>A Instrução Normativa Nº 2110, de 17 de Outubro de 2022, que dispõe sobre normas gerais de tributação previdenciária e de arrecadação das<br>contribuições sociais destinadas à Previdência Socia **Tabela de incidências do INSS**<br>A Instrução Normativa Nº 2110, de 17 de Outubro de 2022, que dispõe sobre<br>normas gerais de tributação previdenciária e de arrecadação das<br>contribuições sociais destinadas à Previdência Socia **Tabela de incidências do INSS**<br>A Instrução Normativa Nº 2110, de 17 de Outubro de 2022, que dispõe sobre<br>normas gerais de tributação previdenciária e de arrecadação das<br>contribuições sociais destinadas à Previdência Socia **Tabela de incidências do INSS**<br>A Instrução Normativa Nº 2110, de 17 de Outubro de 2022, que dispõe sobre<br>normas gerais de tributação previdenciária e de arrecadação das<br>contribuições sociais destinadas à Previdência Socia **Tabela de incidências do INSS**<br>A Instrução Normativa Nº 2110, de 17 de Outubro de 2022, que dispõe sobre<br>normas gerais de tributação previdênciária e de arrecadação das<br>contribuições sociais destinadas à Previdência Socia **Tabela de incidências do INSS**<br>A Instrução Normativa Nº 2110, de 17 de Outubro de 2022, que dispõe sobre<br>normas gerais de tributação previdenciária e de arrecadação das<br>contribuições sociais destinadas à Previdência Socia **Tabela de incidências do INSS**<br>A Instrução Normativa Nº 2110, de 17 de Outubro de 2022, que dispõe sobre<br>normas gerais de tributação previdenciária e de arrecadação das<br>contribuições sociais destinadas à Previdência Socia **Tabela de incidên**<br>A Instrução Normativa Nº 2110, de 17 de<br>normas gerais de tributação previde<br>contribuições sociais destinadas à Previ<br>devidas a terceiros, administradas pela<br>Federal do Brasil (RFB), no Art. 33, elendas

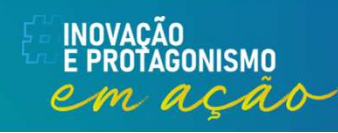

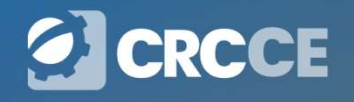

# Base de Cálculo – FGTS<br>DE 11 DE MAIO DE 1990. **Base de Cálculo — FGTS**<br>LEI Nº 8.036, DE 11 DE MAIO DE 1990.<br>Art. 15. Para os fins previstos nesta Lei, todos os empregador

**Base de Cálculo — FGTS**<br>LEI Nº 8.036, DE 11 DE MAIO DE 1990.<br>Art. 15. Para os fins previstos nesta Lei, todos os empregadores ficam<br>obrigados a depositar, até o vigésimo dia de cada mês, em conta vinculada, a<br>importância **Base de Cálculo — FGTS**<br>*LEI Nº* 8.036, DE 11 DE MAIO DE 1990.<br>Art. 15. Para os fins previstos nesta Lei, todos os empregadores ficam<br>obrigados a depositar, até o vigésimo dia de cada mês, em conta vinculada, a<br>importânci **incia correspondente a 8% (oito por cento) da remuneração paga ou forção da repositar, até o vigésimo dia de cada mês, em conta vinculada, a importância correspondente a 8% (oito por cento) da remuneração paga ou devida, Base de Cálculo — FGTS**<br>LEI N° 8.036, DE 11 DE MAIO DE 1990.<br>
...<br>
Art. 15. Para os fins previstos nesta Lei, todos os empregadores ficam<br>
obrigados a depositar, até o vigésimo dia de cada mês, em conta vinculada, a<br>
imp **Base de Cálculo — FGTS**<br>
LEI N° 8.036, DE 11 DE MAIO DE 1990.<br>
...<br>
Art. 15. Para os fins previstos nesta Lei, todos os empregadores ficam<br>
obrigados a depositar, até o vigésimo dia de cada mês, em conta vinculada, a<br>
im **ELA 1988 BOLAND - FGTS**<br>
LEI Nº 8.036, DE 11 DE MAIO DE 1990.<br>
Art. 15. Para os fins previstos nesta Lei, todos os empregadores ficam<br>
obrigados a depositar, até o vigésimo dia de cada mês, em conta vinculada, a<br>
importâ **BASE QE CAICUIO — ГС І Э**<br>
LEI Nº 8.036, DE 11 DE MAIO DE 1990.<br>
Art. 15. Para os fins previstos nesta Lei, todos os empregadores ficam<br>
obrigados a depositar, até o vigésimo dia de cada mês, em conta vinculada, a<br>
impor

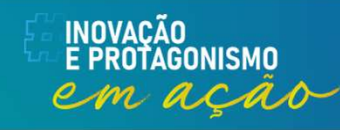

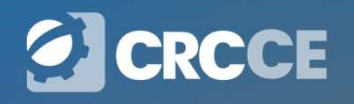

### Tabela de incidências do FGTS

**Tabela de incidências do FGTS**<br>A Instrução Normativa Nº 2, de 8 de Novembro de 2021, que dispões sobre os<br>procedimentos a serem observados pela Auditoria-Fiscal do Trabalho, no Art.<br>221, elenca as verbas que integram a re **Tabela de incidências do FGTS**<br>A Instrução Normativa Nº 2, de 8 de Novembro de 2021, que dispões sobre os<br>procedimentos a serem observados pela Auditoria-Fiscal do Trabalho, no Art.<br>221, elenca as verbas que integram a re **Tabela de incidências do FGTS**<br>A Instrução Normativa Nº 2, de 8 de Novembro de 2021, que dispões sobre os<br>procedimentos a serem observados pela Auditoria-Fiscal do Trabalho, no Art.<br>221, elenca as verbas que integram a re **Tabela de incidências do FGTS**<br>A Instrução Normativa Nº 2, de 8 de Novembro de 2021, que dispões sobre os<br>procedimentos a serem observados pela Auditoria-Fiscal do Trabalho, no Art.<br>221, elenca as verbas que integram a re **Tabela de incidências do FGTS**<br>A Instrução Normativa N° 2, de 8 de Novembro de 2021, que dispões sobre os<br>procedimentos a serem observados pela Auditoria-Fiscal do Trabalho, no Art.<br>221, elenca as verbas que integram a re

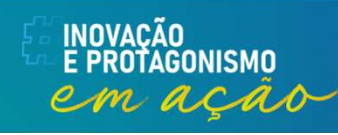

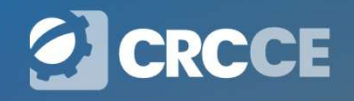

# Base de Cálculo — IRRF<br>9.580, DE 22 DE NOVEMBRO DE 2018

**Base de Cálculo — IRRF**<br>DECRETO Nº 9.580, DE 22 DE NOVEMBRO DE 2018<br>Art. 33. Constituem rendimento bruto todo o produto do capital, do trabalho ou **Base de Cálculo — IRRF**<br>DECRETO Nº 9.580, DE 22 DE NOVEMBRO DE 2018<br>...<br>Art. 33. Constituem rendimento bruto todo o produto do capital, do trabalho ou<br>da combinação de ambos, os alimentos e as pensões percebidos em dinhei **Base de Cálculo — IRRF**<br>DECRETO Nº 9.580, DE 22 DE NOVEMBRO DE 2018<br>Art. 33. Constituem rendimento bruto todo o produto do capital, do trabalho ou<br>da combinação de ambos, os alimentos e as pensões percebidos em dinheiro, **Base de Cálculo — IRRF**<br>DECRETO Nº 9.580, DE 22 DE NOVEMBRO DE 2018<br>Art. 33. Constituem rendimento bruto todo o produto do capital, do trabalho ou<br>da combinação de ambos, os alimentos e as pensões percebidos em dinheiro, **CORTADE CALCUIO — IRRF**<br>
DECRETO Nº 9.580, DE 22 DE NOVEMBRO DE 2018<br>
CAT. 33. Constituem rendimento bruto todo o produto do capital, do trabalho ou<br>
da combinação de ambos, os alimentos e as pensões percebidos em dinhei **Base de Cálculo — IRRF**<br>
DECRETO Nº 9.580, DE 22 DE NOVEMBRO DE 2018<br>
...<br>
Art. 33. Constituem rendimento bruto todo o produto do capital, do trabalho ou<br>
da combinação de ambos, os alimentos e as pensões percebidos em d **Base de Cál**<br>
DECRETO Nº 9.580, DE 22 DE NOVEM<br>
...<br>
Art. 33. Constituem rendimento bruto tou<br>
da combinação de ambos, os alimentos<br>
os proventos de qualquer natureza<br>
correspondentes aos rendimentos decla<br>
Tributário Nac

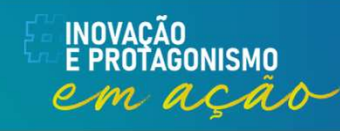

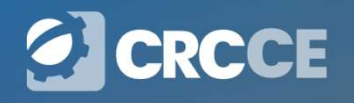

### Tabela de incidências do IRRF

**Tabela de incidências do IRRF**<br>O Decreto Nº 9.580, de 22 de novembro de 2018, regulamenta a tributação, a<br>fiscalização, a arrecadação e a administração do imposto sobre a renda e<br>proventos de qualquer natureza, no Art. 35 **Tabela de incidências do IRRF**<br>O Decreto Nº 9.580, de 22 de novembro de 2018, regulamenta a tributação, a<br>fiscalização, a arrecadação e a administração do imposto sobre a renda e<br>proventos de qualquer natureza, no Art. 35 **Tabela de incidências do IRRF**<br>o Decreto Nº 9.580, de 22 de novembro de 2018, regulamenta a tributação, a<br>fiscalização, a arrecadação e a administração do imposto sobre a renda e<br>proventos de qualquer natureza, no Art. 35 Tabela de incidências do IRRF<br>
O Decreto Nº 9.580, de 22 de novembro de 2018, regulamenta a tributação, a<br>
fiscalização, a arrecadação e a administração do imposto sobre a renda e<br>
proventos de qualquer natureza, no Art. 3

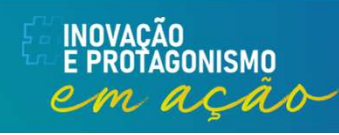

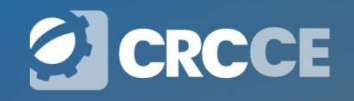

#### Folha de Pagamento no eSocial

Folha de Pagamento no eSocial<br>A Folha de Pagamento no eSocial é um conjunto de informações que<br>reflete a remuneração de todos os trabalhadores que estiveram a serviço<br>do declarante naquela competência. Entretanto, cada tra **Folha de Pagamento no eSocial**<br>A Folha de Pagamento no eSocial é um conjunto de informações que<br>reflete a remuneração de todos os trabalhadores que estiveram a serviço<br>do declarante naquela competência. Entretanto, cada t **Folha de Pagamento no eSocial**<br>A Folha de Pagamento no eSocial é um conjunto de informações que<br>reflete a remuneração de todos os trabalhadores que estiveram a serviço<br>do declarante naquela competência. Entretanto, cada t **Folha de Pagamento no eSocial**<br>A Folha de Pagamento no eSocial é um conjunto de informações que<br>reflete a remuneração de todos os trabalhadores que estiveram a serviço<br>do declarante naquela competência. Entretanto, cada t **Folha de Pagamento no eSocial**<br>A Folha de Pagamento no eSocial é um conjunto de informações que<br>reflete a remuneração de todos os trabalhadores que estiveram a serviço<br>do declarante naquela competência. Entretanto, cada t **Folha de Pagamento no eSocial**<br>A Folha de Pagamento no eSocial é um conjunto de informações que<br>reflete a remuneração de todos os trabalhadores que estiveram a serviço<br>do declarante naquela competência. Entretanto, cada t **Folha de Pagamento no eSocial**<br>A Folha de Pagamento no eSocial é um conjunto de informações que<br>reflete a remuneração de todos os trabalhadores que estiveram a serviço<br>do declarante naquela competência. Entretanto, cada t **Folha de Pagamento no eSocial**<br>A Folha de Pagamento no eSocial é um conjunto de informações que<br>reflete a remuneração de todos os trabalhadores que estiveram a serviço<br>do declarante naquela competência. Entretanto, cada t **i Ultra de Fagamento no eSocial é um conjunto de informações que reflete a remuneração de todos os trabalhadores que estiveram a serviço do declarante naquela competência. Entretanto, cada trabalhador é tratado individual** 

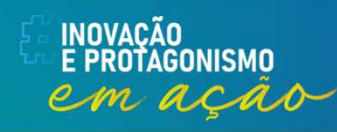

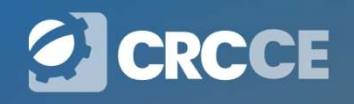

#### Remuneração e Pagamento no eSocial

**Remuneração e Pagamento no eSocial**<br>A informação declarada como folha de pagamento no eSocial serve de<br>base para os cálculos da Contribuição Previdenciária e FGTS, e<br>posteriormente de IRRF. Seguindo a premissa de unicidad **Remuneração e Pagamento no eSocial**<br>A informação declarada como folha de pagamento no eSocial serve de<br>base para os cálculos da Contribuição Previdenciária e FGTS, e<br>posteriormente de IRRF. Seguindo a premissa de unicidad **Remuneração e Pagamento no eSocial**<br>A informação declarada como folha de pagamento no eSocial serve de<br>base para os cálculos da Contribuição Previdenciária e FGTS, e<br>posteriormente de IRRF. Seguindo a premissa de unicidad **Remuneração e Pagamento no eSocial**<br>A informação declarada como folha de pagamento no eSocial serve de<br>base para os cálculos da Contribuição Previdenciária e FGTS, e<br>posteriormente de IRRF. Seguindo a premissa de unicidad **Remuneração e Pagamento no eSocial**<br>A informação declarada como folha de pagamento no eSocial serve de<br>base para os cálculos da Contribuição Previdenciária e FGTS, e<br>posteriormente de IRRF. Seguindo a premissa de unicidad **Remuneração e Pagamento no eSocial**<br>A informação declarada como folha de pagamento no eSocial serve de<br>base para os cálculos da Contribuição Previdenciária e FGTS, e<br>posteriormente de IRRF. Seguindo a premissa de unicidad **Remuneração e Para A informação declarada como folha base para os cálculos da Contritiva posteriormente de IRRF. Seguindo a poriginada na folha de pagamento, com da folha - regime de competência - evento, o S-1200. A data** 

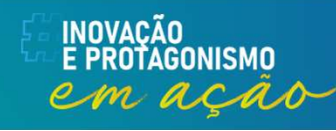

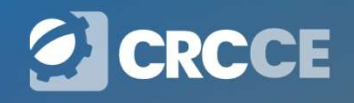
**S-1010 — Tabela de Rubricas**<br>Apresenta o detalhamento das informações das rubricas constantes da folha<br>de pagamento do declarante, permitindo a correlação destas com as<br>constantes da "Tabela 3 – Natureza das Rubricas da F **S-1010 — Tabela de Rubricas**<br>Apresenta o detalhamento das informações das rubricas constantes da folha<br>de pagamento do declarante, permitindo a correlação destas com as<br>constantes da "Tabela 3 – Natureza das Rubricas da F **S-1010 – Tabela de Rubricas**<br>Apresenta o detalhamento das informações das rubricas constantes da folha<br>de pagamento do declarante, permitindo a correlação destas com as<br>constantes da "Tabela 3 – Natureza das Rubricas da F **S-1010 — Tabela de Rubricas**<br>Apresenta o detalhamento das informações das rubricas constantes da folha<br>de pagamento do declarante, permitindo a correlação destas com as<br>constantes da "Tabela 3 – Natureza das Rubricas da F S-1010 — Tabela de Rubricas<br>Apresenta o detalhamento das informações das rubricas constantes da folha<br>de pagamento do declarante, permitindo a correlação destas com as<br>constantes da "Tabela 3 – Natureza das Rubricas da Fol **S-1010 — Tabela de Rubricas**<br>Apresenta o detalhamento das informações das rubricas constantes da folha<br>de pagamento do declarante, permitindo a correlação destas com as<br>constantes da "Tabela 3 – Natureza das Rubricas da F  $S-1010 - Tabela$  de Rub<br>Apresenta o detalhamento das informações das rubricas cor<br>de pagamento do declarante, permitindo a correlação<br>constantes da "Tabela 3 – Natureza das Rubricas da Folha<br>do eSocial. É utilizada para inclu Apresenta o detalhamento das informações das rubricas constantes da folha<br>de pagamento do declarante, permitindo a correlação destas com as<br>constantes da "Tabela 3 – Natureza das Rubricas da Folha de Pagamento"<br>do eSocial. de pagamento do declarante, permitindo a correlação destas com as<br>constantes da "Tabela 3 – Natureza das Rubricas da Folha de Pagamento"<br>do eSocial. É utilizada para inclusão, alteração e exclusão de registros na<br>Tabela de **S-1010 — Tabela de Rubricas**<br>o detalhamento das informações das rubricas constantes da<br>nento do declarante, permitindo a correlação destas con

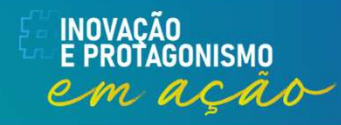

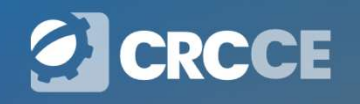

#### Denominação das verbas

**Denominação das verbas**<br>Tanto para o direito trabalhista quanto previdenciário, o importante é a natureza<br>jurídica da verba e a sua finalidade, e não a nomenclatura utilizada. Assim, o<br>valor pago com a denominação de uma **Denominação das verbas**<br>Tanto para o direito trabalhista quanto previdenciário, o importante é a natureza<br>jurídica da verba e a sua finalidade, e não a nomenclatura utilizada. Assim, o<br>valor pago com a denominação de uma **Denominação das verbas**<br>Tanto para o direito trabalhista quanto previdenciário, o importante é a natureza<br>jurídica da verba e a sua finalidade, e não a nomenclatura utilizada. Assim, o<br>valor pago com a denominação de uma **Denominação das verbas**<br>Tanto para o direito trabalhista quanto previdenciário, o importante é a natureza<br>jurídica da verba e a sua finalidade, e não a nomenclatura utilizada. Assim, o<br>valor pago com a denominação de uma **Denominação das verbas**<br>Tanto para o direito trabalhista quanto previdenciário, o importante é a<br>jurídica da verba e a sua finalidade, e não a nomenclatura utilizada.<br>valor pago com a denominação de uma verba indenizatóri

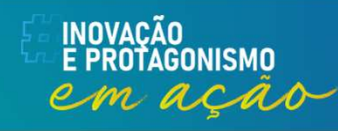

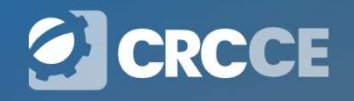

#### Validade

**Validade**<br>As rubricas precisam ser cadastradas uma única vez e elas são utilizadas<br>nos eventos de remuneração a partir do início de sua validade. Não é<br>necessário que as rubricas sejam cadastradas em cada competência, ou **Validade**<br>As rubricas precisam ser cadastradas uma única vez e elas são utilizadas<br>nos eventos de remuneração a partir do início de sua validade. Não é<br>necessário que as rubricas sejam cadastradas em cada competência, ou<br> **Validade**<br>As rubricas precisam ser cadastradas uma única vez e elas são utilizadas<br>nos eventos de remuneração a partir do início de sua validade. Não é<br>necessário que as rubricas sejam cadastradas em cada competência, ou<br> **Validade**<br>As rubricas precisam ser cadastradas uma única vez e elas são utilizadas<br>nos eventos de remuneração a partir do início de sua validade. Não é<br>necessário que as rubricas sejam cadastradas em cada competência, ou<br> **Validade**<br>As rubricas precisam ser cadastradas uma única vez e elas são utilizadas<br>nos eventos de remuneração a partir do início de sua validade. Não é<br>necessário que as rubricas sejam cadastradas em cada competência, ou<br> **Validade**<br>
As rubricas precisam ser cadastradas uma única vez e elas são utilizadas<br>
nos eventos de remuneração a partir do início de sua validade. Não é<br>
necessário que as rubricas sejam cadastradas em cada competência,

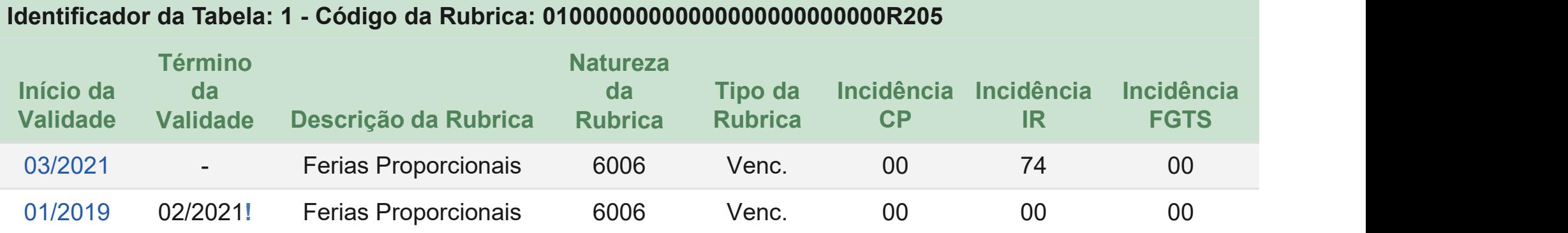

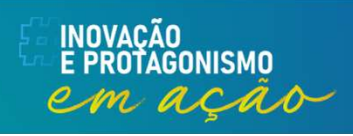

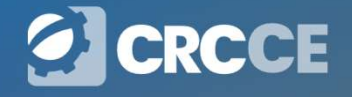

#### Validade

**Validade**<br>Para que a modificação de atributo de alguma rubrica tenha efeito em evento<br>remuneratório e seu respectivo totalizador é necessário que ela ocorra antes<br>do envio deste evento. Caso contrário, é necessário que ap **Validade**<br>Para que a modificação de atributo de alguma rubrica tenha efeito em evento<br>remuneratório e seu respectivo totalizador é necessário que ela ocorra antes<br>do envio deste evento. Caso contrário, é necessário que ap **Validade**<br>Para que a modificação de atributo de alguma rubrica tenha efeito em evento<br>remuneratório e seu respectivo totalizador é necessário que ela ocorra antes<br>dos atributos da rubrica o evento de remuneração seja reti **Validade**<br>Para que a modificação de atributo de alguma rubrica tenha efeito em evento<br>remuneratório e seu respectivo totalizador é necessário que ela ocorra antes<br>do envio deste evento. Caso contrário, é necessário que ap **Validade de Santa de Santa de Santa de Santa de Santa de Santa de Santa de Santa de entidade entida entidade de terminado.**<br>Fermantes de extenta de entidade de terminado entidade de terminado.<br>Excluído e reenviado.

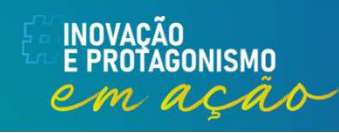

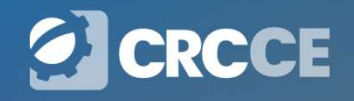

#### Natureza das Rubricas

**Matureza das Rubricas**<br>Antes do envio da <u>tabela S-1010 o</u> empregador deve correlacionar a Tabela<br>de Rubricas da empresa com a Tabela 3 — "Tabela de Natureza das<br>Rubricas da Folha de Pagamento" do eSocial. **Matureza das Rubricas**<br>Antes do envio da *tabela S-1010* o empregador deve correlacionar a Tabela<br>de Rubricas da empresa com a Tabela 3 – "Tabela de Natureza das<br>Rubricas da Folha de Pagamento" do eSocial. **Natureza das Rubricas**<br>Antes do envio da *tabela S-1010* o empregador deve correlacionar a Tabela Rubricas da empresa com a Tabela 3 – "Tabela de Natureza<br>Rubricas da Folha de Pagamento" do eSocial.

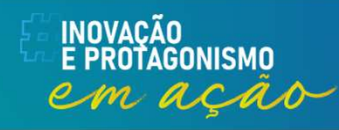

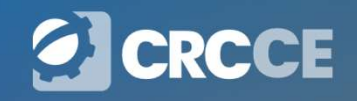

#### Tipo da rubrica

**Tipo da rubrica**<br>No detalhamento das informações das rubricas, além da descrição da<br>rubrica e do código de classificação da rubrica, após a correlação<br>mencionada, o empregador/órgão público deverá informar o <mark>tipo da</mark> **Tipo da rubrica**<br>No detalhamento das informações das rubricas, além da descrição da<br>rubrica e do código de classificação da rubrica, após a correlação<br>mencionada, o empregador/órgão público deverá informar o <u>tipo da</u><br><u>ru</u> **mencionada, mencionada, e empregador/órgão da rubrica, além da descrição da rubrica e do código de classificação da rubrica, após a correlação mencionada, o empregador/órgão público deverá informar o** *tipo da rubrica***, co Tipo da rubrica**<br>No detalhamento das informações das rubricas, além da rubrica e do código de classificação da rubrica, após a<br>mencionada, o empregador/órgão público deverá informa<br>**rubrica**, conforme quadro abaixo:<br>1 – V **1 – Vencimento das informações das rubrica**<br>
1 – Vencimento das informações das rubricas, além da des<br>
1 mencionada, o empregador/órgão público deverá informar<br>
1 – Vencimento, provento ou pensão<br>
2 – Desconto<br>
3 – Inform **Tipo da**<br>No detalhamento das informações da<br>rubrica e do código de classificaçã<br>mencionada, o empregador/órgão pu<br><u>rubrica</u>, conforme quadro abaixo:<br>1 – Vencimento, provento ou pensão<br>2 – Desconto<br>3 – Informativa<br>4 – Info **Tipo da**<br>No detalhamento das informações da<br>rubrica e do código de classificaçã<br>mencionada, o empregador/órgão pu<br><u>rubrica</u>, conforme quadro abaixo:<br>1 – Vencimento, provento ou pensão<br>2 – Desconto<br>3 – Informativa<br>4 – Info **IIPO da rubrica**<br>No detalhamento das informações das rubricas,<br>rubrica e do código de classificação da rubrica<br>mencionada, o empregador/órgão público deve<br><u>rubrica</u>, conforme quadro abaixo:<br>1 – Vencimento, provento ou pen

- 
- 
- 
- 

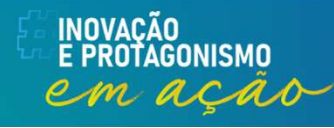

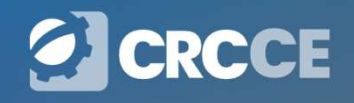

# 1 – Vencimento, provento ou pensão<br>lor pago ao trabalhador que integra ou não a base de cálculo

**1 — Vencimento, provento ou pensão<br>Valor pago ao trabalhador que integra ou não a base de cálculo da<br>contribuição previdenciária, do imposto de renda retido na fonte ou do<br>FGTS 1 — Vencimento, provento ou pensão<br>Valor pago ao trabalhador que integra ou não a base de cálculo da<br>contribuição previdenciária, do imposto de renda retido na fonte ou do<br>FGTS** FGTS **1 — Vencimento, pl<br>
valor pago ao trabalhador** que in<br>
contribuição previdenciária, do impo<br>
FGTS<br>
v Ex:<br>
• Salários<br>
• Gratifiacações<br>
• Horas Extras **1 — Vencimento, pi**<br> **Valor pago ao trabalhador** que in<br>
contribuição previdenciária, do impo<br>
FGTS<br>
← Ex:<br>
• Salários<br>
• Gratifiacações<br>
• Horas Extras 1 — **Vencimento, prove**<br> **Valor pago ao trabalhador** que integra contribuição previdenciária, do imposto de<br>
FGTS<br>
V Ex:<br>
• Salários<br>
• Gratifiacações<br>
• Horas Extras

- $\times$  Ex:
- 
- 
- 

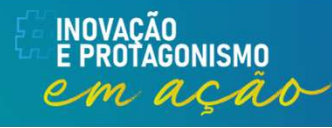

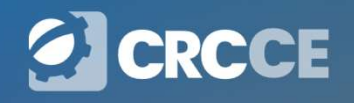

# 2 — Desconto<br>
ntante pago ao trabalhador

 $2 - Desconto$ <br>Valor deduzido do montante pago ao trabalhador<br> $\checkmark$  Ex: **2 — Desext**<br> **Valor deduzido do montante pago** a<br>
← Ex:<br>
• Faltas<br>
• Adiantamentos<br>
• INSS • Adiantamentos **2 − Desext**<br> **Valor deduzido do montante pago** a<br>
v Ex:<br>
• Faltas<br>
• Adiantamentos<br>
• INSS

- $\checkmark$  Ex:
- 
- 
- 

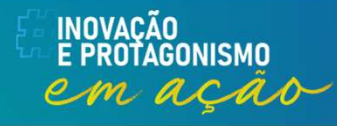

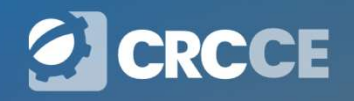

 $3 -$ **Informativa**<br>Valor não pago como provento nem descontado do trabalhador, mas que<br>pode ser base de cálculo de tributos ou do FGTS, bem como valores que<br>devam constar na folha de pagamento, mas que não influenciam o va  $3 -$ **Informativa**<br>Valor não pago como provento nem descontado do trabalhador, mas que<br>pode ser base de cálculo de tributos ou do FGTS, bem como valores que<br>devam constar na folha de pagamento, mas que não influenciam o va **3 — Informativa**<br>Valor não pago como provento nem descontado do trabalhador, mas que<br>pode ser base de cálculo de tributos ou do FGTS, bem como valores que<br>devam constar na folha de pagamento, mas que não influenciam o va líquido. **• Salário-materiale pago pelo INSS;**<br>• Salário-maternidade pagamento, mas que não influenciam constar na folha de pagamento, mas que não influenciam c<br>**Ex:**<br>• Salário-maternidade pago pelo INSS;<br>• Remuneração que seria **3 — Informativa**<br>
Valor não pago como provento nem descontado do trabalhador, mas que<br>
pode ser base de cálculo de tributos ou do FGTS, bem como valores que<br>
devam constar na folha de pagamento, mas que não influenciam o Valor não pago como provento nem descontado do trabalhador, mas que<br>pode ser base de cálculo de tributos ou do FGTS, bem como valores que<br>devam constar na folha de pagamento, mas que não influenciam o valor<br>líquido.<br>← **Ex** Valor nao pago como provento nem descontado do trabalhac<br>pode ser base de cálculo de tributos ou do FGTS, bem como<br>devam constar na folha de pagamento, mas que não influen<br>líquido.<br>← Salário-maternidade pago pelo INSS;<br>• pode ser base de calculo de tributos ou do FGT<br>devam constar na folha de pagamento, mas qu<br>líquido.<br>  $\checkmark$  Ex:<br>
• Salário-maternidade pago pelo INSS;<br>
• Remuneração que seria devida durante afasta<br>
obrigatório;<br>
• Benefíci 3 — Informativa<br>provento nem descontado do trabalhador<br>do de tributos ou do FGTS, bem como va

#### $\checkmark$  Ex:

- 
- obrigatório; devam constar na tolha de pagamento, mas que n<br>
líquido.<br>  $\checkmark$  Ex:<br>
• Salário-maternidade pago pelo INSS;<br>
• Remuneração que seria devida durante afastame<br>
obrigatório;<br>
• Benefícios previdenciários de natureza acidentári
- 
- 
- 
- 

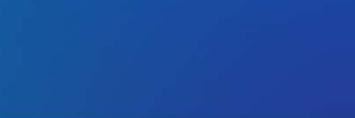

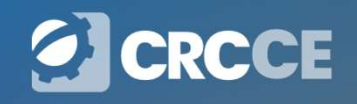

#### Informativas de base

**Informativas de base**<br>As rubricas informativas a seguir, devem, obrigatoriamente, ter o código de incidência [00]<br>nos campos {codincCP}, {codincCPRP} e {codincFGTS} e [9] no campo {codincIRRF}, uma<br>prez que são rubricas a Informativas de base<br>As rubricas informativas a seguir, devem, obrigatoriamente, ter o código de incidência [00]<br>nos campos {codIncCP}, {codIncCPRP} e {codIncFGTS} e [9] no campo {codIncIRRF}, uma<br>vez que são rubricas apen **Informativas de base de conferência (00)**<br>As rubricas informativas a seguir, devem, obrigatoriamente, ter o código de incidência [00]<br>nos campos {codincCP}, {codincCPRP} e {codincFGTS} e [9] no campo {codincIRRF}, uma<br>pre Informativas de base<br>As rubricas informativas a seguir, devem, obrigatoriamente, ter o códinos campos (codIncCP), {codIncCPRP} e {codIncFGTS} e [9] no campos<br>vez que são rubricas apenas de conferência da base de cálculo do **Informativas de Dase**<br> **Informativas** a seguir, devem, obrigatoriamente, ter o có<br>
campos {codIncCP}, {codIncCPRP} e {codIncFGTS} e [9] no can<br>
que são rubricas apenas de conferência da base de cálculo do<br>
idenciária e do **Informativas de base**<br> **Informativas a seguir, devem, obrigatoriamente, ter o código de in<br>
campos (codIncCP), (codIncCPRP) e (codIncFGTS) e [9] no campo (codIn<br>
que são rubricas apenas de conferência da base de cálculo d Informativas de base de l'angustra de l'angustra de l'angustra de campos (codinco de incidêncempos (codinco FCP), (codinco FRP) e (codinc** $FGTS$ **) e [9] no campo (codinci** $RRF$ **<br>que são rubricas apenas de conferência da base d Informativas de base de cálculo da contribuição previdenciária paronal RPS.**<br>
• 9903 – Total da base de cálculo do FGTS, de contribuidenciária e do imposto de renda.<br>
• 9908 – Valor Depósito FGTS;<br>
• 9908 – Valor Depósito INTOTMATIVAS GE DASE<br>
• Ubricas informativas a seguir, devem, obrigatoriamente, ter o código de incidência<br>
campos {codIncCP}, {codIncCPRP} e {codIncFGTS} e [9] no campo {codIncIRRF}, que são rubricas apenas de conferência vubricas informativas a seguir, devem, obrigatoriamente, ter o código de incidência [00]<br>campos {codIncCP}, {codIncCPRP} e {codIncFGTS} e [9] no campo {codIncIRRF}, uma<br>que são rubricas apenas de conferência da base de cál nos campos {codincCP}, {codincCPRP} e {codincFGTS} e [9] no campo {codincIRRF}, uma<br>vez que são rubricas apenas de conferência da base de cálculo do FGTS, de contribuição<br>previdenciária e do imposto de renda.<br>• 9908 – Valo

- 
- 
- 
- 
- 
- 

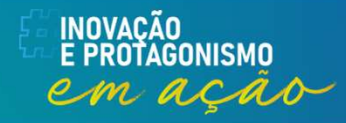

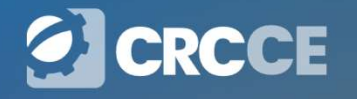

# **4 — Informativa dedutora<br>lo como provento nem descontado do trabalha<br>llquma base de cálculo de tributos ou do FGTS**

4 — Informativa dedutora<br>Valor não pago como provento nem descontado do trabalhador, mas que<br>pode reduzir alguma base de cálculo de tributos ou do FGTS. **4 — Informativa dedutora**<br>Valor não pago como provento nem descontado do trabalhador, mas que<br>pode reduzir alguma base de cálculo de tributos ou do FGTS.<br> $\times$  Ex: 4 — **Informativa ded**<br>Valor não pago como provento nem descontado o<br>pode reduzir alguma base de cálculo de tributos ou<br>
(<del>v</del> Ex:<br>
• Dependente IRFonte<br>
• Dedução de Base de Cálculo do INSS do Motori **4 — Informativa dedutora**<br>
Valor não pago como provento nem descontado do trabalhador, mas que<br>
pode reduzir alguma base de cálculo de tributos ou do FGTS.<br>
← Ex:<br>
• Dependente IRFonte<br>
• Dedução de Base de Cálculo do IN

#### $\checkmark$  Ex:

- 
- 

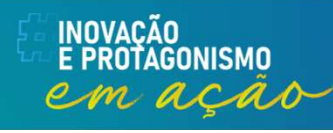

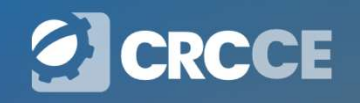

#### Incidências

Este evento exige uma análise prévia da Tabela de Rubricas do empregador com vistas a verificar as suas incidências para: **Incidê**<br>• evento exige uma análise prévia da<br>• vistas a verificar as suas incidências<br>• FGTS;<br>• Imposto de Renda Retido na Fonte **Incidê**<br>• evento exige uma análise prévia da<br>• vistas a verificar as suas incidências<br>• FGTS;<br>• Previdência Social;<br>• Imposto de Renda Retido na Fonte **Incidêle Exercise 18 Accepts**<br> **Exercise 18 Accepts**<br> **Exercise Accepts**<br>
• FGTS;<br>
• Previdência Social;<br>
• Imposto de Renda Retido na Fonte.

- 
- 
- 

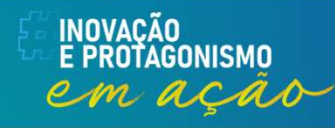

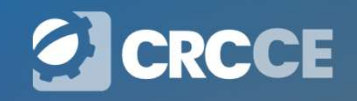

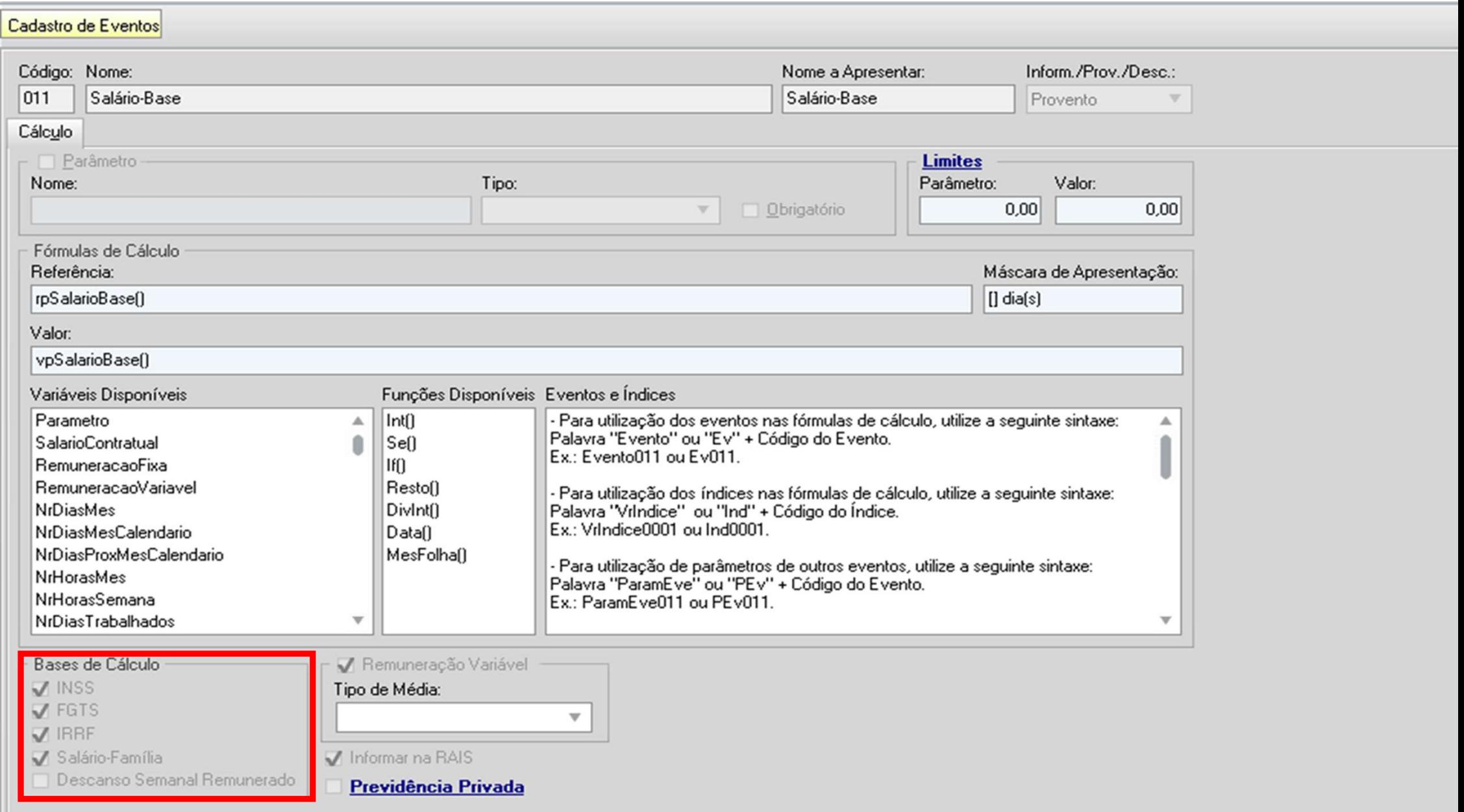

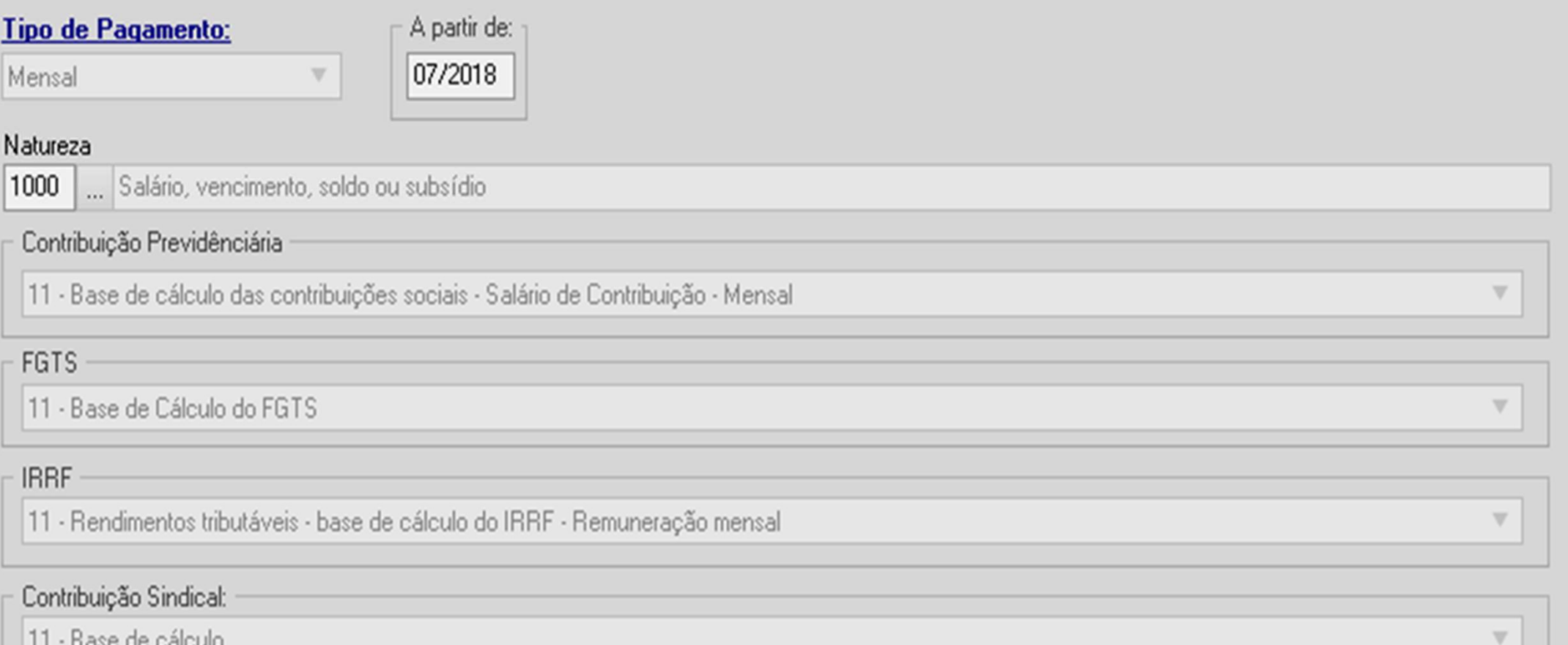

| 11 - Base de cálculo

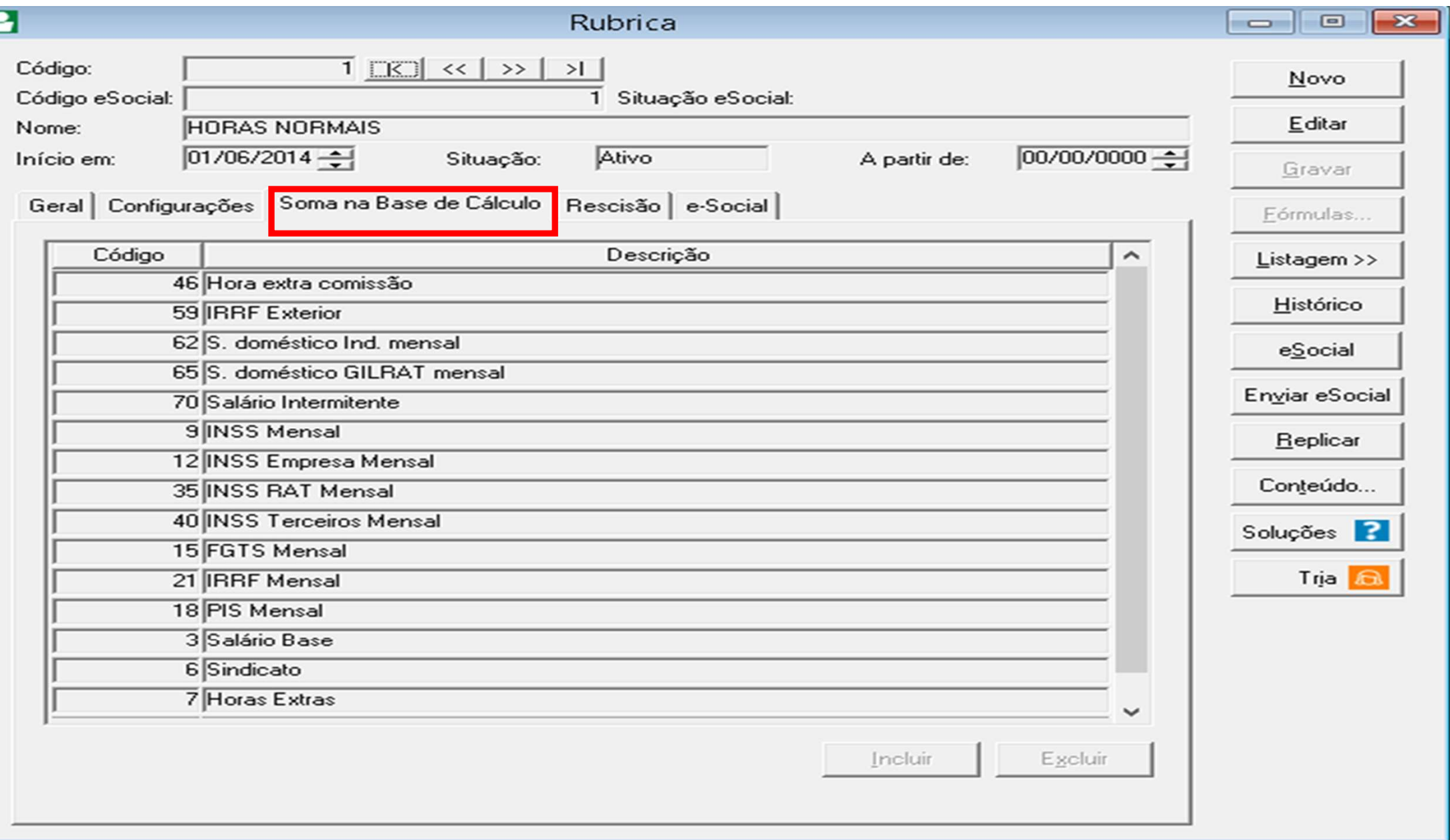

E

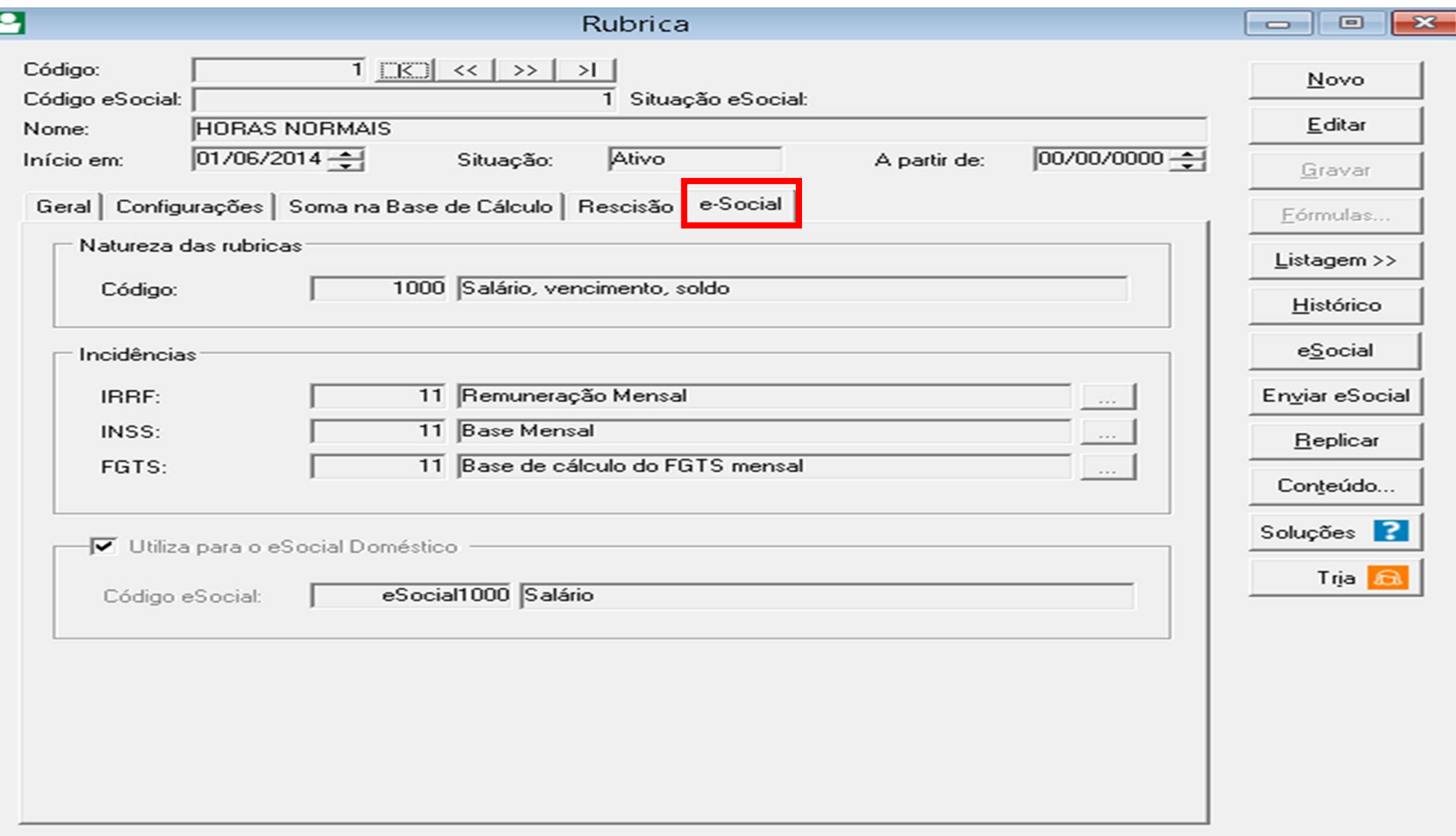

#### · Informações da Rubrica

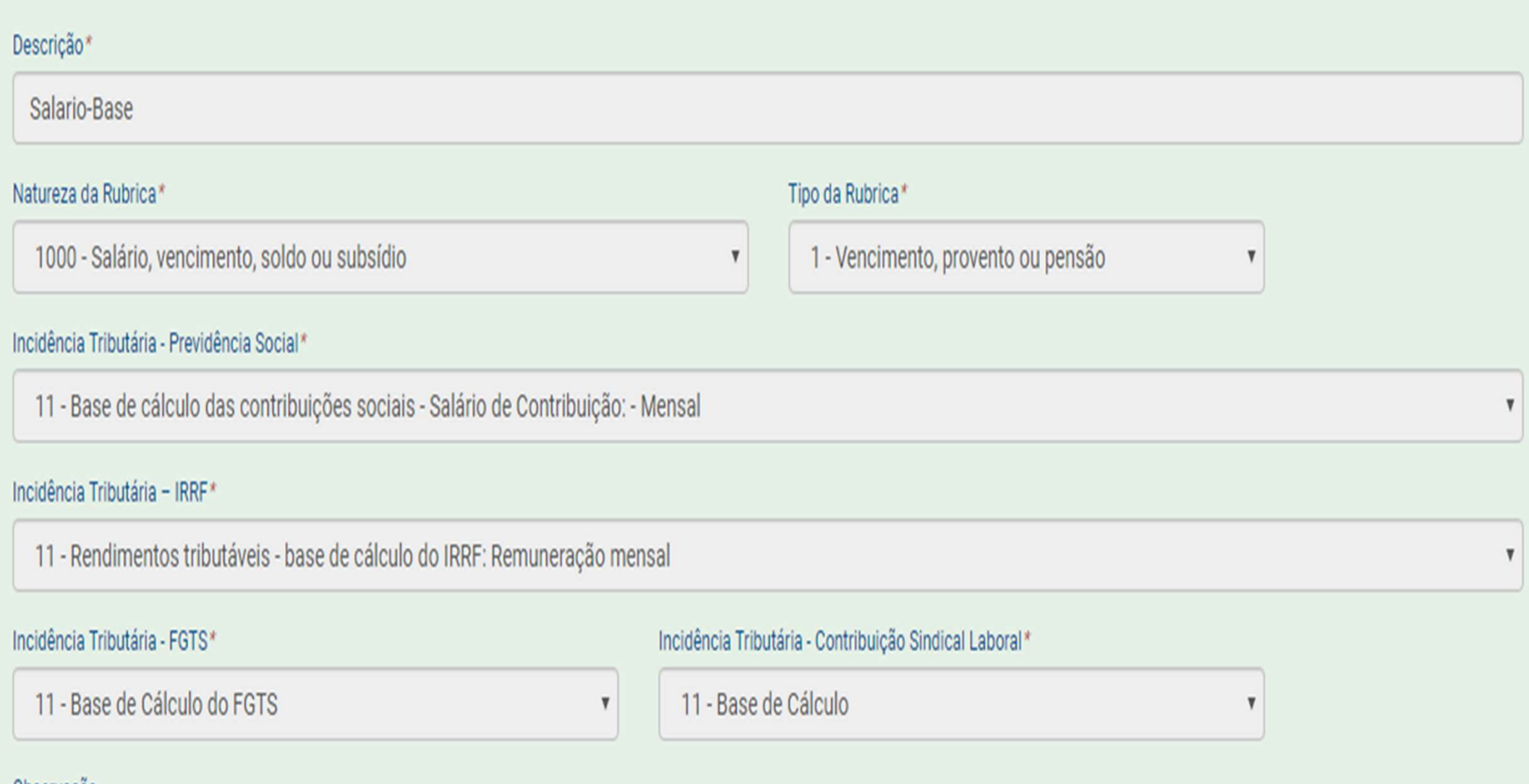

Observação

#### Incidências das rubricas

**Incidências das rubricas**<br>A tabela de rubricas (Evento S-1010) apresenta o detalhamento das<br>informações das rubricas constantes da folha de pagamento do declarante,<br>permitindo a correlação destas com as constantes da "Tab **incidências das rubricas**<br>A tabela de rubricas (Evento S-1010) apresenta o detalhamento das<br>informações das rubricas constantes da folha de pagamento do declarante,<br>permitindo a correlação destas com as constantes da "Tab **Incidências das rubricas**<br>A tabela de rubricas (Evento S-1010) apresenta o detalhamento das<br>informações das rubricas constantes da folha de pagamento do declarante,<br>permitindo a correlação destas com as constantes da "Tab **Incidências das rubricas**<br>A tabela de rubricas (Evento S-1010) apresenta o detalhamento das<br>informações das rubricas constantes da folha de pagamento do declarante,<br>permitindo a correlação destas com as constantes da "Tab **Incidências das rubricas**<br>A tabela de rubricas (Evento S-1010) apresenta o detalhamento das<br>informações das rubricas constantes da folha de pagamento do declarante,<br>permitindo a correlação destas com as constantes da "Tab

**Incidências das rubricas**<br>A tabela de rubricas (Evento S-1010) apresenta o detalhamento das<br>informações das rubricas constantes da folha de pagamento do declarante,<br>permitindo a correlação destas com as constantes da "Tab **Incidências das rubricas**<br>A tabela de rubricas (Evento S-1010) apresenta o detalhamento das<br>informações das rubricas constantes da folha de pagamento do declarante,<br>permitindo a correlação destas com as constantes da "Tab A tabela de rubricas (Evento S-1010) apresenta o detalhamento das<br>informações das rubricas constantes da folha de pagamento do declarante,<br>permitindo a correlação destas com as constantes da "Tabela 3 – Natureza<br>das Rubric A tabela de rubricas (Evento S-1010) apresenta o detalhamento das<br>informações das rubricas constantes da folha de pagamento do declarante,<br>permitindo a correlação destas com as constantes da "Tabela 3 – Natureza<br>das Rubric A tabela de rubricas (Evento S-1010) apresenta o detalhinformações das rubricas constantes da folha de pagamento de permitindo a correlação destas com as constantes da "Tabela das Rubricas da Folha de Pagamento" do eSocial

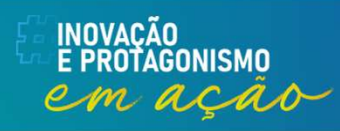

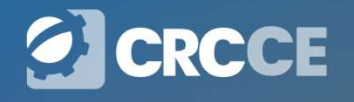

#### Incidências das rubricas

Incidências das rubricas<br>
Considerando que o declarante estabelece às devidas incidências, é muito<br>
fácil identificar o pagamento de determinada verba remuneratória sem às<br>
devidas incidências, ou seja, a Receita Federal c **Incidências das rubricas**<br>Considerando que o declarante estabelece às devidas incidências, é muito<br>fácil identificar o pagamento de determinada verba remuneratória sem às<br>devidas incidências, ou seja, a Receita Federal co **Incidências das rubricas**<br>Considerando que o declarante estabelece às devidas incidências, é muito<br>fácil identificar o pagamento de determinada verba remuneratória sem às<br>devidas incidências, ou seja, a Receita Federal co **Incidências das rubricas**<br>Considerando que o declarante estabelece às devidas incidências, é muito<br>fácil identificar o pagamento de determinada verba remuneratória sem às<br>devidas incidências, ou seja, a Receita Federal co GFIPxRAIS.

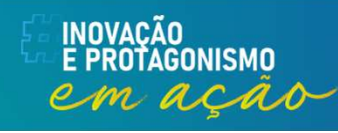

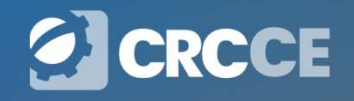

**S-1010 – Tabela de Rubricas<br>Caso o empregador possua processo administrativo ou judicial<br>com decisão favorável, suspendendo a incidência tributária sobre<br>determinada rubrica, devem ser informados, na Tabela de S-1010 — Tabela de Rubricas**<br>Caso o empregador possua processo administrativo ou judicial<br>com decisão favorável, suspendendo a incidência tributária sobre<br>determinada rubrica, devem ser informados, na Tabela de<br>Processos **S-1010 – Tabela de Rubricas**<br>Caso o empregador possua processo administrativo ou judicial<br>com decisão favorável, suspendendo a incidência tributária sobre<br>determinada rubrica, devem ser informados, na Tabela de<br>Processos **S-1010 – Tabela de Ru**<br>Caso o empregador possua processo adm<br>com decisão favorável, suspendendo a incic<br>determinada rubrica, devem ser inform<br>Processos Administrativos/Judiciais". S-1010 – Tabela de Rubricas<br>gador possua processo administrativo o

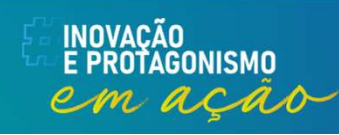

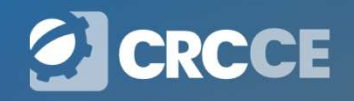

#### Tabela de Processos Administrativos/Judiciais

**Tabela de Processos Administrativos/Judiciais**<br>Quando houver decisão em processo administrativo/judicial, que tenha como<br>parte a administração pública e influencie a apuração das contribuições e<br>quando houver alteração da **Tabela de Processos Administrativos/Judiciais**<br>Quando houver decisão em processo administrativo/judicial, que tenha como<br>parte a administração pública e influencie a apuração das contribuições e<br>quando houver alteração da **Tabela de Processos Administrativos/Judiciais**<br>Quando houver decisão em processo administrativo/judicial, que tenha como<br>parte a administração pública e influencie a apuração das contribuições e<br>quando houver alteração da **Tabela de Processos Administrativos/Judiciais**<br>Quando houver decisão em processo administrativo/judicial, que tenha como<br>parte a administração pública e influencie a apuração das contribuições e<br>quando houver alteração da Tabela de Processos Administrativos/Judicial que te Quando houver decisão em processo administrativo/judicial, que te parte a administração pública e influencie a apuração das contriduando houver alteração da decisão duran

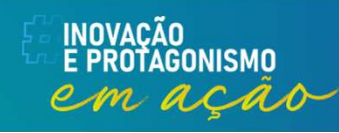

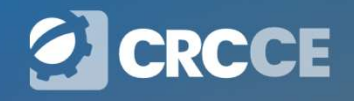

#### Tabela de Processos Administrativos/Judiciais

Tabela de Processos Administrativos/Judiciais<br>Suspensão de incidência sobre salário de contribuição em<br>decorrência de decisão judicial: Tabela de Processos Administrativos/<br>Suspensão de incidência sobre salário de contr<br>decorrência de decisão judicial:<br>91 - Mensal **Tabela de Processos Ad<br>Suspensão de incidência sobr<br>decorrência de decisão judicial:<br>91 - Mensal<br>92 - 13º salário<br>93 - Salário-maternidade Tabela de Processos Admi<br>Suspensão de incidência sobre s<br>decorrência de decisão judicial:<br>91 - Mensal<br>92 - 13º salário<br>93 - Salário-maternidade<br>94 - Salário-maternidade 13º salário Tabela de Processos Admin<br>Suspensão de incidência sobre sa<br>decorrência de decisão judicial:<br>91 - Mensal<br>92 - 13º salário<br>93 - Salário-maternidade<br>94 - Salário-maternidade 13º salário<br>95 - Exclusiva do empregador - Mensal** Tabela de Processos Administrativos/Jud<br>
Suspensão de incidência sobre salário de contribu<br>
decorrência de decisão judicial:<br>
91 - Mensal<br>
92 - 13º salário<br>
93 - Salário-maternidade<br>
94 - Salário-maternidade 13º salário<br>
9 Suspensão de incidência sobre salário de contribuiçã<br>decorrência de decisão judicial:<br>91 - Mensal<br>92 - 13º salário<br>93 - Salário-maternidade<br>94 - Salário-maternidade 13º salário<br>95 - Exclusiva do empregador - Mensal<br>96 - Ex Suspensão de incidência sobre salário de contribuição<br>
decorrência de decisão judicial:<br>
91 - Mensal<br>
92 - 13º salário<br>
93 - Salário-maternidade<br>
94 - Salário-maternidade<br>
95 - Exclusiva do empregador - 13º salário<br>
97 - E

- 
- 
- 
- 
- 
- 
- 
- 

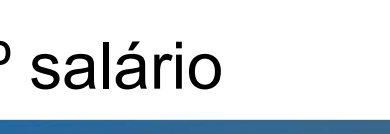

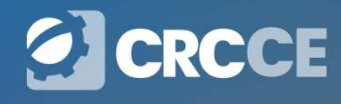

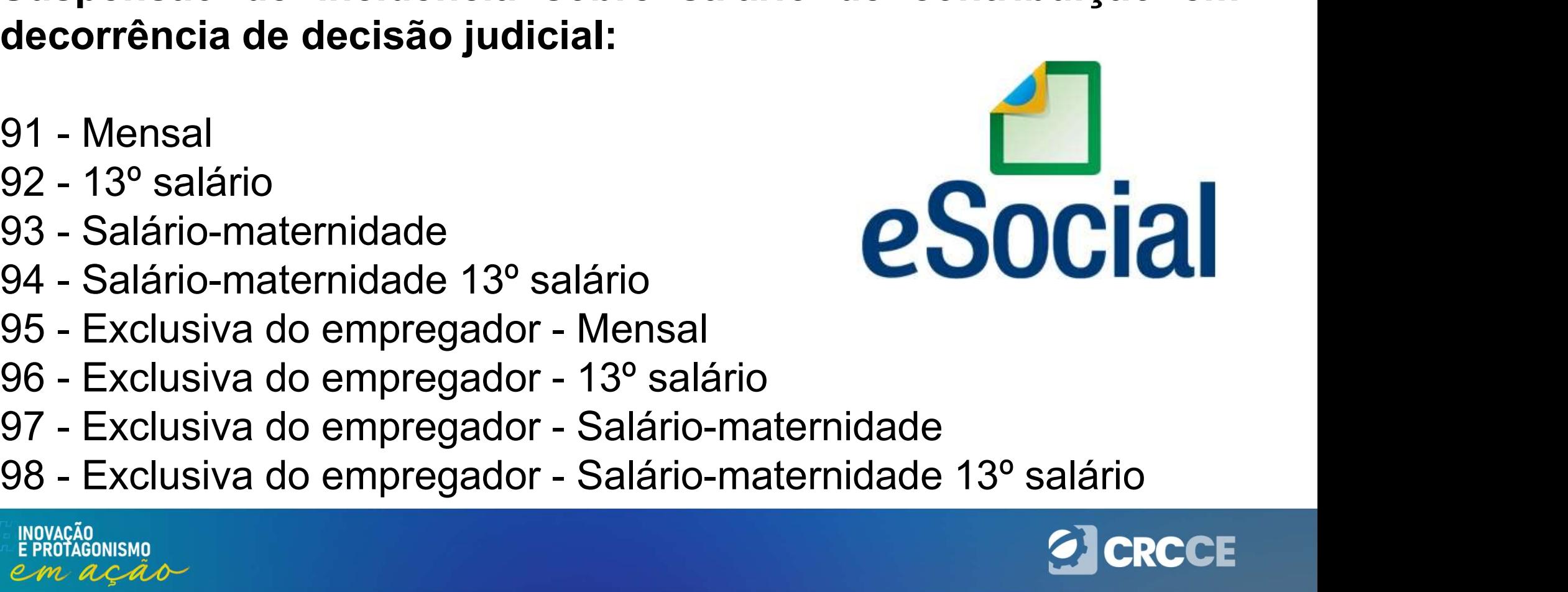

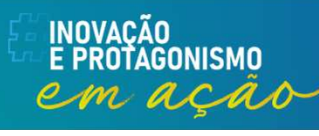

#### Crédito de suspensão

**Crédito de suspensão**<br>O crédito de Suspensão se refere a decisões judiciais ou administrativas que<br>suspendem a exigibilidade de débitos tributários. Tais decisões, durante o<br>período em que estiverem surtindo efeito, possi **Crédito de suspensão**<br>O crédito de Suspensão se refere a decisões judiciais ou administrativas que<br>suspendem a exigibilidade de débitos tributários. Tais decisões, durante o<br>período em que estiverem surtindo efeito, possi **Crédito de suspensão**<br>
O crédito de Suspensão se refere a decisões judiciais ou administrativas que<br>
suspendem a exigibilidade de débitos tributários. Tais decisões, durante o<br>
período em que estiverem surtindo efeito, po **Crédito de suspensão**<br>
O crédito de Suspensão se refere a decisões judiciais ou administrativas que<br>
suspendem a exigibilidade de débitos tributários. Tais decisões, durante o<br>
período em que estiverem surtindo efeito, po **Crédito de suspensão**<br>
O crédito de Suspensão se refere a decisões judiciais ou administrativas que<br>
suspendem a exigibilidade de débitos tributários. Tais decisões, durante o<br>
período em que estiverem surtindo efeito, po **Crédito de suspensão**<br>
Contribuição de Suspensão se refere a decisões judiciais ou administrativas que<br>
suspendem a exigibilidade de débitos tributários. Tais decisões, durante o<br>
período em que estiverem surtindo efeito, O crédito de Suspensão se refere a decisões judiciais ou administrativas que<br>suspendem a exigibilidade de débitos tributários. Tais decisões, durante o<br>período em que estiverem surtindo efeito, possibilitam que o contribui

Remunerado.

O credito de Suspensao se refere a decisoes judiciais ou administrativas que<br>suspendem a exigibilidade de débitos tributários. Tais decisões, durante o<br>período em que estiverem surtindo efeito, possibilitam que o contribui suspendem a exigibilidade de debitos tributarios. Iais decisões, durante o<br>período em que estiverem surtindo efeito, possibilitam que o contribuinte<br>deixe de recolher aos cofres públicos o tributo em discussão.<br>**Ex:** O con periodo em que estiverem surtindo efeito, possibilitar<br>deixe de recolher aos cofres públicos o tributo em discus<br>**Ex:** O contribuinte possui decisão judicial para nã<br>contribuições previdenciárias patronais incidentes sobre

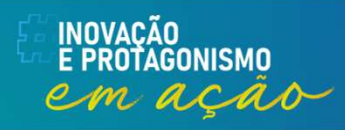

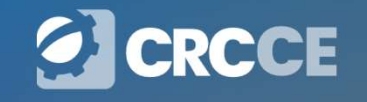

#### Crédito de suspensão

- Crédito de suspensão<br>• Base de cálculo da contribuição previdenciária: 183.876,90<br>• Base de cálculo Suspensa(DSR): 3.000,00
- 

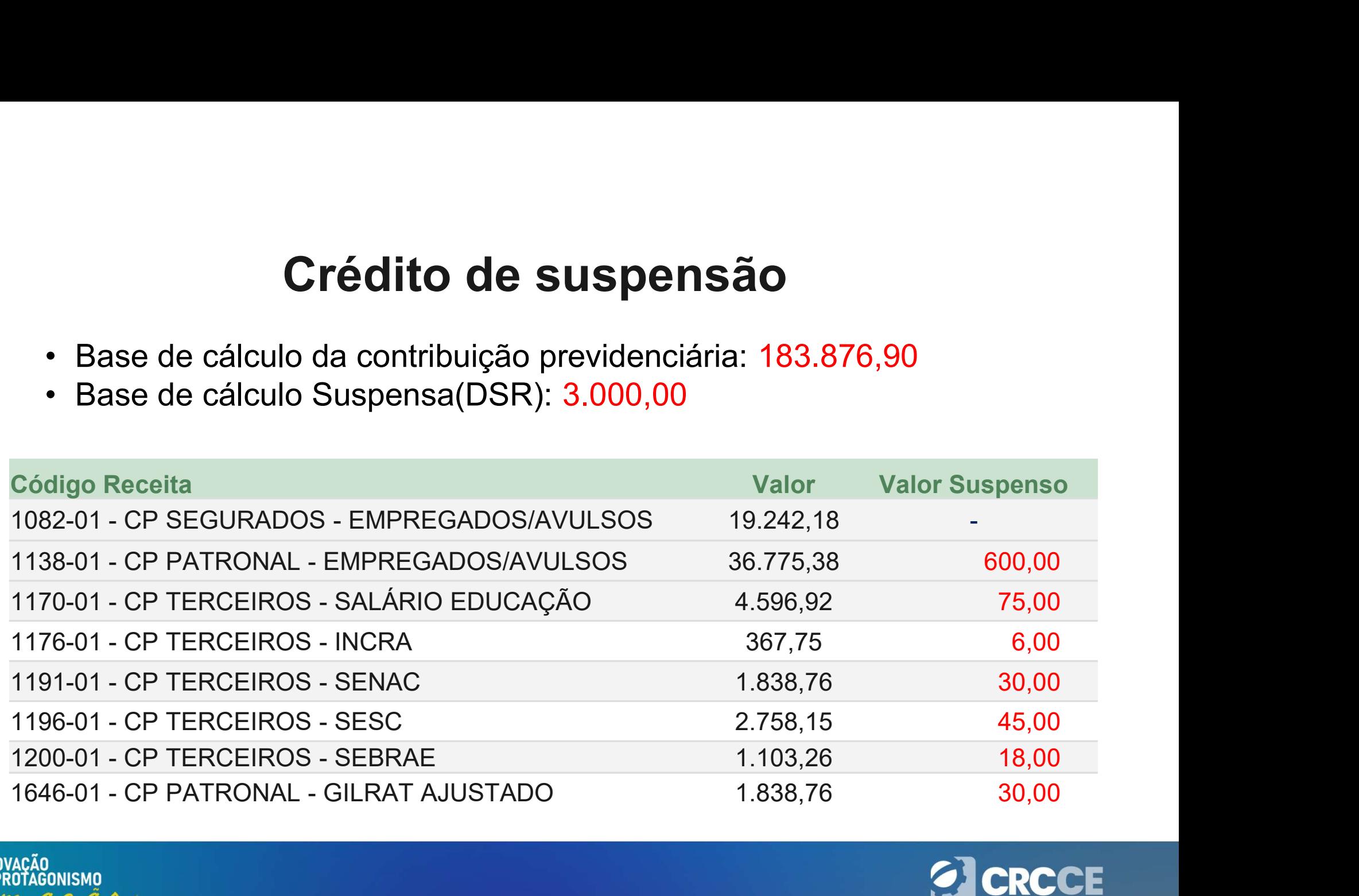

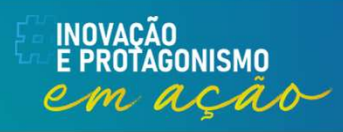

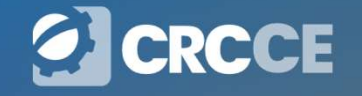

#### Crédito de suspensão

**Crédito de suspensão**<br>O eSocial e envia para a DCTFWeb todos os códigos de receita que tenham<br>recebido informação de suspensão, com os respectivos valores suspensos.<br>Entretanto o sistema DCTFWeb não faz a vinculação autom **Crédito de suspensão**<br>O eSocial e envia para a DCTFWeb todos os códigos de receita que tenham<br>recebido informação de suspensão, com os respectivos valores suspensos.<br>Entretanto o sistema DCTFWeb não faz a vinculação autom **Crédito de suspensão**<br>O eSocial e envia para a DCTFWeb todos os códigos de receita que tenham<br>recebido informação de suspensão, com os respectivos valores suspensos.<br>Entretanto o sistema DCTFWeb não faz a vinculação autom **Crédito de suspensão**<br>
O eSocial e envia para a DCTFWeb todos os códigos de receita que tenham<br>
recebido informação de suspensão, com os respectivos valores suspensos.<br>
Entretanto o sistema DCTFWeb não faz a vinculação au **Crédito de suspensão**<br>O eSocial e envia para a DCTFWeb todos os códigos de receita que tenham<br>recebido informação de suspensão, com os respectivos valores suspensos.<br>Entretanto o sistema DCTFWeb não faz a vinculação autom **Crédito de suspensão**<br>
O eSocial e envia para a DCTFWeb todos os códigos de receita que tenham<br>
recebido informação de suspensão, com os respectivos valores suspensos.<br>
Entretanto o sistema DCTFWeb não faz a vinculação au **Crédito de**<br>O eSocial e envia para a DCTFWeb<br>recebido informação de suspensão,<br>Entretanto o sistema DCTFWeb não<br>de Suspensão, diferentemente do o<br>Família, Salário-Maternidade e Rete<br>escolher se vai vincular ou não os cro<br> O eSocial e envia para a DCTFWeb todos os códigos de receita que tenham<br>recebido informação de suspensão, com os respectivos valores suspensos.<br>Entretanto o sistema DCTFWeb não faz a vinculação automática do crédito<br>de Sus O eSocial e envia para a DCTFWeb todos os códigos de receita que tenham<br>recebido informação de suspensão, com os respectivos valores suspensos.<br>Entretanto o sistema DCTFWeb não faz a vinculação automática do crédito<br>de Sus O esocial e envia para a DCTFWeb todos os codigos de receita que tenham<br>recebido informação de suspensão, com os respectivos valores suspensos.<br>Entretanto o sistema DCTFWeb não faz a vinculação automática do crédito<br>de Sus recebido informação de suspensão, com os respectivos valores s<br>Entretanto o sistema DCTFWeb não faz a vinculação automática<br>de Suspensão, diferentemente do que ocorre com os créditos c<br>Família, Salário-Maternidade e Retenç

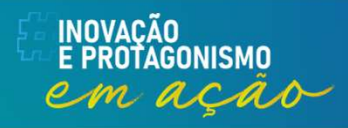

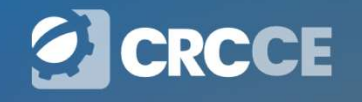

### Remunerações

## S-1200 – Remuneração de trabalhador vinculado ao RGPS **1200 - Remuneração de trabalhador vinculado<br>
ao RGPS**<br>
Conceito: este evento deve ser utilizado pelo declarante para informar<br>
rubricas de natureza remuneratória ou não para todos os seus trabalhadores,<br>
estagiários e bol

**1200 — Remuneração de trabalhador vinculado<br>
ao RGPS**<br>
Conceito: este evento deve ser utilizado pelo declarante para informar<br>
rubricas de natureza remuneratória ou não para todos os seus trabalhadores,<br>
estagiários e bol **1200 — Remuneração de trabalhador vinculado**<br> **ao RGPS**<br>
Conceito: este evento deve ser utilizado pelo declarante para informar<br>
rubricas de natureza remuneratória ou não para todos os seus trabalhadores,<br>
estagiários e b **1200 — Remuneração de trabalhador vinc<br>
ao RGPS**<br>
Conceito: este evento deve ser utilizado pelo declarante para infor<br>
rubricas de natureza remuneratória ou não para todos os seus trabalhad<br>
estagiários e bolsistas, excet **1200 — Remuneração de trabalhador vinculado**<br> **ao RGPS**<br> **Conceito:** este evento deve ser utilizado pelo declarante para informar<br>
rubricas de natureza remuneratória ou não para todos os seus trabalhadores,<br>
estagiários e a conceito: este evento deve ser utilizado pelo declarante para<br>rubricas de natureza remuneratória ou não para todos os seus trabal<br>estagiários e bolsistas, exceto àqueles vinculados ao RPPS, cuja informar está obrigado: t **Conceito:** este evento deve ser utilizado pelo declarante para informar rubricas de natureza remuneratória ou não para todos os seus trabalhadores, estagiários e bolsistas, exceto àqueles vinculados ao RPPS, cuja informaç Conceito: este evento deve ser utilizado pelo declarante para informar<br>
rubricas de natureza remuneratória ou não para todos os seus trabalhadores,<br>
estagiários e bolsistas, exceto àqueles vinculados ao RPPS, cuja informaç Conceito: este evento deve ser utilizado pelo declarante para<br>rubricas de natureza remuneratória ou não para todos os seus traba<br>estagiários e bolsistas, exceto àqueles vinculados ao RPPS, cuja in<br>deve ser prestada em even

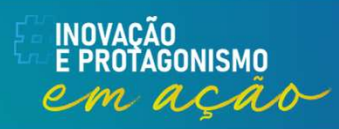

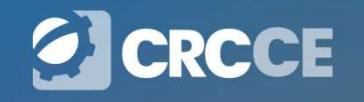

## S-1200 – Remuneração de trabalhador vinculado ao RGPS **1200 — Remuneração de trabalhador<br>
ao RGPS<br>
Demonstrativo de Valores Devidos<br>Para cada trabalhador deve ser enviado um único evento S-12<br>
anumerão (compatência), estemplado tados os velores davido 1200 — Remuneração de trabalhador vinculado<br>
ao RGPS**<br>
Demonstrativo de Valores Devidos<br>
Para cada trabalhador deve ser enviado um único evento S-1200 no período de<br>
apuração (competência), contemplando todos os valores d

**1200 — Remuneração de trabalhador vinculado<br>
ao RGPS**<br>
Demonstrativo de Valores Devidos<br>
Para cada trabalhador deve ser enviado um único evento S-1200 no período de<br>
apuração (competência), contemplando todos os valores d **1200 — Remuneração de trabalhador vinculado<br>
ao RGPS**<br>
Demonstrativo de Valores Devidos<br>
Para cada trabalhador deve ser enviado um único evento S-1200 no período de<br>
apuração (competência), contemplando todos os valores d **1200 — Remuneração de trabalhador vinculado**<br>**ao RGPS**<br>Demonstrativo de Valores Devidos<br>Para cada trabalhador deve ser enviado um único evento S-1200 no período de<br>apuração (competência), contemplando todos os valores dev 1200 — Remuneração de trabalhador vinculado<br>
ao RGPS<br>
Demonstrativo de Valores Devidos<br>
Para cada trabalhador deve ser enviado um único evento S-1200 no período de<br>
apuração (competência), contemplando todos os valores dev em duas categorias diferentes (e uma dessas categorias é doméstico).<br>
Em duas categorias diferentes de apuração (competência), contemplando todos os valores devidos ao trabalhador<br>
pem como descontos e retenções efetuados **Example 19:00 CONTRON CONDUCTS CONDUCT**<br> **Example 20:00 COND**<br> **Example and the solution** developed enviated or the symptom como descontos e retenções efetuados no período, ainda que provenientes de<br>
bein como descon **Demonstrativo de Valores Devidos**<br>
Para cada trabalhador deve ser enviado um único evento S-1200 no período de<br>
apuração (competência), contemplando todos os valores devidos ao trabalhador<br>
bem como descontos e retenções **Demonstrativo de Valores Devidos**<br>
Para cada trabalhador deve ser enviado um único evento S-1200 no período de<br>
apuração (competência), contemplando todos os valores devidos ao trabalhador<br>
bem como descontos e retenções Para cada trabalhador deve ser enviador<br>apuração (competência), contemplando<br>bem como descontos e retenções efetua<br>vínculos distintos, observada a exceção<br>[21] (empregador PF que não seja segura<br>em duas categorias diferent

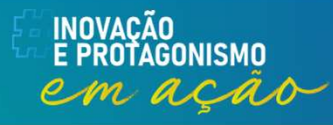

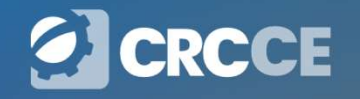

## S-1200 – Remuneração de trabalhador vinculado ao RGPS 1200 — Remuneração de trabalhador vinculado<br>ao RGPS<br>Situações de informação de remuneração em que não se envia o S-1200<br>Este evento não deve ser informado nos casos adiante descritos: 1200 — Remuneração de trabalhador vinculado<br>
ao RGPS<br>
Situações de informação de remuneração em que não se envia o S-1200<br>
Este evento não deve ser informado nos casos adiante descritos:<br>
a) pelo contratante do trabalhador **1200 — Remuneração de trabalhador vinculado**<br> **ao RGPS**<br>
Situações de informação de remuneração em que não se envia o S-1200<br>
Este evento não deve ser informado nos casos adiante descritos:<br>
a) pelo contratante do trabalh **00 — Remuneração de trabalhador vinculado<br>
ao RGPS**<br>
uações de informação de remuneração em que não se envia o S-1200<br>
e evento não deve ser informado nos casos adiante descritos:<br>
pelo contratante do trabalhador avulso,

- **00 Remuneração de trabalhador**<br> **ao RGPS**<br> **acções de informação de remuneração em que não se e<br>
e evento não deve ser informado nos casos adiante descrito<br>
pelo contratante do trabalhador avulso, portuário e não po<br>
re**
- b) para o segurado empregado desligado no período de apuração, pois, **EXECT S**<br> **Example 3**<br> **Example 3**<br> **Example 3**<br> **Example 3**<br> **Example 3**<br> **Example 3**<br> **Example 3**<br> **Example 3**<br> **Example 3**<br> **Example 3**<br> **Example 3**<br> **Example 3**<br> **Example 3**<br> **Example 3**<br> **Example 3**<br> **Example 3**<br> **Ex** uações de informação de remuneração em que não se envia o S-1200<br>e evento não deve ser informado nos casos adiante descritos:<br>pelo contratante do trabalhador avulso, portuário e não portuário, pois o<br>responsável pelas info Situações de informação de remuneração em que não se envia o S-1200<br>
Este evento não deve ser informado nos casos adiante descritos:<br>
a) pelo contratante do trabalhador avulso, portuário e não portuário, pois o<br>
responsáve término (TSVE – Término) no período de apuração.<br>
Alexander de apuração de apuração de apuração, pois o responsável pelas informações são, respectivamente, o OGMO e o sindicato do trabalhador avulso;<br>
para o segurado empre
- 

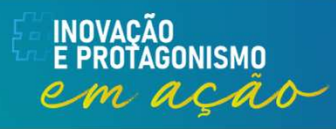

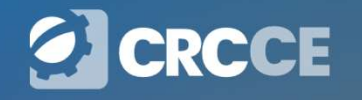

### S-1200 – Remuneração de trabalhador vinculado ao RGPS **1200 — Remuneração de transferidos de transferidos de la producidade de la producidade de la producidade de la<br>Este evento não deve ser informado nos caso** 1200 — Remuneração de trabalhador vinculado<br>ao RGPS<br>Este evento não deve ser informado nos casos adiante descritos:<br>a) pelo contratante do trabalhador avulso, portuário e não portuário, pois o **1200 — Remuneração de trabalhador vinculado<br>
ao RGPS**<br>
Múltiplos Vínculos<br>
Este evento não deve ser informado nos casos adiante descritos:<br>
a) pelo contratante do trabalhador avulso, portuário e não portuário, pois o<br>
res **00 — Remuneração de trabalhador vinculado<br>
ao RGPS**<br>
Itiplos Vínculos<br>
e evento não deve ser informado nos casos adiante descritos:<br>
pelo contratante do trabalhador avulso, portuário e não portuário, pois o<br>
responsável p **00 — Remuneração de trabalhador<br>
ao RGPS**<br>
Itiplos Vínculos<br>
e evento não deve ser informado nos casos adiante descrito<br>
pelo contratante do trabalhador avulso, portuário e não po<br>
responsável pelas informações são, respe **b) para o segurado empregado de trabalhador vinculado**<br>**ao RGPS**<br>Múltiplos Vínculos<br>Este evento não deve ser informado nos casos adiante descritos:<br>a) pelo contratante do trabalhador avulso, portuário e não portuário, p

- **ao RGPS**<br>tiplos Vínculos<br>e evento não deve ser informado nos casos adiante descritos:<br>pelo contratante do trabalhador avulso, portuário e não portuário, pois o<br>responsável pelas informações são, respectivamente, o OGMO e **do RGFS**<br> **tiplos Vínculos**<br>
e evento não deve ser informado nos casos adiante descritos:<br>
pelo contratante do trabalhador avulso, portuário e não portuário, pois o<br>
responsável pelas informações são, respectivamente, o O Múltiplos Vínculos<br>
Este evento não deve ser informado nos casos adiante descritos:<br>
a) pelo contratante do trabalhador avulso, portuário e não portuário, pois o<br>
responsável pelas informações são, respectivamente, o OGMO Itiplos Vinculos<br>
e evento não deve ser informado nos casos adiante descritos:<br>
pelo contratante do trabalhador avulso, portuário e não portuário, pois o<br>
responsável pelas informações são, respectivamente, o OGMO e o<br>
sin
- 
- 

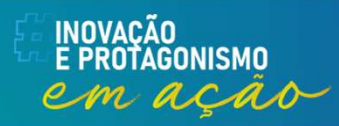

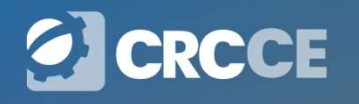

## **Exercem Atividades em Condições Especiais**<br>No caso do segurado que exerce atividades em condições especiais, ou<br>seja, aquelas em que trabalho é realizado sob exposição a agentes<br>nocivos prejudiciais à sua saúde e integrid Segurados que Exercem Atividades em Condições Especiais

**Surados que Exercem Atividades em Condições Especiais**<br>No caso do segurado que exerce atividades em condições especiais, ou<br>seja, aquelas em que trabalho é realizado sob exposição a agentes<br>nocivos prejudiciais à sua saú **egurados que Exercem Atividades em<br>Condições Especiais**<br>No caso do segurado que exerce atividades em condições especiais, ou<br>seja, aquelas em que trabalho é realizado sob exposição a agentes<br>nocivos prejudiciais à sua saú **aposentadoria especial após 15, 20 ou 25 anos de trabalho, será devida<br>
aposentadoria especial após 15, 20 ou 25 anos de trabalho, será devida<br>
pela empresa uma contribuição adicional (além da prevista no item III<br>
acima) egurados que Exercem Atividades em<br>
Condições Especiais**<br>
No caso do segurado que exerce atividades em condições especiais, ou<br>
seja, aquelas em que trabalho é realizado sob **exposição a agentes**<br>
nocivos prejudiciais à s acima), conforme abaixo: Tacios que Exercem Ativiana des em contras de Condições Especiais de proposição a agentes se prejudiciais à sua saúde e integridade física e que ensejam tradoria especial após 15, 20 ou 25 anos de trabalho, será devida mpr

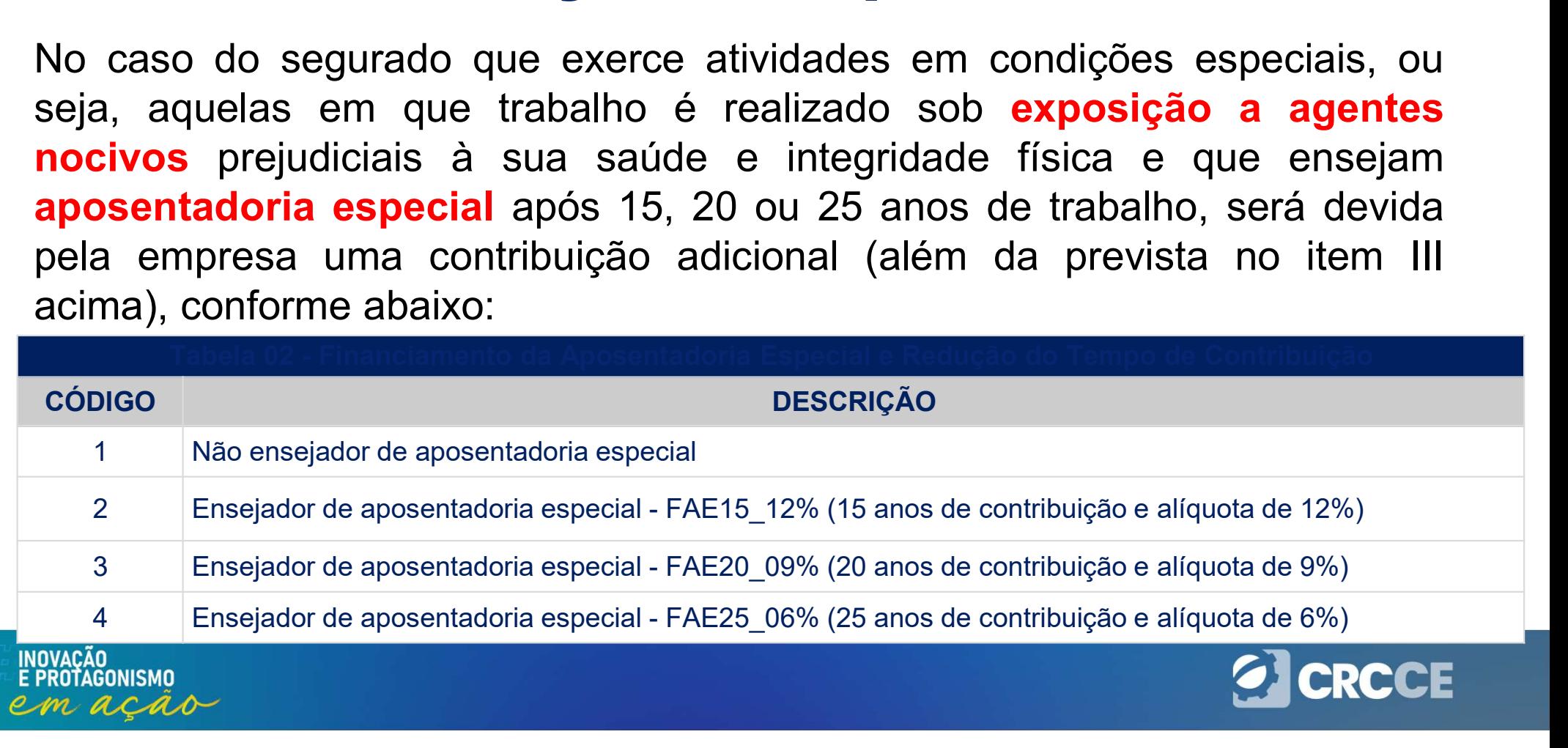

## S-1200 – Remuneração de trabalhador vinculado ao RGPS 1200 — Remuneração de trabalhador vinculado<br>ao RGPS<br>Declaração de valores referentes a períodos de apuração anteriores<br>Os valores referentes a competências anteriores ao período de apuração **1200 — Remuneração de trabalhador vinculado<br>
ao RGPS**<br>
Declaração de valores referentes a períodos de apuração anteriores<br>
Os valores referentes a competências anteriores ao período de apuração<br>
devem ser informados em ru **1200 — Remuneração de trabalhador vinculado<br>
ao RGPS**<br>
Declaração de valores referentes a períodos de apuração anteriores<br>
Os valores referentes a competências anteriores ao período de apuração<br>
devem ser informados em ru **1200 — Remuneração de trabalhador vinculado**<br>**200 — Remuneração de valores referentes a períodos de apuração anteriores**<br>Os valores referentes a competências anteriores ao período de apuração<br>devem ser informados em rubri

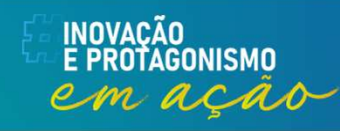

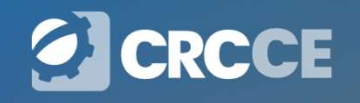

## S-1200 – Remuneração de trabalhador vinculado ao RGPS 1200 — Remuneração de trabalhador vinculado<br>ao RGPS<br>Declaração de valores referentes a períodos de apuração anteriores<br>Descrição<br>Acordo Coletivo de Trabalho

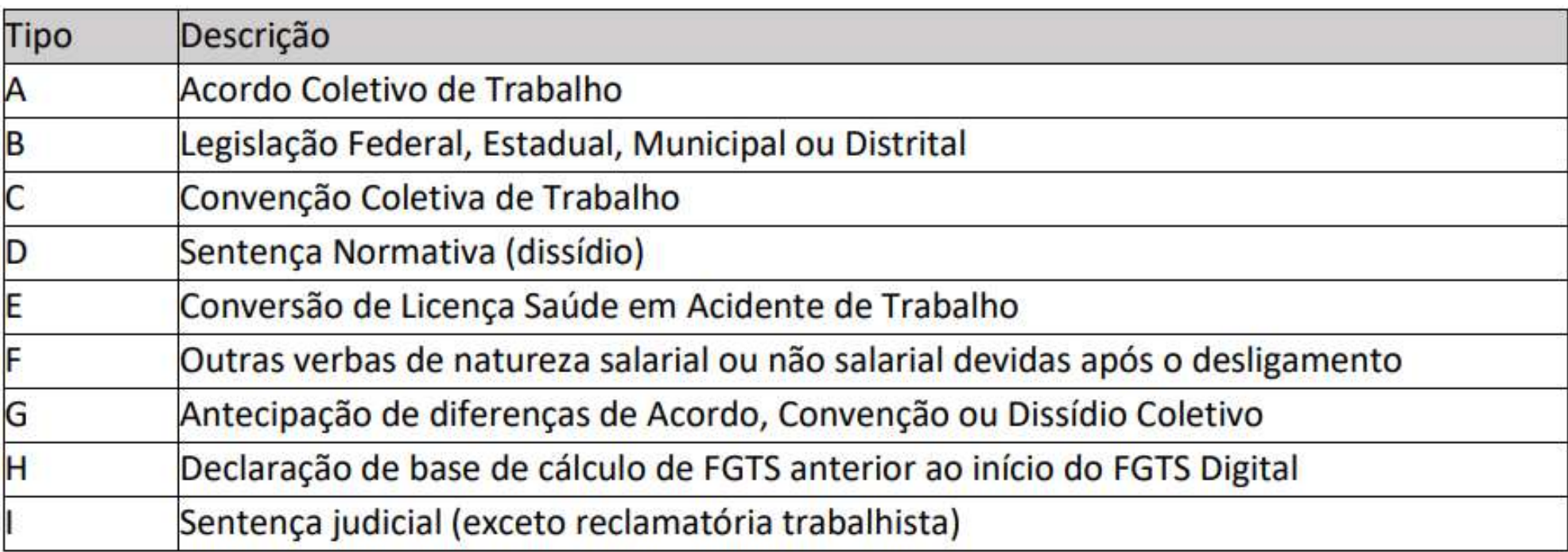

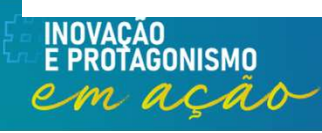

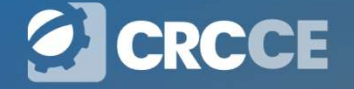

## S-1200 – Remuneração de trabalhador vinculado ao RGPS **1200 — Remuneração de trabalhador vinculado<br>
ao RGPS**<br>
O campo {dtAcConv} deve ser preenchido com a data em que foi publicado o fato<br>gerador da remuneração retroativa a competências anteriores, obedecendo ao<br>que segue: **1200 — Remuneração de trabalhador vinculado<br>
ao RGPS**<br>
O campo {dtAcConv} deve ser preenchido com a data em que foi publicado o fato<br>gerador da remuneração retroativa a competências anteriores, obedecendo ao<br>que segue: **1200 — Remuneração c**<br> **ao R**<br>
O campo {dtAcConv} deve ser preenchi<br>
gerador da remuneração retroativa a<br>
que segue:<br>
Para os tipos A e C, a data da celebração **1200 — Remuneração de trabalhador vinculado<br>
ao RGPS**<br>
O campo {dtAcConv} deve ser preenchido com a data em que foi publicado o fato<br>gerador da remuneração retroativa a competências anteriores, obedecendo ao<br>que segue:<br>Pa

**1200 — Remuneração de trabalhador vincu<br>
ao RGPS**<br>
O campo {dtAcConv} deve ser preenchido com a data em que foi publicad<br>
gerador da remuneração retroativa a competências anteriores, obedece<br>
que segue:<br>
Para os tipos A e **1200 — Remuneração de trabalhador vinculado<br>
ao RGPS**<br>
O campo {dtAcConv} deve ser preenchido com a data em que foi publicado o fato<br>
gerador da remuneração retroativa a competências anteriores, obedecendo ao<br>
que segue:<br> **ESPENTE EN ENTRE EN ENTRE DE SERVERTE DE SERVERTE DE SERVERTE DE SERVERTE DE SERVERTE DE SERVERTE DE SERVERTE DE SERVERTE DE PARA os tipos A e C, a data da celebração do acordo ou convenção;<br>Para os tipos A e C, a data da** O campo {dtAcConv} deve ser preenchido com a data em que foi publicado o fato gerador da remuneração retroativa a competências anteriores, obedecendo ao que segue:<br>Para os tipos A e C, a data da celebração do acordo ou con O campo {dtAcConv} deve ser preenchido com a data em que foi publicado o fato<br>gerador da remuneração retroativa a competências anteriores, obedecendo ao<br>que segue:<br>Para os tipos A e C, a data da celebração do acordo ou con gerador da remuneração retroativa a competências a<br>que segue:<br>Para os tipos A e C, a data da celebração do acordo ou<br>Para o tipo B, a data da publicação da lei;<br>Para o tipo D, a data da publicação da sentença norma<br>Para o

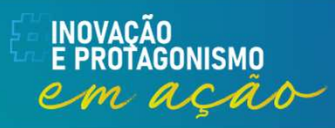

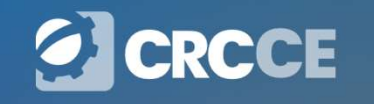

## S-1200 – Remuneração de trabalhador vinculado ao RGPS **1200 — Remuneração de trabalhador vinculado<br>ao RGPS**<br>A competência de recolhimento do FGTS e da contribuição previdenciária relativa a<br>valores informados com indicação dos tipos A, B, C, D, F, G e I é a mesma da<br>competênc **1200 — Remuneração de trabalhador vinculado<br>
ao RGPS**<br>
A competência de recolhimento do FGTS e da contribuição previdenciária relativa a<br>
valores informados com indicação dos tipos A, B, C, D, F, G e I é a mesma da<br>
comp **1200 - Remuneração de trabalhador vinc<br>
ao RGPS**<br>
A competência de recolhimento do FGTS e da contribuição previdenciária is<br>
valores informados com indicação dos tipos A, B, C, D, F, G e I é a m<br>
competência do evento S-1 **1200 — Remuneração de trabalhador vinculado**<br> **ao RGPS**<br>
A competência de recolhimento do FGTS e da contribuição previdenciária relativa a<br>
valores informados com indicação dos tipos A, B, C, D, F, G e I é a mesma da<br>
com

**1200 — Remuneração de trabalhador vinculado**<br> **ao RGPS**<br>
A competência de recolhimento do FGTS e da contribuição previdenciária relativa a<br>
valores informados com indicação dos tipos A, B, C, D, F, G e I é a mesma da<br>
com **1200 — Remuneração de trabalhador vinculado**<br> **ao RGPS**<br>
A competência de recolhimento do FGTS e da contribuição previdenciária relativa a<br>
valores informados com indicação dos tipos A, B, C, D, F, G e I é a mesma da<br>
co 1200 ou do evento S-2299 é a competência em que houve a celebração do instrumento **COLETS**<br> **COLET CONFIDENTS**<br>
A competência de recolhimento do FGTS e da contribuição previdenciária relativa a<br>
valores informados com indicação dos tipos A, B, C, D, F, G e I é a mesma da<br>
competência do evento S-1200 - A competência de recolhimento do FGTS e da contribuição previdenciária relativa a<br>valores informados com indicação dos tipos A, B, C, D, F, G e I é a mesma da<br>competência do evento S-1200 - campo {perApur}.<br>Com relação ao A competência de recolhimento do FGTS e da contribuição previdenciária relativa a valores informados com indicação dos tipos A, B, C, D, F, G e I é a mesma da competência do evento S-1200 - campo (perApur).<br>Com relação ao A competencia de recollmento do FGTS e da contribuição previdenciama relativa à valores informados com indicação dos tipos A, B, C, D, F, G e I é a mesma da competência do evento S-1200 - campo {perApur}.<br>Com relação ao en valores informados com indicação dos tipos A, B, C, D, F, G e l<br>competência do evento S-1200 - campo {perApur}.<br>Com relação ao envio de informações referentes a valores retroativos,<br>a Instrumentos Coletivos (acordo coletiv

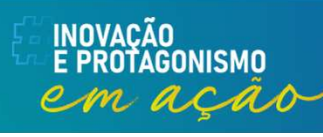

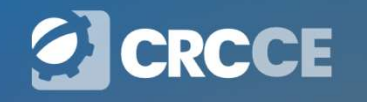

## **Apuração de parcelas variáveis da remuneração<br>Podem ser pagas juntamente com a folha do mês seguintes:<br>1 - parcelas variáveis da remuneração do empregado relativas ao trabalho** Apuração de parcelas variáveis da remuneração

**Ouração de parcelas variáveis da remuneração**<br>Jem ser pagas juntamente com a folha do mês seguintes:<br>I - parcelas variáveis da remuneração do empregado relativas ao trabalho<br>realizado após o dia vinte de cada mês; e<br>II **puração de parcelas variáveis da remuneração**<br>dem ser pagas juntamente com a folha do mês seguintes:<br>l - parcelas variáveis da remuneração do empregado relativas ao trabalho<br>realizado após o dia vinte de cada mês; e<br>ll - **Ouração de parcelas variáveis da remuneração**<br>Jem ser pagas juntamente com a folha do mês seguintes:<br>I - parcelas variáveis da remuneração do empregado relativas ao trabalho<br>realizado após o dia vinte de cada mês; e<br>II **puração de parcelas variáveis da remuneração**<br>dem ser pagas juntamente com a folha do mês seguintes:<br>l - parcelas variáveis da remuneração do empregado relativas ao trabalho<br>realizado após o dia vinte de cada mês; e<br>ll -

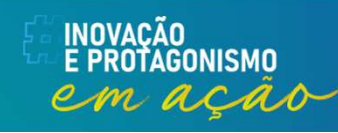

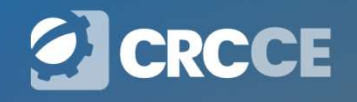
### **Observações** Apuração de parcelas variáveis da remuneração

- **Apuração de parcelas variáveis da remuneração<br>Observações**<br>1. Entende-se por parcela variável aquela cuja aferição dependa de<br>parâmetros quantitativos relacionados à jornada ou à produtividade do<br>empregado, tais como hora **Apuração de parcelas variáveis da remuneração**<br>servações<br>Entende-se por parcela variável aquela cuja aferição dependa de<br>parâmetros quantitativos relacionados à jornada ou à produtividade do<br>empregado, tais como horas ext **Apuração de parcelas variáveis da remuneração**<br>servações<br>Entende-se por parcela variável aquela cuja aferição dependa de<br>parâmetros quantitativos relacionados à jornada ou à produtividade do<br>empregado, tais como horas ext produção. **Apuração de parcelas variáveis da remuneração**<br> **Observações**<br>
1. Entende-se por parcela variável aquela cuja aferição dependa de<br>
parâmetros quantitativos relacionados à jornada ou à produtividade do<br>
empregado, tais com
- **Apuração de parcelas variáveis da remuneração**<br>servações<br>Entende-se por parcela variável aquela cuja aferição dependa de<br>parâmetros quantitativos relacionados à jornada ou à produtividade do<br>empregado, tais como horas ext **Apuração de parcelas variáveis da remuneração**<br>servações<br>Entende-se por parcela variável aquela cuja aferição dependa de<br>parâmetros quantitativos relacionados à jornada ou à produtividade do<br>empregado, tais como horas ext proporcionais aos dias trabalhados, a ser pago até o quinto dia útil do mês subsequente ao dia ámetera dia émpregado, renunerados exclusivamente por comissão en produção.<br>Para os empregados remunerados exclusivamente por c servações<br>Entende-se por parcela variável aquela cuja aferição depeno<br>parâmetros quantitativos relacionados à jornada ou à produtivida<br>empregado, tais como horas extraordinárias, comissões, gorje<br>produção.<br>Para os empregad 1. Entende-se por parcela variável aquela cuja aferição dependa de parâmetros quantitativos relacionados à jornada ou à produtividade do empregado, tais como horas extraordinárias, comissões, gorjetas e produção.<br>2. Para o Entende-se por parcela variavel aquela cuja ateriçao dependa de<br>parâmetros quantitativos relacionados à jornada ou à produtividade do<br>empregado, tais como horas extraordinárias, comissões, gorjetas e<br>produção.<br>produção, cu parâmetros quantitativos relacionado<br>empregado, tais como horas extra<br>produção.<br>Para os empregados remunerados<br>produção, cuja admissão ou retorno a<br>do mês, fica garantido o salário<br>proporcionais aos dias trabalhados, a<br>sub
- 

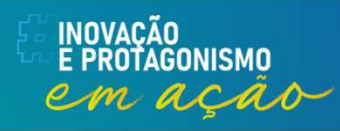

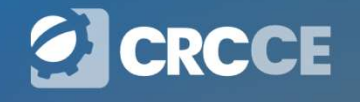

### Apuração de parcelas variáveis da remuneração

**Apuração de parcelas variáveis da remuneração<br>INSTRUÇÃO NORMATIVA RFB Nº 2110, DE 17 DE OUTUBRO DE 2022<br>Art. 27.<br>6. 28. É foutudo à amarese e se equiparde induir ne escriturezão de falhe de Apuração de parcelas va<br>
Apuração NORMATIVA RFB Nº 2110, I<br>
Art. 27.<br>
S <sup>3º</sup> É facultado à empresa e ao equip** 

... **Apuração de parcelas variáveis da remuneração**<br>
INSTRUÇÃO NORMATIVA RFB Nº 2110, DE 17 DE OUTUBRO DE 2022<br>
Art. 27.<br>  $\frac{S}{S}$ <sup>3º</sup> É facultado à empresa e ao equiparado incluir na escrituração da folha de<br>
pagamento do m **Apuração de parcelas variáveis da remuneração**<br>
INSTRUÇÃO NORMATIVA RFB Nº 2110, DE 17 DE OUTUBRO DE 2022<br>
Art. 27.<br>
S 3º É facultado à empresa e ao equiparado incluir na escrituração da folha de<br>
pagamento do mês corren **Apuração de parcelas variáveis da remuneração**<br>
INSTRUÇÃO NORMATIVA RFB Nº 2110, DE 17 DE OUTUBRO DE 2022<br>
Art. 27.<br>
...<br>  $S^3$  sé É facultado à empresa e ao equiparado incluir na escrituração da folha de<br>
pagamento do m **Apuração de parcelas variáveis da remuneração**<br>
INSTRUÇÃO NORMATIVA RFB Nº 2110, DE 17 DE OUTUBRO DE 2022<br>
Art. 27.<br>
...<br>  $S^3$  <sup>3º</sup> É facultado à empresa e ao equiparado incluir na escrituração da folha de<br>
pagamento do **Apuração de parcelas varias de parcelas de parcelas de marcelas de marcelas de marcelas de marcelas de marcelas de marcelas de marcelas de marcelas de marcelas de marcelas de marcelas de marcelas de marcelas de marcelas puração de parcelas variáveis**<br>
TRUÇÃO NORMATIVA RFB Nº 2110, DE 17 DE O<br>
27.<br>
o É facultado à empresa e ao equiparado incluis<br>
amento do mês corrente parcelas complementares<br>
endidas como aquelas somente passíveis de ap **OUTAÇÃO de parcelas variáveis da remuneração**<br>
TRUÇÃO NORMATIVA RFB Nº 2110, DE 17 DE OUTUBRO DE 2022<br>
<sup>o</sup> É facultado à empresa e ao equiparado incluir na escrituração da folha de<br>
amento do mês corrente parcelas complem TRUÇÃO NORMATIVA RFB Nº 2110, DE 17 DE OUTUBRO DE 2022<br>
27.<br>  $\degree$  É facultado à empresa e ao equiparado incluir na escrituração da folha de<br>
emento do mês corrente parcelas complementares relativas a meses anteriores,<br>
en TRUÇÃO NORMATIVA RFB Nº 2110, DE 17 DE OUTUBRO DE 2022<br>
27.<br>
o É facultado à empresa e ao equiparado incluir na escrituração da folha de<br>
amento do mês corrente parcelas complementares relativas a meses anteriores,<br>
andida 27.<br>
• É facultado à empresa e ao equiparado incluir na escria<br>
amento do mês corrente parcelas complementares relativas<br>
andidas como aquelas somente passíveis de apuração ou<br>
erramento da folha de pagamento do mês em que o É facultado à empresa e ao equiparado incluir na escrituração da folha de<br>amento do mês corrente parcelas complementares relativas a meses anteriores,<br>endidas como aquelas somente passíveis de apuração ou conhecidas após re inscultado a empresa e ao equiparado incluir na escrituração de amento do mês corrente parcelas complementares relativas a meses endidas como aquelas somente passíveis de apuração ou conhecionarmento da folha de pagamen

- 
- 

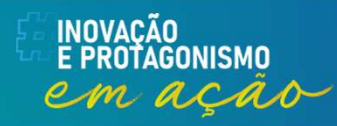

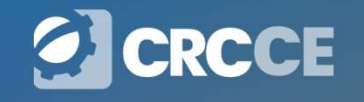

### **Apuração de parcelas variáveis da re<br>Nota Orientativa S-1.1. 2022.02<br>...<br>Até que sejam ajustados os leiautes do grupo de inform** Apuração de parcelas variáveis da remuneração

**Apuração de parcelas variáveis da remuneração**<br>
Nota Orientativa S-1.1. 2022.02<br>
...<br>Até que sejam ajustados os leiautes do grupo de informações de períodos<br>
anteriores nos eventos de remuneração, com a inclusão de um nov **Apuração de parcelas variáveis da remuneração**<br>
Nota Orientativa S-1.1. 2022.02<br>
...<br>
Até que sejam ajustados os leiautes do grupo de informações de períodos<br>
anteriores nos eventos de remuneração, com a inclusão de um no **Apuração de parcelas variáveis da remuneração**<br>Nota Orientativa S-1.1. 2022.02<br>
...<br>Até que sejam ajustados os leiautes do grupo de informações de períodos<br>
anteriores nos eventos de remuneração, com a inclusão de um novo **Apuração de parcelas variáveis da remuneração**<br>
Mota Orientativa S-1.1. 2022.02<br>
...<br>
Até que sejam ajustados os leiautes do grupo de informações de períodos<br>
anteriores nos eventos de remuneração, com a inclusão de um no **Apuração de parcelas variáveis da remuneração**<br>
Mota Orientativa S-1.1. 2022.02<br>
...<br>
Até que sejam ajustados os leiautes do grupo de informações de períodos<br>
anteriores nos eventos de remuneração, com a inclusão de um no **Apuração de parcelas variáveis da remuneração**<br>
Mota Orientativa S-1.1. 2022.02<br>
...<br>
dé que sejam ajustados os leiautes do grupo de informações de períodos<br>
anteriores nos eventos de remuneração, com a inclusão de um nov **Apuração de parcelas variaveis da remuneração**<br>
Nota Orientativa S-1.1. 2022.02<br>
...<br>
dté que sejam ajustados os leiautes do grupo de informações de períodos<br>
anteriores nos eventos de remuneração, com a inclusão de um n Nota Orientativa S-1.1. 2022.02<br>
...<br>
Até que sejam ajustados os leiautes do grupo de informações de períodos<br>
anteriores nos eventos de remuneração, com a inclusão de um novo tipo de<br>
situação ensejadora de informação de

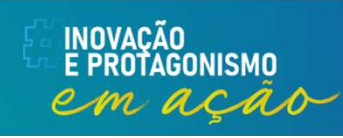

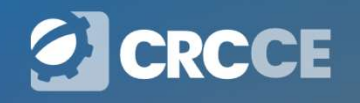

**Folha de pagamento x SST**<br>Os eventos de SST constituem a nova forma de cumprimento das obrigações<br>tributárias acessórias referentes ao dever de emissão da CAT e da elaboração e<br>atualização do PPP. **Folha de pagamento x SST**<br>Os eventos de SST constituem a nova forma de cumprimento das obrigações<br>tributárias acessórias referentes ao dever de emissão da CAT e da elaboração e<br>atualização do PPP. **Folha de pagament**<br>Os eventos de SST constituem a nova forma de<br>tributárias acessórias referentes ao dever de emis<br>atualização do PPP.<br>O Evento S-2240: são prestadas as informações

Folha de pagamento x SST<br>Os eventos de SST constituem a nova forma de cumprimento das obrigações<br>tributárias acessórias referentes ao dever de emissão da CAT e da elaboração e<br>atualização do PPP.<br>O Evento S-2240: são prest **Folha de pagamento x SST**<br>Os eventos de SST constituem a nova forma de cumprimento das obrigações<br>tributárias acessórias referentes ao dever de emissão da CAT e da elaboração e<br>atualização do PPP.<br>O Evento S-2240: são pre Folha de pagamento x SST<br>
Os eventos de SST constituem a nova forma de cumprimento das obrigações<br>
tributárias acessórias referentes ao dever de emissão da CAT e da elaboração e<br>
atualização do PPP.<br>
O Evento S-2240: são p **Folha de pagamento**<br>Os eventos de SST constituem a nova forma de cu<br>tributárias acessórias referentes ao dever de emissão<br>atualização do PPP.<br>O Evento S-2240: são prestadas as informações da<br>aos agentes nocivos, conforme Importante esclarecer que no evento acima elencados é constituído o histórico das exposição do presentadoria especial" do eSocial e identificados os agentes nocivos, conforme "Tabela 24 – Agentes Nocivos e Atividades -<br>Apo Os eventos de SS1 constituem a nova torma de cumprimento das obrigações<br>tributárias acessórias referentes ao dever de emissão da CAT e da elaboração e<br>atualização do PPP.<br>O Evento S-2240: são prestadas as informações da ex tributarias acessorias referentes ao dever de emissao da CAT e da elaboração e<br>atualização do PPP.<br>O Evento S-2240: são prestadas as informações da exposição do trabalhador<br>aos agentes nocivos, conforme "Tabela 24 – Agente especial é feita quando informado o grau de exposição no evento S-1200.<br>
Especial é feita quando información de exposição do trabalhador<br>
Aposentadoria Especial" do eSocial e identificados os agentes nocivos aos quais<br>
o t

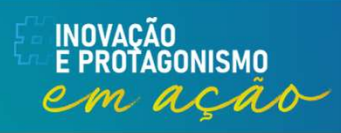

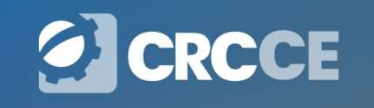

Folha de pagamento x SST<br>A partir de 2023 ás informações de Saúde e Segurança do trabalho estão<br>compondo a base de dados do eSocial, dessa forma a Receita Federal<br>consegue identificar se o empregador está recolhendo o adic **Folha de pagamento x SST**<br>A partir de 2023 ás informações de Saúde e Segurança do trabalho estão<br>compondo a base de dados do eSocial, dessa forma a Receita Federal<br>consegue identificar se o empregador está recolhendo o ad **Folha de pagamento x SST**<br>A partir de 2023 ás informações de Saúde e Segurança do trabalho estão<br>compondo a base de dados do eSocial, dessa forma a Receita Federal<br>consegue identificar se o empregador está recolhendo o ad Folha de pagamento x SST<br>A partir de 2023 ás informações de Saúde e Segurança do trabalho es<br>compondo a base de dados do eSocial, dessa forma a Receita Fede<br>consegue identificar se o empregador está recolhendo o adicional

### S-1200 x S-2240

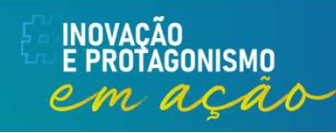

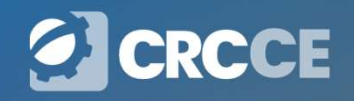

**INOVACÃO** 

E PROTAGONISMO em ação

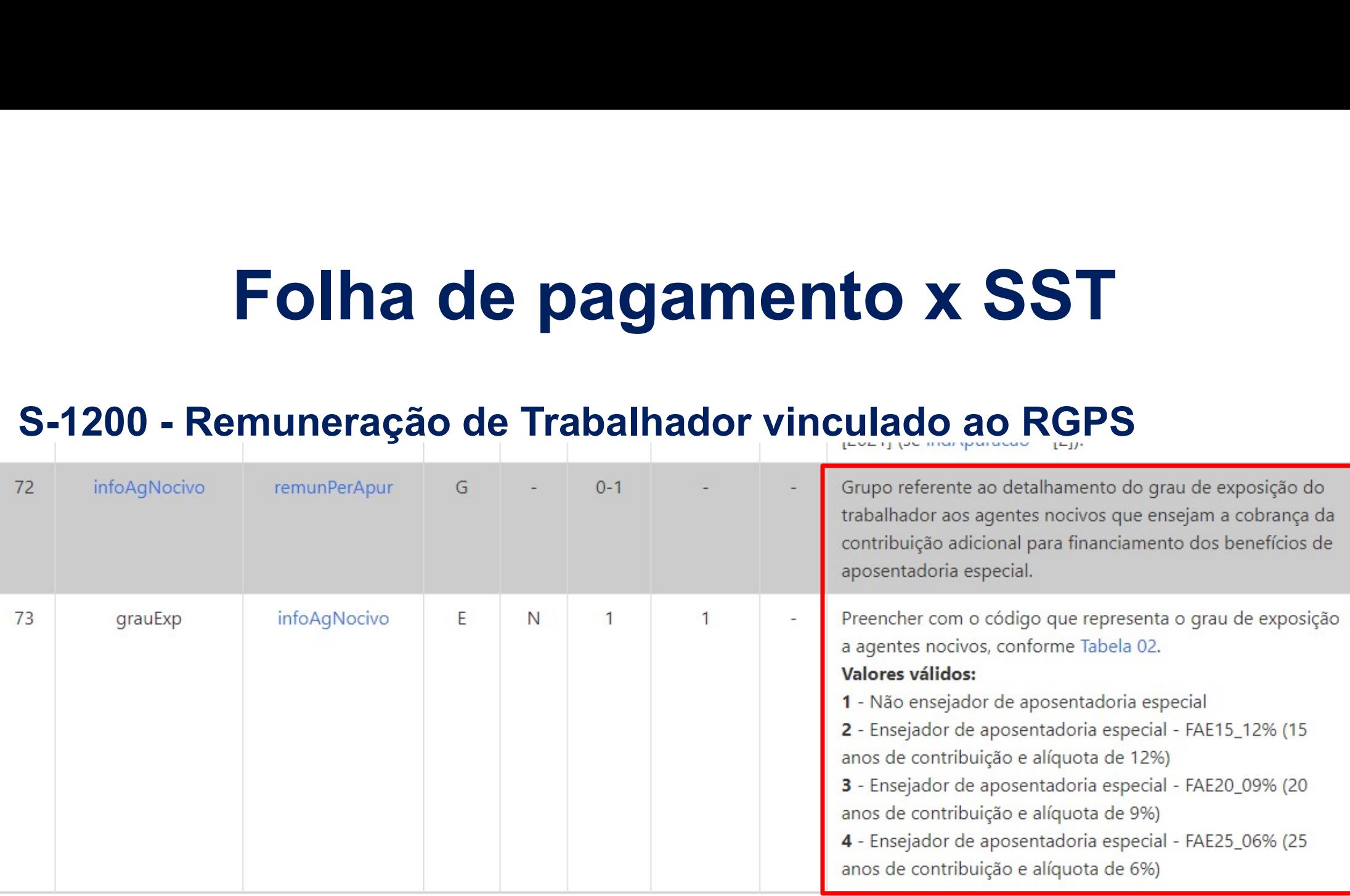

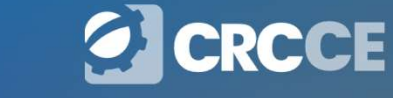

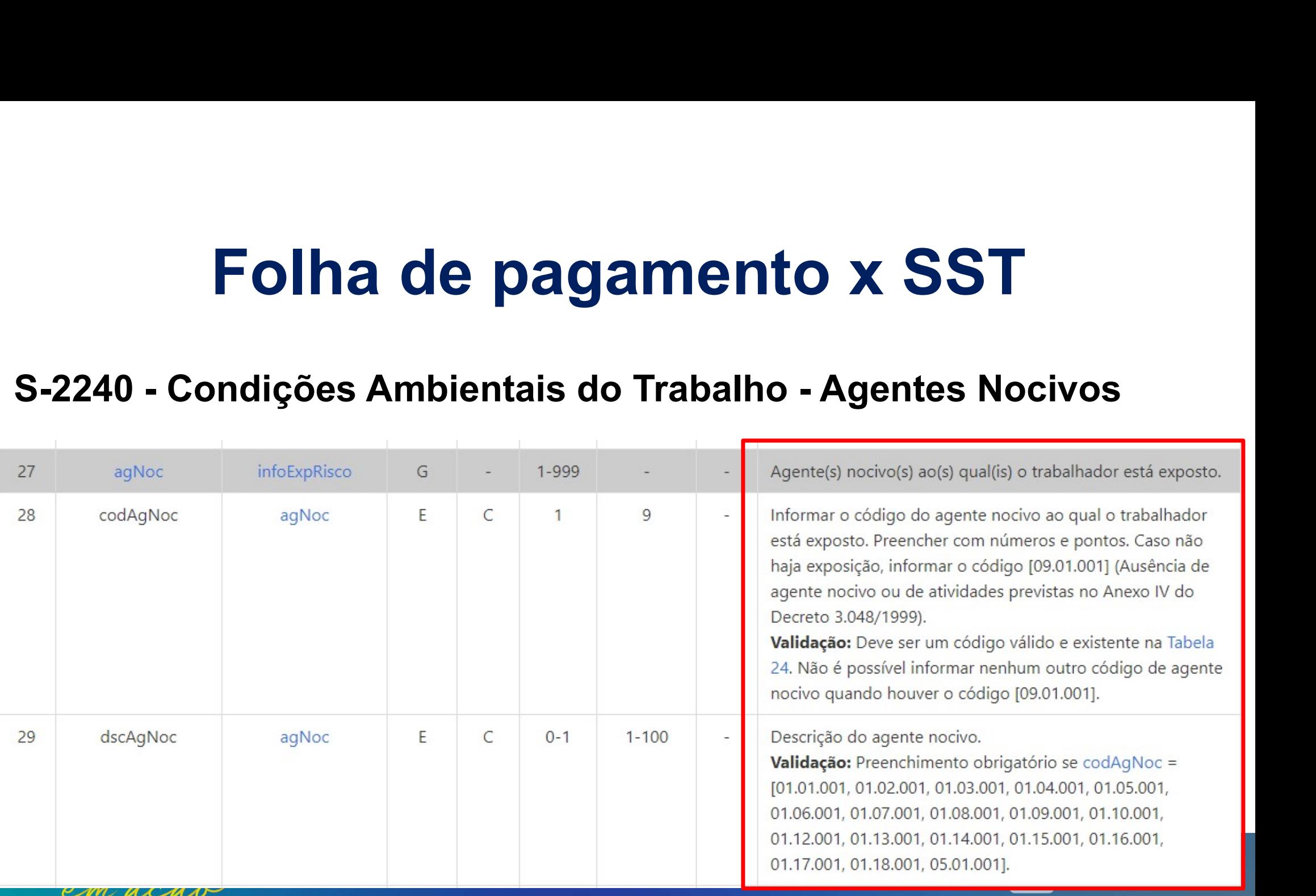

### Declaração da folha de pagamento do 13º salário **Declaração da folha de pagamento do<br>
13º salário<br>
O declarante deve informar a folha do 13º salário (folha anual, formato AAAA),<br>
obrigatoriamente, no mês de dezembro, com o valor total do 13º salário e o<br>
valor do desco**

**Declaração da folha de pagamento do<br>
13º salário<br>
O declarante deve informar a folha do 13º salário (folha anual, formato AAAA),<br>
obrigatoriamente, no mês de dezembro, com o valor total do 13º salário e o<br>
valor do desco Declaração da folha de pagamento do<br>
13º salário<br>
O declarante deve informar a folha do 13º salário (folha anual, formato AAAA),<br>
obrigatoriamente, no mês de dezembro, com o valor total do 13º salário e o<br>
valor do descon Declaração da folha de pagamento do**<br>13º salário<br>
O declarante deve informar a folha do 13º salário (folha anual, formato AAAA),<br>
obrigatoriamente, no mês de dezembro, com o valor total do 13º salário e o<br>
valor do descon **Declaração da folha de pagamento do**<br>13º **salário**<br>O declarante deve informar a folha do 13º salário (folha anual, formato AAAA),<br>obrigatoriamente, no mês de dezembro, com o valor total do 13º salário e o<br>valor do descont

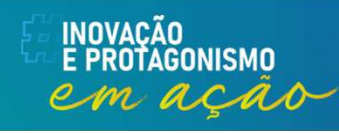

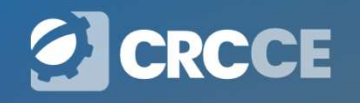

### Declaração da folha de pagamento do 13º salário **Declaração da folha de pagamento do<br>13º salário<br>O eSocial possui dois tipos de período de apuração de folha de pagamento:<br>mensal (AAAA-MM) e de 13º salário (período de apuração anual - AAAA). Declaração da folha de pagamento do<br>13º salário<br>O eSocial possui dois tipos de período de apuração de folha de pagamento:<br>mensal (AAAA-MM) e de 13º salário (período de apuração anual – AAAA).<br>A apuração da CP e do IRRF in Declaração da folha de pagamento do<br>
13º salário<br>
O eSocial possui dois tipos de período de apuração de folha de pagamento:<br>
mensal (AAAA-MM) e de 13º salário (período de apuração anual – AAAA).<br>
A apuração da CP e do IRR**

**Declaração da folha de pagamento do<br>
13º salário<br>
O eSocial possui dois tipos de período de apuração de folha de pagamento:<br>
mensal (AAAA-MM) e de 13º salário (período de apuração anual – AAAA).<br>
A apuração da CP e do IRR Declaração da folha de pagamento do<br>
13º salário<br>
Cesocial possui dois tipos de período de apuração de folha de pagamento:<br>
mensal (AAAA-MM) e de 13º salário (período de apuração anual – AAAA).<br>
A apuração da CP e do IRRF** conforme orientações contidas neste Manual (ver item 19 das "Informações **adicionais do estable do exercidar do exercidar do exercidar do estable do estable do estable do estable do exercida do estable do exercida do exercida do exercida do exercida do exercida do exercida do exercida do exerci 13º Salario**<br>
O eSocial possui dois tipos de período de apuração de folha de pagamento:<br>
mensal (AAAA-MM) e de 13º salário (período de apuração anual  $-AAAA$ ).<br>
A apuração da CP e do IRRF incidentes sobre o 13º salário é fe O eSocial possui dois tipos de período de apuração de folha de pagamento:<br>mensal (AAAA-MM) e de 13º salário (período de apuração anual – AAAA).<br>A apuração da CP e do IRRF incidentes sobre o 13º salário é feita apenas na<br>fo O eSocial possui dois tipos de período de apuração de folha de pagamento:<br>mensal (AAAA-MM) e de 13º salário (período de apuração anual – AAAA).<br>A apuração da CP e do IRRF incidentes sobre o 13º salário é feita apenas na<br>fo mensal (AAAA-MM) e de 13º salario (periodo de apuração<br>A apuração da CP e do IRRF incidentes sobre o 13º salá<br>folha de 13º (anual). Nesse caso, o empregador deve<br>levando em consideração o adiantamento efetuado até<br>conforme

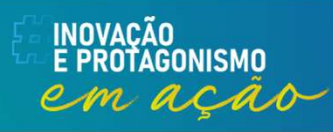

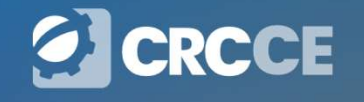

### Declaração da folha de pagamento do 13º salário **Declaração da folha de pagamento do<br>13º salário<br>Já o FGTS, quando devido, será apurado pelo eSocial seguindo essa mesma<br>lógica, o que difere da adotada na GFIP, quando o empregador declarava as<br>bases de FGTS sobre a segun**

**Declaração da folha de pagamento do<br>13º salário<br>Já o FGTS, quando devido, será apurado pelo eSocial seguindo essa mesma<br>lógica, o que difere da adotada na GFIP, quando o empregador declarava as<br>bases de FGTS sobre a segun Declaração da folha de pagamento do<br>13º salário**<br>Já o FGTS, quando devido, será apurado pelo eSocial seguindo essa mesma<br>lógica, o que difere da adotada na GFIP, quando o empregador declarava as<br>bases de FGTS sobre a segu **Declaração da folh<br>13° S**<br>Já o FGTS, quando devido, será apur<br>lógica, o que difere da adotada na GI<br>bases de FGTS sobre a segunda par<br>de dezembro.

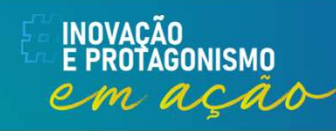

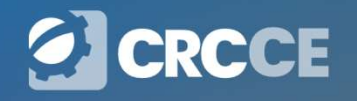

### Declaração da folha de pagamento do 13º salário<br>Adiantamento integral do décimo terceiro salário antes do mês de Declaração da folha de pagamento do<br>
13º salário<br>
Adiantamento integral do décimo terceiro salário antes do mês de<br>
dezembro **Declaração da folha de pagamento do**<br> **13º salário**<br>
Adiantamento integral do décimo terceiro salário antes do mês de<br>
dezembro<br>
O declarante que antecipar o pagamento integral do 13º salário até o mês de<br>
novembro deve p

### dezembro

**Declaração da folha de pagamento do**<br> **13º salário**<br>
Adiantamento integral do décimo terceiro salário antes do mês de<br>
dezembro<br>
O declarante que antecipar o pagamento integral do 13º salário até o mês de<br>
novembro deve p **Declaração da folha de pagamento do**<br>**Adiantamento integral do décimo terceiro salário antes do mês de**<br>dezembro<br>O declarante que antecipar o pagamento integral do 13º salário até o mês de<br>novembro deve pagar o correspond **Declaração da folha de pagamento do**<br> **13º salário**<br>
Adiantamento integral do décimo terceiro salário antes do mês de<br>
dezembro<br>
O declarante que antecipar o pagamento integral do 13º salário até o mês de<br>
novembro deve p de pagarmento de pagarmento de pagarmento de pagarmento dezembro<br>dezembro<br>O declarante que antecipar o pagamento integral do 13º salário até o mês de<br>novembro deve pagar o correspondente ao líquido devido, ou seja, valor o **13º Salá**<br> **Adiantamento integral do décimo ter<br>
dezembro<br>
O declarante que antecipar o pagamento i<br>
novembro deve pagar o correspondente ao<br>
após a dedução da contribuição previde<br>
retenção do imposto de renda. Dessa fo<br>** Adiantamento integral do decimo terceiro salario antes do mês de<br>dezembro<br>O declarante que antecipar o pagamento integral do 13º salário até o mês de<br>novembro deve pagar o correspondente ao líquido devido, ou seja, valor o dezembro<br>
O declarante que antecipar o pagamento integral do 13º sa<br>
novembro deve pagar o correspondente ao líquido devido, o<br>
após a dedução da contribuição previdenciária e, quanc<br>
retenção do imposto de renda. Dessa fo

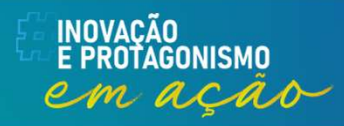

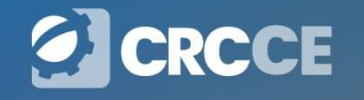

### Declaração da folha de pagamento do 13º salário Declaração da folha de pagamento do<br>13º salário<br>No eSocial, o declarante deve informar o adiantamento (correspondente ao<br>valor líquido) no evento S-1200 referente à remuneração da competência em<br>que esse adiantamento foi i

**Declaração da folha de pagamento do<br>13º salário<br>No eSocial, o declarante deve informar o adiantamento (correspondente ao<br>valor líquido) no evento S-1200 referente à remuneração da competência em<br>que esse adiantamento foi Declaração da folha de pagamento do<br>
13º salário**<br>
No eSocial, o declarante deve informar o adiantamento (correspondente ao<br>
valor líquido) no evento S-1200 referente à remuneração da competência em<br>
que esse adiantamento **Declaração da folha de pagamento do**<br>13º salário<br>No eSocial, o declarante deve informar o adiantamento (correspondente ao<br>valor líquido) no evento S-1200 referente à remuneração da competência em<br>que esse adiantamento foi **Declaração da folha de pagamento do**<br> **13º salário**<br>
No eSocial, o declarante deve informar o adiantamento (correspondente ao<br>
valor líquido) no evento S-1200 referente à remuneração da competência em<br>
que esse adiantamen **Declaração da folha de**<br> **13º salár**<br>
No eSocial, o declarante deve informar o a<br>
valor líquido) no evento S-1200 referente à r<br>
que esse adiantamento foi incluído e, em de:<br>
1200 referente à competência anual com o va<br>
d Ressalte-se que, no que se refere ao FGTS, quando devido, a incidência ocorre **13<sup>0</sup> Salário**<br>No eSocial, o declarante deve informar o adiantamento (correspondente ao<br>valor líquido) no evento S-1200 referente à remuneração da competência em<br>que esse adiantamento foi incluído e, em dezembro, deve en No eSocial, o declarante deve informar o adiantamento (correspondente ao valor líquido) no evento S-1200 referente à remuneração da competência em que esse adiantamento foi incluído e, em dezembro, deve enviar o evento S-1 No eSocial, o declarante deve informar o adiantamento (corres)<br>valor líquido) no evento S-1200 referente à remuneração da com<br>que esse adiantamento foi incluído e, em dezembro, deve enviar<br>1200 referente à competência anua

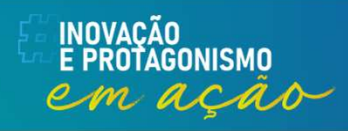

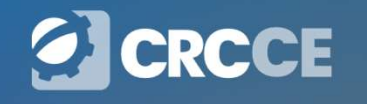

# S-2299 — Desligamento<br>as informações destinadas a registrar o desligamento do

S-2299 — Desligamento<br>
Conceito: são as informações destinadas a registrar o desligamento do<br>
trabalhador do declarante. S-2299 — Desliga<br>
Conceito: são as informações destinadas a<br>
trabalhador do declarante.<br>
Quem está obrigado: todo declarante que

S-2299 — Desligamento<br>
Conceito: são as informações destinadas a registrar o desligamento do<br>
trabalhador do declarante.<br>
Quem está obrigado: todo declarante que tenha encerrado o vínculo<br>
trabalhista/estatutário com seu e S-2299 — Desligamento<br>
Conceito: são as informações destinadas a registrar o desligamento do<br>
trabalhador do declarante.<br>
Quem está obrigado: todo declarante que tenha encerrado o vínculo<br>
trabalhista/estatutário com seu e S-2299 — Desligamento<br>
conceito: são as informações destinadas a registrar o desligamento do<br>
trabalhador do declarante.<br>
Quem está obrigado: todo declarante que tenha encerrado o vínculo<br>
trabalhista/estatutário com seu e **S-2299 — Desligamento**<br> **Conceito:** são as informações destinadas a registrar o desligamento do<br>
trabalhador do declarante.<br> **Quem está obrigado:** todo declarante que tenha encerrado o vínculo<br>
trabalhista/estatutário com econômico).

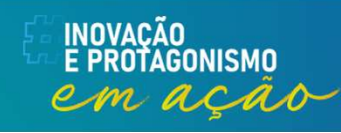

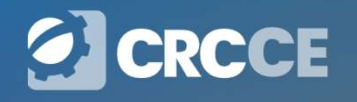

S-2299 – Desligamento<br>o que o declarante informa os valores devidos das verbas S-2299 — Desligamento<br>É neste evento que o declarante informa os valores devidos das verbas<br>rescisórias de empregado. **S-2299 — Desliga**<br>É neste evento que o declarante informa os<br>rescisórias de empregado.<br>Os pagamentos das parcelas declaradas neste  $S-2299 - Desligamento$ <br>
É neste evento que o declarante informa os valores devidos das verbas<br>
rescisórias de empregado.<br>
Os pagamentos das parcelas declaradas neste evento devem ser informados<br>
no evento S1210. S-2299 — Desli<br>É neste evento que o declarante informa<br>rescisórias de empregado.<br>Os pagamentos das parcelas declaradas ne<br>no evento S1210.<br>No caso de no mês de desligamento o tra

 $S$ -2299 — Desligamento<br>
É neste evento que o declarante informa os valores devidos das verbas<br>
rescisórias de empregado.<br>
Os pagamentos das parcelas declaradas neste evento devem ser informados<br>
no evento S1210.<br>
No caso **S-2299 — Desligamento**<br>
É neste evento que o declarante informa os valores devidos das verbas<br>
rescisórias de empregado.<br>
Os pagamentos das parcelas declaradas neste evento devem ser informados<br>
no evento S1210.<br>
No caso  $\frac{1}{2}$  meste evento que o declarante informa os valor rescisórias de empregado.<br>Os pagamentos das parcelas declaradas neste evento evento S1210.<br>No caso de no mês de desligamento o trabalhador outros declarantes, devem

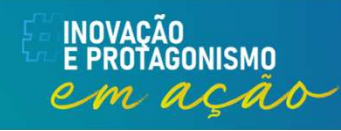

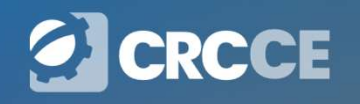

# S-2299 – Desligamento

S-2299 — Des<br>Pensão alimentícia<br>No campo {percAliment} deve ser informad **S-2299 — Desligamento**<br>Pensão alimentícia<br>No campo {percAliment} deve ser informado, quando for o caso, o somatório<br>dos percentuais que devem ser retidos de FGTS para beneficiários de pensão<br>alimentícia, quando a base de **S-2299 — Desligamento**<br>Pensão alimentícia<br>No campo {percAliment} deve ser informado, quando for o caso, o somatório<br>dos percentuais que devem ser retidos de FGTS para beneficiários de pensão<br>alimentícia, quando a base de **S-2299 — Desligamento**<br>Pensão alimentícia<br>No campo (percAliment) deve ser informado, quando for o caso, o somatório<br>dos percentuais que devem ser retidos de FGTS para beneficiários de pensão<br>alimentícia, quando a base de

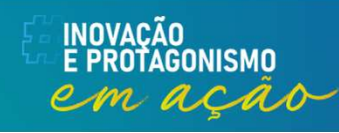

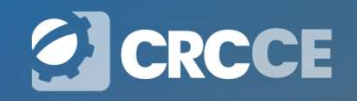

### Contribuições Previdenciárias

# S-1000 – Informações do Empregador<br>
Conceito: evento onde são fornecidas pelo declarante as informações<br>
cadastrais e outros dados pecessários ao preprohimento e validação dos

S-1000 — Informações do Empregador<br>Conceito: evento onde são fornecidas pelo declarante as informações<br>cadastrais e outros dados necessários ao preenchimento e validação dos<br>demais eventos do eSocial, inclusive para apuraç **S-1000 — Informações do Empregador**<br>Conceito: evento onde são fornecidas pelo declarante as informações<br>cadastrais e outros dados necessários ao preenchimento e validação dos<br>demais eventos do eSocial, inclusive para apur **5-1000 — Informações do Empregador**<br>Conceito: evento onde são fornecidas pelo declarante as informações<br>cadastrais e outros dados necessários ao preenchimento e validação dos<br>demais eventos do eSocial, inclusive para apur **5-1000 — Informações do Empregador**<br>Conceito: evento onde são fornecidas pelo declarante as informações<br>cadastrais e outros dados necessários ao preenchimento e validação dos<br>demais eventos do eSocial, inclusive para apur **S-1000 — Informações do Empregador**<br> **Conceito:** evento onde são fornecidas pelo declarante as informações<br>
cadastrais e outros dados necessários ao preenchimento e validação dos<br>
demais eventos do eSocial, inclusive par **S-1000 — Informações do Emprescript**<br> **Conceito:** evento onde são fornecidas pelo declarante<br>
cadastrais e outros dados necessários ao preenchimento e<br>
demais eventos do eSocial, inclusive para apuração da<br>
previdenciária **S-1000 — Informações do Empregador**<br>
conceito: evento onde são fornecidas pelo declarante as informações<br>
cadastrais e outros dados necessários ao preenchimento e validação dos<br>
demais eventos do eSocial, inclusive para a **S-TUUU — INTOTMIAÇÕES AO EMPTEGAOOT**<br>
Conceito: evento onde são fornecidas pelo declarante as informações<br>
cadastrais e outros dados necessários ao preenchimento e validação dos<br>
demais eventos do esocial, inclusive para **Conceito:** evento onde são fornecidas pelo declarante as informações cadastrais e outros dados necessários ao preenchimento e validação dos demais eventos do eSocial, inclusive para apuração das contribuições previdenciár

**Concerto:** evento onde sao fornecidas pelo declarante as informações cadastrais e outros dados necessários ao preenchimento e validação dos demais eventos do eSocial, inclusive para apuração das contribuições previdenciár cadastrais e outros dados necessarios ao preenchimento e validação dos<br>demais eventos do eSocial, inclusive para apuração das contribuições<br>previdenciárias devidas ao RGPS e para depósito do FGTS. Esse é o primeiro<br>evento demais eventos do eSocial, inclusive para apuração das contribuições<br>previdenciárias devidas ao RGPS e para depósito do FGTS. Esse é o primeiro<br>evento que deve ser transmitido pelo declarante. Não pode ser enviado<br>qualquer

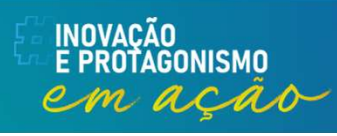

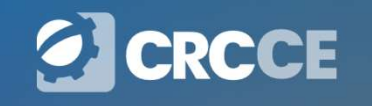

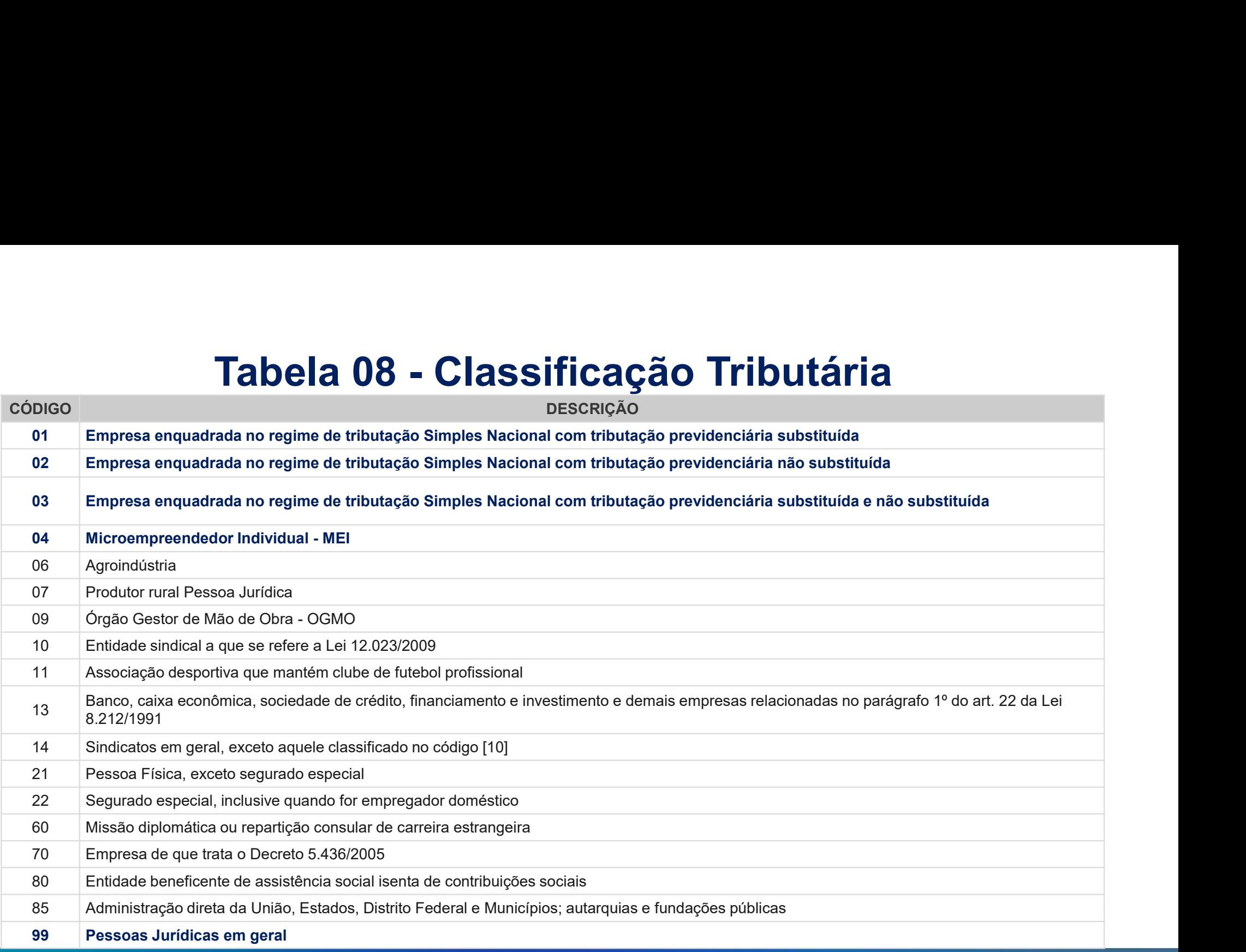

E INOVAÇÃO<br>E PROTAGONISMO<br>*CMC ACÇÃO* 

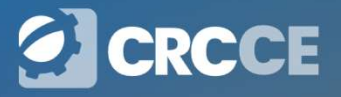

## Riscos Ambientais Riscos Ambientais do Trabalho – RAT

**Riscos Ambientais**<br>
Lei 8.212<br>
Art. 22.<br>
Il - para o financiamento do benefício prev<br>
24 de iulho do 1001, o desurcio espece ... **Riscos Ambientais do Trabalho — RAT**<br>
Lei 8.212<br>
Art. 22.<br>
II - para o financiamento do benefício previsto nos arts. 57 e 58 da Lei nº 8.213, de<br>
24 de julho de 1991, e daqueles concedidos em razão do grau de incidência d **Riscos Ambientais do Trabalho – RAT**<br> *Lei 8.212*<br> *Art. 22.*<br> *II - para o financiamento do benefício previsto nos arts. 57 e 58 da Lei nº 8.213, de<br>
24 de julho de 1991, e daqueles concedidos em razão do grau de incidên* **Riscos Ambientais do Trabalho — RAT**<br>
Lei 8.212<br>
Art. 22.<br>
Il - para o financiamento do beneficio previsto nos arts. 57 e 58 da Lei nº 8.213, de<br>
24 de julho de 1991, e daqueles concedidos em razão do grau de incidência d **Riscos Ambientais do Trabalho – RAT**<br>
Lei 8.212<br>
Art. 22.<br>
...<br>
...<br>
24 de julho de 1991, e daqueles concedidos em razão do grau de incidência de<br>
incapacidade laborativa decorrente dos riscos ambientais do trabalho, sob **Riscos Ambientais do Trabalho —**<br>Lei 8.212<br>Art. 22.<br>Il - para o financiamento do benefício previsto nos arts. 57 e 58 da<br>24 de julho de 1991, e daqueles concedidos em razão do grau<br>incapacidade laborativa decorrente dos

a) 1% (um por cento) para as empresas em cuja atividade preponderante o risco de acidentes do trabalho seja considerado leve;

b) 2% (dois por cento) para as empresas em cuja atividade preponderante esse risco seja considerado médio;

c) 3% (três por cento) para as empresas em cuja atividade preponderante esse risco seja considerado grave.

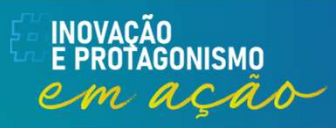

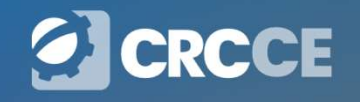

# **Riscos Ambientais do Trabalho – RAT<br>Discos Ambientais do Trabalho – RAT<br>Discription de Instrução de Austrução de Austrução**

**Riscos Ambientais do Trabalho – RAT<br>A Receita Federal do Brasil (RFB) por meio da Instrução<br>Normativa RFB nº 2110/2022, art. 43, § 1º, II, determina ser<br>preponderante a atividade econômica que ocupa, no Riscos Ambientais do Trabalho – RAT**<br>A Receita Federal do Brasil (RFB) por meio da Instrução<br>Normativa RFB nº 2110/2022 , art. 43 , § 1º, II, determina ser<br>preponderante a atividade econômica que ocupa, no<br>estabelecimento **Riscos Ambientais do Trabalho – RAT**<br>A Receita Federal do Brasil (RFB) por meio da Instrução<br>Normativa RFB nº 2110/2022, art. 43, § 1º, II, determina ser<br>preponderante a atividade econômica que ocupa, no<br>estabelecimento, **Riscos Ambientais do Trabalho – RAT**<br>A Receita Federal do Brasil (RFB) por meio da Instrução<br>Normativa RFB nº 2110/2022, art. 43, § 1º, II, determina ser<br>preponderante a atividade econômica que ocupa, no<br>estabelecimento, **Riscos Ambientais do Trabalho – RAT**<br>A Receita Federal do Brasil (RFB) por meio da Instrução<br>Normativa RFB nº 2110/2022, art. 43, § 1º, II, determina ser<br>preponderante a atividade econômica que ocupa, no<br>estabelecimento, **Riscos Ambientais do Trabalho – RAT**<br>A Receita Federal do Brasil (RFB) por meio da Instrução<br>Normativa RFB nº 2110/2022, art. 43, § 1º, II, determina ser<br>preponderante a atividade econômica que ocupa, no<br>estabelecimento, **Riscos Ambientais do Trabalho – RAT**<br>A Receita Federal do Brasil (RFB) por meio da Instrução<br>Normativa RFB nº 2110/2022, art. 43, § 1º, II, determina ser<br>preponderante a atividade econômica que ocupa, no<br>estabelecimento, A Receita Federal do Brasil (RFB) por meio da Instrução<br>Normativa RFB nº 2110/2022, art. 43, § 1º, II, determina ser<br>preponderante a atividade econômica que ocupa, no<br>estabelecimento, o maior número de segurados empregados

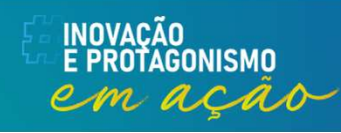

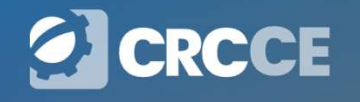

**Fator Acidentário de Prevenção – FAP**<br>O Fator Acidentário de Prevenção – FAP é um multiplicador, atualmente<br>calculado por estabelecimento, que varia de 0,5000 a 2,0000, a ser aplicado<br>sobre as alíquotas de 1%, 2% ou 3% da **Fator Acidentário de Prevenção - FAP**<br>O Fator Acidentário de Prevenção - FAP é um multiplicador, atualmente<br>calculado por estabelecimento, que varia de 0,5000 a 2,0000, a ser aplicado<br>sobre as alíquotas de 1%, 2% ou 3% da **Fator Acidentário de Prevenção - FAP**<br>O Fator Acidentário de Prevenção - FAP é um multiplicador, atualmente<br>calculado por estabelecimento, que varia de 0,5000 a 2,0000, a ser aplicado<br>sobre as alíquotas de 1%, 2% ou 3% da **Fator Acidentário de Prevenção – FAP**<br>
O Fator Acidentário de Prevenção – FAP é um multiplicador, atualmente<br>
calculado por estabelecimento, que varia de 0,5000 a 2,0000, a ser aplicado<br>
sobre as alíquotas de 1%, 2% ou 3% **Fator Acidentário de Prevenção - FAP**<br>
O Fator Acidentário de Prevenção - FAP é um multiplicador, atualmente<br>
calculado por estabelecimento, que varia de 0,5000 a 2,0000, a ser aplicado<br>
sobre as alíquotas de 1%, 2% ou 3% **Fator Acidentário de Prevenção - FAP**<br>
O Fator Acidentário de Prevenção - FAP é um multiplicador, atualmente<br>
calculado por estabelecimento, que varia de 0,5000 a 2,0000, a ser aplicado<br>
sobre as alíquotas de 1%, 2% ou 3 **Fator Acidentário de Prevenção - FAP**<br>
O Fator Acidentário de Prevenção - FAP é um multiplicador, atualmente<br>
calculado por estabelecimento, que varia de 0,5000 a 2,0000, a ser aplicado<br>
sobre as alíquotas de 1%, 2% ou 3% **Fator Acidentário de Prevenção - FAP**<br>
O Fator Acidentário de Prevenção - FAP é um multiplicador, atualmente<br>
calculado por estabelecimento, que varia de 0,5000 a 2,0000, a ser aplicado<br>
sobre as alíquotas de 1%, 2% ou 3 O Fator Acidentário de Prevenção – FAP é um multiplicador, atualmente calculado por estabelecimento, que varia de 0,5000 a 2,0000, a ser aplicado sobre as alíquotas de 1%, 2% ou 3% da tarifação coletiva por subclasse econô O Fator Acidentário de Prevenção – FAP e um multiplicador, atualmente<br>calculado por estabelecimento, que varia de 0,5000 a 2,0000, a ser aplicado<br>sobre as alíquotas de 1%, 2% ou 3% da tarifação coletiva por subclasse<br>econô calculado por estabelecimento, que varia de 0,5000 a 2,0000, a ser aplicado<br>sobre as alíquotas de 1%, 2% ou 3% da tarifação coletiva por subclasse<br>econômica, incidentes sobre a folha de salários das empresas para custear<br>a Fator Acidentário de Prevenção - FAP<br>r Acidentário de Prevenção - FAP é um multiplicador, atualmente

sobre as aliquotas de 1%, 2% ou 3% da taritação coletiva por subclasse<br>econômica, incidentes sobre a folha de salários das empresas para custear<br>aposentadorias especiais e benefícios decorrentes de acidentes de trabalho. O

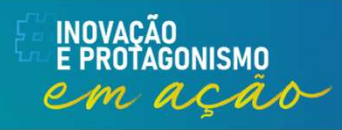

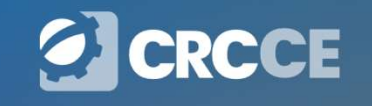

### RAT ajustado

**RAT ajustado**<br>A expressão RAT Ajustado foi criada pela Receita Federal do Brasil (RFB) e<br>equivale à alíquota que as empresas terão de recolher sobre o total das<br>remunerações pagas ou creditadas no decorrer do mês, aos seg **EXT ajustado**<br>A expressão RAT Ajustado foi criada pela Receita Federal do Brasil (RFB) e<br>equivale à alíquota que as empresas terão de recolher sobre o total das<br>remunerações pagas ou creditadas no decorrer do mês, aos seg **RAT ajustado**<br>A expressão RAT Ajustado foi criada pela Receita Federal do Brasil (RFB) e<br>equivale à alíquota que as empresas terão de recolher sobre o total das<br>remunerações pagas ou creditadas no decorrer do mês, aos seg **EXAT ajustado**<br>A expressão RAT Ajustado foi criada pela Receita Federal do lequivale à alíquota que as empresas terão de recolher sobremunerações pagas ou creditadas no decorrer do mês, a<br>empregados e trabalhadores avulso **CHAT Ajustado**<br>
A expressão RAT Ajustado foi criada pela Receita Federal do Brasil (RFB) e<br>
equivale à alíquota que as empresas terão de recolher sobre o total das<br>
remunerações pagas ou creditadas no decorrer do mês, aos **RAT ajustado**<br>A expressão RAT Ajustado foi criada pela Receita Federa<br>equivale à alíquota que as empresas terão de recolher<br>remunerações pagas ou creditadas no decorrer do mé<br>empregados e trabalhadores avulsos<br>O cálculo d

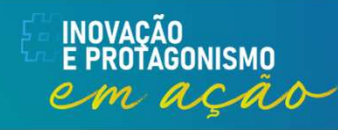

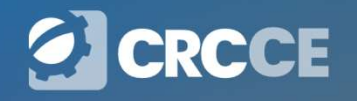

**S-1005 — Tabela de Estabelecimentos<br>eito:** o evento identifica os estabelecimentos e obras de construção civil<br>as, detalhando as informações de cada estabelecimento (matriz e filiais) **S-1005 — Tabela de Estabelecimentos**<br>Conceito: o evento identifica os estabelecimentos e obras de construção civil<br>próprias, detalhando as informações de cada estabelecimento (matriz e filiais)<br>do declarante, como: inform **S-1005 — Tabela de Estabelecimentos**<br>Conceito: o evento identifica os estabelecimentos e obras de construção civil<br>próprias, detalhando as informações de cada estabelecimento (matriz e filiais)<br>do declarante, como: inform **S-1005 — Tabela de Estabelecimentos**<br>Conceito: o evento identifica os estabelecimentos e obras de construção civil<br>próprias, detalhando as informações de cada estabelecimento (matriz e filiais)<br>do declarante, como: inform **S-1005 — Tabela de Estabelecimentos**<br>Conceito: o evento identifica os estabelecimentos e obras de construção civil<br>próprias, detalhando as informações de cada estabelecimento (matriz e filiais)<br>do declarante, como: inform **S-1005 — Tabela de Estabelecimentos**<br> **Conceito:** o evento identifica os estabelecimentos e obras de construção civil<br>
próprias, detalhando as informações de cada estabelecimento (matriz e filiais)<br>
do declarante, como: i **S-1005 — Tabela de Es**<br> **Conceito:** o evento identifica os estabelecimen<br>
próprias, detalhando as informações de cada estabelecimen<br>
do declarante, como: informações relativas a<br>
alíquota GILRAT, indicativo de substituiçã **S-1005 — Tabela de Estabelecimentos**<br> **Conceito:** o evento identifica os estabelecimentos e obras de construção civil<br>
próprias, detalhando as informações de cada estabelecimento (matriz e filiais)<br>
do declarante, como: i **S-1005 — Tabela de Estabelecimentos**<br>conceito: o evento identifica os estabelecimentos e obras de construção civil<br>próprias, detalhando as informações de cada estabelecimento (matriz e filiais)<br>do declarante, como: infor Transferidos estabelecimentos e obras de construção civil<br>próprias, detalhando as informações de cada estabelecimento (matriz e filiais)<br>do declarante, como: informações relativas ao CNAE Preponderante, FAP,<br>aliquota GILRA **Concerto:** o evento identifica os estabelecimentos e obras de construção civil<br>próprias, detalhando as informações de cada estabelecimento (matriz e filiais)<br>do declarante, como: informações relativas ao CNAE Preponderant

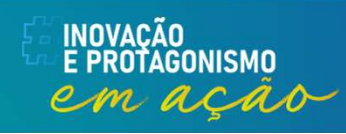

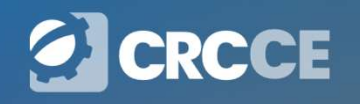

### Outras entidades

**Outras**<br>
IN 2110/2022<br>
...<br>
Art. 81. Compete à RFB as a **Outras entidades**<br>
M 2110/2022<br>
...<br>Art. 81. Compete à RFB as atividades relativas à tributação,<br>fiscalização, arrecadação e cobrança da contribuição devida, por<br>lei, a terceiros, ressalvado o disposto no § 5º. (Lei nº 11 **Outras entidades**<br>Fiscalização, arrecadação e cobrança da contribuição devida, por<br>Art. 81. Compete à RFB as atividades relativas à tributação,<br>fiscalização, arrecadação e cobrança da contribuição devida, por<br>lei, a terce **Outras entidades**<br>
IN 2110/2022<br>
...<br>Art. 81. Compete à RFB as atividades relativas à tributação,<br>fiscalização, arrecadação e cobrança da contribuição devida, por<br>
lei, a terceiros, ressalvado o disposto no § 5º. (Lei nº **Outras entida**<br>
2007/2022<br>
2007, art. 81. Compete à RFB as atividade<br>
fiscalização, arrecadação e cobrança da<br>
2007, art. 3º)<br>
8 1º Consideram-se terceiros, para<br>
Normativa: **Solutras entidades**<br>
Sun 2110/2022<br>
Art. 81. Compete à RFB as atividades relativas à tributação,<br>
fiscalização, arrecadação e cobrança da contribuição devida, por<br>
lei, a terceiros, ressalvado o disposto no § 5º. (Lei nº Normativa:

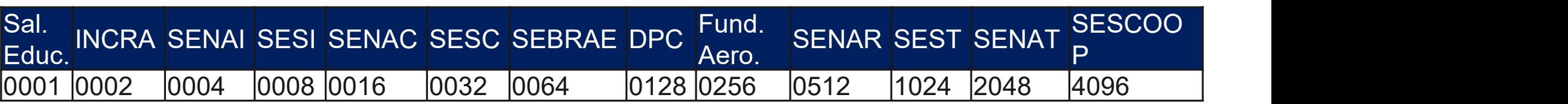

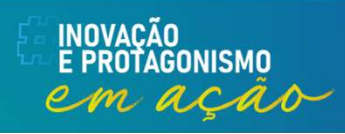

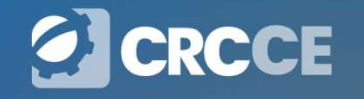

### Outras entidades

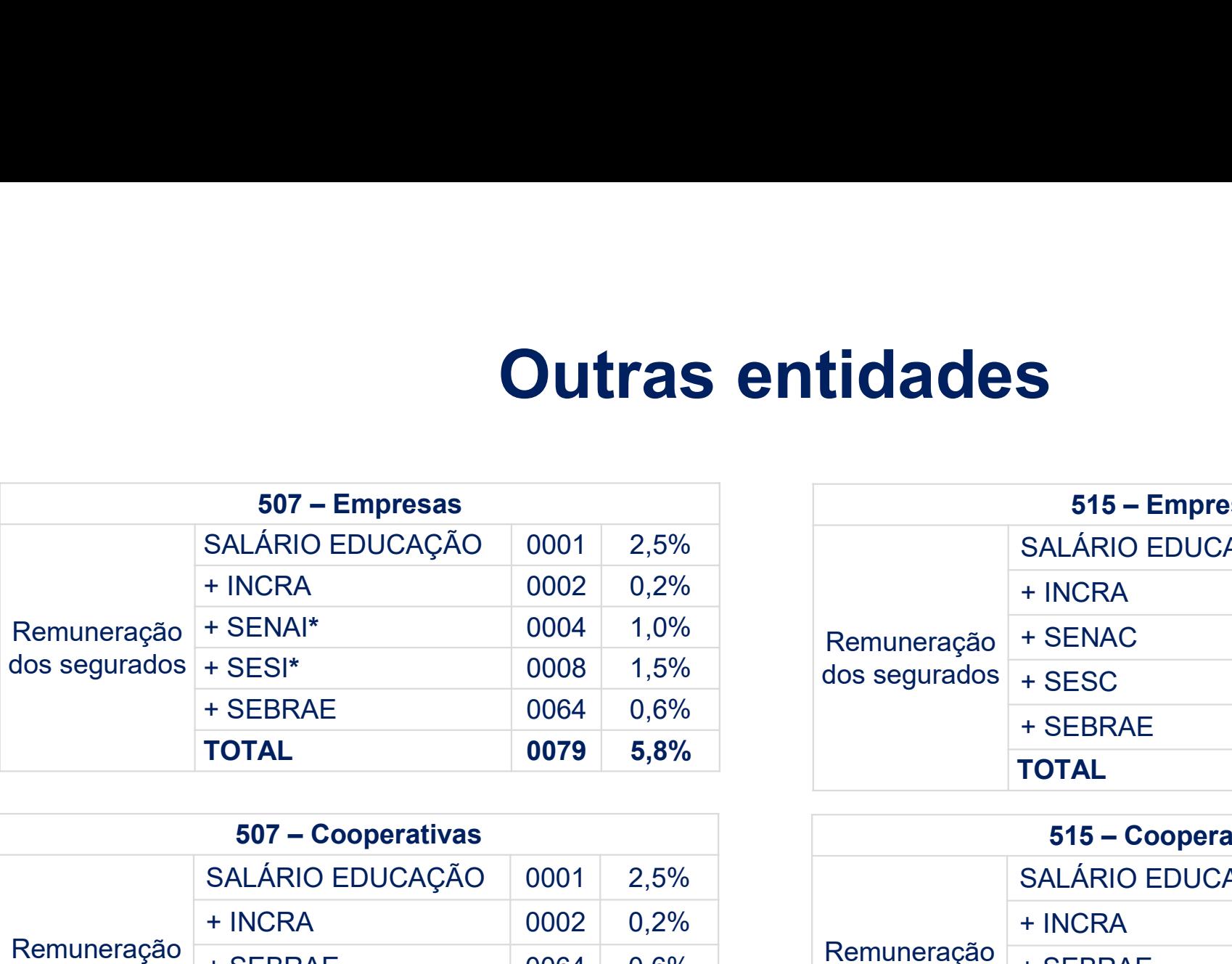

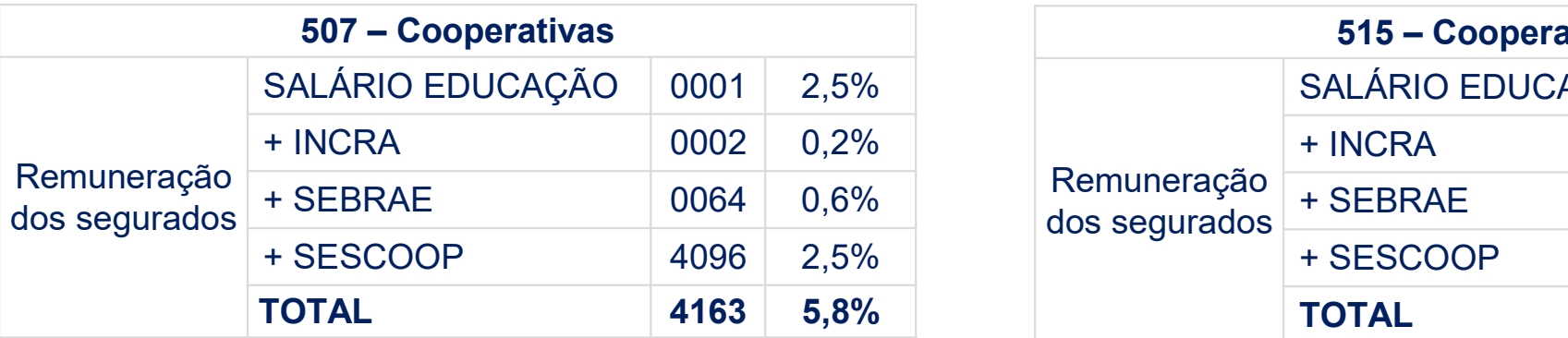

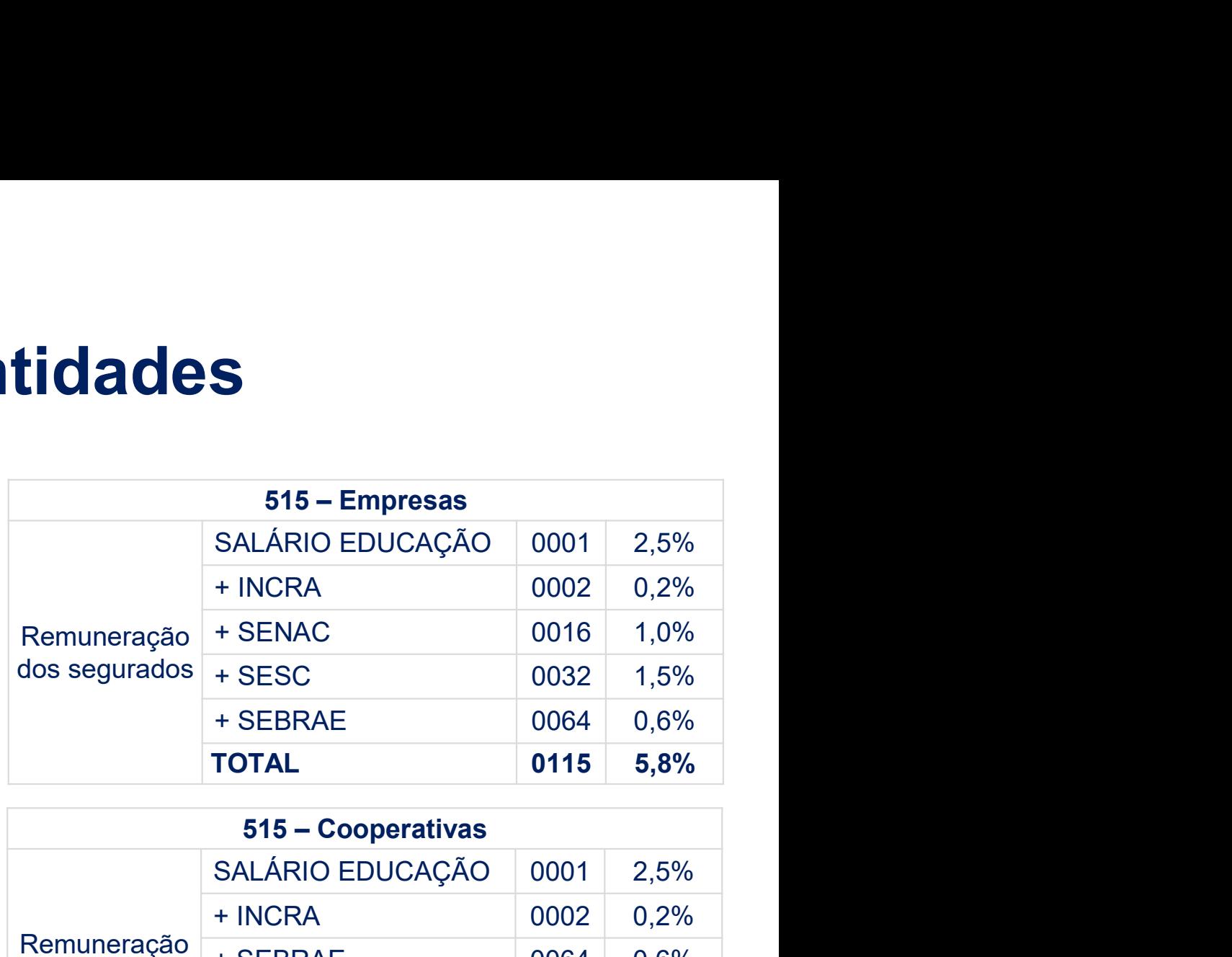

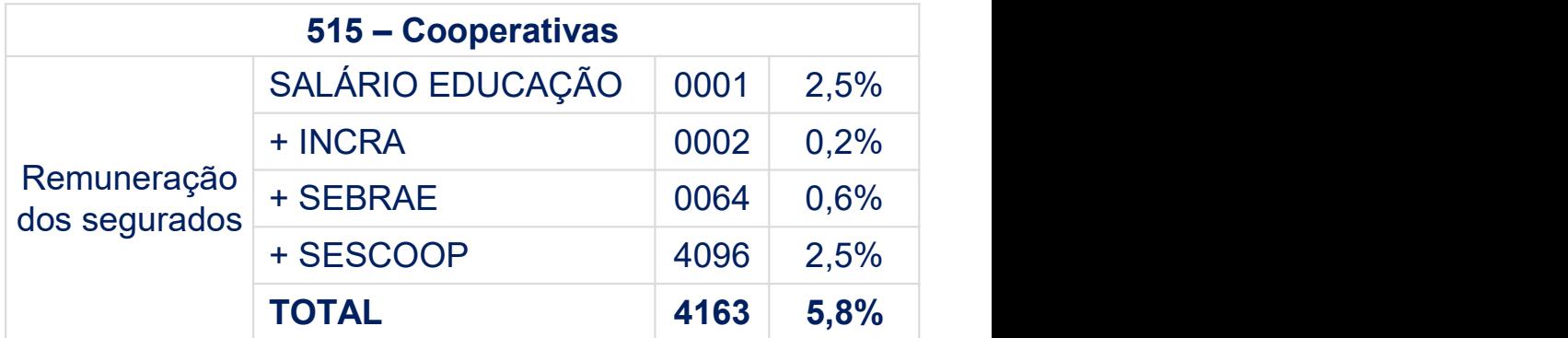

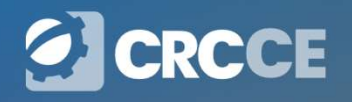

i inovação<br>e protagonismo<br>*e um alção* 

# **Outras entidades – Convênio**<br>Almento direto ao SESI e/ou ao SENAI por meio de convênio, o

**Outras entidades — Convênio**<br>Havendo recolhimento direto ao SESI e/ou ao SENAI por meio de convênio, o<br>código da entidade para o qual é efetuado o recolhimento direto deve ser<br>deduzido do código a ser informado no campo d **Cutras entidades – Convênio**<br>Havendo recolhimento direto ao SESI e/ou ao SENAI por meio de convênio, o<br>código da entidade para o qual é efetuado o recolhimento direto deve ser<br>deduzido do código a ser informado no campo d **Outras entidades — Convênio**<br>Havendo recolhimento direto ao SESI e/ou ao SENAI por meio de convênio, o<br>código da entidade para o qual é efetuado o recolhimento direto deve ser<br>deduzido do código a ser informado no campo d **Outras entidades — Conv**<br>Havendo recolhimento direto ao SESI e/ou ao SENAI po<br>código da entidade para o qual é efetuado o recolhin<br>deduzido do código a ser informado no campo do Código<br>demonstrado no quadro abaixo:<br>Situaç **Cutras entidades — Convênio**<br>
Havendo recolhimento direto ao SESI e/ou ao SENAI por meio de convênio, o<br>
código da entidade para o qual é efetuado o recolhimento direto deve ser<br>
deduzido do código a ser informado no cam **Com Convenio SENAI | Computer Computer Computer Computer Server Computer Server Computer Server Computer Server Computer Server Computer Server Computer Server Computer Server Computer Server Computer Computer Computer C Com contrast diverse convénio SESI e/ou ao SENAI por meio de convênio, o código da entidade para o qual é efetuado o recolhimento direto deve ser deduzido do código a ser informado no campo do Código de Terceiros, confor Comment Comment Comment Comment Comment Comment Comment Comment Comment Comment Comment Comment Comment Comment Comment Comment Comment Comment Comment Comment Comment Comment Comment Comment Comment Comment Comment Comm Sum convenio Example 10001+0002+0008+0064**<br>
Example 10001+0002+0008+0064 layer convénio examplement of the development of the development of development demonstrado no cadro a ser informado no campo do Código de Terceiro

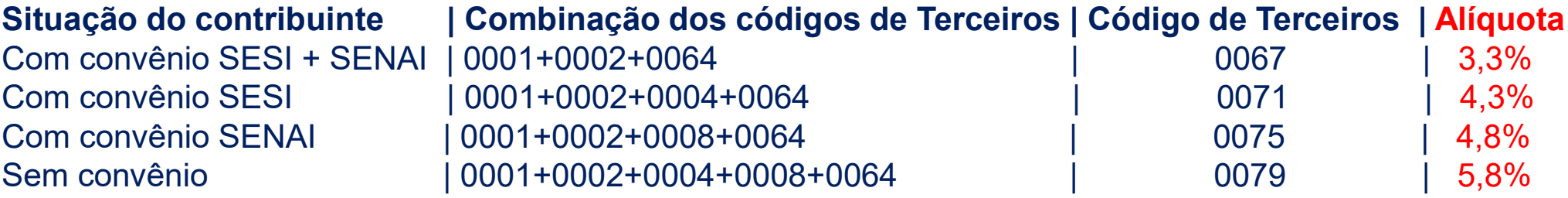

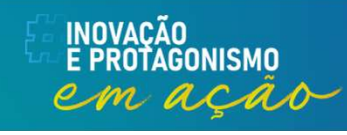

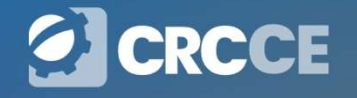

# S-1020 – Tabela de Lotações Tributárias

**-1020 — Tabela de Lotações Tributárias**<br>Conceito: identifica a classificação da atividade para fins de atribuição do<br>código FPAS quando uma determinada unidade do declarante possui código<br>de FPAS/Outras Entidades e Fundos **-1020 — Tabela de Lotações Tributárias**<br>Conceito: identifica a classificação da atividade para fins de atribuição do<br>código FPAS quando uma determinada unidade do declarante possui código<br>de FPAS/Outras Entidades e Fundos **-1020 — Tabela de Lotações Tributárias**<br>Conceito: identifica a classificação da atividade para fins de atribuição do<br>código FPAS quando uma determinada unidade do declarante possui código<br>de FPAS/Outras Entidades e Fundos **-1020 — Tabela de Lotações Tributárias**<br>Conceito: identifica a classificação da atividade para fins de atribuição do<br>código FPAS quando uma determinada unidade do declarante possui código<br>de FPAS/Outras Entidades e Fundo tributação. **-1020 — Tabela de Lotações Tributárias**<br>Conceito: identifica a classificação da atividade para fins de atribuição do<br>código FPAS quando uma determinada unidade do declarante possui código<br>de FPAS/Outras Entidades e Fundos **-1020 — Tabela de Lotações Tributárias**<br>
conceito: identifica a classificação da atividade para fins de atribuição do<br>
código FPAS quando uma determinada unidade do declarante possui código<br>
de FPAS/Outras Entidades e Fun **TIDULATIAS**<br> **Conceito:** identifica a classificação da atividade para fins de atribuição do<br>
código FPAS quando uma determinada unidade do declarante possui código<br>
de FPAS/Outras Entidades e Fundos distintos e identifica

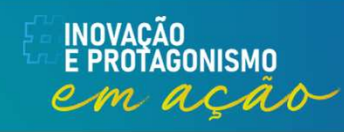

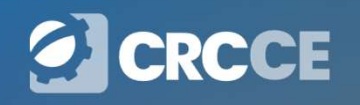

# $S-1020$  – Tabela de Lotações Tributárias

 $-1020$  — Tabela de Lotações Tributárias<br>O declarante deve ter necessariamente uma lotação tributária informada neste<br>evento. Trata-se normalmente de lotação no código 01 (Setor, departamento,<br>estabelecimento ou conjunto **-1020 — Tabela de Lotações Tributárias**<br>O declarante deve ter necessariamente uma lotação tributária informada neste<br>evento. Trata-se normalmente de lotação no código 01 (Setor, departamento,<br>estabelecimento ou conjunto d **-1020 — Tabela de Lotações Tributárias**<br>
O declarante deve ter necessariamente uma lotação tributária informada neste<br>
evento. Trata-se normalmente de lotação no código 01 (Setor, departamento,<br>
estabelecimento ou conjun -1020 — Tabela de Lotações Tributárias<br>
O declarante deve ter necessariamente uma lotação tributária informada neste<br>
evento. Trata-se normalmente de lotação no código 01 (Setor, departamento,<br>
estabelecimento ou conjunto  $-1020$  — Tabela de Lotações Tributárias<br>O declarante deve ter necessariamente uma lotação tributária informada neste<br>evento. Trata-se normalmente de lotação no código 01 (Setor, departamento,<br>estabelecimento ou conjunto **S-1020 — Tabela de Lotações Tributárias**<br>
O declarante deve ter necessariamente uma lotação tributária informada neste<br>
evento. Trata-se normalmente de lotação no código 01 (Setor, departamento,<br>
estabelecimento ou conju

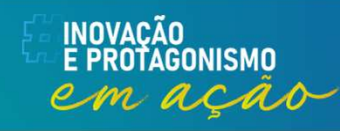

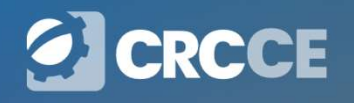

## S-1020 — Tabela de Lotações Tributárias<br>Códigos de Terceiros – Suspensão de recolhimentos **S-1020 — Tabela de Lotações Tributárias**<br>Códigos de Terceiros – Suspensão de recolhimentos<br>Informar o código combinado dos Terceiros para os quais o

1020 — Tabela de Lotações Tributárias<br>Códigos de Terceiros – Suspensão de recolhimentos<br>Informar o código combinado dos Terceiros para os quais o<br>recolhimento está suspenso em virtude de processos Judiciais. 1020 — Tabela de Lotações Tributárias<br>Códigos de Terceiros – Suspensão de recolhimentos<br>Informar o código combinado dos Terceiros para os quais o<br>recolhimento está suspenso em virtude de processos Judiciais.<br>Exemplo: Se o

**1020 — Tabela de Lotações Tributárias**<br>Códigos de Terceiros – Suspensão de recolhimentos<br>Informar o código combinado dos Terceiros para os quais o<br>recolhimento está suspenso em virtude de processos Judiciais.<br>Exemplo: Se **1020 — Tabela de Lotações Tributárias**<br>Códigos de Terceiros – Suspensão de recolhimentos<br>Informar o código combinado dos Terceiros para os quais o<br>recolhimento está suspenso em virtude de processos Judiciais.<br>Exemplo: Se de la Transacción de London de recolhimentos<br>Códigos de Terceiros – Suspensão de recolhimentos<br>Informar o código combinado dos Terceiros para os quais o<br>recolhimento está suspenso em virtude de processos Judiciais.<br>Exemplo 0072.

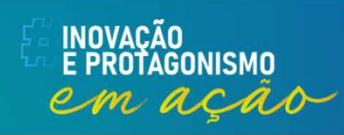

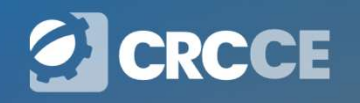

## S-1020 – Tabela de Lotações Tributárias **-1020 — Tabela de Lotaçõe**<br>Cessão de mão de obra<br>A empresa prestadora de serviço mediante cessão

**-1020 — Tabela de Lotações Tributárias**<br>Cessão de mão de obra<br>A empresa prestadora de serviço mediante cessão de mão de obra e a<br>cooperativa de trabalho devem criar uma lotação para cada tomador<br>conforme "Tabela 10 – Tipo **-1020 — Tabela de Lotações Tributárias**<br>Cessão de mão de obra<br>A empresa prestadora de serviço mediante cessão de mão de obra e a<br>cooperativa de trabalho devem criar uma lotação para cada tomador<br>conforme "Tabela 10 – Tipo **-1020 — Tabela de Lotações Tributárias**<br>Cessão de mão de obra<br>A empresa prestadora de serviço mediante cessão de mão de obra e a<br>cooperativa de trabalho devem criar uma lotação para cada tomador<br>conforme "Tabela 10 – Tipo **-1020 — Tabela de Lotações Tributárias**<br>Cessão de mão de obra<br>A empresa prestadora de serviço mediante cessão de mão de obra e a<br>cooperativa de trabalho devem criar uma lotação para cada tomador<br>conforme "Tabela 10 – Tipo **-1020 — Tabela de Lotaç**<br>Cessão de mão de obra<br>A empresa prestadora de serviço mediante ces<br>cooperativa de trabalho devem criar uma lota<br>conforme "Tabela 10 — Tipos de Lotação Tributári<br>FPAS da atividade e o código de ter

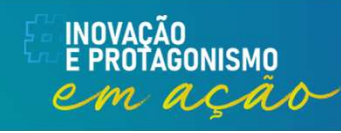

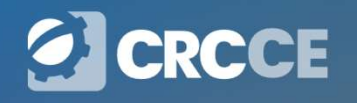

### S-1020 – Tabela de Lotações Tributárias  $-1020$  — Tabela de Lota<br>Trabalho de expatriado<br>O declarante que mantiver trabalhador prestand **-1020 — Tabela de Lotações Tributárias**<br>Trabalho de expatriado<br>O declarante que mantiver trabalhador prestando serviço no exterior, vinculado<br>a RGPS, deve criar uma lotação tributária tipo [90].

**-1020 — Tabela de Lotações Tributárias**<br>Trabalho de expatriado<br>O declarante que mantiver trabalhador prestando serviço no exterior, vinculado<br>a RGPS, deve criar uma lotação tributária tipo [90].<br>O declarante que mantiver

**-1020 — Tabela de Lotações Tributárias**<br>
Trabalho de expatriado<br>
O declarante que mantiver trabalhador prestando serviço no exterior, vinculado<br>
a RGPS, deve criar uma lotação tributária tipo [90].<br>
O declarante que manti **-1020 — Tabela de Lotações Tributárias**<br>Trabalho de expatriado<br>O declarante que mantiver trabalhador prestando serviço no exterior, vinculado<br>a RGPS, deve criar uma lotação tributária tipo [90].<br>O declarante que mantiver **-1020 — Tabela de Lotações Tributárias**<br>Trabalho de expatriado<br>O declarante que mantiver trabalhador prestando serviço no exterior, vinculado<br>a RGPS, deve criar uma lotação tributária tipo [90].<br>O declarante que mantiver **-1020 — I abela de Lotações i ributarias**<br>Trabalho de expatriado<br>
O declarante que mantiver trabalhador prestando serviço no exterior, vinculado<br>
a RGPS, deve criar uma lotação tributária tipo [90].<br>
O declarante que man Trabalho de expatriado<br>
O declarante que mantíver trabalhador prestando serviço no exterior, vinculado<br>
a RGPS, deve criar uma lotação tributária tipo [90].<br>
O declarante que mantíver trabalhador estrangeiro vinculado a re Irabalho de expatriado<br>
O declarante que mantiver trabalhador prestando serviço no exterior, vinculado<br>
a RGPS, deve criar uma lotação tributária tipo [90].<br>
O declarante que mantiver trabalhador estrangeiro vinculado a re O declarante que mantiver trabalhador prestando serviço no exterior, vinculado a RGPS, deve criar uma lotação tributária tipo [90].<br>
O declarante que mantiver trabalhador estrangeiro vinculado a regime de previdência no pa O declarante que mantiver trabalhador prestando<br>a RGPS, deve criar uma lotação tributária tipo [90]<br>O declarante que mantiver trabalhador estran<br>previdência no país de origem com acordo intern<br>Brasil deve criar uma lotação

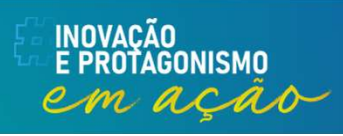

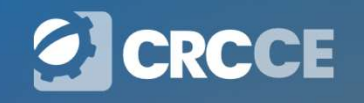

## S-1020 – Tabela de Lotações Tributárias  $S-1020$  — **Tabela de Lotações Tributárias**<br>Obras de construção civil<br>As obras próprias ou decorrentes de empreitada total são consideradas<br>estabelecimentos e devem estar listadas no evento S-1005 e são informadas

**-1020 — Tabela de Lotações Tributárias**<br>Obras de construção civil<br>As obras próprias ou decorrentes de empreitada total são consideradas<br>estabelecimentos e devem estar listadas no evento S-1005 e são informadas<br>no evento S **-1020 — Tabela de Lotações Tributárias**<br>Obras de construção civil<br>As obras próprias ou decorrentes de empreitada total são consideradas<br>estabelecimentos e devem estar listadas no evento S-1005 e são informadas<br>no evento **-1020 — Tabela de Lotações Tributárias**<br>Obras de construção civil<br>As obras próprias ou decorrentes de empreitada total são consideradas<br>estabelecimentos e devem estar listadas no evento S-1005 e são informadas<br>no evento S **-1020 — Tabela de Lotações Tributárias**<br>Obras de construção civil<br>As obras próprias ou decorrentes de empreitada total são consideradas<br>estabelecimentos e devem estar listadas no evento S-1005 e são informadas<br>no evento S **-1020 — Tabela de Lotações Tributárias**<br>Obras de construção civil<br>As obras próprias ou decorrentes de empreitada total são consideradas<br>estabelecimentos e devem estar listadas no evento S-1005 e são informadas<br>no evento S

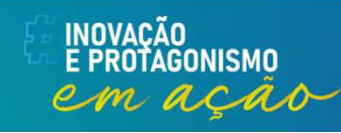

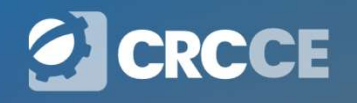

# S-1020 – Tabela de Lotações Tributárias

S-1020 — Tabela de Lotações Tributárias<br>
Obras de construção civil<br>
Quando se tratar de prestação de serviços em obra de terceiros, no caso de<br>
empreitada parcial ou sub-empreitada, a construtora/empreiteira contratada **-1020 — Tabela de Lotações Tributárias**<br>Obras de construção civil<br>Quando se tratar de prestação de serviços em obra de terceiros, no caso de<br>empreitada parcial ou sub-empreitada, a construtora/empreiteira contratada<br>deve **-1020 — Tabela de Lotações Tributárias**<br>Obras de construção civil<br>Quando se tratar de prestação de serviços em obra de terceiros, no caso de<br>empreitada parcial ou sub-empreitada, a construtora/empreiteira contratada<br>deve **-1020 — Tabela de Lotações Tributárias**<br>Obras de construção civil<br>Quando se tratar de prestação de serviços em obra de terceiros, no caso de<br>empreitada parcial ou sub-empreitada, a construtora/empreiteira contratada<br>deve **-1020 — Tabela de Lotações Tributárias**<br>Obras de construção civil<br>Quando se tratar de prestação de serviços em obra de terceiros, no caso de<br>empreitada parcial ou sub-empreitada, a construtora/empreiteira contratada<br>deve **-1020 — Tabela de Lotações Tributárias**<br>Obras de construção civil<br>Quando se tratar de prestação de serviços em obra de terceiros, no caso de<br>empreitada parcial ou sub-empreitada, a construtora/empreiteira contratada<br>deve  $-1020$  — Tabela de Lotações Tributárias<br>Obras de construção civil<br>Quando se tratar de prestação de serviços em obra de terceiros, no caso de<br>empreitada parcial ou sub-empreitada, a construtora/empreiteira contratada<br>deve **-1020 — I abela de Lot**<br>
obras de construção civil<br>
Quando se tratar de prestação de serviços e<br>
empreitada parcial ou sub-empreitada, a co<br>
deve informar as obras no eSocial, no e<br>
corresponder a um item na tabela de lo

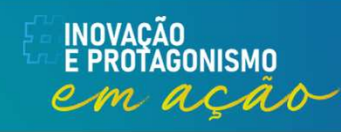

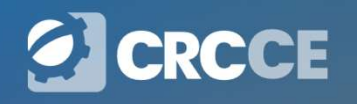

# S-1020 — Tabela de Lotações Tributárias

**S-1020 — Tabela de Lotações Tributárias**<br>Empresas optantes pelo Simples Nacional<br>As empresas optantes pelo Simples Nacional (Classificação Tributária [01, 02<br>
ou 03]) e o MEI (Classificação Tributária [04]) devem informa **-1020 — Tabela de Lotações Tributárias**<br>Empresas optantes pelo Simples Nacional<br>As empresas optantes pelo Simples Nacional (Classificação Tributária [01, 02<br>ou 03]) e o MEI (Classificação Tributária [04]) devem informar o **-1020 — Tabela de Lotações Tributárias**<br>Empresas optantes pelo Simples Nacional<br>As empresas optantes pelo Simples Nacional (Classificação Tributária [01, 02<br>ou 03]) e o MEI (Classificação Tributária [04]) devem informar o **-1020 — Tabela de Lotações Tributárias**<br>Empresas optantes pelo Simples Nacional<br>As empresas optantes pelo Simples Nacional (Classificação Tributária [01, 02<br>ou 03]) e o MEI (Classificação Tributária [04]) devem informar o

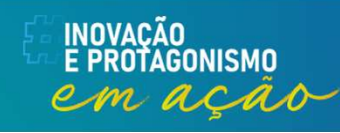

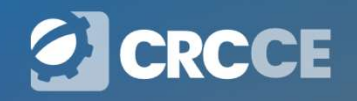

### Empresas Optantes pelo Simples Nacional

**Empresas Optantes pelo Simples Nacional**<br>As ME e EPP optantes pelo Simples Nacional são obrigadas a arrecadar e<br>recolher, mediante descontos ou retenções, sendo dispensada das<br>demais contribuições previdenciárias. **Empresas Optantes pelo Simples Nacional**<br>As ME e EPP optantes pelo Simples Nacional são obrigadas a arrecadar e<br>recolher, mediante descontos ou retenções, sendo dispensada das<br>demais contribuições previdenciárias. **Empresas Optantes pelo Simples**<br>As ME e EPP optantes pelo Simples Nacional são obrigine<br>colher, mediante **descontos ou retenções**, sendo<br>demais contribuições previdenciárias.<br>A empresa optante pelo Simples que executar at

**Empresas Optantes pelo Simples Nacional**<br>As ME e EPP optantes pelo Simples Nacional são obrigadas a arrecadar e<br>recolher, mediante **descontos ou retenções**, sendo dispensada das<br>demais contribuições previdenciárias.<br>A emp **Empresas Optantes pelo Simples Nacional**<br>As ME e EPP optantes pelo Simples Nacional são obrigadas a arrecadar e<br>recolher, mediante descontos ou retenções, sendo dispensada das<br>demais contribuições previdenciárias.<br>A empre **Empresas Optantes pelo Simples Nacional**<br>As ME e EPP optantes pelo Simples Nacional são obrigadas a arrecadar e<br>recolher, mediante **descontos ou retenções**, sendo dispensada das<br>demais contribuições previdenciárias.<br>A emp

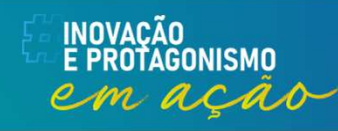

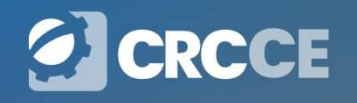

### Simples Nacional – Exercício concomitante de<br>atividades<br>ME e es EPP estates pela Simples Nacional que evereem stividades tributades atividades

**Simples Nacional — Exercício concomitante de<br>
atividades**<br>
As ME e as EPP optantes pelo Simples Nacional que exerçam atividades tributadas<br>
na forma dos anexos I a III e V, simultaneamente com atividades tributadas na<br>
f **Simples Nacional – Exercício concomitante de**<br> **atividades**<br>
As ME e as EPP optantes pelo Simples Nacional que exerçam atividades tributadas<br>
na forma dos anexos I a III e V, simultaneamente com atividades tributadas na<br> **Simples Nacional — Exercício concomitante de**<br>**atividades**<br>As ME e as EPP optantes pelo Simples Nacional que exerçam atividades tributadas<br>na forma dos anexos I a III e V, simultaneamente com atividades tributadas na<br>form **Simples Nacional – Exercício concomitante de**<br> **atividades**<br>
As ME e as EPP optantes pelo Simples Nacional que exerçam atividades tributadas<br>
na forma do anexo I a III e V, simultaneamente com atividades tributadas na<br>
f **Simples Nacional – Exercício concomitante de altividades**<br>As ME e as EPP optantes pelo Simples Nacional que exerçam atividades tributadas<br>na forma dos anexos I a III e V, simultaneamente com atividades tributadas<br>multipl **Simples Nacional — Exercício concomitante de<br>
atividades**<br>
As ME e as EPP optantes pelo Simples Nacional que exerçam atividades tributadas<br>
na forma do anexo I a III e V, simultaneamente com atividades tributadas na<br>
for **atividades**<br>
As ME e as EPP optantes pelo Simples Nacional que exerçam atividades tributadas<br>
na forma do anexo I a III e V, simultaneamente com atividades tributadas na<br>
forma do anexo IV, a contribuição a ser recolhida **atividades**<br>As ME e as EPP optantes pelo Simples Nacional que expansion and do **anexos I a III e V**, simultaneamente controllida cor<br>
multiplicação do valor das contribuições patronais (CF<br>
vinculados a atividade, pelo c As ME e as EPP optantes pelo Simples Nacional qualitary and forma dos **anexos I a III e V, simultaneamento forma do anexo IV**, a contribuição a ser recolhida multiplicação do valor das contribuições patrona vinculados a a ma torma dos anexos I a III e V, simultaneamente com atividades tributadas na<br>
forma do anexo IV, a contribuição a ser recolhida corresponderá ao resultado da<br>
multiplicação do valor das contribuições patronais(CPP+RAT) d

trabalhadores

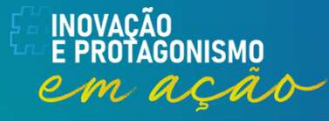

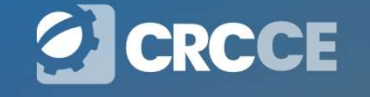
# Simples Nacional – Exercício concomitante de<br>
atividades<br>  $\checkmark$  Coeficiente de ajuste 13º salário (Evento S-1280)<br>
O coeficiente de ajuste no cálculo do 13º Salário é obtido pela fração cujo<br>
numerador é o valor da receit Simples Nacional – Exercício concomitante de atividades

**Simples Nacional — Exercício concomitante de<br>
atividades<br>**  $\checkmark$  **Coeficiente de ajuste 13º salário (Evento S-1280)<br>
O coeficiente de ajuste no cálculo do 13º Salário é obtido pela fração cujo<br>
numerador é o valor da recei Simples Nacional – Exercício concomitante de<br>
atividades**<br>  $\checkmark$  Coeficiente de ajuste 13° salário (Evento S-1280)<br>
O coeficiente de ajuste no cálculo do 13° Salário é obtido pela fração cujo<br>
numerador é o valor da rece **Simples Nacional – Exercício concomitante de<br>
atividades**<br>  $\checkmark$  Coeficiente de ajuste 13° salário (Evento S-1280)<br>
O coeficiente de ajuste no cálculo do 13° Salário é obtido pela fração cujo<br>
numerador é o valor da rece **Simples Nacional – Exercício concomitante de**<br> **atividades**<br>  $\checkmark$  Coeficiente de ajuste 13° salário (Evento S-1280)<br>
O coeficiente de ajuste no cálculo do 13° Salário é obtido pela fração cujo<br>
numerador é o valor da re **Simples Nacional – Exercício concomitante de<br>
atividades**<br>  $\checkmark$  Coeficiente de ajuste 13° salário (Evento S-1280)<br>
O coeficiente de ajuste no cálculo do 13° Salário é obtido pela fração cujo<br>
numerador é o valor da rece

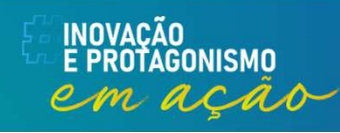

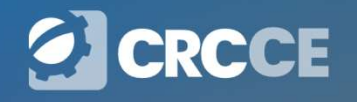

# **MEI - Microempreendedor Individual<br>El que contratar um único empregado que receba exclusivam**

**MEI - Microempreendedor Individual<br>O MEI que contratar um único empregado que receba exclusivamente 1<br>(um) salário mínimo ou o piso salarial da categoria profissional, na forma do<br>art. 18-C da Lei Complementar nº 123, de MEI - Microempreendedor Individual<br>
O MEI que contratar um único empregado que receba exclusivamente 1<br>
(um) salário mínimo ou o piso salarial da categoria profissional, na forma do<br>
art. 18-C da Lei Complementar nº 123, MEI - Microempreendedor Individual**<br>
O MEI que contratar um único empregado que receba exclusivamente 1<br>
(um) salário mínimo ou o piso salárial da categoria profissional, na forma do<br>
art. 18-C da Lei Complementar nº 123,

**MEI - Microempreendedor Individual**<br>
O MEI que contratar um único empregado que receba exclusivamente 1<br>
(um) salário mínimo ou o piso salarial da categoria profissional, na forma do<br>
art. 18-C da Lei Complementar nº 123, **MEI - Microempreendedor Individual**<br>
O MEI que contratar um único empregado que receba exclusivamente 1<br>
(um) salário mínimo ou o piso salarial da categoria profissional, na forma do<br>
art. 18-C da Lei Complementar nº 123, empregado; **MEI - Microempreendedor Individual**<br>
O MEI que contratar um único empregado que receba exclusivamente 1<br>
(um) salário mínimo ou o piso salarial da categoria profissional, na forma do<br>
art. 18-C da Lei Complementar nº 123, O MEI que contratar um único empregado que receba exclusivamente 1<br>(um) salário mínimo ou o piso salarial da categoria profissional, na forma do<br>art. 18-C da Lei Complementar nº 123, de 2006:<br>I - está sujeito ao recolhimen O MEI que contratar um único empregado que receba exclusivamente 1<br>(um) salário mínimo ou o piso salarial da categoria profissional, na forma do<br>art. 18-C da Lei Complementar nº 123, de 2006:<br>I - está sujeito ao recolhimen O MEI que contratar um unico empregado que receba exclusivamente<br>(um) salário mínimo ou o piso salarial da categoria profissional, na forma d<br>art. 18-C da Lei Complementar nº 123, de 2006:<br>
I - está sujeito ao recolhimento

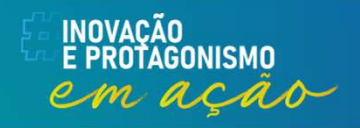

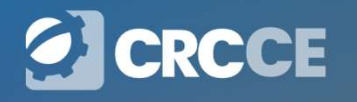

### CPP X MEI

**CPP X MEI**<br>Conforme Art. 73 da IN 2110/2022 da RFB, a empresa<br>contratante de MEI para prestação de serviços de hidráulica,<br>eletricidade, pintura, alvenaria, carpintaria e de manutenção ou **CPP X MEI<br>Conforme Art. 73 da IN 2110/2022 da RFB, a empresa<br>contratante de MEI para prestação de serviços de hidráulica,<br>eletricidade, pintura, alvenaria, carpintaria e de manutenção ou<br>reparo de veículos, está obrigada CPP X MEI**<br>Conforme Art. 73 da IN 2110/2022 da RFB, a empresa<br>contratante de MEI para prestação de serviços de hidráulica,<br>eletricidade, pintura, alvenaria, carpintaria e de manutenção ou<br>reparo de veículos, está obrigada **CPP X MEI**<br>Conforme Art. 73 da IN 2110/2022 da RFB, a empresa<br>contratante de MEI para prestação de serviços de hidráulica,<br>eletricidade, pintura, alvenaria, carpintaria e de manutenção ou<br>reparo de veículos, está obrigada

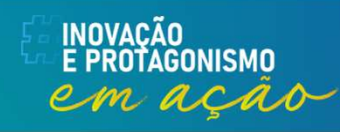

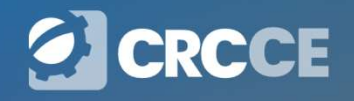

### Desoneração da Folha de Pagamento

**Desoneração da Folha de Pagamento**<br>É a substituição da Contribuição Previdenciária Patronal incidente<br>sobre a Folha de Pagamento, por uma Contribuição<br>Previdenciária Patronal incidente sobre a Receita Bruta. **Desoneração da Folha de Pagamento**<br>É a substituição da Contribuição Previdenciária Patronal incidente<br>sobre a Folha de Pagamento, por uma Contribuição<br>Previdenciária Patronal incidente sobre a Receita Bruta. **Desoneração da Folha de Pagamento**<br>É a substituição da Contribuição Previdenciária Patronal incidente<br>sobre a Folha de Pagamento, por uma Contribuição<br>Previdenciária Patronal incidente sobre a Receita Bruta.

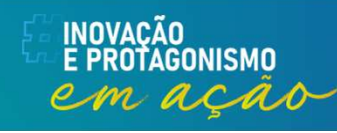

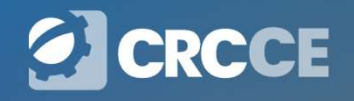

# **CPRB – Contribuições Abrangidas<br>Pração alcança apenas a contribuição prevortada e a contribuição prevortada e a contribuição prevortada e a contribuição de media<br>Disposante de Casa de Maria e a contribuição de media e a c**

**CPRB – Contribuições Abrangidas**<br>A desoneração alcança apenas a contribuição previdenciária<br>patronal incidente sobre a remuneração dos empregados<br>contribuintes individuais trabalhadores avulsos, não alcança valor **CPRB – Contribuições Abrangidas**<br>A desoneração alcança apenas a contribuição previdenciária<br>patronal incidente sobre a remuneração dos empregados<br>contribuintes individuais trabalhadores avulsos, não alcança valor<br>desconta **CPRB – Contribuições Abrangidas**<br>A desoneração alcança apenas a contribuição previdenciária<br>patronal incidente sobre a remuneração dos empregados<br>contribuintes individuais trabalhadores avulsos, não alcança valor<br>desconta **CPRB – Contribuições Abrangidas**<br>A desoneração alcança apenas a contribuição previdenciária<br>patronal incidente sobre a remuneração dos empregados<br>contribuintes individuais trabalhadores avulsos, não alcança valor<br>desconta **CPRB – Contribuições Abrangidas**<br>A desoneração alcança apenas a contribuição previdenciária<br>patronal incidente sobre a remuneração dos empregados<br>contribuintes individuais trabalhadores avulsos, não alcança valor<br>desconta

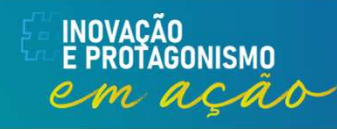

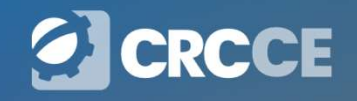

### Apuração da CPRB

- Apuração da CPRB<br>A Empresa pode ter:<br>• Toda a Receita abrangida pela Desoneração da
	- **Apuração da CPRB**<br>• Toda a Receita abrangida pela Desoneração da Folha.<br>• Parte da Receita abrangida e parte da Receita não abrangida pela<br>• Desoneração da Folha. **Apuração da CPRB**<br>• Toda a Receita abrangida pela Desoneração da Folha.<br>• Parte da Receita abrangida e parte da Receita não abrangida pela<br>• Desoneração da Folha. **Apuração da CPRB**<br>Presa pode ter:<br>Toda a Receita abrangida pela Desoneração da Foll<br>Parte da Receita abrangida e parte da Receita ná<br>Desoneração da Folha.

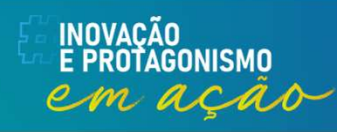

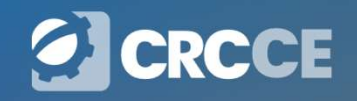

# Apuração da CPRB - Receita Abrangida e NÃO<br>Abrangida pela DF<br>tor de alíquota Abrangida pela DF **Apuração da CPRB - Receita**<br>Abrangida pela<br>∨ Redutor de alíquota<br>O redutor de alíquota é obtido pela fração result<br>bruta de atividades ou produtos não desonerados **Apuração da CPRB - Receita Abrangida e NÃO<br>
CRECES - Receita Abrangida e NÃO<br>
Credutor de alíquota é obtido pela fração resultante da razão entre a receita<br>
bruta de atividades ou produtos não desonerados e a receita brut** Apuração da CPRB - Receita Abrangida e NÃO<br>
→ Redutor de alíquota<br>
→ Redutor de alíquota<br>
→ Portura de atividades ou produtos não desonerados e a receita bruta total.<br>
→ Forma de Cálculo **Apuração da CPRB - Receita<br>
Abrangida pel<br>
√ Redutor de alíquota<br>
O redutor de alíquota é obtido pela fração resu<br>
bruta de atividades ou produtos não desonerado<br>
√ Forma de Cálculo<br>
(Receita bruta das atividades não des Apuração da CPRB - Receita Abrangida e NÃO<br>
Abrangida pela DF**<br>
√ Redutor de alíquota é obtido pela fração resultante da razão entre a receita<br>
bruta de atividades ou produtos não desonerados e a receita bruta total.<br>
√ **Apuração da CPRB - Receita<br>
Abrangida pe<br>**  $\checkmark$  **Redutor de alíquota<br>
O redutor de alíquota é obtido pela fração res<br>
bruta de atividades ou produtos não desonerado<br>**  $\checkmark$  **Forma de Cálculo<br>
(Receita bruta das atividades n**

**Abrangida pela DF**<br>  $\angle$  Redutor de alíquota<br>  $\angle$  redutor de alíquota<br>  $\angle$  redutor de alíquota é obtido pela fração resultante da h<br>
bruta de atividades ou produtos não desonerados e a receit<br>  $\angle$  Forma de Cálculo<br>
(R vedutor de aliquota<br>
edutor de alíquota é obtido pela fração resultante da razão entre a receita de atividades ou produtos não desonerados e a receita bruta total.<br>
Forma de Cálculo<br>
ceita bruta das atividades não desonera edutor de aliquota e obtido pela fração resultante da razão entre a receita<br>
ta de atividades ou produtos não desonerados e a receita bruta total.<br>
Forma de Cálculo<br>
ceita bruta das atividades não desoneradas ÷ Receita Bru ta de atividades ou produtos nao desonerados e a receita bruta total.<br>
Forma de Cálculo<br>
ceita bruta das atividades não desoneradas ÷ Receita Bruta Total) x<br>
tribuição patronal(CPP)<br>
ste caso a empresa recolherá:<br>
• CPRB =

- 
- 
- 

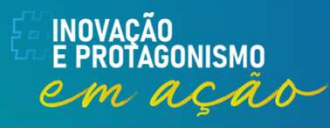

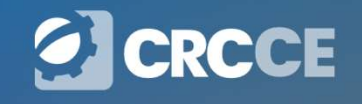

# **-1280 — Informações Complementares aos<br>Eventos Periódicos**<br>Devem ser informados o percentual da contribuição patronal a ser aplicado sobre as<br>remunerações pagas, devidas ou creditadas, para os contribuintes enquadrados n **-1280 — Informações Complementares aos<br>Eventos Periódicos**<br>Devem ser informados o percentual da contribuição patronal a ser aplicado sobre as<br>remunerações pagas, devidas ou creditadas, para os contribuintes enquadrados n **-1280 — Informações Complementares aos**<br> **Eventos Periódicos**<br>
Devem ser informados o percentual da contribuição patronal a ser aplicado sobre as<br>
remunerações pagas, devidas ou creditadas, para os contribuintes enquadra **Eventos Complementares aos<br>
Eventos Periódicos**<br>
Devem ser informados o percentual da contribuição patronal a ser aplicado sobre as<br>
remunerações pagas, devidas ou creditadas, para os contribuintes enquadrados nos<br>
artig **Se a empresa for totalmente desonerada deve ser informado a percentual de contribuição patronal a ser aplicado sobre as entregrados paras, devidas ou creditadas, para os contribuintes enquadrados nos entregrados de 2011,** S-1280 – Informações Complementares aos Eventos Periódicos

**-1280 — Informações Complementares aos**<br> **Eventos Periódicos**<br>
Devem ser informados o percentual da contribuição patronal a ser aplicado sobre as<br>
remunerações pagas, devidas ou creditadas, para os contribuintes enquadra **Parcialmente, a contribuição previdenciária patronal é ajustada ao percentual diferenciária patronal é a contribuirás enquadrados nos artigos 7º a 9º da Lei nº 12.546, de 2011, conforme classificação tributária indicada Eventos Periódicos**<br>Devem ser informados o percentual da contribuição patronal a ser aplicado sobre as<br>remunerações pagas, devidas ou creditadas, para os contribuintes enquadrados nos<br>artigos 7º a 9º da Lei nº 12.546, de **EVENTOS PETIOCICOS**<br>Devem ser informados o percentual da contribuição patronal a ser aplicado sobre as<br>remunerações pagas, devidas ou creditadas, para os contribuintes enquadrados nos<br>artigos 7º a 9º da Lei nº 12.546, de Devem ser informados o percentual da contribuição patronal a ser aplicadoremunerações pagas, devidas ou creditadas, para os contribuintes enquadartigos 7° a 9° da Lei n° 12.546, de 2011, conforme classificação tributária i

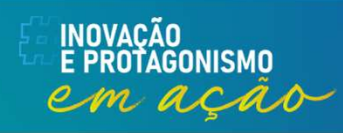

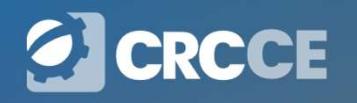

### Entidades Beneficentes de Assistência Social (EBAS)

**Entidades Beneficentes de Assistência Social (EBAS)**<br>As Entidades Beneficentes de Assistência social (EBAS) são<br>entidades sem fins lucrativos que prestam atendimento e<br>assessoramento aos beneficiários abrangidos pela Lei **Entidades Beneficentes de Assistência Social (EBAS)**<br>As Entidades Beneficentes de Assistência social (EBAS) são<br>entidades sem fins lucrativos que prestam atendimento e<br>assessoramento aos beneficiários abrangidos pela Lei **Entidades Beneficentes de Assistência Social (EBAS)**<br>As Entidades Beneficentes de Assistência social (EBAS) são<br>entidades sem fins lucrativos que prestam atendimento e<br>assessoramento aos beneficiários abrangidos pela Lei **Entidades Beneficentes de Assistência Social (EBAS)**<br>As Entidades Beneficentes de Assistência social (EBAS) são<br>entidades sem fins lucrativos que prestam atendimento e<br>assessoramento aos beneficiários abrangidos pela Lei **Entidades Beneficentes de Assistência Social (EBAS)**<br>As Entidades Beneficentes de Assistência social (EBAS) são<br>entidades sem fins lucrativos que prestam atendimento e<br>assessoramento aos beneficiários abrangidos pela Lei **Entidades Beneficentes de Assistência Social (EBAS)**<br>As Entidades Beneficentes de Assistência social (EBAS) são<br>entidades sem fins lucrativos que prestam atendimento e<br>assessoramento aos beneficiários abrangidos pela Lei **Entidades Beneficentes de Assistênerre de Statifical des Entidades Beneficentes de Assistência entidades sem fins lucrativos que presta assessoramento aos beneficiários abrangido 1993 bem como as que atuam na defesa e ga** 

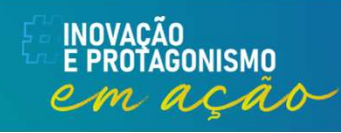

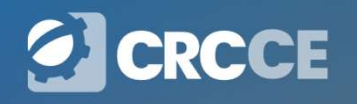

# Entidades Beneficentes de Assistência Social<br>LEI COMPLEMENTAR Nº 187, DE 16 DE DEZEMBRO DE 2021<br>... Entidades Beneficentes de Assistência Social

**Entidades Beneficentes de Assistência Social**<br>
LEI COMPLEMENTAR Nº 187, DE 16 DE DEZEMBRO DE 2021<br>
...<br>
Art. 4º A imunidade de que trata esta Lei Complementar abrange as contribuições<br>
sociais previstas nos incisos I, III **Entidades Beneficentes de Assistência Social**<br>
LEI COMPLEMENTAR Nº 187, DE 16 DE DEZEMBRO DE 2021<br>
...<br>
Art. 4° A imunidade de que trata esta Lei Complementar abrange as contribuições<br>
sociais previstas nos incisos I, II **Entidades Beneficentes de Assistência Social**<br>LEI COMPLEMENTAR N° 187, DE 16 DE DEZEMBRO DE 2021<br>...<br>Art. 4° A imunidade de que trata esta Lei Complementar abrange as contribuições<br>sociais previstas nos incisos 1, III e I **Entidades Beneficentes de Assistência Social**<br>
LEI COMPLEMENTAR Nº 187, DE 16 DE DEZEMBRO DE 2021<br>
...<br>
Art. 4º A imunidade de que trata esta Lei Complementar abrange as contribuições<br>
sociais previstas nos incisos I, II **Entidades Beneficentes de Assistência Social**<br> *LEI COMPLEMENTAR Nº 187, DE 16 DE DEZEMBRO DE 2021*<br>
...<br>
Art. 4º A imunidade de que trata esta Lei Complementar abrange as contribuições<br>
sociais previstas nos incisos I, **Entidades Beneficentes de As**<br>
LEI COMPLEMENTAR N° 187, DE 16 DE DEZEMBRC<br>
...<br>
Art. 4° A imunidade de que trata esta Lei Complem<br>
sociais previstas nos incisos I, III e IV do caput<br>
Constituição Federal, relativas a enti LEI COMPLEMENTAR N° 187, DE 16 DE DEZEMBRO DE 2021<br>...<br>4rt. 4° A imunidade de que trata esta Lei Complementar abrange as contribuições<br>sociais previstas nos incisos 1, III e IV do caput do art. 195 e no art. 239 da<br>Constit mante de renovação de renovação de certificação apresentados a partir da data de sua partidades e constituição Federal, relativas a entidade beneficente, a todas as suas atividades e aos empregados e demais segurados da pr

publicação.

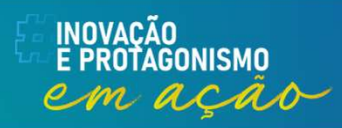

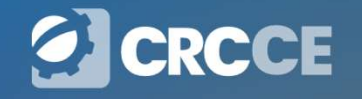

# **Pis sobre folha**<br>São contribuintes do PIS/Pasep incidente sobre a folha de<br>salários:<br>I<sub>t templos de qualquer culto;</sub> salários: **Pis sobre folha<br>
São contribuintes do PIS/Pasep incidente<br>
salários:<br>
I - templos de qualquer culto;<br>
II - partidos políticos;<br>
III - instituições de educação e de assistência social;<br>IV - instituições de caráter filantró Pis sobre formain de la política de l'exacta de l'exacta de l'exacta de l'exacta de l'exacta de qualquer culto;<br>Il - templos de qualquer culto;<br>Il - partidos políticos;<br>III - instituições de educação e de assistência soci Pis sobre folha<br>
São contribuintes do PIS/Pasep incidente sobre a folha<br>
salários:<br>
I - templos de qualquer culto;<br>
II - partidos políticos;<br>
III - instituições de educação e de assistência social;<br>
IV - instituições de c Pis sobre folha**<br> **São contribuintes do PIS/Pasep incidente sobre a folha de<br>
salários:**<br>
Il partidos políticos;<br>
Ill partidos políticos;<br>
Ill partiduções de educação e de assistência social;<br>
IV - instituições de caráter **Pis sobre folha**<br> **São contribuintes do PIS/Pasep incidente so<br>
salários:**<br>
I - templos de qualquer culto;<br>
II - partidos políticos;<br>
III - instituições de caráter filantrópico, recreativo, cultural, científico e a<br>
V - s **Pis sobre folha**<br> **São contribuintes do PIS/Pasep inciden<br>
salários:**<br>
I - templos de qualquer culto;<br>
II - partidos políticos;<br>
III - instituições de educação e de assistência social;<br>
IV - instituições de caráter filant **Pis sobre folha**<br> **São contribuintes do PIS/Pasep incidente sobre a folha**<br> **salários:**<br>
I - templos de qualquer culto;<br>
II - instituições de educação e de assistência social;<br>
IIV - instituições de caráter filantrópico, **FIS SODTE TOINA**<br> **São contribuintes do PIS/Pasep incidente sobre a folha de<br>
salários:**<br>
I - templos de qualquer culto;<br>
III - partidos políticos;<br>
III - instituições de educação e de assistência social;<br>
IV - instituiçõ **São contribuintes do PIS/Pasep incidente sobre a folha de<br>
salários:**<br>
I - templos de qualquer culto;<br>
II - instituições de deucação e de assistência social;<br>
IIV - instituições de caráter filantrópico, recreativo, cultur Pis sobre folha<br>do PIS/Pasep incidente sobre a

- 
- 
- 
- 
- 
- 
- 

Público; **Salários:**<br>
I - templos de qualquer culto;<br>
II - partidos políticos;<br>
II - instituições de educação e de assistência social;<br>
IIV - instituições de carater filantrópico, recreativo, cultural, científico e as associ<br>
V - s I - templos de qualquer culto;<br>II - partidos políticos;<br>III - instituições de educação e de assistência social;<br>IIV - instituições de caráter filantrópico, recreativo, cultural, científico e as associações;<br>V - sindicatos,

- 
- 

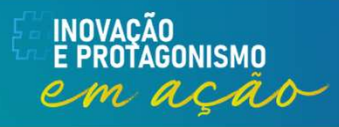

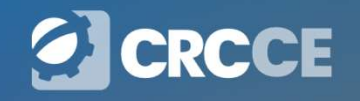

# Pis sobre folha<br>el sobre a folha de salários é de 1%.

**Pis sobre folha**<br>A alíquota do PIS-Pasep aplicável sobre a folha de salários é de 1%.<br>A base de cálculo do PIS-Pasep incidente sobre a folha de salários mensal, das entidades,<br>corresponde ao total das remunerações pagas, **Pis sobre folha**<br>A alíquota do PIS-Pasep aplicável sobre a folha de salários é de 1%.<br>A base de cálculo do PIS-Pasep incidente sobre a folha de salários mensal, das entidades,<br>corresponde ao total das remunerações pagas, **Pis sobre folha**<br>
A alíquota do PIS-Pasep aplicável sobre a folha de salários é de 1%.<br>
A base de cálculo do PIS-Pasep incidente sobre a folha de salários mensal, das entidades,<br>
corresponde ao total das remunerações paga **Pis sobre folha**<br>A alíquota do PIS-Pasep aplicável sobre a folha de salários é de 1%.<br>A base de cálculo do PIS-Pasep incidente sobre a folha de salários mensal, das entidades,<br>corresponde ao total das remunerações pagas, **Pis sobre folha**<br>**Service Script A** aliquota do PIS-Pasep aplicável sobre a folha de salários é de 1%.<br>A base de cálculo do PIS-Pasep incidente sobre a folha de salários mensal, das entidades,<br>corresponde ao total das rem **Pis sobre folha**<br>A alíquota do PIS-Pasep aplicável sobre a folha de salários é de 1%.<br>A base de cálculo do PIS-Pasep incidente sobre a folha de salários mensal, das entidades,<br>corresponde ao total das remunerações pagas, **Pis sobre folha**<br>A alíquota do PIS-Pasep aplicável sobre a folha de salários é de 1%.<br>A base de cálculo do PIS-Pasep incidente sobre a folha de salários mensal, das entidades,<br>corresponde ao total das remunerações pagas, **Pis sobre folha**<br>
A alíquota do PIS-Pasep aplicável sobre a folha de salários é de 1%.<br>
A base de cálculo do PIS-Pasep incidente sobre a folha de salários mensal, das entidades,<br>
corresponde ao total das remunerações paga **Pis sobre folha**<br> **Convention**<br> **A base de cálculo do PIS-Pasep incidente sobre a folha de salários é de 1%.<br>
A base de cálculo do PIS-Pasep incidente sobre a folha de salários mensal, das entidades,<br>
corresponde ao total** A alíquota do PIS-Pasep aplicável sobre a folha de salários é de 1%.<br>A base de cálculo do PIS-Pasep incidente sobre a folha de salários mensal, das entidades,<br>corresponde ao total das remunerações pagas, devidas ou credita A alíquota do PIS-Pasep aplicável sobre a folha de salários é de 1%.<br>
A base de cálculo do PIS-Pasep incidente sobre a folha de salários mensal, das entidades,<br>
corresponde ao total das remunerações pagas, devidas ou credi A base de cálculo do PIS-Pasep incidente sobre a folha de salários mensal, das entidades, corresponde ao total das remunerações pagas, devidas ou creditadas a qualquer título, durante o mês, aos segurados empregados e trab corresponde ao total das remunerações pagas, devidas ou creditadas a qualquer fítulo,<br>durante o mês, aos segurados empregados e trabalhadores avulsos que lhe prestem<br>serviços, destinadas a retribuir o trabalho, qualquer qu

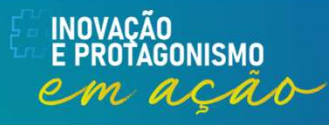

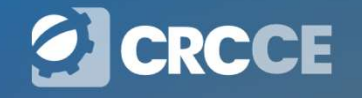

# Pis sobre folha

**Pis sobr<br>13º Salário<br>O fato gerador da Contribuição para o Pis sobre folha**<br>
13º Salário<br>
O fato gerador da Contribuição para o PIS/Pasep incidente sobre o décimo<br>
terceiro salário ocorre no mês de dezembro, quando o benefício se torna<br>
devido, ou no mês de rescisão do contrato d **Pis sobre folha**<br>13º Salário<br>O fato gerador da Contribuição para o PIS/Pasep incidente sobre o décimo<br>terceiro salário ocorre no mês de dezembro, quando o benefício se torna<br>devido, ou no mês de rescisão do contrato de tr **Pis sobre folha**<br>devido, on fato gerador da Contribuição para o PIS/Pasep incidente sobre o décimo<br>terceiro salário ocorre no mês de dezembro, quando o benefício se torna<br>devido, ou no mês de rescisão do contrato de traba **Pis sobre folha**<br>13º Salário<br>O fato gerador da Contribuição para o PIS/Pasep inci<br>terceiro salário ocorre no mês de dezembro, quando<br>devido, ou no mês de rescisão do contrato de trabalh<br>compõe as verbas rescisórias.

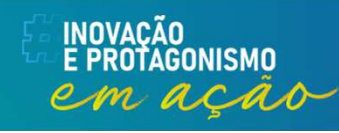

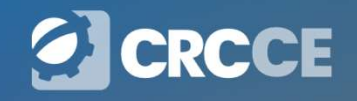

**Pis sobre folha**<br>Código de receita a ser mencionado no Darf para recolhimento do PIS<br>sobre folha de pagamento. **Pis sobre folha**<br>Código de receita a ser mencionado no Darf probre folha de pagamento.<br>A pessoa jurídica sujeita ao PIS-Pasep incidente **Pis sobre folha**<br>mencionado no Darf para recolhimento

**Pis sobre folha**<br>Código de receita a ser mencionado no Darf para recolhimento do PIS<br>sobre folha de pagamento.<br>A pessoa jurídica sujeita ao PIS-Pasep incidente sobre a folha de salários<br>deve recolher a contribuição median **Pis sobre folha**<br>Código de receita a ser mencionado no Darf para recolhimento do PIS<br>sobre folha de pagamento.<br>A pessoa jurídica sujeita ao PIS-Pasep incidente sobre a folha de salários<br>deve recolher a contribuição median **Pis sobre folha**<br>
Código de receita a ser mencionado no Darf para recolhimento do PIS<br>
sobre folha de pagamento.<br>
A pessoa jurídica sujeita ao PIS-Pasep incidente sobre a folha de salários<br>
deve recolher a contribuição me TRES SODITE TOTTE<br>Código de receita a ser mencionado no Darf para re<br>sobre folha de pagamento.<br>A pessoa jurídica sujeita ao PIS-Pasep incidente sobre<br>deve recolher a contribuição mediante Documento d<br>Receitas Federais (Dar

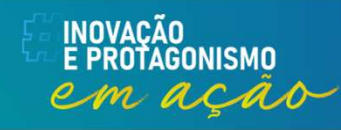

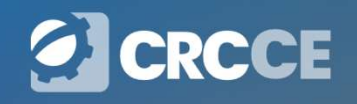

### Pis sobre folha na DCTFWeb

**Pis sobre folha na DCTFWeb**<br>INSTRUÇÃO NORMATIVA RFB Nº 2005, DE 29 DE JANEIRO DE 2021<br>Art. 19-A. A DCTFWeb substituirá a DCTF como instrumento de confissão de **Pis sobre folha na DCTFWeb**<br>... Art. 19-A. A DCTFWeb substituirá a DCTF como instrumento de confissão de<br>...<br>Art. 19-A. A DCTFWeb substituirá a DCTF como instrumento de confissão de<br>dívida e de constituição dos seguintes **Dis sobre folha na DCTFWeb**<br>instrução normativa refisive 2005, de 29 de janeiro de 2021<br>dívida e de constituição dos seguintes créditos tributários cujos fatos geradores<br>ocorrerem a partir do mês de janeiro de 2024:<br>... **Pis sobre folha na DCTFWeb**<br>INSTRUÇÃO NORMATIVA RFB Nº 2005, DE 29 DE JANEIRO DE 2021<br>Art. 19-A. A DCTFWeb substituirá a DCTF como instrumento de confissão<br>divida e de constituição dos seguintes créditos tributários cujos **Pis sobre folha na DCTFWeb**<br>
INSTRUÇÃO NORMATIVA RFB Nº 2005, DE 29 DE JANEIRO DE 2021<br>
...<br>
Art. 19-A. A DCTFWeb substituirá a DCTF como instrumento de confissão de<br>
dívida e de constituição dos seguintes créditos tribut

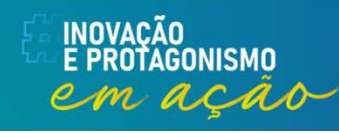

...

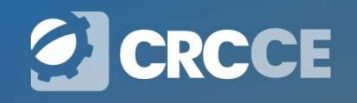

# S-1299 – Fechamento dos Eventos Periódicos

1299 — Fechamento dos Eventos Periódicos<br>Conceito: destina-se a informar ao Ambiente Nacional do eSocial o<br>encerramento da transmissão dos eventos periódicos, no período de<br>apuração. Nesse momento são consolidadas todas as **1299 — Fechamento dos Eventos Periódicos**<br>Conceito: destina-se a informar ao Ambiente Nacional do eSocial o<br>encerramento da transmissão dos eventos períódicos, no período de<br>apuração. Nesse momento são consolidadas todas **1299 — Fechamento dos Eventos Periódicos**<br>Conceito: destina-se a informar ao Ambiente Nacional do eSocial o<br>encerramento da transmissão dos eventos periódicos, no período de<br>apuração. Nesse momento são consolidadas todas **1299 — Fechamento dos Eventos Periódicional de Social Conceito:** destina-se a informar ao Ambiente Nacional do eSocial encerramento da transmissão dos eventos periódicos, no período apuração. Nesse momento são consolidada **1299 — Fechamento dos Eventos Periódicos**<br>Conceito: destina-se a informar ao Ambiente Nacional do eSocial o<br>encerramento da transmissão dos eventos periódicos, no período de<br>apuração. Nesse momento são consolidadas todas

**1299 — Fechamento dos Eventos Periódicos**<br>
conceito: destina-se a informar ao Ambiente Nacional do eSocial o<br>
encerramento da transmissão dos eventos periódicos, no período de<br>
apuração. Nesse momento são consolidadas tod **1299 — Fechamento dos Eventos Periódicos**<br>
conceito: destina-se a informar ao Ambiente Nacional do eSocial o<br>
encerramento da transmissão dos eventos periódicos, no período de<br>
apuração. Nesse momento são consolidadas tod 1299 — **Fechamento dos Eventos Periodicos**<br>
Conceito: destina-se a informar ao Ambiente Nacional do eSocial o<br>
encerramento da transmissão dos eventos periódicos, no período de<br>
apuração. Nesse momento são consolidadas tod **Conceito:** destina-se a informar ao Ambiente Nacional do eSocial o encerramento da transmissão dos eventos periódicos, no período de apuração. Nesse momento são consolidadas todas as informações prestadas nos eventos S-22 DCTFWeb.

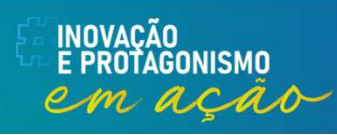

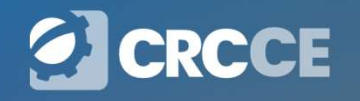

### Escrituração Fiscal Digital de Retenções e Outras Informações Fiscais

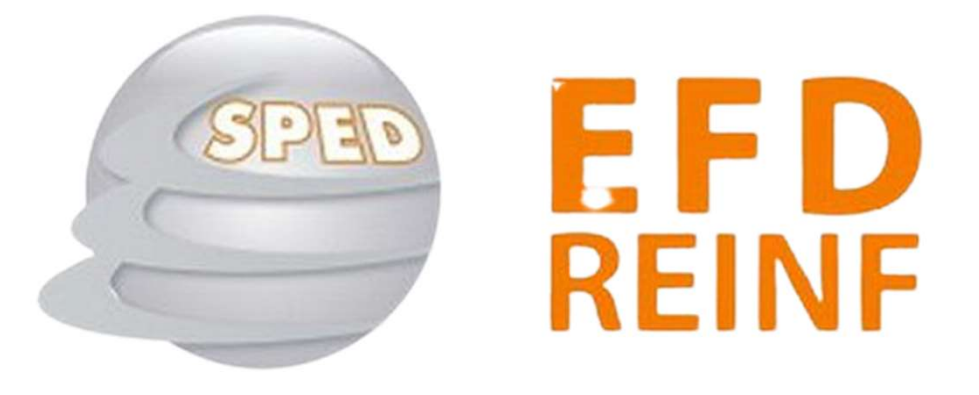

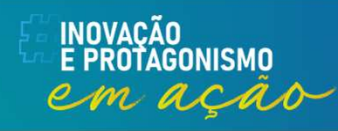

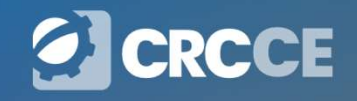

### EFD Reinf

EFD Reinf<br>A Escrituração Fiscal Digital de Retenções e Outras Informações Fiscais EFD-<br>Reinf é um dos módulos do Sistema Público de Escrituração Digital – SPED **EFD Reinf**<br>A Escrituração Fiscal Digital de Retenções e Outras Informações Fiscais EFD-<br>Reinf é um dos módulos do Sistema Público de Escrituração Digital – SPED.<br>A EFD-Reinf, que foi implementada progressivamente para, em

**EFD Reinf**<br>A Escrituração Fiscal Digital de Retenções e Outras Informações Fiscais EFD-<br>Reinf é um dos módulos do Sistema Público de Escrituração Digital – SPED.<br>A EFD-Reinf, que foi implementada progressivamente para, em **EFD Reinf**<br>A Escrituração Fiscal Digital de Retenções e Outras Informações Fiscais EFD-<br>Reinf é um dos módulos do Sistema Público de Escrituração Digital – SPED.<br>A EFD-Reinf, que foi implementada progressivamente para, em **EFD Reinf**<br>A Escrituração Fiscal Digital de Retenções e Outras Informações Fiscais EFD-<br>Reinf é um dos módulos do Sistema Público de Escrituração Digital – SPED.<br>A EFD-Reinf, que foi implementada progressivamente para, em **EFD Reinf**<br>
A Escrituração Fiscal Digital de Retenções e Outras Informações Fiscais EFD-<br>
Reinf é um dos módulos do Sistema Público de Escrituração Digital – SPED.<br>
A EFD-Reinf, que foi implementada progressivamente para, A Escrituração Fiscal Digital de Retenções e Outras Informações Fiscais EFD-<br>Reinf é um dos módulos do Sistema Público de Escrituração Digital – SPED.<br>A EFD-Reinf, que foi implementada progressivamente para, em conjunto co A Escrituração Fiscal Digital de Retenções<br>Reinf é um dos módulos do Sistema Públic<br>A EFD-Reinf, que foi implementada progre<br>o eSociaL, substituir a DIRF, GFIP, o módu<br>a contribuição previdenciária sobre a receit<br>INSTRUÇÃO

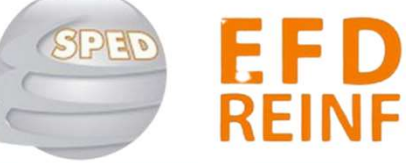

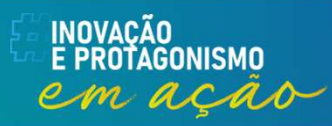

# Informações prestadas

- Informações prestadas<br>
Serviços tomados/prestados mediante cessão de mão de obra ou<br>
empreitada, referente retenção de contribuição social previdenciária;<br>
Eccursos recebidos/repassados para associação desportiva que mante
- **Informações prestadas**<br>Serviços tomados/prestados mediante cessão de mão de obra ou<br>empreitada, referente retenção de contribuição social previdenciária;<br>Recursos recebidos/repassados para associação desportiva que manten **Informações prestadas**<br>
Serviços tomados/prestados mediante cessão de mão de obra ou<br>
empreitada, referente retenção de contribuição social previdenciária;<br>
Recursos recebidos/repassados para associação desportiva que man
- **Informações prestadas**<br>
Serviços tomados/prestados mediante cessão de mão de obra ou<br>
empreitada, referente retenção de contribuição social previdenciária;<br>
Recursos recebidos/repassados para associação desportiva que man **Informações prestadas**<br>  $\checkmark$  Serviços tomados/prestados mediante cessão de mão de obra ou empreitada, referente retenção de contribuição social previdenciária;<br>  $\checkmark$  Recursos recebidos/repassados para associação despor **Informações prestadas**<br>Serviços tomados/prestados mediante cessão de mão de obra ou<br>empreitada, referente retenção de contribuição social previdenciária;<br>Recursos recebidos/repassados para associação desportiva que manten
- 
- **Informações prestadas**<br>  $\checkmark$  Serviços tomados/prestados mediante cessão de mão<br>
empreitada, referente retenção de contribuição social previden<br>  $\checkmark$  Recursos recebidos/repassados para associação desportiva c<br>
equipe de **Entity de Construction de Constraine de Construção de Sensido de Sensido de propreitada, referente retenção de contribuição social previdenciária;<br>
Enterto de constructiva que mantenha equipe de futebol profissional, ref INTOTTITIAÇÕES PFESTACIAS**<br>
Serviços tomados/prestados mediante cessão de mão de obra ou<br>
empreitada, referente retenção de contribuição social previdenciária;<br>
Recursos recebidos/repassados para associação desportiva que previdenciária;  $\checkmark$  Serviços tomados/prestados mediante cessao de mao de obra ou<br>
empreitada, referente retenção de contribuição social previdenciária;<br>  $\checkmark$  Recursos recebidos/repassados para associação desportiva que mantenha<br>
equip empreitada, referente retenção de contribuição social previdenciaria;<br>Recursos recebidos/repassados para associação desportiva que mantenha<br>equipe de futebol profissional, referente a contribuição social previdenciária;<br>su
- 

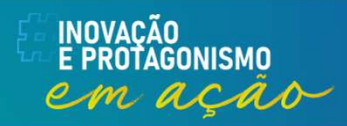

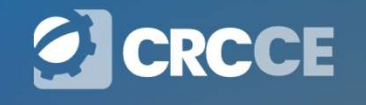

## Substituição da DIRF

**Substituição da DIRF<br>INSTRUÇÃO NORMATIVA RFB Nº 2043, DE 12 DE AGOSTO DE 2021**<br>Art. 3º Ficam obrigados a apresentar a EFD-Reinf os seguintes sujeitos **Substituição da DIRF**<br>
INSTRUÇÃO NORMATIVA RFB Nº 2043, DE 12 DE AGOSTO DE 2021<br>
...<br>Art. 3º Ficam obrigados a apresentar a EFD-Reinf os seguintes sujeitos<br>passivos, ainda que imunes ou isentos:<br>...... **Substituição da DIRF**<br>
INSTRUÇÃO NORMATIVA RFB Nº 2043, DE 12 DE AGOSTO DE<br>
...<br>
Art. 3º Ficam obrigados a apresentar a EFD-Reinf os seguinte<br>
passivos, ainda que imunes ou isentos:<br>
VIII - as pessoas físicas e jurídicas

**Substituição da DIRF**<br>
INSTRUÇÃO NORMATIVA RFB Nº 2043, DE 12 DE AGOSTO DE 2021<br>
...<br>
Art. 3º Ficam obrigados a apresentar a EFD-Reinf os seguintes sujeitos<br>passivos, ainda que imunes ou isentos:<br>
WIII - as pessoas física **Substituição da DIRF**<br>
INSTRUÇÃO NORMATIVA RFB Nº 2043, DE 12 DE AGOSTO DE 2021<br>
...<br>
Art. 3º Ficam obrigados a apresentar a EFD-Reinf os seguintes sujeitos<br>passivos, ainda que imunes ou isentos:<br>
WIII - as pessoas física

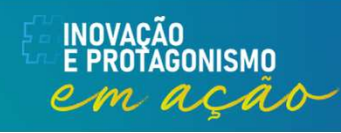

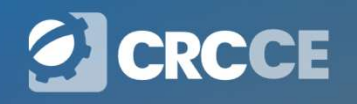

# Substituição da DIRF **Substituição da DIRF<br>INSTRUÇÃO NORMATIVA RFB Nº 2043, DE 12 DE AGOSTO DE 2021**<br>Art. 3º ...

Substituição<br>
INSTRUÇÃO NORMATIVA RFB Nº 2043,<br>
...<br>
Art. 3º ...<br>
S 1º A Declaração do Imposto sobre a R ... **Substituição da DIRF**<br>
INSTRUÇÃO NORMATIVA RFB Nº 2043, DE 12 DE AGOSTO DE 2021<br>
Art. 3º ...<br>
§ 1º A Declaração do Imposto sobre a Renda Retido na Fonte - Dirf de que<br>
trata a Instrução Normativa RFB nº 1.990, de 2020, se **Substituição da DIRF**<br>
INSTRUÇÃO NORMATIVA RFB Nº 2043, DE 12 DE AGOSTO DE 2021<br>
...<br>
Art. 3° ...<br>
5 1° A Declaração do Imposto sobre a Renda Retido na Fonte - Dirf de que<br>
trata a Instrução Normativa RFB n° 1.990, de 202 **Substituição da DIRF**<br> *INSTRUÇÃO NORMATIVA RFB Nº 2043, DE 12 DE AGOSTO DE 2021*<br> *Art. 3º ...*<br> *S* 1º A Declaração do Imposto sobre a Renda Retido na Fonte - Dirf de que<br> *trata a Instrução Normativa RFB nº 1.990, de* **SUDSITUILYAU LA DINT**<br>
ITRUÇÃO NORMATIVA RFB Nº 2043, DE 12 DE AGOSTO DE 2021<br>
<sup>3º</sup> ...<br>
<sup>o</sup> A Declaração do Imposto sobre a Renda Retido na Fonte - Dirf de e<br>
a a Instrução Normativa RFB nº 1.990, de 2020, será substituí ITRUÇÃO NORMATIVA RFB Nº 2043, DE 12 DE AGOSTO DE 2021<br>3º ...<br>^ A Declaração do Imposto sobre a Renda Retido na Fonte - Dirf de que<br>a a Instrução Normativa RFB nº 1.990, de 2020, será substituída, em<br>ição aos fatos ocorri SIRUÇAO NORMATIVA RFB Nº 2043, DE 12 DE AGOSTO DE 2021<br>3º ...<br>
• A Declaração do Imposto sobre a Renda Retido na Fonte - Dirf de que<br>
a a Instrução Normativa RFB nº 1.990, de 2020, será substituída, em<br>
1.990 e 2025:<br>
1. p 3º ...<br>
• A Declaração do Imposto sobre a Renda Retido na Fonte - Dirf de que a a Instrução Normativa RFB nº 1.990, de 2020, será substituída, elenção aos fatos ocorridos a partir de 1º de janeiro de 2025:<br>
1 - pelos event 3<sup>9</sup>...<br>
• A Declaração do Imposto sobre a Renda Retido na Fonte<br>
a a Instrução Normativa RFB nº 1.990, de 2020, será sun<br>
1.990 do es fatos ocorridos a partir de 1º de janeiro de 2025:<br>
I - pelo evento S-1210 do Sistema S

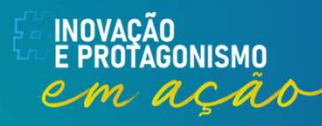

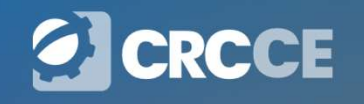

# mica

### **DIRF**

CFC, Fenacon e Ibracon enviam ofício à Receita Federal solicitando a revogação da Instrução Normativa que reestabelece a exigência da DIRF.

FENACON

**IBP ACON** 

<sup>2</sup> CFC

cfcbsb : Sequir Conselho Federal de Contabilidade

cfcbsb  $\bigcirc$  | O CFC, a Fenacon e o Ibracon enviaram um ofício à Receita Federal do Brasil (RFB) para solicitar a revogação da Instrução Normativa RFB nº 2.181, de 2024.

O documento estabelece a alteração da Instrução Normativa RFB nº 2.043, de 2021, que trata da Escrituração Fiscal Digital de Retenções e Outras Informações Fiscais (EFD-Reinf).

No Ofício, as entidades de classe explicaram que essa ação é necessária para evitar o reestabelecimento da exigência da Dirf, relativa aos eventos e fatos ocorridos no ano-calendário 2024. O CFC, a Fenacon e o Ibracon ressaltaram, ainda, que tal medida é fundamental para mitigar a carga tributária e simplificar as obrigações fiscais dos contribuintes.

CAs entidades ainda pontuaram que a instituição da EFD-Reinf foi um marco regulatório que "representou um avanço significativo na modernização e na eficiência da gestão fiscal no país, promovendo maior transparência e agilidade no nrocessmento das obrigações tributárias"

Curtido por deborrafeitosa e outras 2.186 pessoas

hã 6 dias

(∵)

Adicione um comentário...

اہا

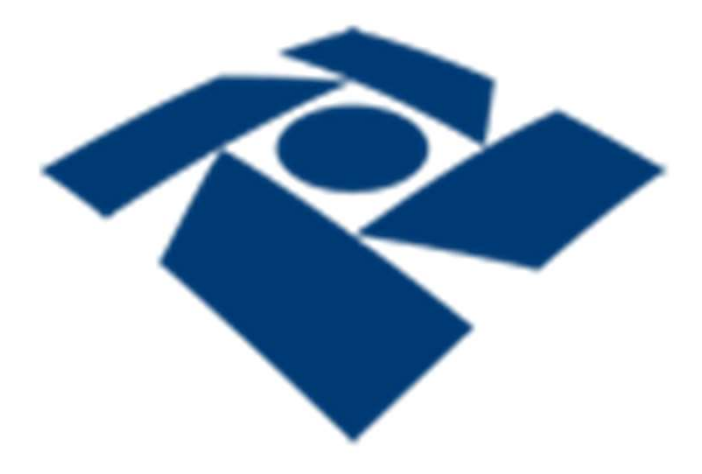

# **DCTFWeb**

### Declaração de Débitos e Créditos Tributários Federais Previdenciários e de Outras Entidades e Fundos.

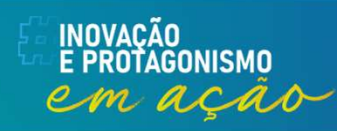

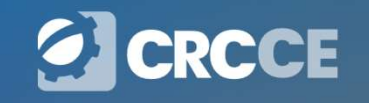

### DCTF Web

**DCTF Web<br>DETF Web é a Declaração de Débitos e Créditos Tributários<br>Federais Previdenciários e de Outras Entidades e Fundos. DCTF Web<br>DETF Web é a Declaração de Débitos e Créditos Tributários<br>Federais Previdenciários e de Outras Entidades e Fundos.**<br>This informações prestadas na DCTFWeb têm caráter

- **DCTF Web**<br>
TF Web é a Declaração de Débitos e Créditos Tributários<br>
derais *Previdenciários e de Outras Entidades e Fundos.*<br>
As informações prestadas na DCTFWeb têm caráter<br>
declaratório constituem confissão de dívida; **DCTF Web**<br>
F Web é a Declaração de Débitos e Créditos Tributários<br>
rais *Previdenciários e de Outras Entidades e Fundos.*<br>
As informações prestadas na DCTFWeb têm caráter<br>
declaratório - constituem confissão de dívida;<br>
É **EXECT Web**<br>
FIF Web é a Declaração de Débitos e Créditos Tributários<br>
derais *Previdenciários e de Outras Entidades e Fundos.*<br>
VAs informações prestadas na DCTFWeb têm caráter<br>
declaratório - constituem confissão de dívi **DCTF Web**<br>
F Web é a Declaração de Débitos e Créditos<br>
rais *Previdenciários e de Outras Entidades e Ful*<br>
As informações prestadas na DCTFWeb t<br>
declaratório - constituem confissão de dívida;<br>
É instrumento hábil e sufic
- 

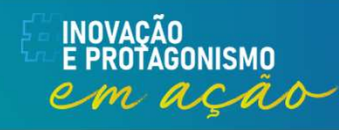

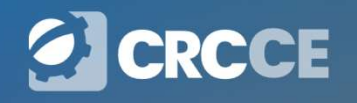

# Tributos declarados na DCTFWEB

**Tributos declarados na DCTFWEB**<br>I - contribuições previdenciárias previstas nas alíneas "a" e "c" do<br>parágrafo único do art. 11 da Lei nº 8.212, de 1991; **Tributos declarados na DCTFWEB**<br>Performative do art. 11 da Lei nº 8.212, de 1991;<br>Perágrafo único do art. 11 da Lei nº 8.212, de 1991;<br>Performative do art. 11 da Lei nº 8.212, de 1991;<br>Performative do arte do previdenciár

**Tributos declarados na DCTFWEB**<br>
I - contribuições previdenciárias previstas nas alíneas "a" e "c" do<br>
parágrafo único do art. 11 da Lei nº 8.212, de 1991;<br>
II - contribuições previdenciárias instituídas em substituição à **Tributos declarados na DCTFWEB**<br>
I - contribuições previdenciárias previstas nas alíneas "a" e "c" do<br>
parágrafo único do art. 11 da Lei nº 8.212, de 1991;<br>
II - contribuições previdenciárias instituídas em substituição à **Tributos declarados na DCTFWEB**<br>
I - contribuições previdenciárias previstas nas alíneas "a" e "c" do<br>
parágrafo único do art. 11 da Lei nº 8.212, de 1991;<br>
II - contribuições previdenciárias instituídas em substituição à I - contribuições previdenciárias previstas nas alíneas "a" e "c" do<br>parágrafo único do art. 11 da Lei nº 8.212, de 1991;<br>II - contribuições previdenciárias instituídas em substituição às<br>contribuições incidentes sobre a f

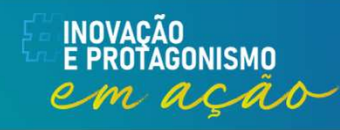

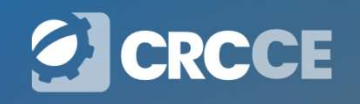

**Novos tributos — DCTFWEB<br>Período de Apuração (PA) janeiro de 2024, passarão a<br>dos em DCTFWeb: Novos tributos — DCTFWEB**<br>A partir do Período de Apuração (PA) janeiro de 2024, passarão a<br>ser declarados em DCTFWeb: **Novos tributos — DCTFV**<br>A partir do Período de Apuração (PA) janeiro de<br>ser declarados em DCTFWeb:<br>• Os valores de retenção de Imposto de Ren

- **NOVOS tributos DCTFWEB**<br>A partir do Período de Apuração (PA) janeiro de 2024, passarão a<br>ser declarados em DCTFWeb:<br>• Os valores de retenção de Imposto de Renda, CSLL, PIS e<br>Cofins escriturados na EFD-Reinf; e **Novos tributos — DCTFWEB**<br>partir do Período de Apuração (PA) janeiro de 2024, passarão a<br>r declarados em DCTFWeb:<br>Os valores de retenção de Imposto de Renda, CSLL, PIS e<br>Cofins escriturados na EFD-Reinf; e<br>Os valores de P **• Novos tributos – DCTFWEB**<br>
A partir do Período de Apuração (PA) janeiro de 2024, passarão a<br>
• Os valores de retenção de Imposto de Renda, CSLL, PIS e<br>
• Os valores de PIS/Pasep apurados sobre a folha de pagamento<br>
• Os **NOVOS Tributos — DC I FVV**<br>partir do Período de Apuração (PA) janeiro de 2<br>r declarados em DCTFWeb:<br>Os valores de retenção de Imposto de Rend<br>Cofins escriturados na EFD-Reinf; e<br>Os valores de PIS/Pasep apurados sobre a fo Ser declarados em DCTFWeb:<br>
• Os valores de retenção de Imposto de Renda, CSLL, PIS e<br>
Cofins escriturados na EFD-Reinf; e<br>
• Os valores de PIS/Pasep apurados sobre a folha de pagamento<br>
e escriturados no eSocial.<br>
Em temp • Os valores de retenção de Imposto de Renda, CSLL, PIS e<br>Cofins escriturados na EFD-Reinf; e<br>• Os valores de PIS/Pasep apurados sobre a folha de pagamento<br>e escriturados no eSocial.<br>Em tempo, destaca-se que o IRRF sobre r
- 

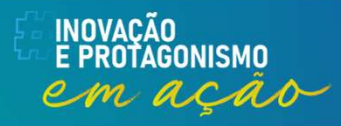

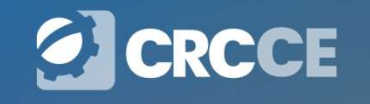

## **Categorias**

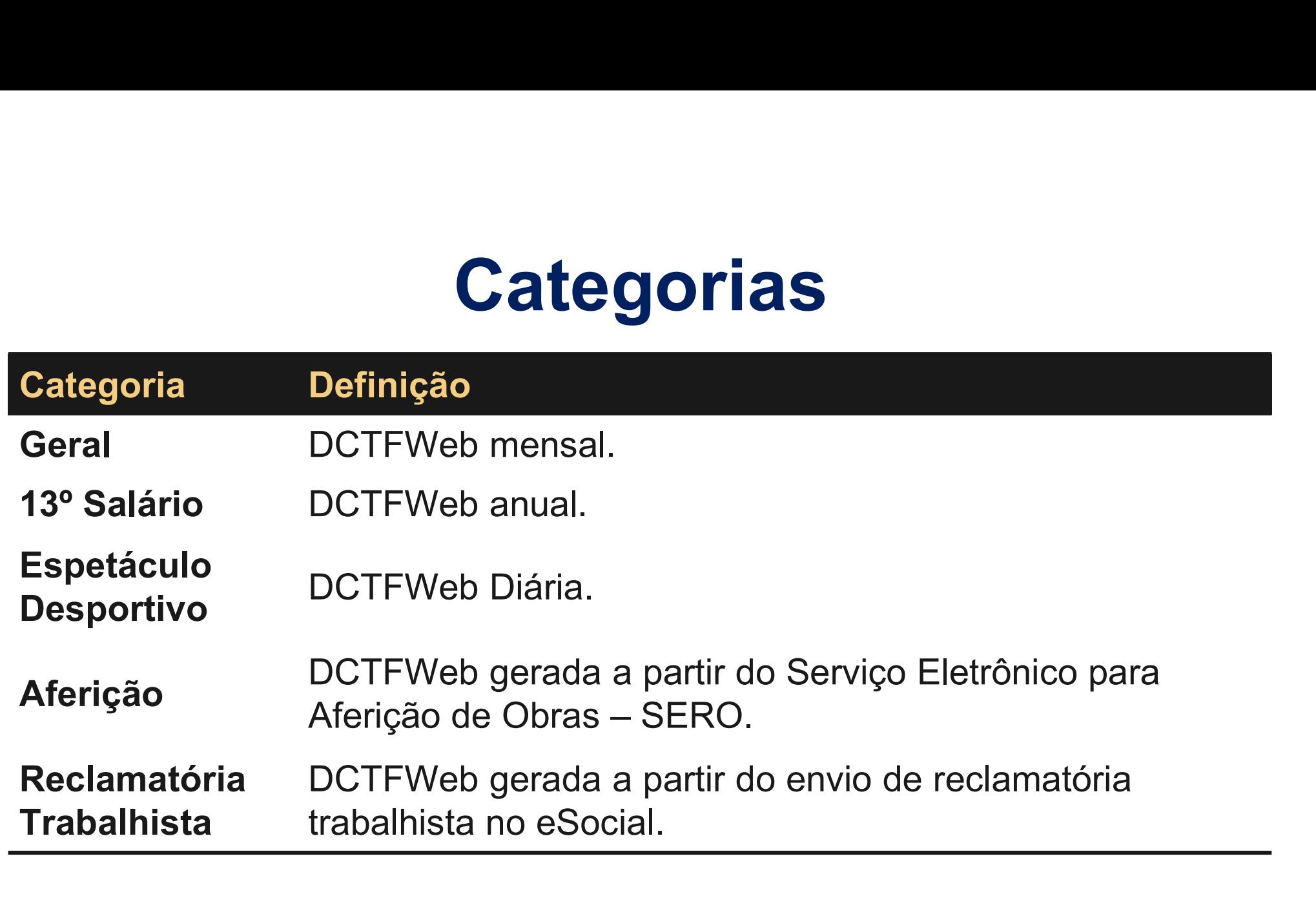

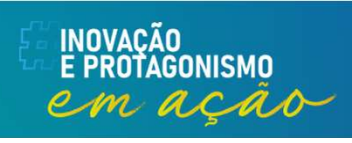

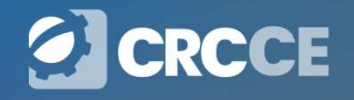

## Prazo de entrega

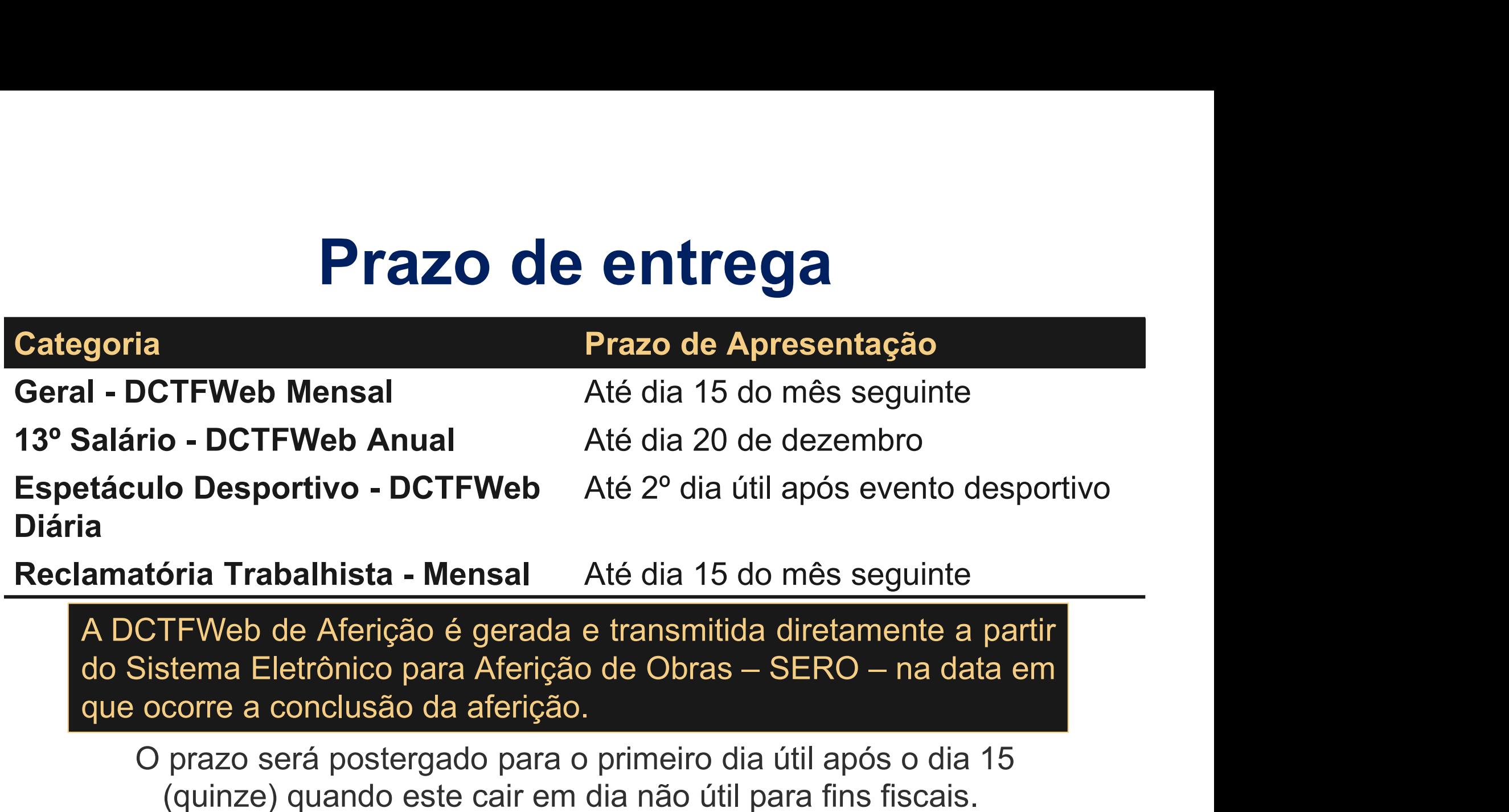

O prazo será postergado para o primeiro dia útil após o dia 15 (quinze) quando este cair em dia não útil para fins fiscais.

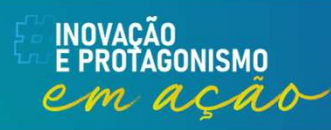

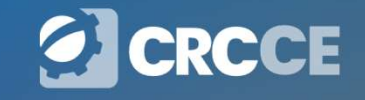

# Tipos de DCTFWeb

**Tipos de DCTFWeb**<br>Original – Primeira declaração entregue para um determinado<br>Período de Apuração/Categoria. **Fipos de DCT**<br>Primeira declaração entregunal — Primeira declaração entreguna<br>Período de Apuração/Categoria.<br>Retificadora — Declaração que sul

Tipos de DCTFWeb<br>Original – Primeira declaração entregue para um determinado<br>Período de Apuração/Categoria.<br>Retificadora – Declaração que substitui outra declaração<br>entregue. entregue.

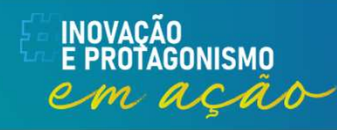

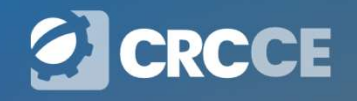

# DCTFWeb na situação "em andamento" PERGUNTAS E RESPOSTAS DA DCTFWEB **CTFWeb na situação "em andamento"**<br>PERGUNTAS E RESPOSTAS DA DCTFWEB<br>2.9 Após realizar um novo fechamento do eSocial/EFD-Reinf, foi<br>gerada uma DCTFWeb retificadora na situação "em andamento".<br>Entretanto, o novo fechamento

**CTFWeb na situação "em andamento"**<br>PERGUNTAS E RESPOSTAS DA DCTFWEB<br>2.9 Após realizar um novo fechamento do eSocial/EFD-Reinf, foi<br>gerada uma DCTFWeb retificadora na situação "em andamento".<br>Entretanto, o novo fechamento **CTFWeb na situação "em andamento"**<br>PERGUNTAS E RESPOSTAS DA DCTFWEB<br>2.9 Após realizar um novo fechamento do eSocial/EFD-Reinf, foi<br>gerada uma DCTFWeb retificadora na situação "em andamento".<br>Entretanto, o novo fechamento **OCTFWeb na situação "em andamento"**<br>PERGUNTAS E RESPOSTAS DA DCTFWEB<br>2.9 Após realizar um novo fechamento do eSocial/EFD-Reinf, foi<br>gerada uma DCTFWeb retificadora na situação "em andamento".<br>Entretanto, o novo fechamento retificadora? Sim. Ainda que a retificação feita no eSocial du na EFD-Reinf, foi<br>derada uma DCTFWeb retificadora na situação "em andamento".<br>Entretanto, o novo fechamento da escrituração não alterou os<br>valores da declaração. Mesmo assim PERGUNTAS E RESPUSTAS DA DCTFWEB<br>2.9 Após realizar um novo fechamento do eSocial/EFD-Reinf, foi<br>gerada uma DCTFWeb retificadora na situação "em andamento".<br>Entretanto, o novo fechamento da escrituração não alterou os<br>valor 2.9 Após realizar um novo fechamento do eSocial/EFD-Reinf, foi<br>gerada uma DCTFWeb retificadora na situação "em andamento".<br>Entretanto, o novo fechamento da escrituração não alterou os<br>valores da declaração. Mesmo assim pre 2.9 Apos realizar um novo fechamento do<br>gerada uma DCTFWeb retificadora na situ<br>Entretanto, o novo fechamento da escrit<br>valores da declaração. Mesmo assim precis<br>retificadora?<br>Sim. Ainda que a retificação feita no eSocial

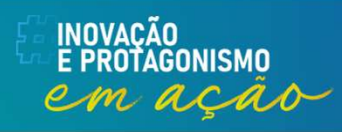

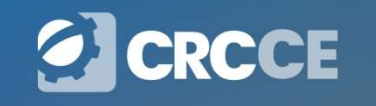

### Apontamento de omissões de declarações

**Apontamento de omissões de declarações**<br>A Situação Fiscal, no portal eCAC, passou a exibir os períodos em<br>que foi detectada a omissão na entrega de DCTFWeb, bem como a<br>existência de DCTFWeb retificadora não transmitida (s **\pontamento de omissões de declarações**<br>A Situação Fiscal, no portal eCAC, passou a exibir os períodos em<br>que foi detectada a omissão na entrega de DCTFWeb, bem como a<br>existência de DCTFWeb retificadora não transmitida (s **kpontamento de omissões de declarações**<br>A Situação Fiscal, no portal eCAC, passou a exibir os períodos em<br>que foi detectada a omissão na entrega de DCTFWeb, bem como a<br>existência de DCTFWeb retificadora não transmitida (s andamento). **Apontamento de omissões de declarações**<br>A Situação Fiscal, no portal eCAC, passou a exibir os períodos em<br>que foi detectada a omissão na entrega de DCTFWeb, bem como a<br>existência de DCTFWeb retificadora não transmitida (s **A Situação Fiscal, no portal eCAC, passou a exibir os períodos em que foi detectada a omissão na entrega de DCTFWeb, bem como a existência de DCTFWeb retificadora não transmitida (situação: Em andamento).<br>Estas duas situa** 

A Situação Fiscal, no portal eCAC, passou a exibir os períodos em<br>que foi detectada a omissão na entrega de DCTFWeb, bem como a<br>existência de DCTFWeb retificadora não transmitida (situação: Em<br>andamento).<br>Estas duas situaç A Situação Fiscal, no portal eCAC, passou a exibir os periodos em<br>que foi detectada a omissão na entrega de DCTFWeb, bem como a<br>existência de DCTFWeb retificadora não transmitida (situação: Em<br>andamento).<br>Estas duas situaç que foi detectada a omissao na entrega de DCTFWeb, bem como<br>existência de DCTFWeb retificadora não transmitida (situação: E<br>andamento).<br>Estas duas situações são impeditivas à expedição de CND/CPD-EN<br>Sempre que há retificaç

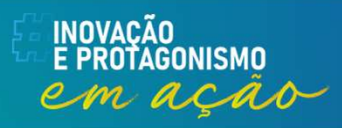

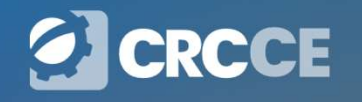

# Tipos de DCTFWeb

### Com movimento

- $\checkmark$  Com débitos
- $\checkmark$  Sem débitos (zerada)

### Sem movimento

 $\checkmark$  Não houve fatos geradores

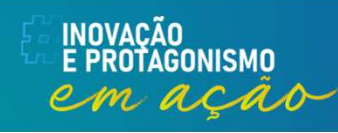

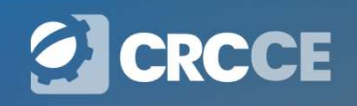

## DCTFWEB Sem movimento

**DCTFWEB Sem movimento**<br>O sistema DCTFWeb somente gera a declaração sem<br>movimento após a transmissão, com sucesso, do evento<br>de fechamento do eSocial ou da EED-Reinf, indicando a **DCTFWEB Sem movimento**<br>O sistema DCTFWeb somente gera a declaração sem<br>movimento após a transmissão, com sucesso, do evento<br>de fechamento do eSocial ou da EFD-Reinf, indicando a<br>ausência de movimento **DCTFWEB Sem movimento**<br>O sistema DCTFWeb somente gera a declaração sem<br>movimento após a transmissão, com sucesso, do evento<br>de fechamento do eSocial ou da EFD-Reinf, indicando a<br>ausência de movimento. **DCTFWEB Sem mov**<br>O sistema DCTFWeb somente gera a<br>movimento após a transmissão, com su<br>de fechamento do eSocial ou da EFD-l<br>ausência de movimento.<br>Transmitida a DCTFWeb sem movin **DCTFWEB Sem movimento**<br>
O sistema DCTFWeb somente gera a declaração sem<br>
movimento após a transmissão, com sucesso, do evento<br>
de fechamento do eSocial ou da EFD-Reinf, indicando a<br>
ausência de movimento.<br>
Transmitida a D **DUTTWED SEIT INDVITTENTO**<br>
O sistema DCTFWeb somente gera a declaração sem<br>
movimento após a transmissão, com sucesso, do evento<br>
de fechamento do eSocial ou da EFD-Reinf, indicando a<br>
ausência de movimento.<br>
Transmitida

O sistema DCTFWeb somente gera a declaração sem<br>movimento após a transmissão, com sucesso, do evento<br>de fechamento do eSocial ou da EFD-Reinf, indicando a<br>ausência de movimento.<br>Transmitida a DCTFWeb sem movimento, esta te Consteria Don Vico Solicine gera a declaração Sem<br>movimento após a transmissão, com sucesso, do evento<br>de fechamento do eSocial ou da EFD-Reinf, indicando a<br>ausência de movimento.<br>Transmitida a DCTFWeb sem movimento, esta novimento apos a transmissado, com sacesso, do eventa<br>de fechamento do eSocial ou da EFD-Reinf, indicando a<br>ausência de movimento.<br>Transmitida a DCTFWeb sem movimento, esta tera<br>efeito até que ocorra nova obrigatoriedade d

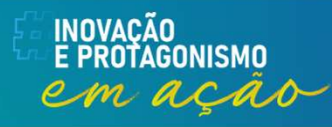

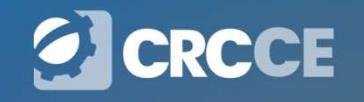

### Multa por Atraso na Entrega da Declaração (MAED)

**Multa por Atraso na Entrega da Declaração<br>
(MAED)<br>
A Multa por Atraso na Entrega da Declaração é devida quando o<br>
contribuinte que estiver obrigado a apresentar a DCTFWeb deixar<br>
de fazê-lo, ou se a enviar após o prazo es Multa por Atraso na Entrega da Declaração<br>
(MAED)<br>
A Multa por Atraso na Entrega da Declaração é devida quando o<br>
contribuinte que estiver obrigado a apresentar a DCTFWeb deixar<br>
de fazê-lo, ou se a enviar após o prazo es Multa por Atraso na Entrega da Declaração (MAED)**<br>
A Multa por Atraso na Entrega da Declaração é devida quando o contribuinte que estiver obrigado a apresentar a DCTFWeb deixar de fazê-lo, ou se a enviar após o prazo esti **Multa por Atraso na Entrega da Declaração (MAED)**<br>
A Multa por Atraso na Entrega da Declaração é devida quando o<br>
contribuinte que estiver obrigado a apresentar a DCTFWeb deixar<br>
de fazê-lo, ou se a enviar após o prazo es **Multa por Atraso na Entrega da Declaração**<br>
(MAED)<br>
A Multa por Atraso na Entrega da Declaração é devida quando o<br>
contribuinte que estiver obrigado a apresentar a DCTFWeb deixar<br>
de fazê-lo, ou se a enviar após o prazo e **Multa por Atraso na Entrega da Declaração**<br> **(MAED)**<br>
A Multa por Atraso na Entrega da Declaração é devida quando o<br>
contribuinte que estiver obrigado a apresentar a DCTFWeb deixar<br>
de fazê-lo, ou se a enviar após o prazo WUILD PUI ALIASU HA LTILI<br>
A Multa por Atraso na Entrega da De<br>
contribuinte que estiver obrigado a ap<br>
de fazê-lo, ou se a enviar após o<br>
transmitir a declaração ORIGINAL e<br>
automaticamente o Recibo de Er<br>
Lançamento da m

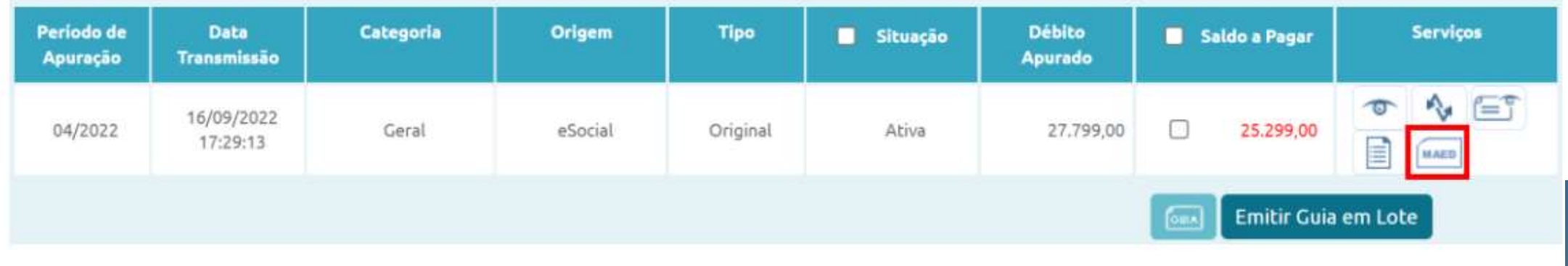

### Multa por Atraso na Entrega da Declaração (MAED)

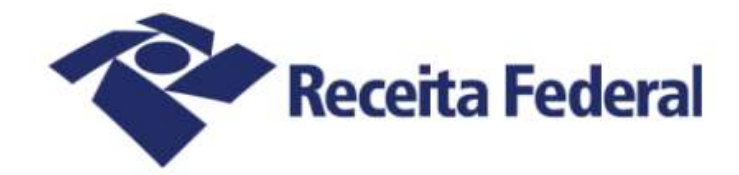

### Documento de Arrecadação de Receitas Federais

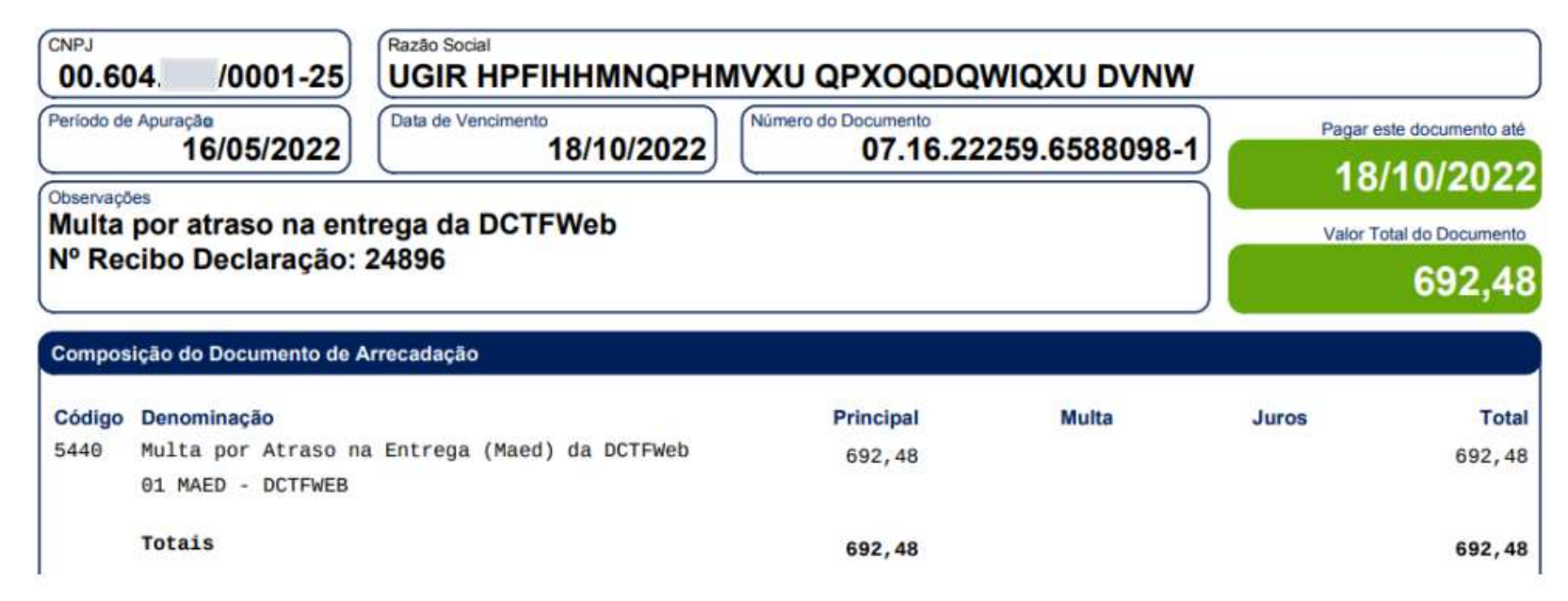

### O código de receita utilizado é o 5440-01.

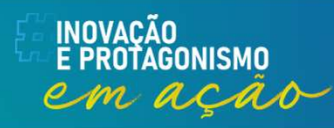

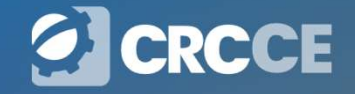

### Penalidades DCTFWeb

**Penalidades DCTFWeb**<br>Pendências para emissão de CND.<br>2% ao mês ou fração, incidente sobre o montante das<br>contribuições informadas (limitado a 20%), ainda que<br>integralmente-pagas. **Penalidades DCTFWeb**<br>Pendências para emissão de CND.<br>2% ao mês ou fração, incidente sobre o montante das<br>contribuições informadas (limitado a 20%), ainda que<br>integralmente pagas. **Penalidades DC1**<br>Pendências para emissão de CND.<br>2% ao mês ou fração, incidente sol<br>contribuições informadas (limitado a<br>integralmente pagas.<br>Multa por Incorreções ou Omissões **Penalidades DCTFWeb**<br>Pendências para emissão de CND.<br>2% ao mês ou fração, incidente sobre o mont:<br>contribuições informadas (limitado a 20%), air<br>integralmente pagas.<br>Multa por Incorreções ou Omissões<br>O contribuinte que ap Pendências para emissão de CND.<br>
2% ao mês ou fração, incidente sobre o montante das<br>
contribuições informadas (limitado a 20%), ainda que<br>
integralmente pagas.<br>
Multa por Incorreções ou Omissões<br>
O contribuinte que aprese

2% ao mês ou fração, incidente sobre o montante das<br>contribuições informadas (limitado a 20%), ainda que<br>integralmente pagas.<br>Multa por Incorreções ou Omissões<br>O contribuinte que apresentar a DCTFWeb com incorreções ou<br>omi **2% ao mês ou fração**, incidente sobre o montante das<br>contribuições informadas (limitado a 20%), ainda que<br>integralmente pagas.<br>Multa por Incorreções ou Omissões<br>O contribuinte que apresentar a DCTFWeb com incorreções ou<br>o contribuições informadas (limitado a 20<br>integralmente pagas.<br>Multa por Incorreções ou Omissões<br>O contribuinte que apresentar a DCTFWeb co<br>omissões fica sujeito à multa no valor de R\$ 2<br>para cada grupo de dez informações in

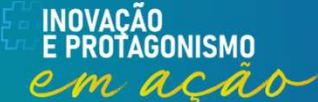

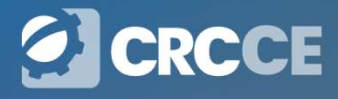
#### Multa mínima

**Multa mínima**<br>A multa mínima a ser aplicada na hipótese de atraso na entrega da<br>declaração será de R\$ 200,00 (duzentos reais), em se tratando de<br>omissão de declaração sem ocorrência de fatos geradores, e de R\$ **Multa mínima**<br>declaração será de R\$ 200,00 (duzentos reais), em se tratando de<br>omissão de declaração sem ocorrência de fatos geradores, e de R\$<br>500,00 (quinhentos reais) nos demais casos. **Multa mínima**<br>A multa mínima a ser aplicada na hipótese de atraso na entrega da<br>declaração será de R\$ 200,00 (duzentos reais), em se tratando de<br>omissão de declaração sem ocorrência de fatos geradores, e de R\$<br>500,00 (qui **Multa mínima**<br>
A multa mínima a ser aplicada na hipótese de atraso na entrega da<br>
declaração será de R\$ 200,00 (duzentos reais), em se tratando de<br>
omissão de declaração sem ocorrência de fatos geradores, e de R\$<br>
500,00 **Multa mínima**<br>A multa mínima a ser aplicada na hipótese de atraso na entrega da<br>declaração será de R\$ 200,00 (duzentos reais), em se tratando de<br>omissão de declaração sem ocorrência de fatos geradores, e de R\$<br>500,00 (qui **Multa mínima**<br>A multa mínima a ser aplicada na hipótese de atraso na entrega da<br>declaração será de R\$ 200,00 (duzentos reais), em se tratando de<br>omissão de declaração sem ocorrência de fatos geradores, e de R\$<br>500,00 (qui **Multa mínima a ser aplicada na hipótese de atraso nacional.**<br>declaração será de R\$ 200,00 (duzentos reais), em se<br>omissão de declaração sem ocorrência de fatos gerado<br>500,00 (quinhentos reais) nos demais casos.<br>A multa mí

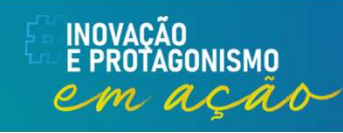

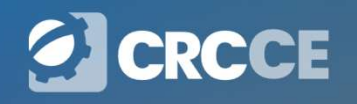

#### Reduções

Reduções<br>Observado o valor da multa mínima, as multas serão<br>reduzidasem: **Reduçõe**<br> **Confinition Confinition**<br> **Reduçõe**<br> **Confinition Confinition Confinition**<br> **Confinition Confinition Confinition**<br> **Confinition Confinition Confinition Confinition**<br> **Confinition Confinition Confinition Confini** 

- **a) 60% (Cinquenta por cento), quando a declaração for apresentada após o prazo, mas antes de qualquer procedimento de ofício; Reduções**<br> **Reduções**<br> **Reduções**<br> **Reduções**<br> **Reduções**<br> **Reduções**<br> **Reduções**<br> **Reduçãos**<br> **Reduçãos**<br> **Reduçãos**<br> **Reduçãos**<br> **Reduçãos**<br> **Reduçãos**<br> **Reduçãos**<br> **Reduçãos**<br> **Reduçãos**<br> **Reduçãos**<br> **Reduçãos**<br> **Reduç Reduções**<br> **Entrique de oficio;**<br> **Entrique de ofício;**<br> **Entrique de ofício;**<br> **Entrique de ofício;**<br> **Entrique de ofício;**<br> **Entrique de ofício;**<br> **Entrique de ofício;**<br> **Entrique de ofício;**<br> **Entrique de ofício;**<br> **En BOLUÇÕES**<br> **Servado o valor da multa mínima, as multas serão<br>
buzidas em:**<br>
a) 50% (cinquenta por cento), quando a declaração for<br>
apresentada após o prazo, mas antes de qualquer<br>
procedimento de ofício;<br>
b) 25% (vinte e rvado o valor da multa mínima, as multas serão<br>idas em:<br>50% (cinquenta por cento), quando a declaração for<br>apresentada após o prazo, mas antes de qualquer<br>procedimento de ofício;<br>25% (vinte e cinco por cento), se houver a
- 

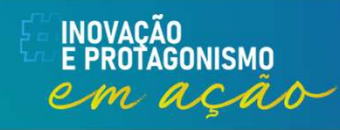

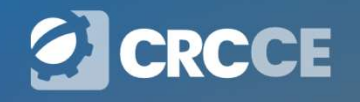

#### Impugnação

**Impugnação**<br>Caso não concorde com o lançamento da MAED, o contribuinte<br>poderá impugná-lo no prazo de 30 (trinta) dias, contado do<br>recebimento da notificação de lançamento, em petição dirigida ao **Impugnação**<br>Caso não concorde com o lançamento da MAED, o contribuinte<br>poderá impugná-lo no prazo de 30 (trinta) dias, contado do<br>recebimento da notificação de lançamento, em petição dirigida ao<br>Delegado da Receita Federa **Impugnação**<br>Caso não concorde com o lançamento da MAED, o contribuinte<br>poderá impugná-lo no prazo de 30 (trinta) dias, contado do<br>recebimento da notificação de lançamento, em petição dirigida ao<br>Delegado da Receita Federa **Impugnação**<br>Caso não concorde com o lançamento da MAED, o contribuinte<br>poderá impugná-lo no prazo de 30 (trinta) dias, contado do<br>recebimento da notificação de lançamento, em petição dirigida ao<br>Delegado da Receita Federa **Impugnação**<br>Caso não concorde com o lançamento da MAED, o contribuinte<br>poderá impugná-lo no prazo de 30 (trinta) dias, contado do<br>recebimento da notificação de lançamento, em petição dirigida ao<br>Delegado da Receita Federa **Impugnação**<br>Caso não concorde com o lançamento da MAED, o contribuinte<br>poderá impugná-lo no prazo de 30 (trinta) dias, contado do<br>recebimento da notificação de lançamento, em petição dirigida ao<br>Delegado da Receita Federa **Impugnação**<br>Caso não concorde com o lançamento da MAED, o cont<br>poderá impugná-lo no prazo de 30 (trinta) dias, conta<br>recebimento da notificação de lançamento, em petição dirig<br>Delegado da Receita Federal do Brasil de Julg

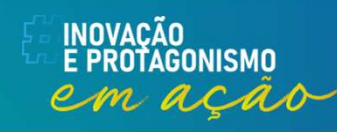

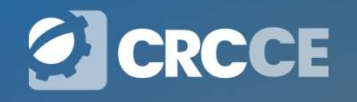

- $\checkmark$  Recebe e consolida as apurações enviadas pelo eSocial e<br>pela EFD-Reinf; Recebe e consolida as apuraçõe<br>pela EFD-Reinf;<br>Recebe outros créditos: V Recebe e consolida as apurações enviada:<br>pela EFD-Reinf;<br>V Recebe outros créditos:<br>• Exclusões;<br>• Suspensões; cebe e consolida as apuraçõe<br>la EFD-Reinf;<br>cebe outros créditos:<br>• Exclusões;<br>• Suspensões;<br>• Parcelamentos; cebe e consolida as apurações<br>la EFD-Reinf;<br>cebe outros créditos:<br>• Exclusões;<br>• Suspensões;<br>• Parcelamentos; cebe e consolida as apurações<br>la EFD-Reinf;<br>cebe outros créditos:<br>• Exclusões;<br>• Suspensões;<br>• Parcelamentos;<br>• Compensações; cebe e consolida as apuraçõe<br>la EFD-Reinf;<br>cebe outros créditos:<br>• Exclusões;<br>• Suspensões;<br>• Parcelamentos;<br>• Compensações; cebe e consolida as apurações<br>
la EFD-Reinf;<br>
cebe outros créditos:<br>• Exclusões;<br>• Suspensões;<br>• Parcelamentos;<br>• Compensações;<br>• Pagamentos.
- -
	-
	-
	-
	-

n acas

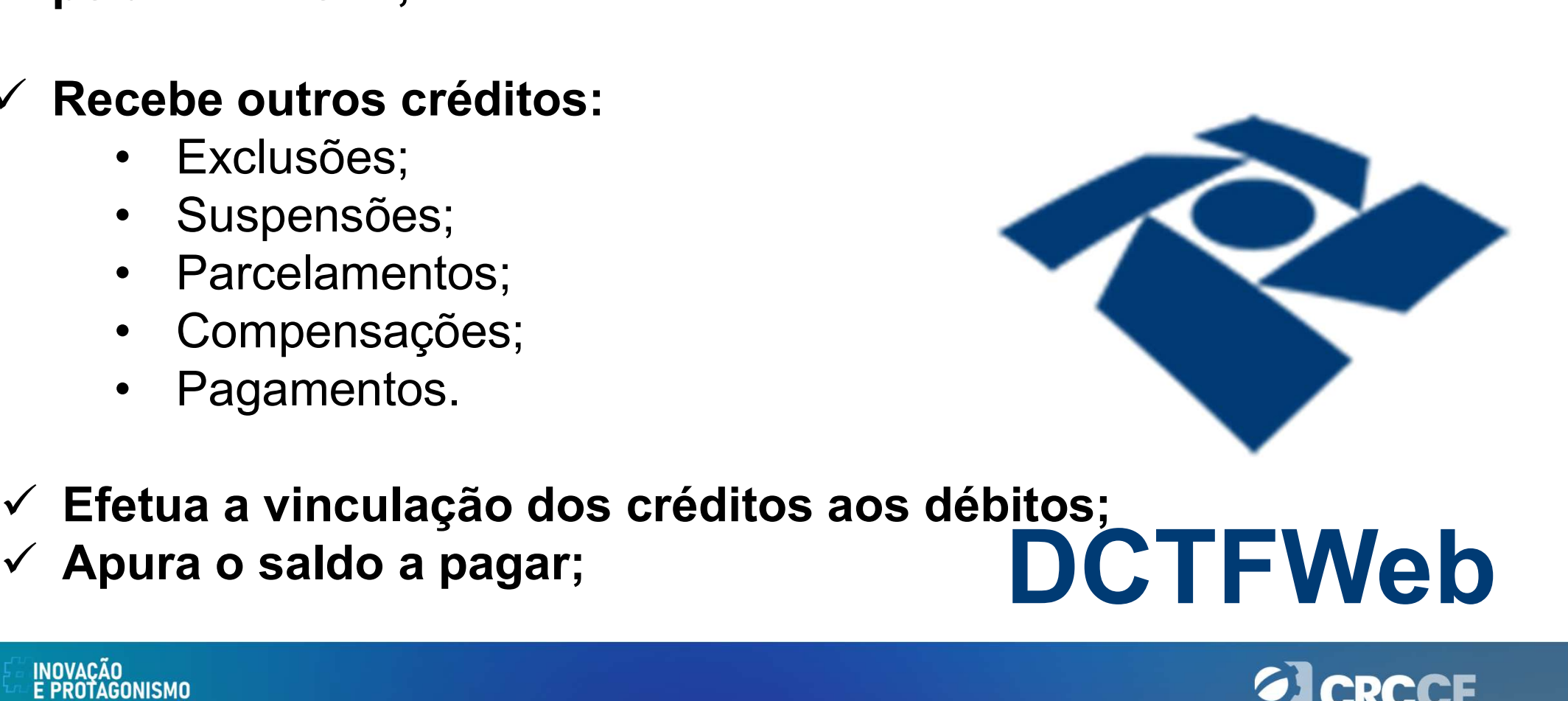

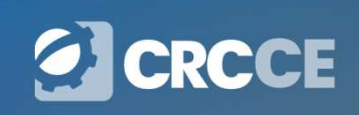

#### DARF Numerado

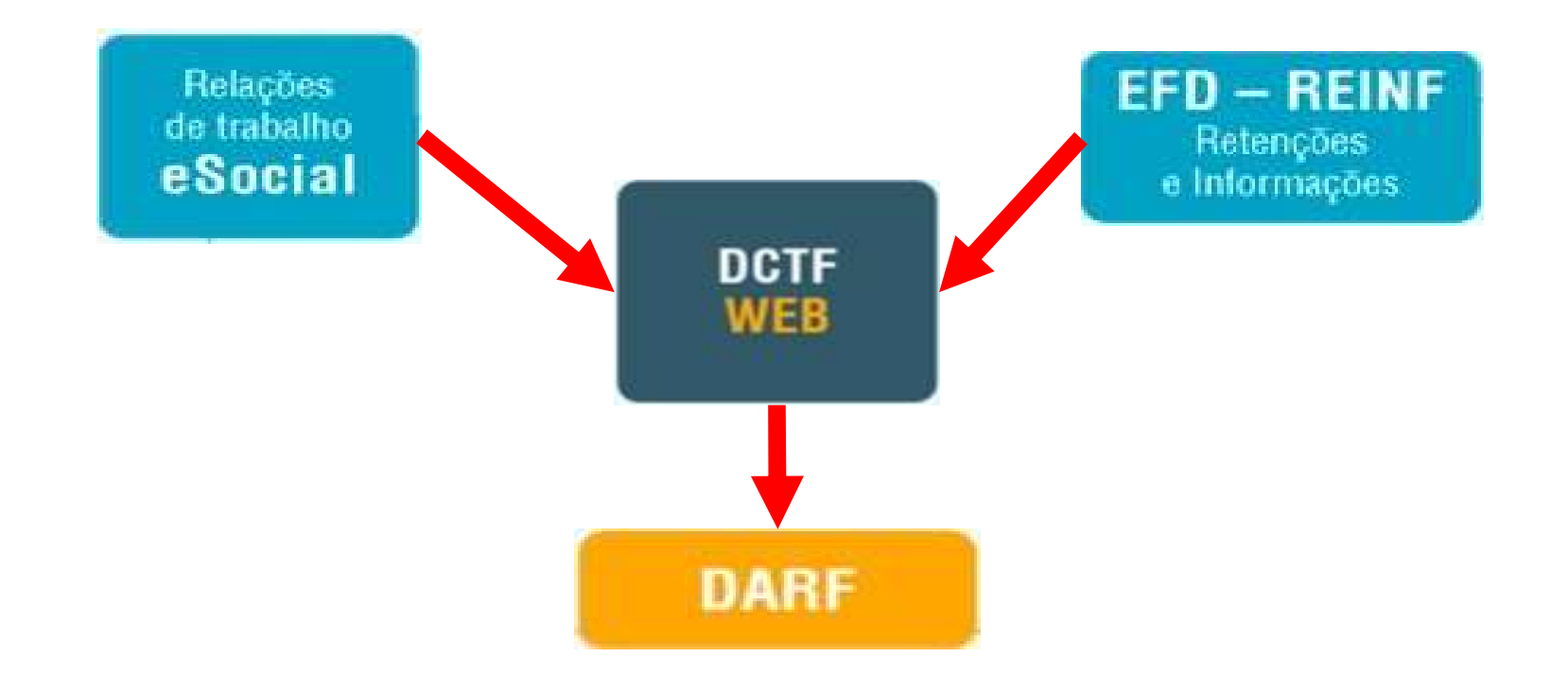

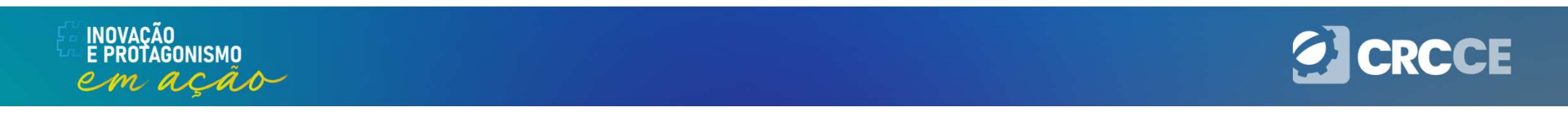

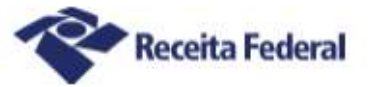

#### Documento de Arrecadação<br>de Receitas Federais

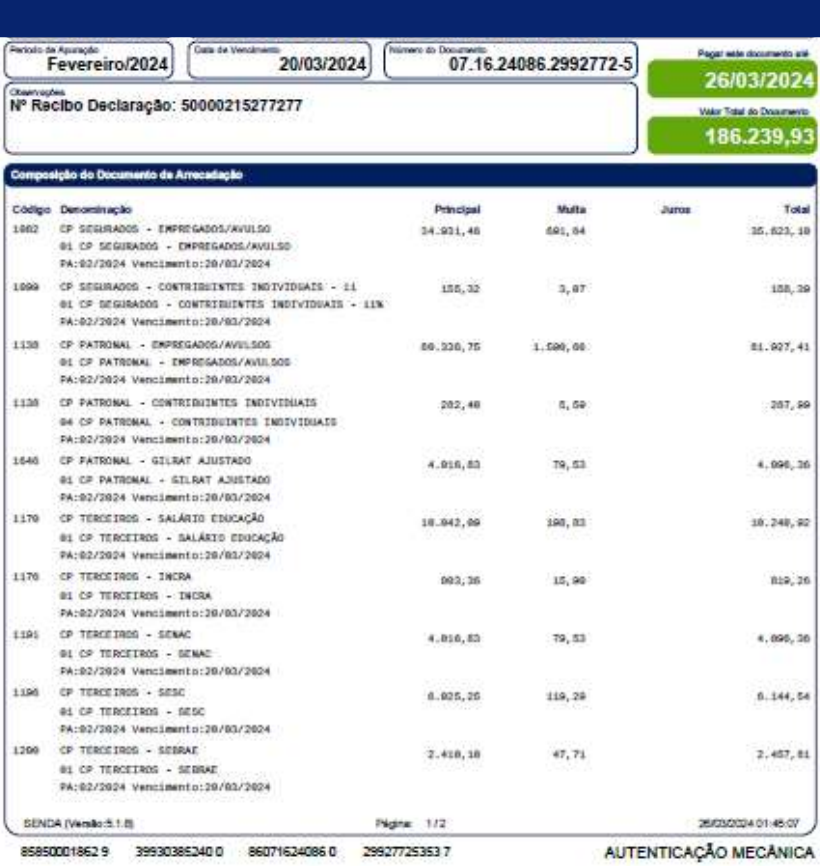

Documento de Arrecadação de Receitas Federais

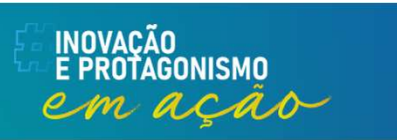

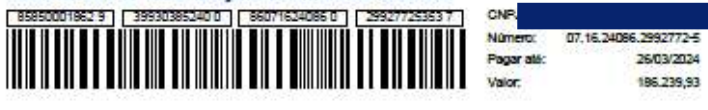

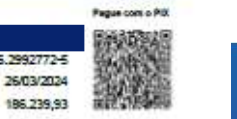

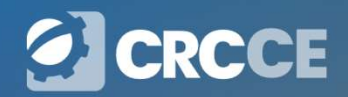

# PER/DCOMP – Pedido Eletrônico de<br>tituição, Ressarcimento ou Reembolso e Restituição, Ressarcimento ou Reembolso e Declaração de Compensação

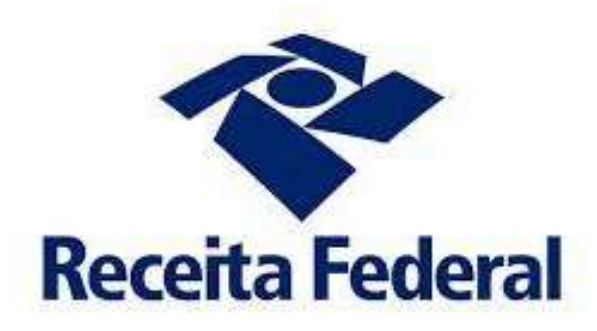

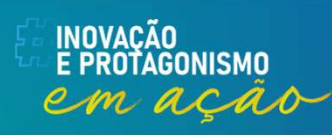

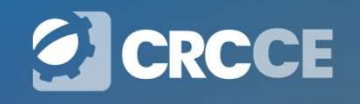

#### Conceitos

**Conceitos<br>PER/DCOMP:** Pedido eletrônico de Restituição, Ressarcimento ou<br>Reembolso e Declaração de Compensação; **Conceitos<br>PER/DCOMP:** Pedido eletrônico de Restituição, Ressarcim<br>Reembolso e Declaração de Compensação;<br>**Compensação:** Modalidade de extinção do crédito tribu

**Conceitos<br>PER/DCOMP:** Pedido eletrônico de Restituição, Ressarcimento ou<br>Reembolso e Declaração de Compensação;<br>**Compensação:** Modalidade de extinção do crédito tributário, a<br>compensação é feita com créditos líquidos e ce **Conceitos<br>PER/DCOMP:** Pedido eletrônico de Restituição, Ressarcimento ou<br>Reembolso e Declaração de Compensação;<br>**Compensação:** Modalidade de extinção do crédito tributário, a<br>compensação é feita com créditos líquidos e ce **Conceitos<br>
PER/DCOMP:** Pedido eletrônico de Restituição, Ressarcime<br>
Reembolso e Declaração de Compensação;<br> **Compensação:** Modalidade de extinção do crédito tribut<br>
compensação é feita com créditos líquidos e certos do<br>

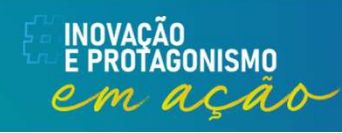

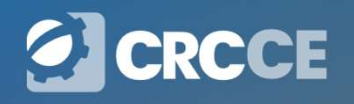

#### Conceitos

**Conceitos<br>Deduções:** Os valores de salário família e maternidade pagos aos<br>trabalhadores empregados em folha de pagamento, referentes a<br>competência, declarados no eSocial; **Conceitos<br>Deduções:** Os valores de salário família e maternidade pagos aos<br>trabalhadores empregados em folha de pagamento, referentes a<br>competência, declarados no eSocial; **Conceitos<br>
Deduções:** Os valores de salário família e maternidade parabalhadores empregados em folha de pagamento, refe<br>
competência, declarados no eSocial;<br>
Reembolso: Procedimento em que o contribuinte pode re

**Conceitos<br>
Deduções:** Os valores de salário família e maternidade pagos aos<br>
trabalhadores empregados em folha de pagamento, referentes a<br>
competência, declarados no eSocial;<br>
Reembolso: Procedimento em que o contribuinte **Conceitos**<br> **Conceitos**<br> **Conceitos**<br> **Conceitos**<br> **Conceitos**<br> **Conceitos**<br> **Conceitos**<br> **Conceitos**<br> **Conceitos**<br> **Reembolso:** Procedimento em que o contribuinte pode reaver os<br>
valores de quotas de salário-família e sa **Conceitos**<br> **Conceitos**<br> **Deduções:** Os valores de salário família e mat<br>
trabalhadores empregados em folha de pagar<br>
competência, declarados no eSocial;<br> **Reembolso:** Procedimento em que o contribui<br>
valores de quotas de

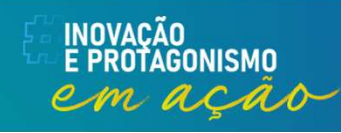

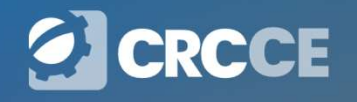

#### Conceitos

**Conceitos<br>Retenções:** Os valores retidos a titulo de INSS em notas fiscais de<br>serviços prestados emitidas na competência, declarados na EFDReinf; **Conceitos<br>Serviços:** Os valores retidos a titulo de INSS em notas fiscais de<br>Serviços prestados emitidas na competência, declarados na EFDReinf;<br>**Restituição:** Trata-se da devolução através de depósito na conta

**Conceitos<br>
Retenções:** Os valores retidos a titulo de INSS em notas fiscais de<br>
serviços prestados emitidas na competência, declarados na EFDReinf;<br>
Restituição: Trata-se da devolução através de depósito na conta<br>
bancári **Conceitos**<br> **Retenções:** Os valores retidos a titulo de INSS em notas fiscais de<br>
serviços prestados emitidas na competência, declarados na EFDReinf;<br> **Restituição:** Trata-se da devolução através de depósito na conta<br>
ban **Conceitos<br>
Retenções:** Os valores retidos a título de INSS em notas fiscais de<br>
serviços prestados emitidas na competência, declarados na EFDReinf;<br> **Restituição:** Trata-se da devolução através de depósito na conta<br>
bancá **Conceitos**<br> **Retenções:** Os valores retidos a título de INSS em notas fiscais de<br>
serviços prestados emitidas na competência, declarados na EFDReinf;<br> **Restituição:** Trata-se da devolução através de depósito na conta<br>
ban **Conceitos**<br> **Retenções:** Os valores retidos a titulo de INSS em notas fiscais de<br>
serviços prestados emitidas na competência, declarados na EFDReinf;<br> **Restituição:** Trata-se da devolução através de depósito na conta<br>
ban **Retenções:** Os valores retidos a titulo de INSS em notas fiscais de serviços prestados emitidas na competência, declarados na EFDReinf;<br>**Restituição:** Trata-se da devolução através de depósito na conta bancária indicada p **Retenções:** Os valores retidos a titu<br>serviços prestados emitidas na compe<br>**Restituição:** Trata-se da devolução<br>bancária indicada pelo contribuinte, et<br>valores indevidamente recolhidos, ou<br>devido, à título de tributo sob

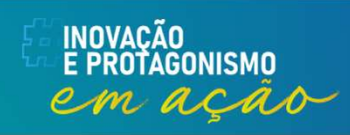

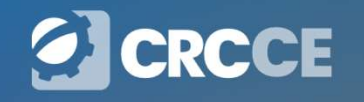

#### Compensação cruzada

**Compensação cruzada**<br>A DCTFWeb traz como inovação a possibilidade de utilizar créditos<br>previdenciários ou não previdenciários (fazendários) para compensação,<br>desde que o período de apuração seja posterior a DCTFWeb. **Compensação cruzada**<br>A DCTFWeb traz como inovação a possibilidade de utilizar créditos<br>previdenciários ou não previdenciários (fazendários) para compensação,<br>desde que o período de apuração seja posterior a DCTFWeb. **Compensação cruzada**<br>A DCTFWeb traz como inovação a possibilidade de utilizar créditos<br>previdenciários ou não previdenciários (fazendários) para compensação,<br>desde que o período de apuração seja posterior a DCTFWeb.<br> $\checkmark$ **Compensação cruzada**<br>A DCTFWeb traz como inovação a possibilidade de utilizar créditos<br>previdenciários ou não previdenciários (fazendários) para compensação,<br>desde que o período de apuração seja posterior a DCTFWeb.<br> $\checkmark$ **Compensação cruza**<br>
DCTFWeb traz como inovação a possibilidade<br>
evidenciários ou não previdenciários (fazendários)<br>
sde que o período de apuração seja posterior a DCTFV<br>
Crédito fazendário anterior a DCTFWeb: Não pod<br>
com **Compensação cruzada**<br>A DCTFWeb traz como inovação a possibilidade de utilizar créditos<br>previdenciários ou não previdenciários (fazendários) para compensação,<br>desde que o período de apuração seja posterior a DCTFWeb.<br> $\checkmark$ A DCTFWeb traz como inovação a possibilidade de utilizar créditos<br>previdenciários ou não previdenciários (fazendários) para compensação,<br>desde que o período de apuração seja posterior a DCTFWeb.<br> $\checkmark$  Crédito fazendário an DCTFWeb traz como inovação a possibilidade de utilizar créditos<br>evidenciários ou não previdenciários (fazendários) para compensação,<br>sde que o período de apuração seja posterior a DCTFWeb.<br>Crédito fazendário anterior a DCT

- 
- previdenciário;
- 

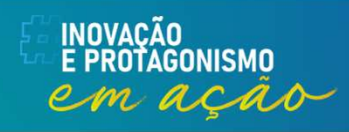

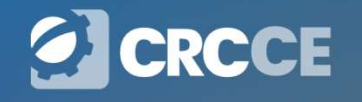

#### PER/DCOMP Web Liquidação parcial do DARF

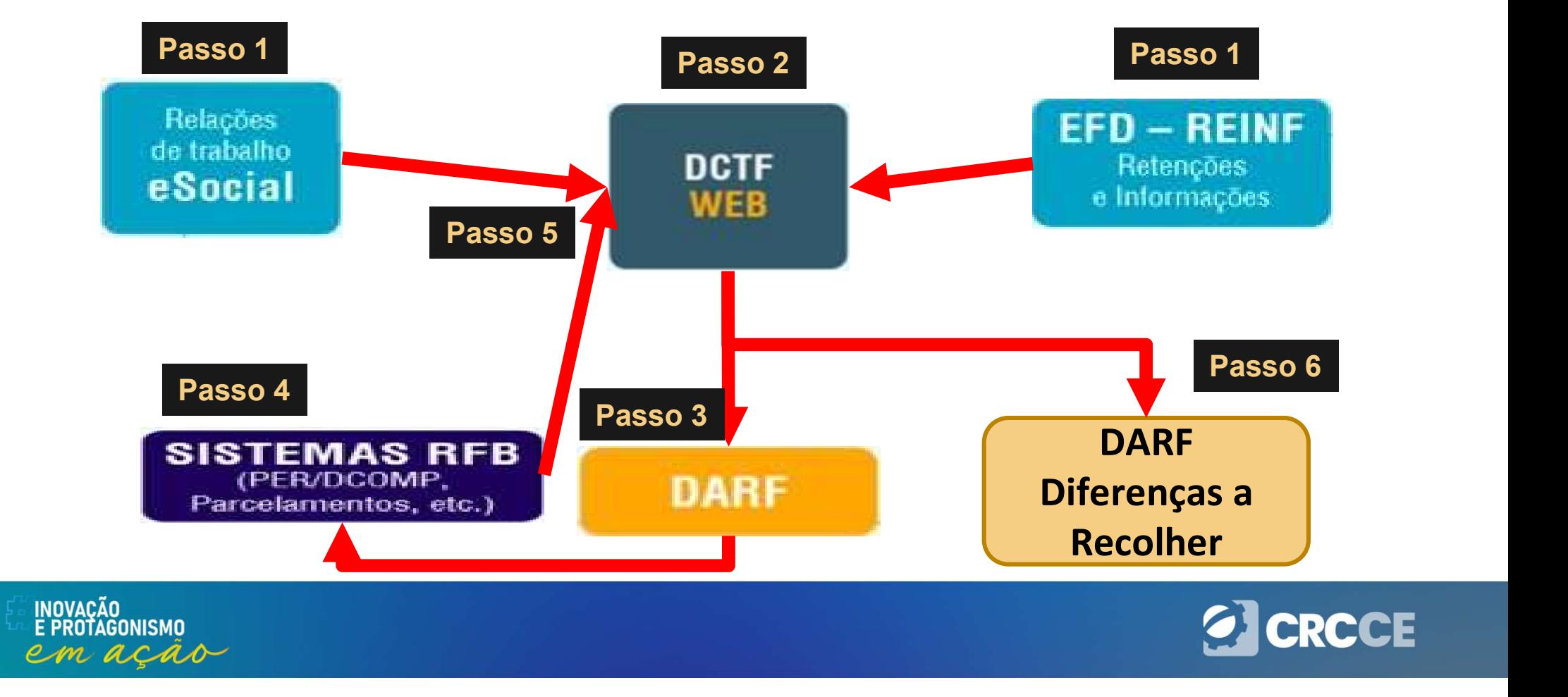

#### PER/DCOMP Web Liquidação total do DARF

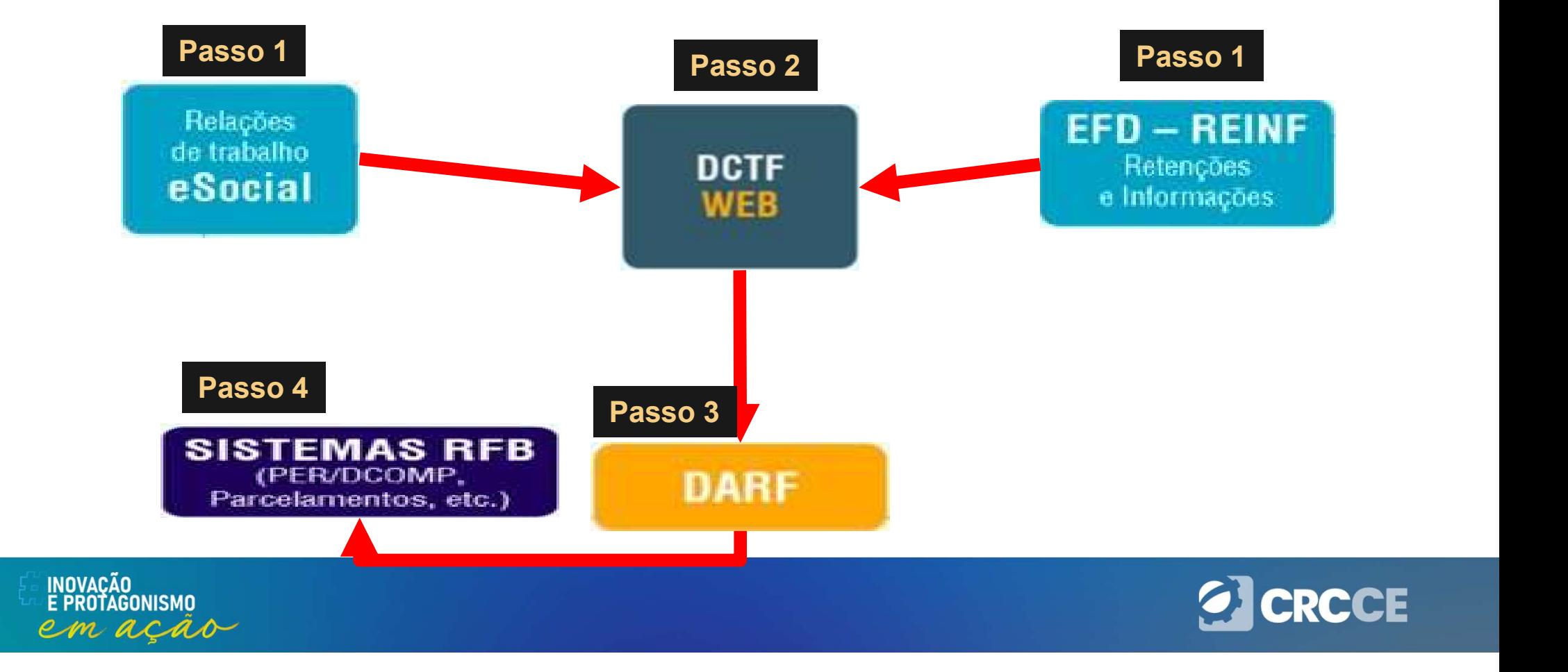

## PERGUNTAS E RESPOSTAS DA DCTFWEB PERGUNTAS E RESPOSTAS DA DCTFWEB<br>3.6 O que o contribuinte deve fazer (informar a RFB) após utilizar o<br>PER/DCOMP Web para compensar débitos apurados na DCTFWeb? PERGUNTAS E RESPOSTAS DA DCTFWEB<br>3.6 O que o contribuinte deve fazer (informar a RFB) após utilizar o<br>PER/DCOMP Web para compensar débitos apurados na DCTFWeb?<br>Após a utilização do PERDCOMPWeb para compensação de débitos **PERGUNTAS E RESPOSTAS DA DCTFWEB**<br>3.6 O que o contribuinte deve fazer (informar a RFB) após utilizar o<br>PER/DCOMP Web para compensar débitos apurados na DCTFWeb?<br>Após a utilização do PERDCOMPWeb para compensação de débitos

**PERGUNTAS E RESPOSTAS DA DCTFWEB**<br>3.6 O que o contribuinte deve fazer (informar a RFB) após utilizar o<br>PER/DCOMP Web para compensar débitos apurados na DCTFWeb?<br>Após a utilização do PERDCOMPWeb para compensação de débitos **PERGUNTAS E RESPOSTAS DA DCTFWEB**<br>3.6 O que o contribuinte deve fazer (informar a RFB) após utilizar o<br>PER/DCOMP Web para compensar débitos apurados na DCTFWeb?<br>Após a utilização do PERDCOMPWeb para compensação de débitos **PERGUNTAS E RESPOSTAS DA<br>3.6 O que o contribuinte deve fazer (informar<br>PER/DCOMP Web para compensar débitos ap<br>Após a utilização do PERDCOMPWeb para co<br>apurados na DCTFWeb o contribuinte não<br>DCTFWeb para informar a realiz** PER/DCOMP Web para compensar débitos apurados na DCTFWeb?<br>PER/DCOMP Web para compensar débitos apurados na DCTFWeb?<br>Após a utilização do PERDCOMPWeb para compensação de débitos<br>apurados na DCTFWeb o contribuinte não necess

3.6 O que o contribuinte deve fazer (informar a RFB) apos utilizar o<br>PER/DCOMP Web para compensar débitos apurados na DCTFWeb?<br>Após a utilização do PERDCOMPWeb para compensação de débitos<br>apurados na DCTFWeb o contribuinte **PER/DCOMP Web para compensar debitos apurados na DCTFWeb?**<br>Após a utilização do PERDCOMPWeb para compensação de débitos<br>apurados na DCTFWeb o contribuinte não necessita retornar à<br>DCTFWeb para informar a realização da com Após a utilização do PERDCOMPWeb para compensação de débitos<br>apurados na DCTFWeb o contribuinte não necessita retornar à<br>DCTFWeb para informar a realização da compensação – DCOMP e<br>reduzir o saldo a pagar.<br>O sistema de con

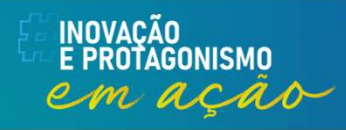

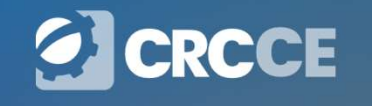

### FGTS

#### **FGTS**

- **FGTS**<br> **Depósito Mensal**<br> **•** 8% incidente sobre a remuneração dos empregados(OPCIONAL); **FGTS<br>• 8% incidente sobre a remuneração dos empregados e diretores não<br>• 2% sobre a remuneração os jovens aprendizes.<br>• 2% sobre a remuneração os jovens aprendizes.** empregados(OPCIONAL); FGTS<br>• 8% incidente sobre a remuneração dos empregados e diretores<br>• 2% sobre a remuneração os jovens aprendizes.<br>• 2% sobre a remuneração os jovens aprendizes.<br>Recolhimento
- 

#### Recolhimento

**CETS**<br>
Oepósito Mensal<br>
Oesocione se e a remuneração dos empregados e diretores não<br>
empregados (OPCIONAL);<br>
Orecolhimento<br>
⊘ Orecolhimento<br>
⊘ Orecolhimento<br>
corecolhimento<br>
corecolhimento<br>
deve ser efetuado até o dia 20 **EGTS**<br>epósito Mensal<br>8% incidente sobre a remuneração dos empregados e diretores não<br>empregados(OPCIONAL);<br>2% sobre a remuneração os jovens aprendizes.<br>ecolhimento<br>O recolhimento<br>O recolhimento deve ser efetuado até o dia **epósito Mensal**<br>8% incidente sobre a remuneração dos<br>empregados(OPCIONAL);<br>2% sobre a remuneração os jovens aprendi:<br>**ecolhimento**<br>O recolhimento deve ser efetuado até o dia<br>gerador, em contas especificas conforme pr<br>maio

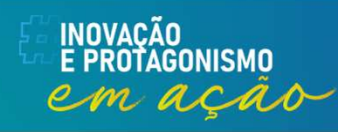

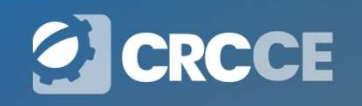

# **FGTS – Afastamento do trabalhador**<br> **DINORMATIVA Nº 2, DE 8 DE NOVEMBRO DE 2021**

**FGTS – Afastamento do trabalhador**<br>
INSTRUÇÃO NORMATIVA Nº 2, DE 8 DE NOVEMBRO DE 2021<br>
...<br>
Art. 219. A verificação a que se refere este Capítulo deve ser realizada, inclusive, nas<br>
hinóteses em que o trabalhador se afas **FGTS — Afastamento do trabalhador**<br>
INSTRUÇÃO NORMATIVA Nº 2, DE 8 DE NOVEMBRO DE 2021<br>
...<br>
Art. 219. A verificação a que se refere este Capítulo deve ser realizada, inclusive, nas<br>
hipóteses em que o trabalhador se afa **FGTS — Afastamento do trabalhador**<br>
INSTRUÇÃO NORMATIVA Nº 2, DE 8 DE NOVEMBRO DE 2021<br>
...<br>
Art. 219. A verificação a que se refere este Capítulo deve ser realizada, inclusive, nas<br>
hipóteses em que o trabalhador se afa **FGTS — Afastamento do trabalhador**<br>
INSTRUÇÃO NORMATIVA Nº 2, DE 8 DE NOVEMBRO DE 2021<br>
...<br>
Art. 219. A verificação a que se refere este Capítulo deve ser realizada, inclusive, nas<br>
hipóteses em que o trabalhador se afa **FGTS – Afastamento do trab**<br>
INSTRUÇÃO NORMATIVA Nº 2, DE 8 DE NOVEMBRO DE 2021<br>
...<br>
Art. 219. A verificação a que se refere este Capítulo deve se<br>
hipóteses em que o trabalhador se afaste do serviço, por fa<br>
mas contin **FGTS – Afastamento do t**<br>
INSTRUÇÃO NORMATIVA Nº 2, DE 8 DE NOVEMBRO DE .<br>
...<br>
Art. 219. A verificação a que se refere este Capítulo de<br>
hipóteses em que o trabalhador se afaste do serviço,<br>
mas continue percebendo remu **INSTRUÇÃO NORMATIVA Nº 2, DE 8 DE NOVEMBRO DE 2021**<br>
INSTRUÇÃO NORMATIVA Nº 2, DE 8 DE NOVEMBRO DE 2021<br>
...<br>
Art. 219. A verificação a que se refere este Capítulo deve ser realizada, inclusive, nas<br>
hipóteses em que o t INSTRUÇÃO NORMATIVA Nº 2, DE 8 DE NOVEMBRO DE 2021<br>
...<br>
Art. 219. A verificação a que se refere este Capítulo deve ser realizada, inclusive, nas<br>
hipóteses em que o trabalhador se afaste do serviço, por força de lei ou de contra do de la cessação de ser efere este Capítulo deve ser realizada, inclusive, nas<br>informados em que o trabalhador se afaste do serviço, por força de lei ou de acordo,<br>mas continue percebendo remuneração ou contando o <sup>211</sup><br>Art. 219. A verificação a que se refere este Capítulo deve ser realizada, inclus,<br>hipóteses em que o trabalhador se afaste do serviço, por força de lei ou de<br>mas continue percebendo remuneração ou contando o tempo de

III - licencyling and the set of register and the service of reaching of the hipóteses em que o trabalhador se afaste do serviço, por força mas continue percebendo remuneração ou contando o tempo d<br>de serviço efetivo, tais

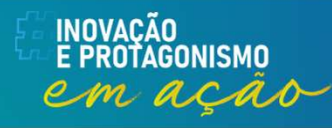

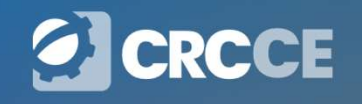

# **FGTS – Afastamento do trabalhador**<br>maternidade;<br>paternidade;

 $FGTS - A fastame$ <br>
IV - licença-maternidade;<br>
V - licença-paternidade;<br>
V - gozo de férias;<br>
VII - exercício de cargo de confignça: e **FGTS — Afastame**<br> *W* - licença-maternidade;<br> *W* - licença-paternidade;<br> *W* - gozo de férias;<br> *VII - exercício de cargo de confiança; e*<br> *VIII - demais casos de ausências remunero* **FGTS — Afastamento d**<br>
IV - licença-maternidade;<br>
V - licença-paternidade;<br>
VI - gozo de férias;<br>
VII - exercício de cargo de confiança; e<br>
VIII - demais casos de ausências remuneradas. **FGTS — Afastamento do trabalhador**<br>
IV - licença-maternidade;<br>
V - licença-paternidade;<br>
VII - exercício de cargo de confiança; e<br>
VIII - demais casos de ausências remuneradas.<br>A base de cálculo de denósito do EGTS deve s **FGTS – Afastamento do trabalhad**<br> *IV* - licença-maternidade;<br> *V* - licença-paternidade;<br> *VII - exercício de cargo de confiança; e<br>
<i>VIII - demais casos de ausências remuneradas.*<br>
A base de cálculo de depósito do FGTS **FGTS — Afastamento do trabalhador**<br> *IV* - licença-paternidade;<br>
V - licença-paternidade;<br>
VII - gozo de férias;<br>
VII - exercício de cargo de confiança; e<br>
VIII - demais casos de ausências remuneradas.<br>
A base de cálculo **FGTS — Afastamento do trabalhador**<br>
IV - licença-paternidade;<br>
V - licença-paternidade;<br>
VII - gozo de férias;<br>
VII - exercício de cargo de confiança; e<br>
VIII - demais casos de ausências remuneradas.<br>
A base de cálculo de

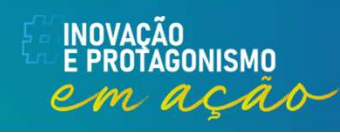

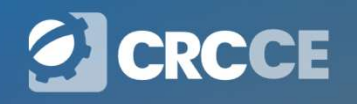

#### Multa do FGTS

**Multa**<br>
Lei 8.036/1990<br>
...<br>
Art. 18. Ocorrendo rescisão do contrato **... Multa do FGTS**<br>... Art. 18. Ocorrendo rescisão do contrato de trabalho, por parte do empregador, ficará<br>este obrigado a depositar na conta vinculada do trabalhador no FGTS os valores<br>relativos aos depósitos referentes **Multa do FGTS**<br>Lei 8.036/1990<br>Art. 18. Ocorrendo rescisão do contrato de trabalho, por parte do empregador, ficará<br>este obrigado a depositar na conta vinculada do trabalhador no FGTS os valores<br>relativos <mark>aos depósitos re</mark> **Multa do FGTS**<br>
Lei 8.036/1990<br>
ant. 18. Ocorrendo rescisão do contrato de trabalho, por parte do empregador, ficará<br>
este obrigado a depositar na conta vinculada do trabalhador no FGTS os valores<br>
relativos aos depósitos **Multa do FGTS**<br>
Ant. 18. Ocorrendo rescissão do contrato de trabalho, por parte do empregador, ficará<br>
este obrigado a depositar na conta vinculada do trabalhador no FGTS os valores<br>
relativos aos depósitos referentes ao **Multa do FGTS**<br>
Lei 8.036/1990<br>
Art. 18. Ocorrendo rescisão do contrato de trabalho, por parte do empregador, ficará<br>
este obrigado a depositar na conta vinculada do trabalhador no FGTS os valores<br>
relativos aos depósitos

**Conta vinculada do FGTS**<br>
Lei 8.036/1990<br>
Art. 18. Ocorrendo rescisão do contrato de trabalho, por parte do empregador, ficará<br>
este obrigado a depositar na conta vinculada do trabalhador no FGTS os valores<br>
relativos ao montante de todos os depósitos realizados na contrato de depositare a vigência do trabalho a depositar na conta vinculada do trabalhodor no FGTS os valores relativos aos depósitos referentes ao mês da rescisão e ao imediat Lei 8.036/1990<br>
...<br>
Art. 18. Ocorrendo rescisão do contrato de trabalho, por parte do empregador, ficará<br>
este obrigado a depositar na conta vinculada do trabalhador no FGTS os valores<br>
relativos aos depósitos referentes **Exercíprocentra de despedida por contrato de trabalho, por parte do empregador, ficará este obrigado a depositar na conta vinculada do trabalhador no FGTS os valores relativos aos depósitos referentes ao mês da rescisão** Art. 18. Ocorrendo rescisao do contrato de trabalho, por parte do empregador, ticara<br>este obrigado a depositar na conta vinculada do trabalhador no FGTS os valores<br>relativos aos depósitos referentes ao mês da rescisão e a

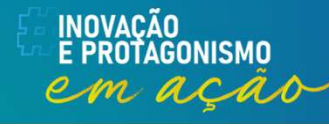

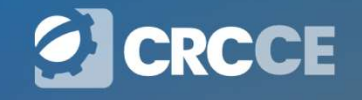

#### Multa do FGTS

CLT

**... Multa do FGTS**<br>...<br>Art. 484-A. O contrato de trabalho poderá ser extinto por acordo entre<br>empregado e empregador, caso em que serão devidas as seguintes verbas<br>trabalhistas: **Multa do FGTS**<br>
CLT<br>
Art. 484-A. O contrato de trabalho poderá ser extinto por acordo entre<br>
empregado e empregador, caso em que serão devidas as seguintes verbas<br>
trabalhistas:<br>
I - por metade: trabalhistas: CLT<br>
...<br>
Art. 484-A. O contrato de trabalho<br>
empregado e empregador, caso em qu<br>
trabalhistas:<br>
I - por metade:<br>...<br>
b) a indenização sobre o saldo do Fun **ELT**<br>
...<br>
Art. 484-A. O contrato de trabalho poderá ser extinto por acordo entre<br>
empregado e empregador, caso em que serão devidas as seguintes verbas<br>
trabalhistas:<br>
1 - por metade:<br>
...<br>
b) a indenização sobre o saldo CLT<br>
...<br>
Art. 484-A. O contrato de trabalho poderá ser extinto por acordo entre<br>
empregado e empregador, caso em que serão devidas as seguintes verbas<br>
trabalhistas:<br>
1 - por metade:<br>
...<br>
b) a indenização sobre o saldo d

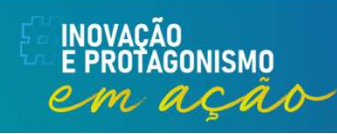

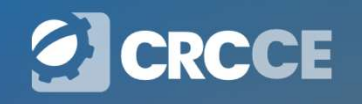

### Multa do FGTS<br>← 40% incidente sobre o saldo atualizado do FGTS – Demissão sem justa causa;<br>← 20% incidente sobre o saldo atualizado do FGTS – Demissão por culpa reciproca;<br>← 20% incidente sobre o saldo atualizado do FGTS V 40% incidente sobre o saldo atualizado do FGTS – Demissão sem justa causa;<br>√ 20% incidente sobre o saldo atualizado do FGTS – Demissão por culpa reciproca;<br>√ 20% incidente sobre o saldo atualizado do FGTS – Demissão por V 40% incidente sobre o saldo atualizado do FGTS – Demissão sem justa causa;<br>√ 20% incidente sobre o saldo atualizado do FGTS – Demissão por culpa reciproca;<br>√ 20% incidente sobre o saldo atualizado do FGTS – Demissão por Multa do FGTS

- 
- 
- 

#### Recolhimento

**Multa do FGTS**<br>  $\checkmark$  40% incidente sobre o saldo atualizado do FGTS – Demissão sem justa causa;<br>  $\checkmark$  20% incidente sobre o saldo atualizado do FGTS – Demissão por culpa reciproca;<br> **Recolhimento**<br>  $\checkmark$  A partir da da **Multa do FGTS**<br>40% incidente sobre o saldo atualizado do FGTS – Demissão sem justa causa;<br>20% incidente sobre o saldo atualizado do FGTS – Demissão por culpa reciproca;<br>20% incidente sobre o saldo atualizado do FGTS – De **Multa do FGTS**<br>
40% incidente sobre o saldo atualizado do FGTS – Demissão sem justa causa;<br>
20% incidente sobre o saldo atualizado do FGTS – Demissão por culpa reciproca;<br> **a solution de Sobre o saldo atualizado do FGTS** recolhimento referente ao mês anterior deve seguir o prazo de recolhimento rescisório (d+10), conforme estabelecido pelo art. 18 da Lei nº 8.036/1990.

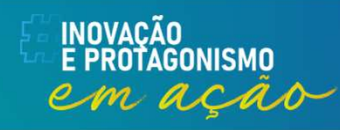

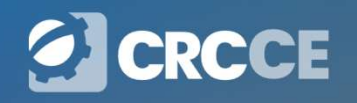

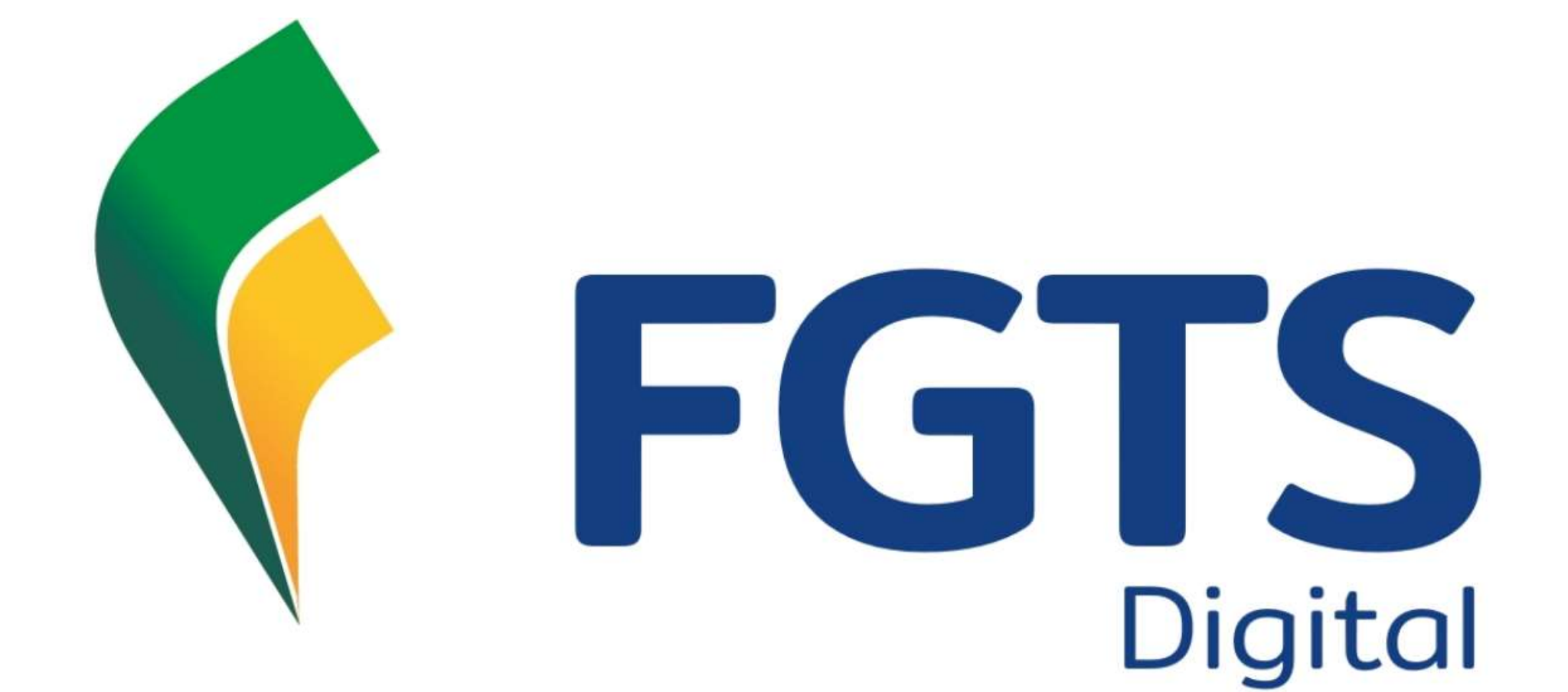

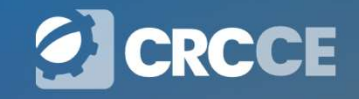

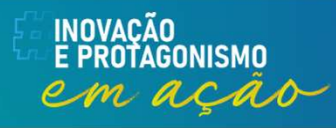

#### FGTS Digital

**FGTS Digital<br>
C FGTS Digital é um conjunto de sistemas integrados que vai<br>
gerenciar os diversos processos relacionados ao cumprimento da<br>
obrigação de recolhimento do FGTS. A proposta é promover FGTS Digital<br>FGTS Digital<br>Politicar os diversos processos relacionados ao cumprimento da<br>Politicar os diversos processos relacionados ao cumprimento da<br>Politicar os diversos processuais e tecnológicas que facilitem o cump FGTS Digital**<br>
O FGTS Digital é um conjunto de sistemas integrados que vai<br>
gerenciar os diversos processos relacionados ao cumprimento da<br>
obrigação de recolhimento do FGTS. A proposta é promover<br>
soluções processuais e **FGTS Digital**<br>
O FGTS Digital é um conjunto de sistemas integrados que vai<br>
gerenciar os diversos processos relacionados ao cumprimento da<br>
obrigação de recolhimento do FGTS. A proposta é promover<br>
soluções processuais e **FGTS Digital**<br>
O FGTS Digital é um conjunto de sistemas integrados que vai<br>
gerenciar os diversos processos relacionados ao cumprimento da<br>
obrigação de recolhimento do FGTS. A proposta é promover<br>
soluções processuais e **FGTS Digital**<br>
O FGTS Digital é um conjunto de sistemas integrados que vai<br>
gerenciar os diversos processos relacionados ao cumprimento da<br>
obrigação de recolhimento do FGTS. A proposta é promover<br>
soluções processuais e **FGTS Dig**<br>
O FGTS Digital é um conjunto de s<br>
gerenciar os diversos processos relad<br>
obrigação de recolhimento do FGT<br>
soluções processuais e tecnológicas<br>
dessa obrigação e assegurem qu<br>
trabalhadores sejam efetivamente<br>

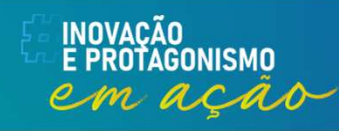

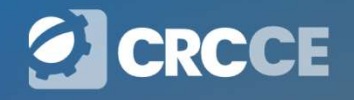

#### Algumas facilidades:

- 
- **Algumas facilidades:**<br>✓ Emissão de guias rápidas e/ou personalizadas;<br>✓ Consulta de extratos de pagamentos realizados; **Algumas facilidades:**<br>✓ Emissão de guias rápidas e/ou personalizadas;<br>✓ Consulta de extratos de pagamentos realizados;<br>✓ Individualização dos extratos de pagamento; **Algumas facilidades:**<br>
✓ Emissão de guias rápidas e/ou personalizadas;<br>
✓ Consulta de extratos de pagamentos realizados;<br>
✓ Individualização dos extratos de pagamento;<br>
✓ Verificação de débitos em aberto;
- 
- 
- **Algumas facilidades:**<br>  $\checkmark$  Emissão de guias rápidas e/ou personalizadas;<br>  $\checkmark$  Consulta de extratos de pagamentos realizados;<br>  $\checkmark$  Individualização dos extratos de pagamento;<br>  $\checkmark$  Verificação de débitos em aberto; Algumas racinidades:<br>
√ Emissão de guias rápidas e/ou personalizadas;<br>
√ Consulta de extratos de pagamentos realizados;<br>
√ Individualização dos extratos de pagamento;<br>
√ Verificação de débitos em aberto;<br>
√ Pagamento da m Emissão de guias rápidas e/ou personalizadas;<br>Consulta de extratos de pagamentos realizados;<br>Individualização dos extratos de pagamento;<br>Verificação de débitos em aberto;<br>Pagamento da multa indenizatória a partir das re<br>to

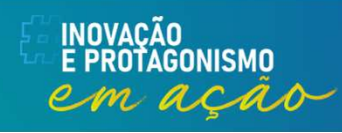

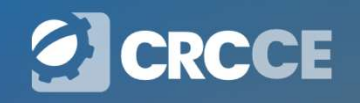

#### NOVO CRONOGRAMA DE IMPLANTAÇÃO DO FGTS DIGITAL

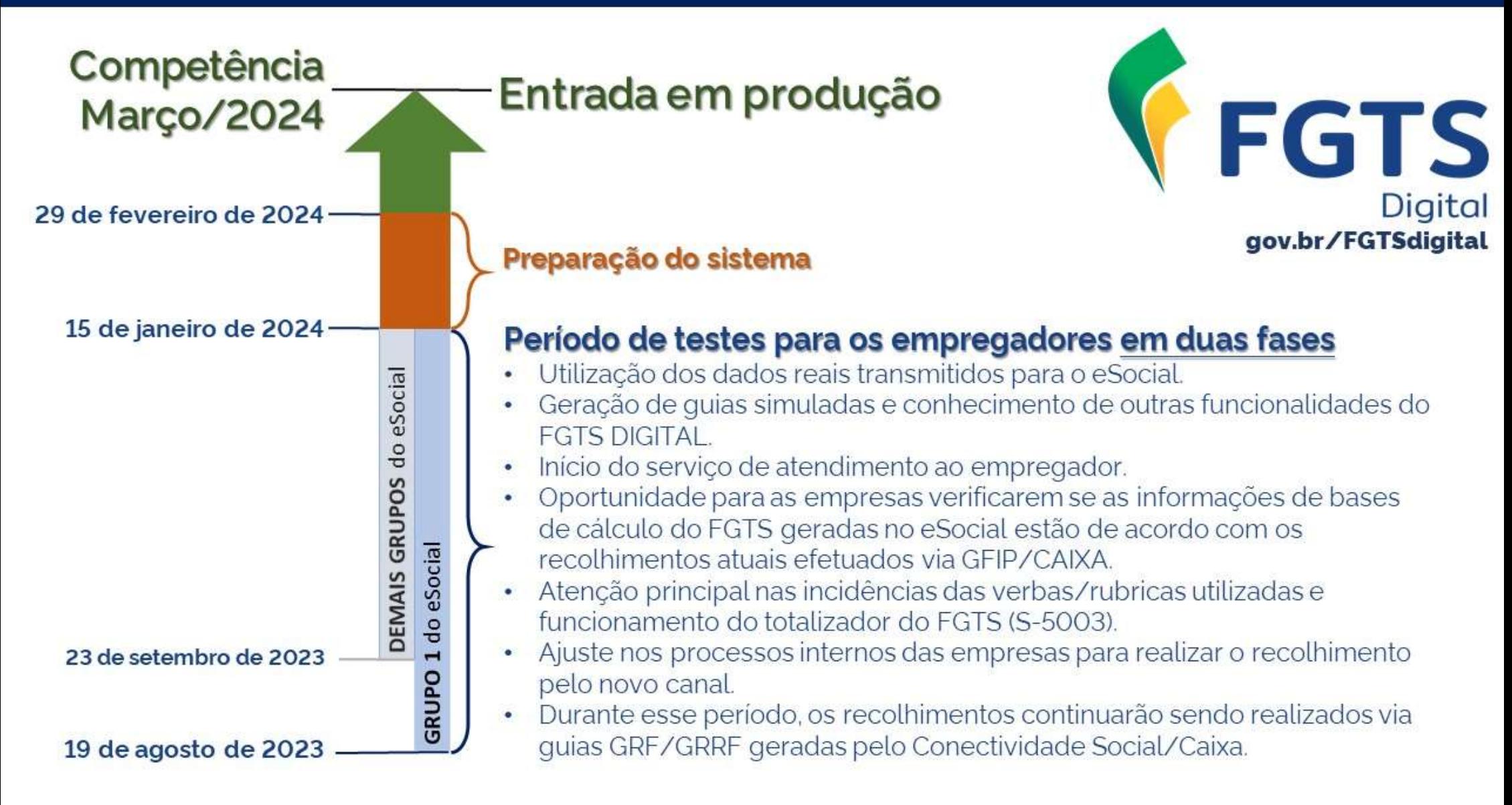

#### Pagamento via PIX

**Pagamento via PIX**<br>O PIX (mecanismo de pagamento instantâneo) foi escolhido como<br>ferramenta de pagamento do FGTS e irá trazer ganhos de confiabilidade,<br>agilidade e facilidade, otimizando o processo de individualização na **Pagamento via PIX**<br>O PIX (mecanismo de pagamento instantâneo) foi escolhido como<br>ferramenta de pagamento do FGTS e irá trazer ganhos de confiabilidade,<br>agilidade e facilidade, otimizando o processo de individualização na **Pagamento via PIX**<br>
O PIX (mecanismo de pagamento instantâneo) foi escolhido como<br>
ferramenta de pagamento do FGTS e irá trazer ganhos de confiabilidade,<br>
agilidade e facilidade, otimizando o processo de individualização **Pagamento**<br>
O PIX (mecanismo de pagamento<br>
ferramenta de pagamento do FGTS (<br>
agilidade e facilidade, otimizando o p<br>
do trabalhador.

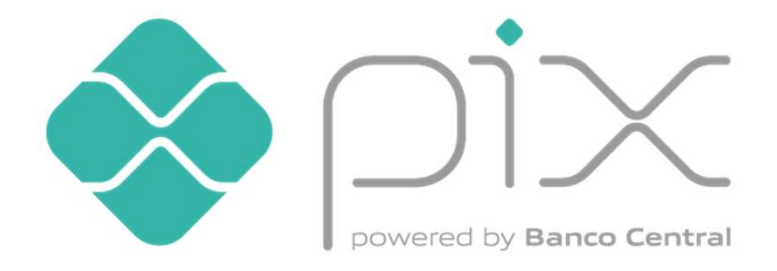

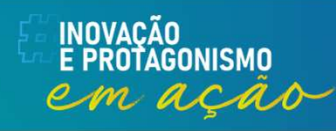

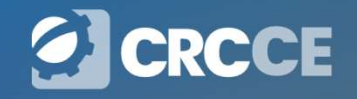

#### Vencimento da guia mensal

**Vencimento da guia mensal**<br>Na entrada em produção do FGTS Digital, na competência MARÇO/2024, as<br>guias mensais terão vencimento até o dia 20 do mês seguinte à competência. **Vencimento da guia mensal**<br>Na entrada em produção do FGTS Digital, na competência MARÇO/2024, as<br>guias mensais terão vencimento até o dia 20 do mês seguinte à competência.

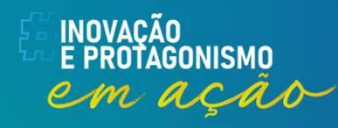

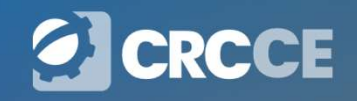

#### Emissão de Guias

**Emissão de Guias<br>Emissão de Guia Rápida<br>Permite a emissão de guias de FGTS, para co** Permite a emissão de guias de FGTS, para competências com débitos **Emissão de Guias<br>Emissão de Guia Rápida<br>Permite a emissão de guias de FGTS, para competências com débitos<br>declarados e em aberto, consolidadas por competência e vencimento.<br>Emissão de Guia Parametrizada Emissão de Guias<br>Emissão de Guia Rápida<br>Permite a emissão de guias de FGTS, para co<br>declarados e em aberto, consolidadas por competênci<br>Emissão de Guia Parametrizada<br>Selecione os débitos em aberto, utilizando os filtros** 

**Emissão de Guias<br>
Emissão de Guia Rápida**<br>
Permite a emissão de guias de FGTS, para competências com débitos<br>
declarados e em aberto, consolidadas por competência e vencimento.<br> **Emissão de Guia Parametrizada**<br>
Selecione **Emissão de Guia Rápida**<br>Permite a emissão de guias de FGTS, para competências<br>declarados e em aberto, consolidadas por competência e vencim<br>**Emissão de Guia Parametrizada**<br>Selecione os débitos em aberto, utilizando os fil

O usuário deverá percorrer três etapas até que seja possível a emissão da guia:

#### 1. Selecionar Débitos;

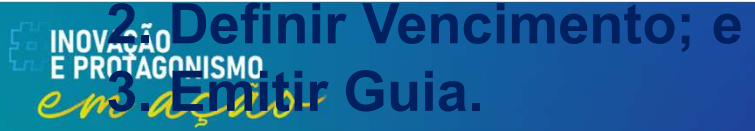

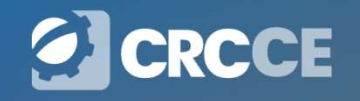

# SEFIP x FGTS DIGITAL - Quando utilizar<br>Todos os débitos mensais e rescisórios de FGTS que tenham como referência

EFIP x FGTS DIGITAL - Quando utilizar<br>Todos os débitos mensais e rescisórios de FGTS que tenham como referência<br>o mês de março/2024 deverão utilizar o FGTS Digital como meio para<br>recolhimento dos valores nas contas vincula **EFIP x FGTS DIGITAL - Quando utilizar**<br>Todos os débitos mensais e rescisórios de FGTS que tenham como referência<br>o mês de março/2024 deverão utilizar o FGTS Digital como meio para<br>recolhimento dos valores nas contas vincu **EFIP x FGTS DIGITAL - Quando utilizar**<br>Todos os débitos mensais e rescisórios de FGTS que tenham como referência<br>o mês de março/2024 deverão utilizar o FGTS Digital como meio para<br>recolhimento dos valores nas contas vincu **EFIP x FGTS DIGITAL - Quando utilizar**<br>Todos os débitos mensais e rescisórios de FGTS que tenham como referência<br>o mês de março/2024 deverão utilizar o FGTS Digital como meio para<br>recolhimento dos valores nas contas vincu EFIP **x FGTS DIGITAL - Quando u**<br>Todos os débitos mensais e rescisórios de FGTS que tenham como re<br>o mês de março/2024 deverão utilizar o FGTS Digital como me<br>recolhimento dos valores nas contas vinculadas dos trabalhadore

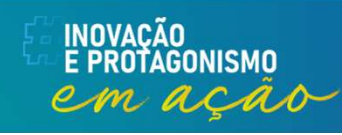

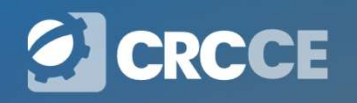

# SEFIP x FGTS DIGITAL - Quando utilizar **EFIP x FGTS DIGITAL - Quando utilizar**<br>Exemplos:<br>• FGTS mensal da competência fevereiro/2024: o recolhimento será realizado<br>via SEFIP/CAIXA, com vencimento até o dia 07/03/2024.

#### Exemplos:

- **SEFIP x FGTS DIGITAL Quando utilizar**<br>Exemplos:<br>• FGTS mensal da competência fevereiro/2024: o recolhimento será realizado<br>• via SEFIP/CAIXA, com vencimento até o dia 07/03/2024.<br>• FGTS rescisório de um desligamento que
- EFIP X FGTS DIGITAL Quando utilizar<br>Exemplos:<br>• FGTS mensal da competência fevereiro/2024: o recolhimento será realizado<br>• via SEFIP/CAIXA, com vencimento até o dia 07/03/2024.<br>• FGTS rescisório de um desligamento que oc FIP x FGTS DIGITAL - Quando utilizar<br>remplos:<br>FGTS mensal da competência fevereiro/2024: o recolhimento será realizado<br>via SEFIP/CAIXA, com vencimento até o dia 07/03/2024.<br>FGTS rescisório de um desligamento que ocorreu em 05/03/2024. Exemplos:<br>
• FGTS mensal da competência fevereiro/2024: o recolhimento será realizado<br>
• via SEFIP/CAIXA, com vencimento até o dia 07/03/2024.<br>
• FGTS rescisório de um desligamento que ocorreu em 26/02/2024: o<br>
recolhiment remplos:<br>FGTS mensal da competência fevereiro/2024: o recolhimento será realizad<br>via SEFIP/CAIXA, com vencimento até o dia 07/03/2024.<br>FGTS rescisório de um desligamento que ocorreu em 26/02/2024:<br>recolhimento será realiza • FGTS mensal da competencia fevereiro/2024: o recolhimento sera realizado<br>via SEFIP/CAIXA, com vencimento até o dia 07/03/2024.<br>• FGTS rescisório de um desligamento que ocorreu em 26/02/2024: o<br>recolhimento será realizado via SEFIP/CAIXA, com vencimento até o dia 07/03/2024.<br>
FGTS rescisório de um desligamento que ocorreu em 26/02/2024: o<br>
recolhimento será realizado via GRRF/CAIXA, com vencimento em<br>
05/03/2024.<br>
FGTS mensal da competência
	-
	-

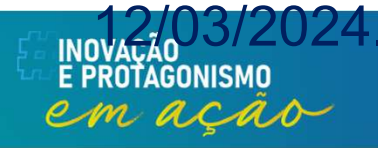

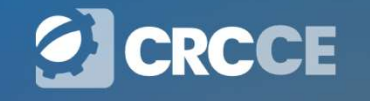

#### Microempreendedor individual-MEI e segurado especial

Microempreendedor individual-MEI e segurado especial<br>Esses empregadores continuarão a recolher o FGTS juntamente com o DAE<br>mensal gerado pelo eSocial. Apenas o FGTS Rescisório será recolhido pelo<br>FGTS Digital, em substitui **Microempreendedor individual-MEI e segurado especial**<br>Esses empregadores continuarão a recolher o FGTS juntamente com o DAE<br>mensal gerado pelo eSocial. Apenas o FGTS Rescisório será recolhido pelo<br>FGTS Digital, em substit **Microempreendedor individual-MEI e segurado especial**<br>Esses empregadores continuarão a recolher o FGTS juntamente com o DAE<br>mensal gerado pelo eSocial. Apenas o FGTS Rescisório será recolhido pelo<br>FGTS Digital, em substit **Microempreendedor individual-MEI e segurado especial**<br>Esses empregadores continuarão a recolher o FGTS juntamente com o DAE<br>mensal gerado pelo eSocial. Apenas o FGTS Rescisório será recolhido pelo<br>FGTS Digital, em substit **Microempreendedor individual-MEI e segurado especial**<br>Esses empregadores continuarão a recolher o FGTS juntamente com o DAE<br>mensal gerado pelo eSocial. Apenas o FGTS Rescisório será recolhido pelo<br>FGTS Digital, em substit **Microempreendedor individual-MEI e segurado especial**<br>Esses empregadores continuarão a recolher o FGTS juntamente com o DAE<br>mensal gerado pelo eSocial. Apenas o FGTS Rescisório será recolhido pelo<br>FGTS Digital, em substit **Microempreendedor individual-MEI e segurado especial**<br>Esses empregadores continuarão a recolher o FGTS juntamente com o DAE<br>mensal gerado pelo eSocial. Apenas o FGTS Rescisório será recolhido pelo<br>FGTS Digital, em substit **Microempreendedor individual-MEI e segurado especial**<br>Esses empregadores continuarão a recolher o FGTS juntamente com o DAE<br>mensal gerado pelo eSocial. Apenas o FGTS Rescisório será recolhido pelo<br>FGTS Digital, em substit meri e empregadores continuarão a recolher o FGTS juntamente com o DAE<br>mensal gerado pelo eSocial. Apenas o FGTS Rescisório será recolhido pelo<br>FGTS Digital, em substituição à GRRF gerada pelo Conectividade Social.<br>Dessa f Esses empregadores continuarão a recolher o FGTS juntamente com o DAE<br>mensal gerado pelo eSocial. Apenas o FGTS Rescisório será recolhido pelo<br>FGTS Digital, em substituição à GRRF gerada pelo Conectividade Social.<br>Dessa fo

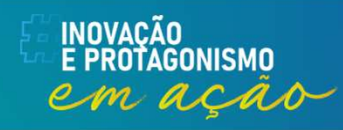

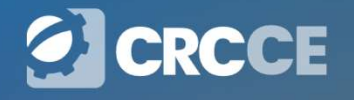

### Sincronismo entre eSocial e FGTS

Sincronismo entre eSocial e FGTS<br>A carga inicial de dados do eSocial no ambiente de produção do FGTS Digital ocorrerá por trabalhador e terá início assim que o empregador enviar qualquer evento desse vínculo, a partir de 2 **Sincronismo entre eSocial e FGTS**<br>A carga inicial de dados do eSocial qualquer e produção do FGTS Digital<br>ocorrerá por trabalhador e terá início assim que o empregador enviar qualquer<br>evento desse vínculo, a partir de 22 **Sincronismo entre eSocial e FGTS**<br>A carga inicial de dados do eSocial **galigad**ante de produção do FGTS Digital<br>ocorrerá por trabalhador e terá início assim que o empregador enviar qualquer<br>evento desse vínculo, a partir **Sincronismo entre eSocial e FGTS**<br>A carga inicial de dados do eSocial **iglifical**ate de produção do FGTS Digital<br>ocorrerá por trabalhador e terá início assim que o empregador enviar qualquer<br>evento desse vínculo, a partir **Sincronismo entre eSocial e FGTS**<br>A carga inicial de dados do eSocial **galitar**e de produção do FGTS Digital<br>ocorrerá por trabalhador e terá início assim que o empregador enviar qualquer<br>evento desse vínculo, a partir de A carga inicial de dados do eSocial horizonte de produção do FGTS Digital<br>ocorrerá por trabalhador e terá início assim que o empregador enviar qualquer<br>evento desse vínculo, a partir de 22 de janeiro de 2024. Serão compart **Sincronismo entre eSocial e FGTS**<br>A carga inicial de dados do eSoc**olajital**e de produção do FGTS Digital<br>ocorrerá por trabalhador e terá início assim que o empregador enviar qualquer<br>evento desse vínculo, a partir de 22 A carga inicial de dados do eSocial de significative de produção do FGTS Digital ocorrerá por trabalhador e terá início assim que o empregador enviar qualquer evento desse vínculos, a partir de 22 de janeiro de 2024. Serão A carga inicial de dados do eSocial inguiradante de produção do FGTS Digital ocorrerá por trabalhador e terá início assim que o empregador enviar qualquer evento desse vínculo, a partir de 22 de janeiro de 2024. Serão comp

A carga inicial de dados do eSocien in da metre de produção do FGTS Digital ocorrerá por trabalhador e terá início assim que o empregador enviar qualquer evento desse vínculo, a partir de 22 de janeiro de 2024. Serão compa ocorrera por trabalhador e tera inicio assim que o empregador enviar qualquer<br>evento desse vínculo, a partir de 22 de janeiro de 2024. Serão compartilhados<br>os dados cadastrais e contratuais mais recentes. Em 1º de março de evento desse vinculo, a partir de 22 de janeiro de 2024. Serao compartilhados<br>os dados cadastrais e contratuais mais recentes. Em 1º de março de 2024,<br>todos os vínculos que tiveram qualquer evento periódico ou não periódic enviados cadastrais e contratuais mais recentes. Em 1<sup>9</sup> de março de 2024,<br>todos os vínculos que tiveram qualquer evento periódico ou não periódico<br>transmitido nesse período já aparecerão no FGTS Digital.<br>Não serão exibido novação

#### Eventos que compõe o FGTS Digital

Dados cadastrais S-2200, S-2300 e S-2205

Dados contratuais S-2200, S-2300, S-2206 e S-2306

Totalizadores S-5003, S-5013 e S-5503

Bases para fins rescisórios Dados cadastrais<br>S-2200, S-2300 e S-2205<br>Dados contratuais<br>S-2200, S-2300, S-2206 e S-2306<br>Totalizadores<br>S-5003, S-5013 e S-5503<br>Bases para fins rescisórios<br>Prestação da informaçãodiretamente no FGTS Digital

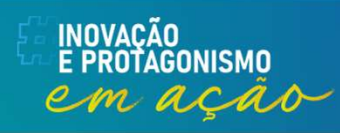

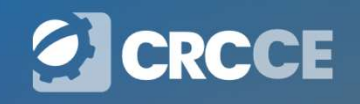

#### Revisão das rubricas

**Revisão das rubricas**<br>A fase de testes uma oportunidade para que os empregadores validem seus<br>processos internos, conferindo se os dados declarados nas remunerações<br>estão sendo refletidos corretamente no FGTS Digital. O e **Revisão das rubricas**<br>A fase de testes uma oportunidade para que os empregadores validem seus<br>processos internos, conferindo se os dados declarados nas remunerações<br>estão sendo refletidos corretamente no FGTS Digital. O e **Revisão das rubricas**<br>A fase de testes uma oportunidade para que os empregadores validem seus<br>processos internos, conferindo se os dados declarados nas remunerações<br>estão sendo refletidos corretamente no FGTS Digital. O e **Revisão das rubricas**<br>A fase de testes uma oportunidade para que os empregadores validem seus<br>processos internos, conferindo se os dados declarados nas remunerações<br>estão sendo refletidos corretamente no FGTS Digital. O e **ENTER ENTER EN ENTERENT DE SERVISÃO CAS FUDITICAS**<br>A fase de testes uma oportunidade para que os empregadores validem seus<br>processos internos, conferindo se os dados declarados nas remunerações<br>estão sendo refletidos corr **Revisão das rubricas**<br>A fase de testes uma oportunidade para que os empregadores validem seus<br>processos internos, conferindo se os dados declarados nas remunerações<br>estão sendo refletidos corretamente no FGTS Digital. O e **Revisão das rubricas**<br>A fase de testes uma oportunidade para que os empregadores<br>processos internos, conferindo se os dados declarados nas r<br>estão sendo refletidos corretamente no FGTS Digital. O eSoc<br>bases de FGTS de aco **SECUTS AS CONTINUSES**<br>A fase de testes uma oportunidade para que os empregadores validem seus<br>processos internos, conferindo se os dados declarados nas remunerações<br>estão sendo refletidos corretamente no FGTS Digital. O e A fase de testes uma oportunidade para que os empregadores validem seus<br>processos internos, conferindo se os dados declarados nas remunerações<br>estão sendo refletidos corretamente no FGTS Digital. O eSocial calcula as<br>bases A tase de testes uma oportunidade para que os empregadores validem seus<br>processos internos, conferindo se os dados declarados nas remunerações<br>estão sendo refletidos corretamente no FGTS Digital. O eSocial calcula as<br>bases processos internos, conterindo se os dados declarados nas remunerações<br>estão sendo refletidos corretamente no FGTS Digital. O eSocial calcula as<br>bases de FGTS de acordo com as incidências das rubricas utilizadas pelo<br>empre

estao sendo refletidos corretamente no FGTS Digital. O eSocial calcula as<br>bases de FGTS de acordo com as incidências das rubricas utilizadas pelo<br>empregador nas remunerações dos trabalhadores. As rubricas, por sua vez,<br>tam bases de FGTS de acordo com as incidências das rubricas utilizadas pelo<br>empregador nas remunerações dos trabalhadores. As rubricas, por sua vez,<br>também são declaradas e cadastradas pelo empregador, que define se<br>haverá ou

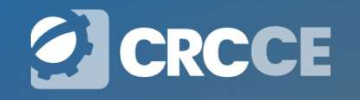

#### Tabela de grupos de tipo de valor

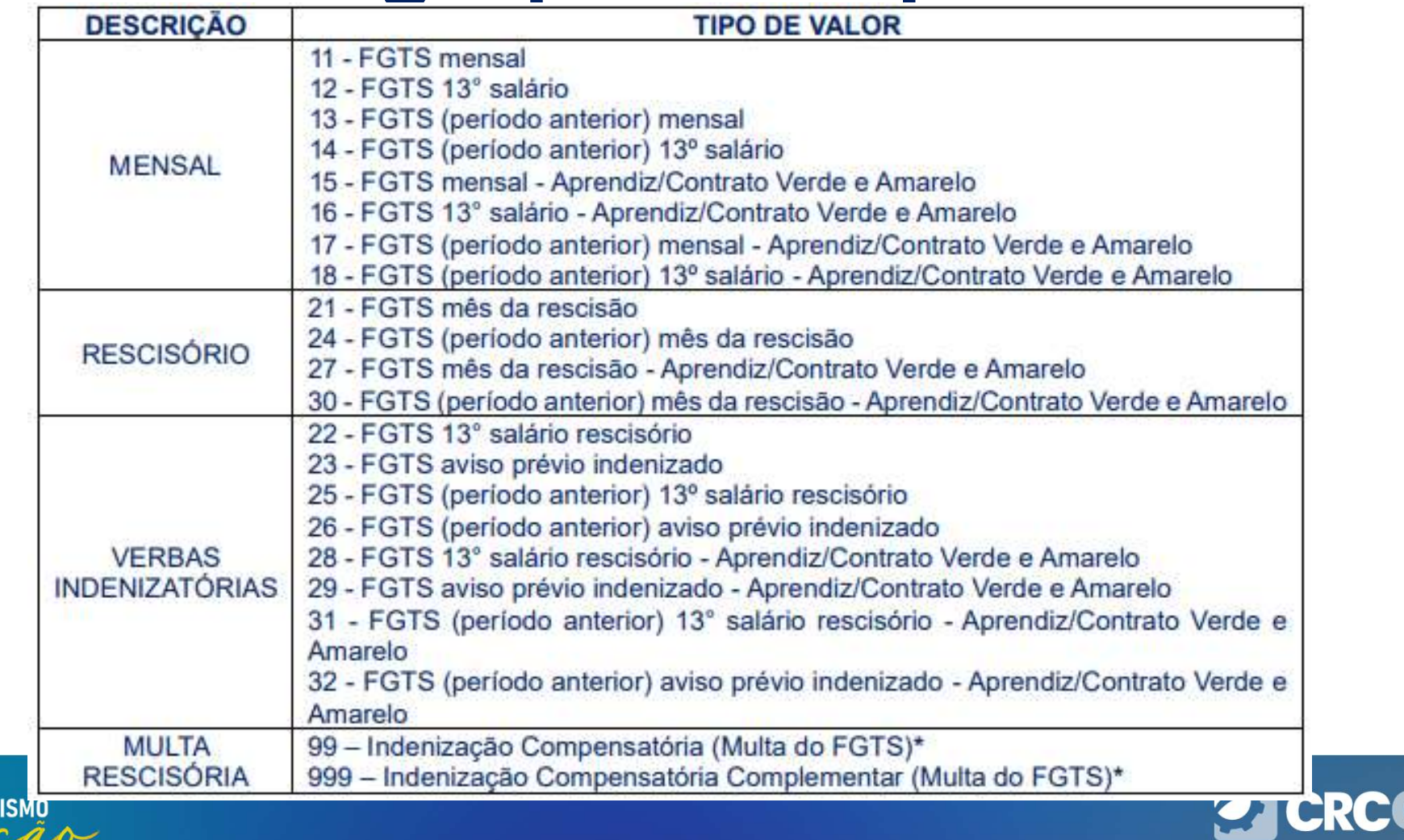

E.

**INOVACÃO** 

#### Formas de acesso

- 
- **Formas de ace<br>
 Tipos de acesso:**<br>
 Via senha gov.br (selo prata ou ouro)<br>
 Certificado digital **Formas de acesso<br>
pos de acesso:<br>• Via senha gov.br (selo prata ou ouro)<br>• Certificado digital<br>uem: Formas de acesso<br>
pos de acesso:<br>• Via senha gov.br (selo prata ou ouro)<br>• Certificado digital<br>• Titular (Meu Perfil)<br>• Titular (Meu Perfil)** 
	-
- Quem:
	-
	-
- **Formas de acesso:**<br>
 Via senha gov.br (selo prata ou ouro)<br>
 Certificado digital<br>
 Titular (Meu Perfil)<br>
 Responsável Legal pelo CNPJ na base da RFB<br>
 Procurador devidamente cadastrado no sister **Formas de acesso**<br> **Pos de acesso:**<br>
• Via senha gov.br (selo prata ou ouro)<br>
• Certificado digital<br>
• Titular (Meu Perfil)<br>
• Responsável Legal pelo CNPJ na base da RFB<br>
• Procurador devidamente cadastrado no sistema de **Formas de acesso**<br>• Via senha gov.br (selo prata ou ouro)<br>• Certificado digital<br>• Titular (Meu Perfil)<br>• Responsável Legal pelo CNPJ na base da RFB<br>• Procurador devidamente cadastrado no sistema de procurações do<br>FGTS Dig **Formas de acesso:**<br>Via senha gov.br (selo prata ou ouro)<br>Certificado digital<br>m:<br>Titular (Meu Perfil)<br>Responsável Legal pelo CNPJ na base da<br>Procurador devidamente cadastrado no<br>FGTS Digital<br>ocurador (outorgado) conseguirá

• Tipos de acesso:<br>• Via senha gov.br (selo prata ou ouro)<br>• Certificado digital<br>• Titular (Meu Perfil)<br>• Responsável Legal pelo CNPJ na base da RFB<br>• Procurador devidamente cadastrado no sistema de procurações do<br>FGTS Di • Tipos de acesso:<br>• Via senha gov.br (selo prata ou ouro)<br>• Cuem:<br>• Titular (Meu Perfil)<br>• Responsável Legal pelo CNPJ na base da RFB<br>• Procurador devidamente cadastrado no sistema de procurações do<br>FGTS Digital<br>O Procura via senha gov.br (selo prata ou ouro)<br>
victrificado digital<br>
victuar:<br>
victuar:<br>
victuar:<br>
victuar:<br>
victuar:<br>
victuar:<br>
Procurador devidamente cadastrado no sistema de procurações do<br>
FGTS Digital<br>
O Procurador (outorgado • Certificado digital<br>• Quem:<br>• Titular (Meu Perfil)<br>• Responsável Legal pelo CNPJ na base da RFB<br>• Procurador devidamente cadastrado no sistema de procurações do<br>FGTS Digital<br>Ο Procurador (outorgado) conseguirá acessar os • Quem:<br>• Titular (Meu Perfil)<br>• Responsável Legal pelo CNPJ na bas<br>• Procurador devidamente cadastrado<br>FGTS Digital<br>O Procurador (outorgado) conseguirá a<br>(outorgante) que delegou o acesso apenas<br>via senha do gov.br será p
## Cadastramento de procurações

**Cadastramento de procurações poderá ser realizado de forma definitiva<br>desde o período de Produção Limitada. Os empregadores poderão<br>antecipar o cadastramento de procurações para que terceiros possam Cadastramento de procurações poderá ser realizado de forma definitiva<br>desde o período de Produção Limitada. Os empregadores poderão<br>antecipar o cadastramento de procurações para que terceiros possam<br>acessar seus dados e r Cadastramento de procurações possamo de forma definitiva**<br>desde o período de Produção Limitada. Os empregadores poderão<br>antecipar o cadastramento de procurações para que terceiros possam<br>acessar seus dados e representá-lo **Cadastramento de procurações poderá**<br>
Cadastramento de procurações poderá ser realizado de forma definitiva<br>
desde o período de Produção Limitada. Os empregadores poderão<br>
antecipar o cadastramento de procurações para que **Cadastramento de procurações**<br>
o cadastramento de procurações poderá ser realizado de forma definitiva<br>
desde o período de Produção Limitada. Os empregadores poderão<br>
antecipar o cadastramento de procurações para que terc **Cadastramento de procurações**<br>
Cadastramento de procurações poderá ser realizado de forma definitiva<br>
desde o período de Produção Limitada. Os empregadores poderão<br>
antecipar o cadastramento de procurações para que tercei **Cadastramento de procurações**<br>
o cadastramento de procurações poderá ser realizado de forma definitiva<br>
desde o período de Produção Limitada. Os empregadores poderão<br>
antecipar o cadastramento de procurações para que terc **Cadastramento de procurações posterá ser realizado de forma definitiva<br>desde o período de Produção Limitada. Os empregadores poderão<br>antecipar o cadastramento de procurações para que terceiros possam<br>acessar seus dados e** constituídos. O cadastramento de procurações podera ser realizado de torma detinitiva<br>desde o período de Produção Limitada. Os empregadores poderão<br>antecipar o cadastramento de procurações para que terceiros possam<br>acessar seus dados e desde o periodo de Produção Limitada. Os empregadores poderao<br>antecipar o cadastramento de procurações para que terceiros possam<br>acessar seus dados e representá-lo no FGTS Digital. Essas procurações já<br>terão validade juríd antecipar o cadastramento de procurações para que terceiros pos<br>acessar seus dados e representá-lo no FGTS Digital. Essas procuraçõe<br>terão validade jurídica e serão utilizadas quando houver a substituiçã<br>recolhimento do FG

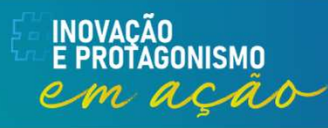

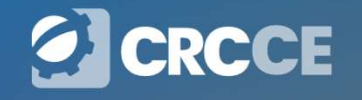

## Cadastramento de procurações

**Cadastramento de procurações**<br>Para auxiliar no processo de gestão das procurações, as empresas poderão<br>delegar poderes com opção de substabelecimento, ou seja, quem recebeu<br>os poderes poderá repassá-los para terceiros. O **Cadastramento de procurações**<br>Para auxiliar no processo de gestão das procurações, as empresas poderão<br>delegar poderes com opção de substabelecimento, ou seja, quem recebeu<br>os poderes poderá repassá-los para terceiros. O **Cadastramento de procurações**<br>Para auxiliar no processo de gestão das procurações, as empresas poderão<br>delegar poderes com opção de substabelecimento, ou seja, quem recebeu<br>os poderes poderá repassá-los para terceiros. O **Cadastramento de procurações**<br>Para auxiliar no processo de gestão das procurações, as empresas poderão<br>delegar poderes com opção de substabelecimento, ou seja, quem recebeu<br>os poderes poderá repassá-los para terceiros. O **Cadastramento de para auxiliar no processo de gestão das procuradelegar poderes com opção de substabelecimos poderes poderá repassá-los para terceiro determinar a data de vencimento da procursuperior a 5 anos.** 

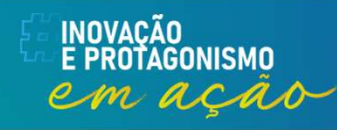

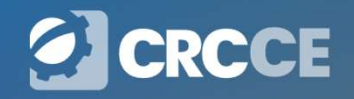

# Sistema de Procuração Eletrônica - SPE **istema de Procuração**<br>Empregador PJ<br>• com certificado digital eCNPJ da matriz<br>• com senha gov.br com selo de confiabilidade prata ou **istema de Procuração Eletrôni<br>
Empregador PJ<br>
• com certificado digital eCNPJ da matriz<br>
• com senha gov.br com selo de confiabilidade prata ou ouro (em breve)<br>
• com senha gov.br com selo de confiabilidade prata ou ouro istema de Procuração Eletrônica - SPE**<br> **Empregador PJ**<br>
• com certificado digital eCNPJ da matriz<br>
• com certificado digital eCPF do representante legal perante a RFB (em breve)<br>
• com senha gov.br com selo de confiabil **istema de Procuração Eletrônica - SPE**<br>• com certificado digital eCNPJ da matriz<br>• com certificado digital eCPF do representante legal perante a RFB (em breve)<br>• com senha gov.br com selo de confiabilidade prata ou ouro **istema de Procuração Eletrônica - SPE**<br>
Empregador PJ<br>
• com certificado digital eCNPJ da matriz<br>
• com certificado digital eCPF do representante legal perante a RFB (em breve)<br>
• com senha gov.br com selo de confiabilid **istema de Procuração El<br>
Empregador PJ<br>
• com certificado digital eCNPJ da matriz<br>
• com certificado digital eCPF do representante legal perante a<br>
• com senha gov.br com selo de confiabilidade prata ou ouro (e<br>
0BS.: Som istema de Procuração**<br>
Empregador PJ<br>
• com certificado digital eCNPJ da matriz<br>
• com senha gov.br com selo de confiabilidade prata ou<br> *OBS.: Somente a matriz poderá ceder procuração e a t*<br> *tenha procuração da matriz.* **istema de Procuração Eleto**<br> **Empregador PJ**<br>
• com certificado digital eCNPJ da matriz<br>
• com senha gov.br com selo de confiabilidade prata ou ouro (em l<br>
0BS.: Somente a matriz poderá ceder procuração e a filial só ace<br> **istema de Procuração Eletrônica - SPE**<br>
Empregador PJ<br>
• com certificado digital eCNPJ da matriz<br>
• com serificado digital eCPF do representante legal perante a RFB (em breve)<br>
• com senha gov.br com selo de confiabilida

- 
- 
- 

**Empregador PJ**<br>
• com certificado digital eCPF do representante legal perante a RFB (em breve)<br>
• com senha gov.br com selo de confiabilidade prata ou ouro (em breve)<br>
• Com senha gov.br com selo de confiabilidade prata o com certificado digital eCNPJ da matriz<br>com certificado digital eCPF do representante legal perant<br>com senha gov.br com selo de confiabilidade prata ou oura<br>SS.: Somente a matriz poderá ceder procuração e a filial s<br>nha pr

- 
- 

### Substabelecimento

• com senha gov.br com selo de confiabilidade prata ou ouro (em breve)<br>
OBS.: Somente a matriz poderá ceder procuração e a filial só acessa com certificado dela caso<br>
tenha procuração da matriz.<br> **Empregador PF**<br>
• com sen OBS.: Somente a matriz poderá ceder procur<br>tenha procuração da matriz.<br> **Empregador PF**<br>
• com certificado digital eCPF<br>
• com senha gov.br com selo de confiabilidad<br> **Substabelecimento**<br>
• O sistema somente aceitará subst

### Assinatura de Documentos

**Assinatura de Documentos**<br>Estão disponíveis duas formas distintas para o procedimento de assinatura<br>de documentos gerados a partir do FGTS Digital e no Sistema de<br>Procurações Eletrônicas – SPE, a depender do tipo de acess **Assinatura de Documentos**<br>Estão disponíveis duas formas distintas para o procedimento de assinatura<br>de documentos gerados a partir do FGTS Digital e no Sistema de<br>Procurações Eletrônicas – SPE, a depender do tipo de acess **Assinatura de Documentos**<br>
Estão disponíveis duas formas distintas para o procedimento de assinatura<br>
de documentos gerados a partir do FGTS Digital e no Sistema de<br>
Procurações Eletrônicas – SPE, a depender do tipo de ac realizado.

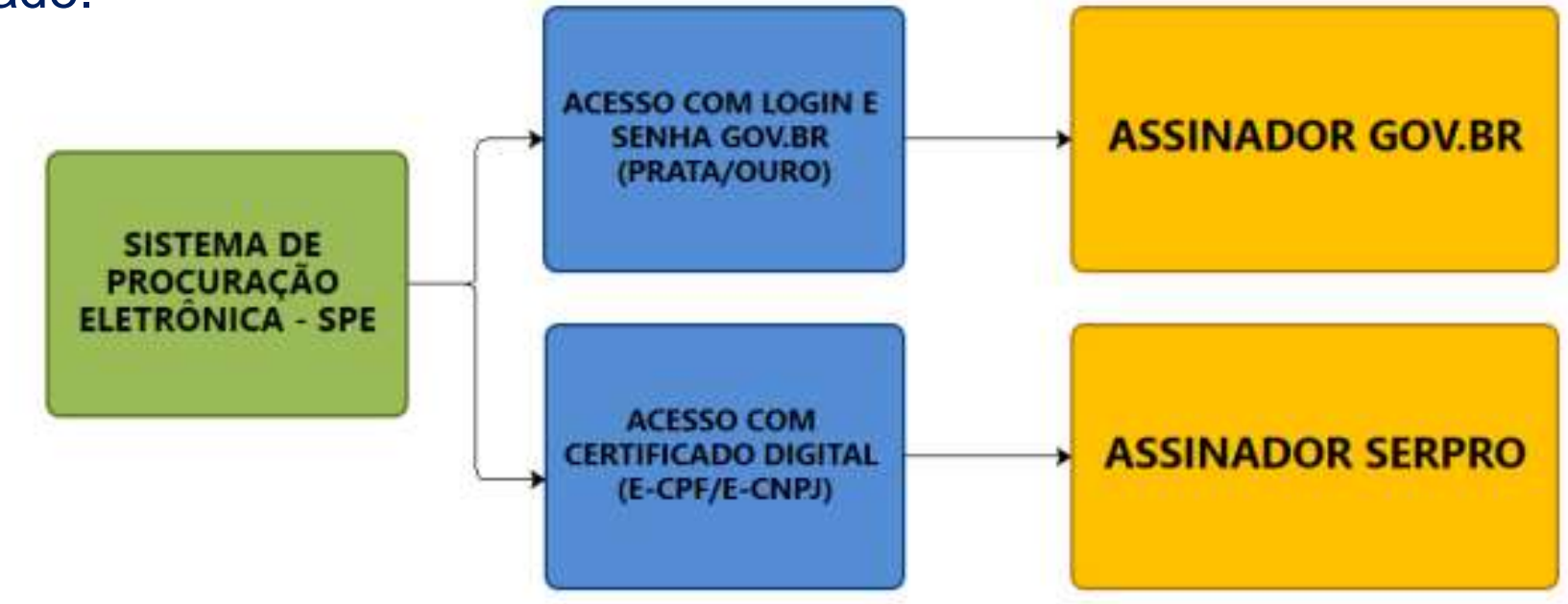

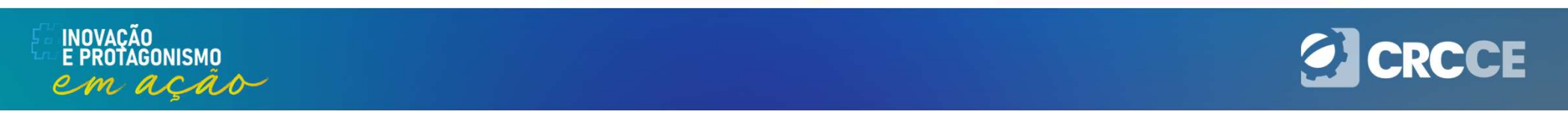

# UTILIZAÇÃO DO SISTEMA

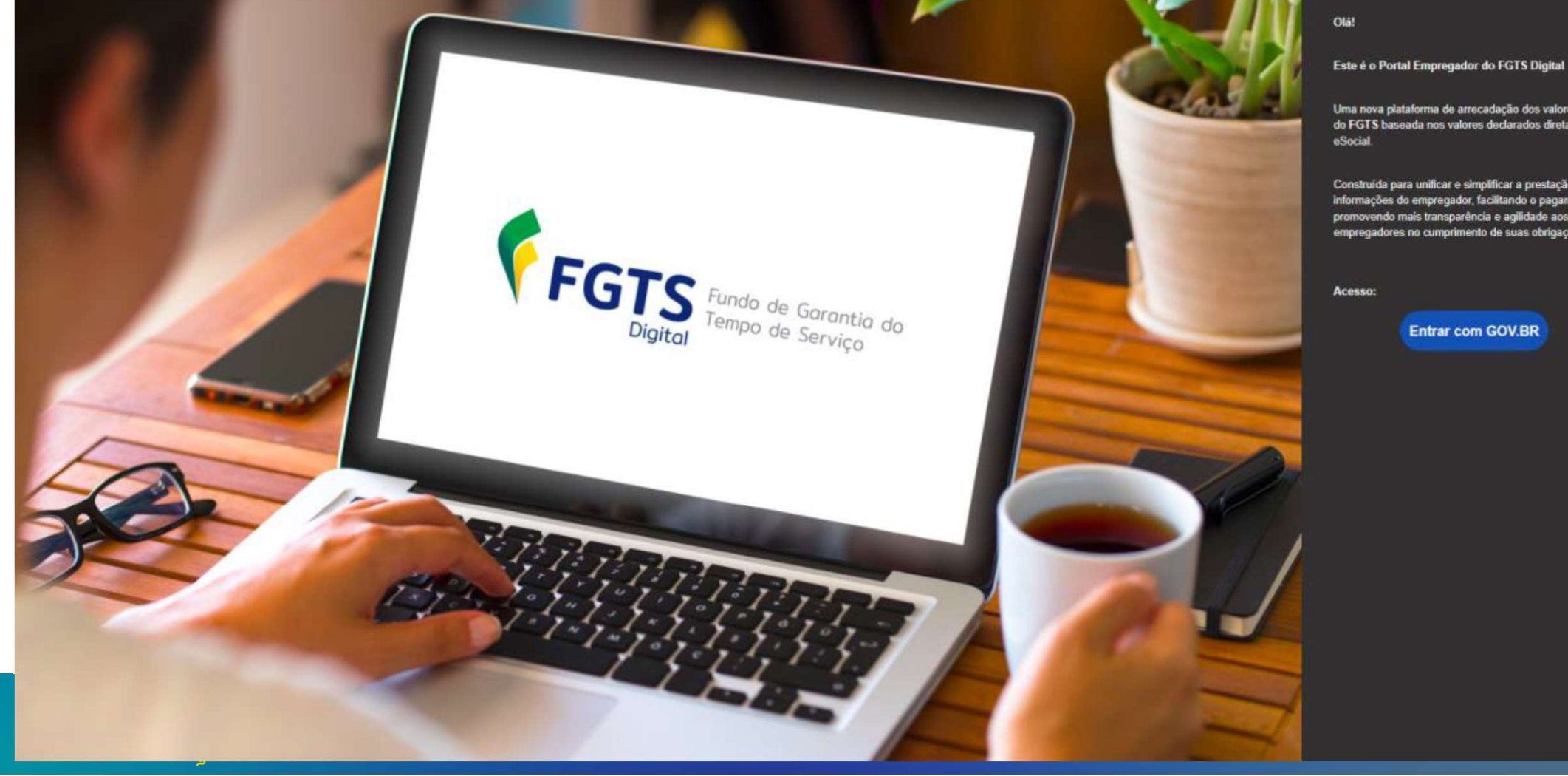

Uma nova plataforma de arrecadação dos valores devidos do FGTS baseada nos valores declarados diretamente no

Construída para unificar e simplificar a prestação das informações do empregador, facilitando o pagarnento e promovendo mais transparência e agilidade aos empregadores no cumprimento de suas obrigações.

**Entrar com GOV.BR** 

É impossível para um homem aprender aquilo que ele acha que já sabe.

Epicteto

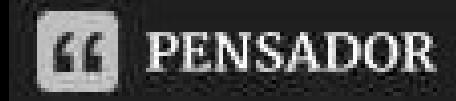

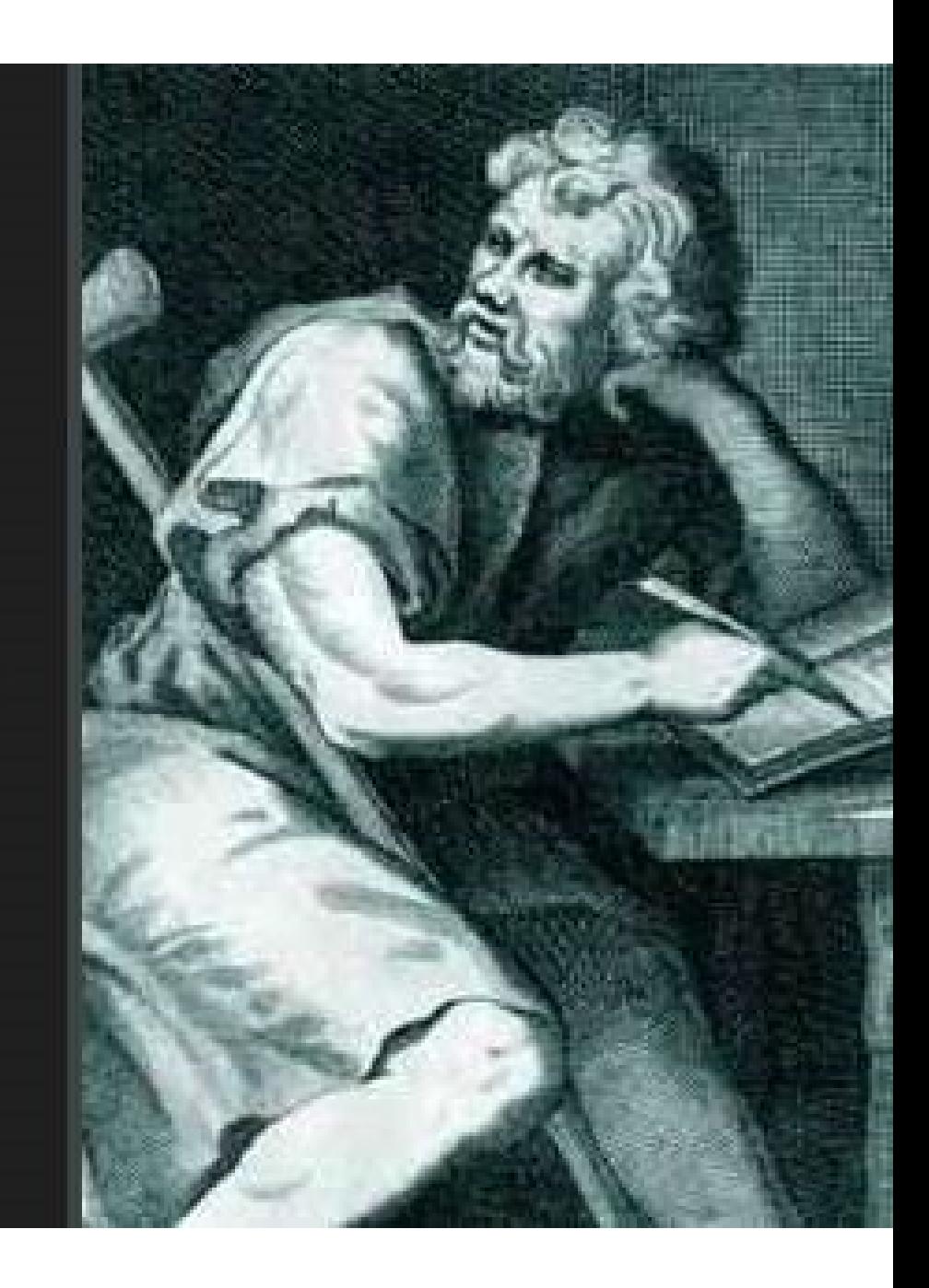